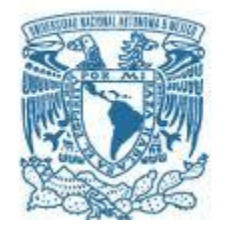

# **UNIVERSIDAD NACIONAL AUTÓNOMA DE MÉXICO PROGRAMA DE MAESTRÍA Y DOCTORADO EN INGENIERÍA**

# INGENIERÍA CIVIL-HIDRÁULICA

ANÁLISIS COMPARATIVO DE CRITERIOS DE DISEÑO EN REDES DE DISTRIBUCIÓN DE AGUA POTABLE

# T E S I S

# QUE PARA OPTAR POR EL GRADO DE: MAESTRA EN INGENIERÍA

# PRESENTA:

# YADIRA ELIZABETH REYNOSO CARRANZA

# TUTOR:

DR. CARLOS EDUARDO MARIANO ROMERO

Instituto Mexicano de Tecnología del Agua (IMTA)

JIUTEPEC, MORELOS. NOVIEMBRE 2018

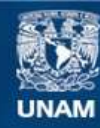

Universidad Nacional Autónoma de México

**UNAM – Dirección General de Bibliotecas Tesis Digitales Restricciones de uso**

### **DERECHOS RESERVADOS © PROHIBIDA SU REPRODUCCIÓN TOTAL O PARCIAL**

Todo el material contenido en esta tesis esta protegido por la Ley Federal del Derecho de Autor (LFDA) de los Estados Unidos Mexicanos (México).

**Biblioteca Central** 

Dirección General de Bibliotecas de la UNAM

El uso de imágenes, fragmentos de videos, y demás material que sea objeto de protección de los derechos de autor, será exclusivamente para fines educativos e informativos y deberá citar la fuente donde la obtuvo mencionando el autor o autores. Cualquier uso distinto como el lucro, reproducción, edición o modificación, será perseguido y sancionado por el respectivo titular de los Derechos de Autor.

## **JURADO ASIGNADO:**

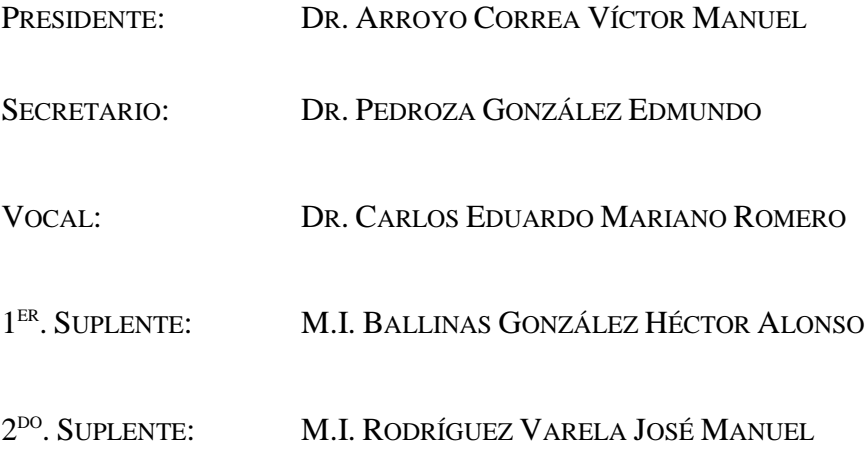

### JIUTEPEC, MORELOS, UNAM. CAMPUS MORELOS.

# TUTOR DE TESIS:

## DR. CARLOS EDUARDO MARIANO ROMERO

#### *GRACIAS DIOS*

*Por darme la vida y sobre todo unos padres y hermanos amorosos.* 

#### *A MIS PADRES*

*Quienes han hecho el mayor esfuerzo de formarme y educarme, brindándome siempre su apoyo incondicional y moral.*

#### *A MIS HERMANOS*

*Por darme su ejemplo de superación, por guiarme y aconsejarme acertadamente ante cualquier circunstancia y mantenernos siempre unidos.*

### **AGRADECIMIENTOS**

Agradezco a Dios por permitirme llegar hasta este momento de mi vida.

Agradezco a mis padres que siempre me han apoyado, que se han esforzado y hecho sacrificios por brindarme una educación y sobre todo por brindarme su amor sincero e incondicional.

A mis hermanos que han estado conmigo cuando más los eh necesitado, por sus palabras de aliento y sobre todo por darme su ejemplo de superación.

Agradecimientos especiales para el DR. Carlos Eduardo Mariano Romero por dirigir este trabajo de investigación, por todo el apoyo brindado para la realización de esta tesis, pero sobre todo por su gran accesibilidad, sencillez y calidad humana.

Agradezco sinceramente al DR. Víctor Manuel Arroyo Correa, al DR. Edmundo Pedroza González, al DR. Héctor Alonso Ballinas González y al M.I. José Manuel Rodríguez Varela por toda la ayuda brindada, por sus observaciones, correcciones e ideas para mejorar y enriquecer este trabajo de investigación.

Agradezco al DR. Holanda de Castro, profesor de la Universidad Federal de Ceará por brindarme su apoyo para realizar una estancia en Brasil y aprender acerca de la herramienta UFC que utilizan como interface entre AutoCad y EPANET.

Agradezco al M.I. Oscar Jesús Llaguno Guilberto por sus consejos en temas técnicos durante la realización de la maestría.

Agradezco a mis amigos Jesús Gómez, Eduardo Ocampo, Jomaelah Morales y a mi gran amiga Irene González, por acompañarme desde la universidad y por brindarme su apoyo incondicional en esta etapa de mi vida.

También agradezco a la Universidad Nacional Autónoma de México por su programa de posgrado campus Morelos y al Consejo Nacional de Ciencia y Tecnología (CONACyT) por el apoyo económico brindado para la realización de este trabajo de investigación.

## <span id="page-5-0"></span>**RESUMEN**

Hoy en día existen diversos métodos y programas de simulación empleados en el dimensionamiento y análisis hidráulico de las redes de distribución de agua potable, sin embargo, en los sistemas de distribución de agua persisten problemas como: zonas sin servicio, distribución irregular, bajas presiones, entre otros. Una posible causa de estos problemas es el diseño ya que en ocasiones no se considera la totalidad de los requerimientos que las redes deben satisfacer. Otra causa probable son las deficiencias de los métodos o técnicas empleadas.

La primera de ellas pudiera incluso deberse a la falta de experiencia del diseñador; que la persona encargada de diseñar el sistema de distribución no cuente con la información suficiente y también desconozca sabe que tampoco sepa cómo generarla. Esta deficiencia se extrapola con el uso de herramientas de diseño, ya que en muchas ocasiones creemos que el uso de programas de computadora sustituye la experiencia requerida para el diseño de este tipo de sistemas, lo cual es un error pues los programas de computadora no son otra cosa que herramientas que los diseñadores deben utilizar con sus reservas.

A pesar de contar con estas múltiples herramientas para el análisis hidráulico, normalmente las personas encargadas de la planeación y el diseño del sistema de distribución, descuidan tres componentes importantes: la confiabilidad, la calidad y los costos, esto debido a no conocer a profundidad la metodología que cada herramienta utiliza o si estos realmente están representando el comportamiento real de la red, o incluso, cómo impacta cada una de las variables de ingreso en los resultados obtenidos en cada uno. Por ello, es necesario conocer los criterios y sustentos teóricos que utilizan los métodos mayormente empleados para el análisis y el dimensionamiento hidráulico de las redes de distribución de agua, determinando las ventajas de utilizar uno respecto a otro.

El presente trabajo de investigación se enfocó en utilizar un método tradicional, un método simulado y un método heurístico para el análisis y el dimensionamiento hidráulico de redes de distribución, realizando una comparación y evaluación de los resultados obtenidos de cada uno, bajo ciertos criterios de diseño y bajo las mismas condiciones.

# **ÍNDICE GERNERAL**

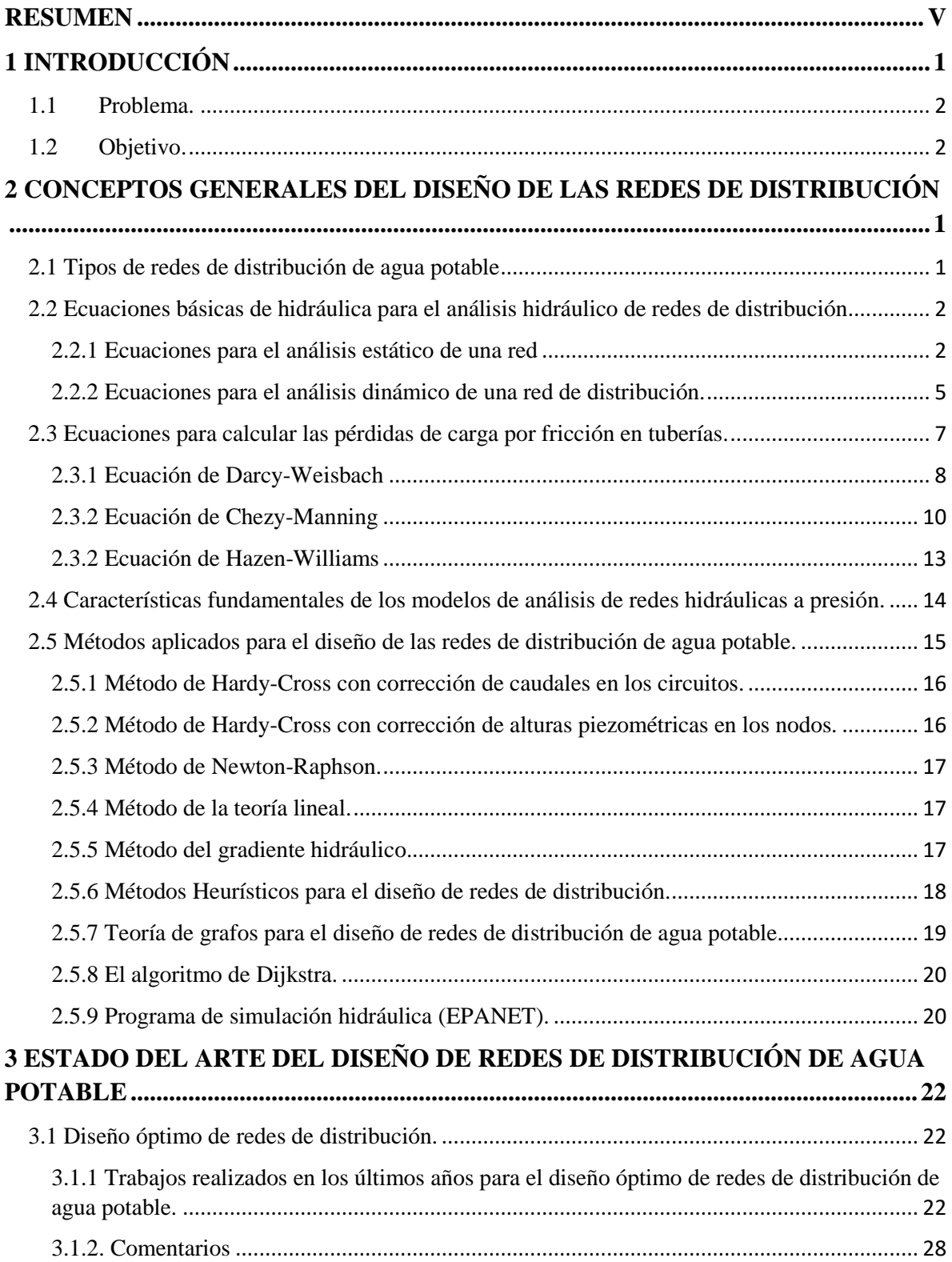

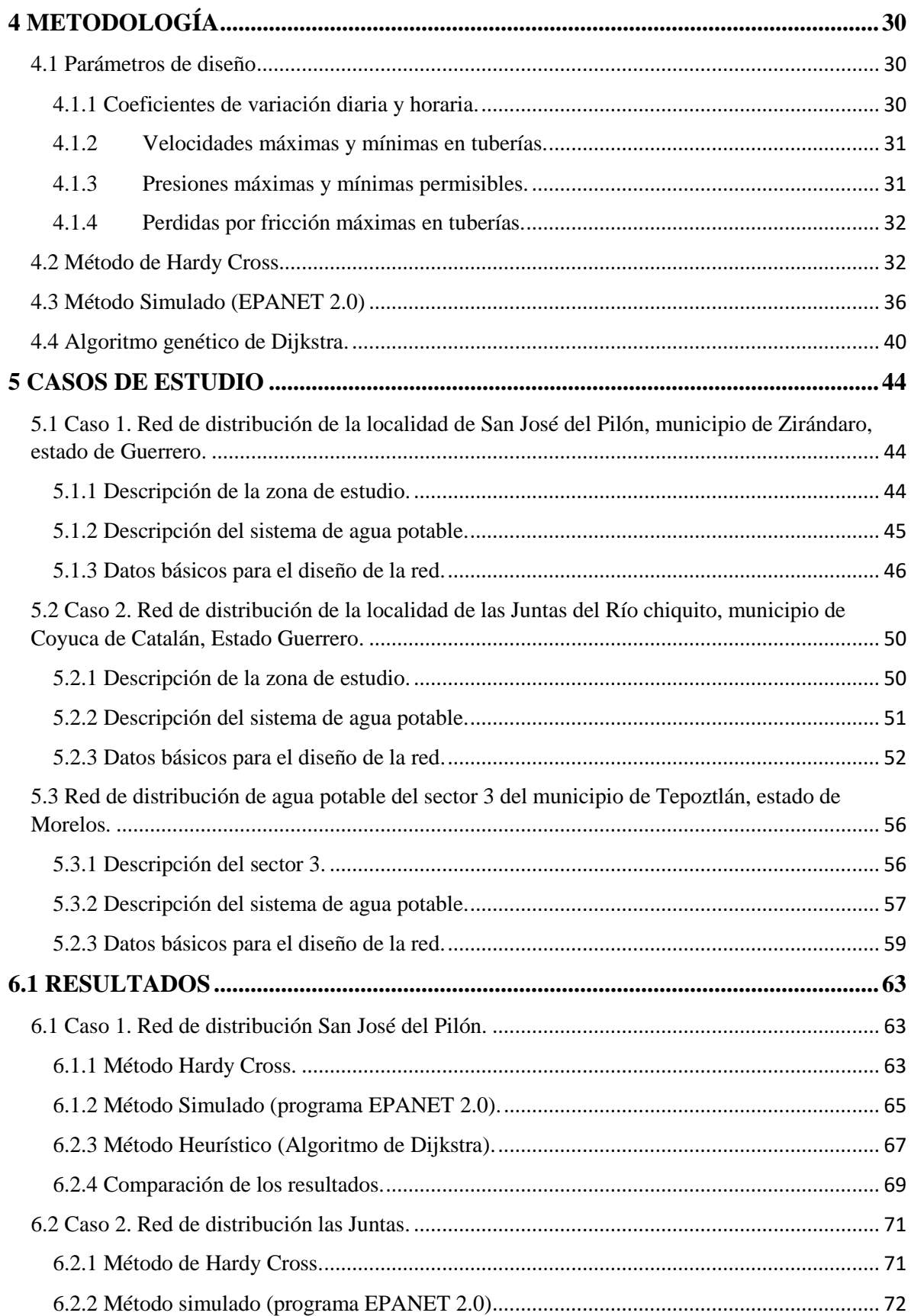

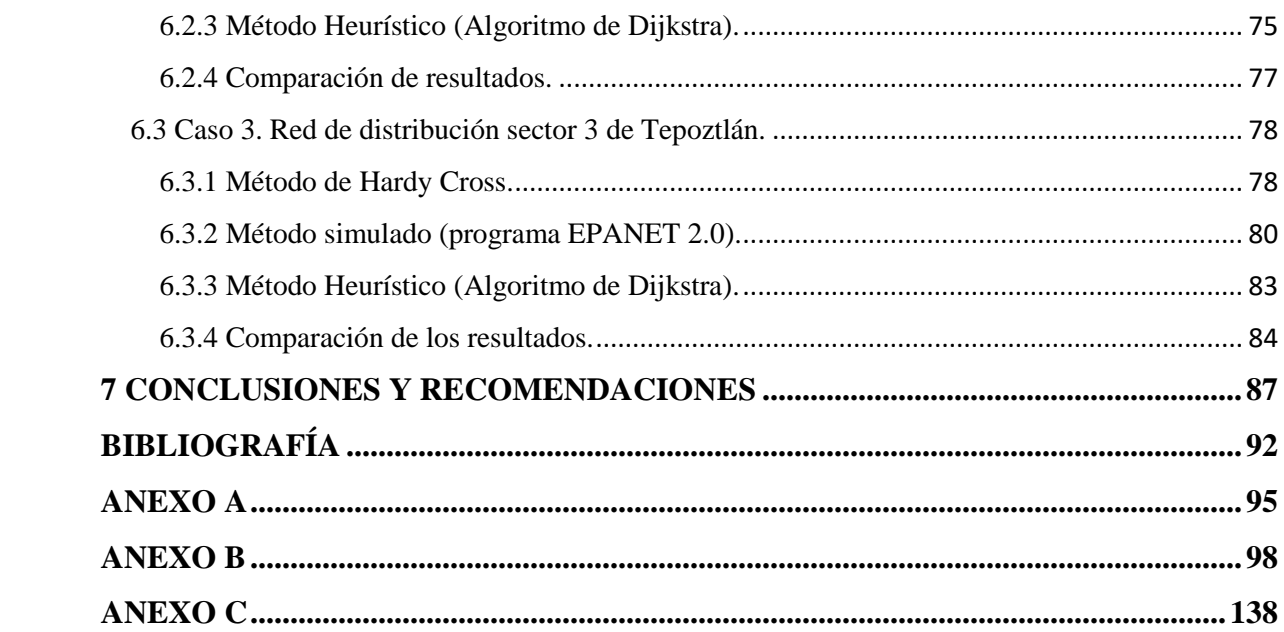

# **Figuras**

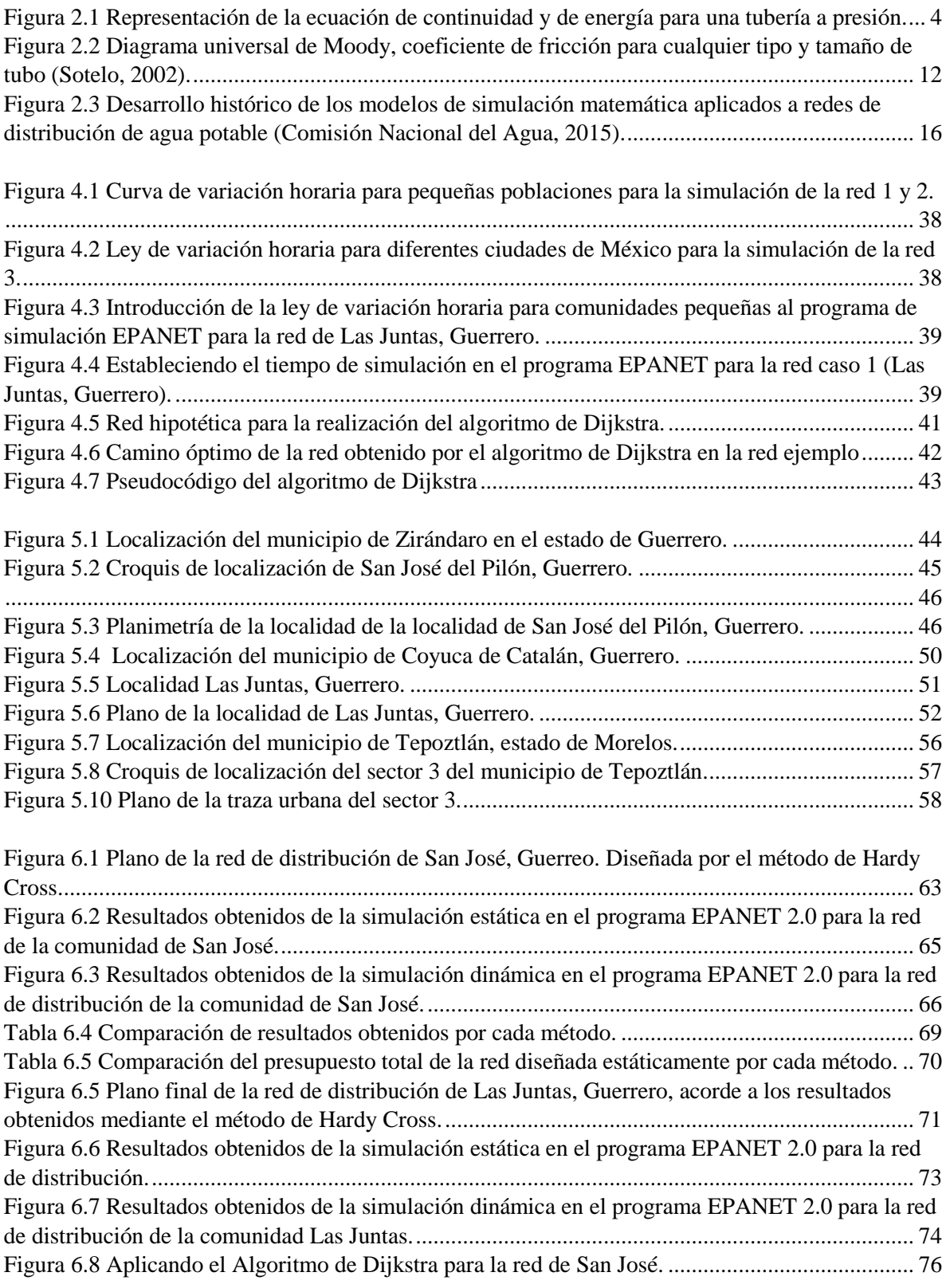

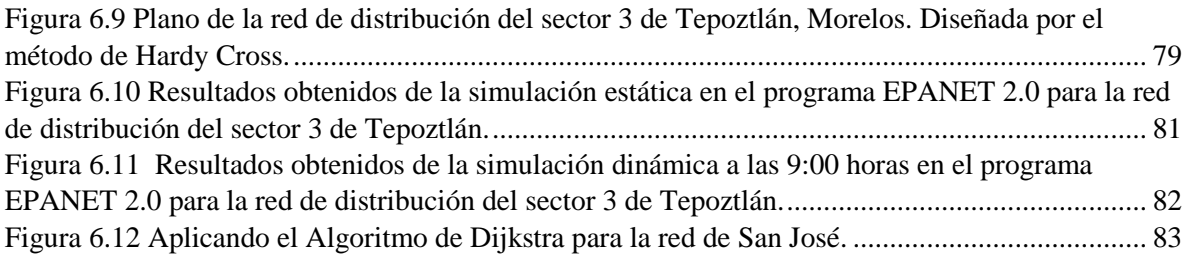

# **Tablas**

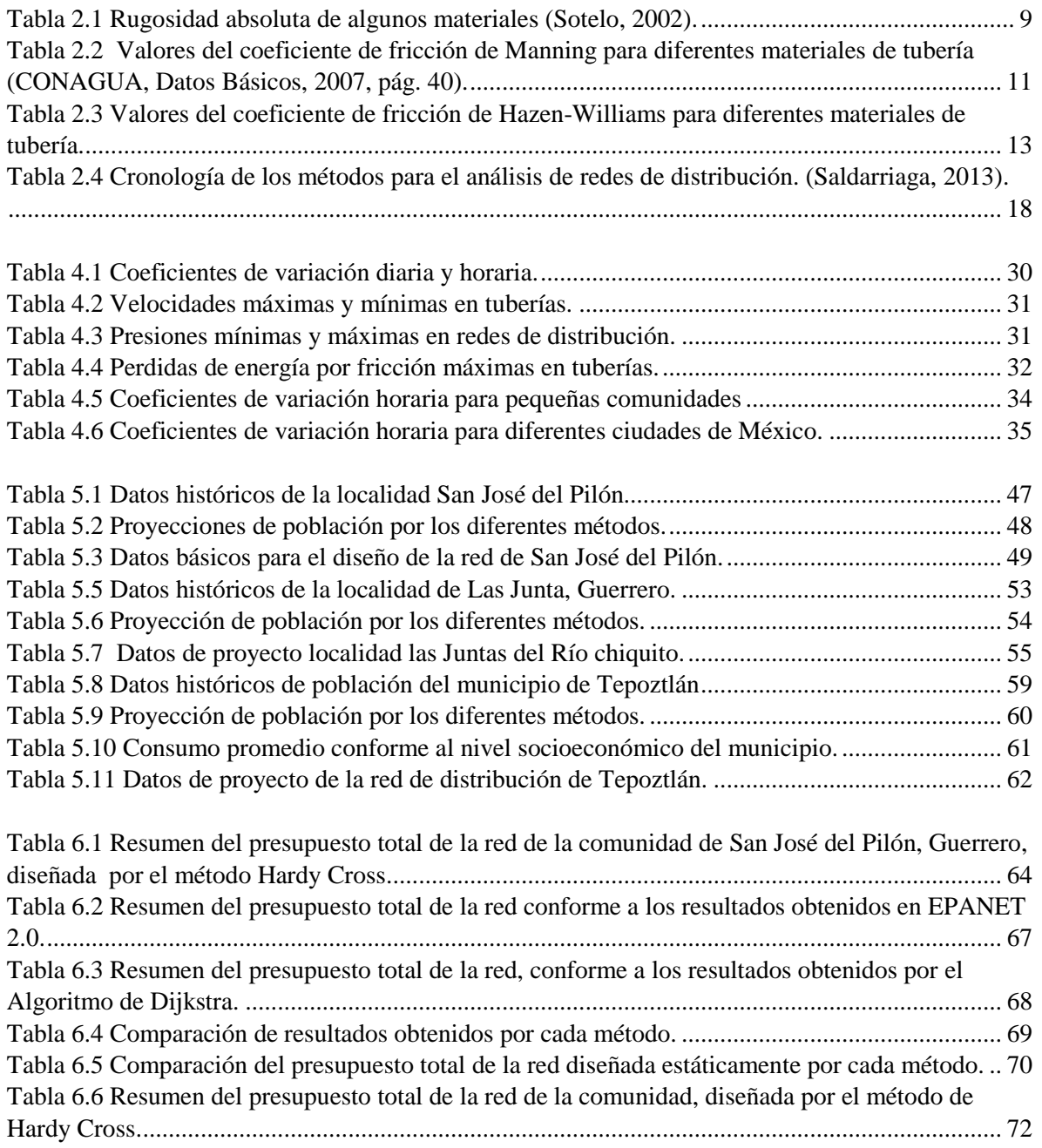

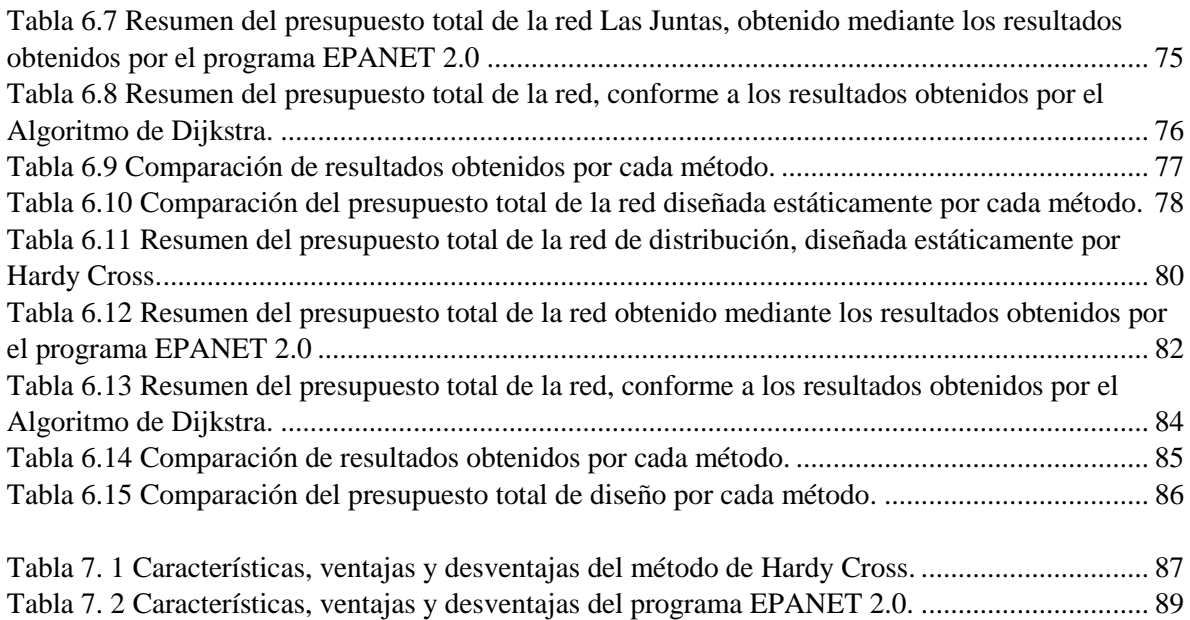

[Tabla 7. 3 Características, ventajas y desventajas del programa EPANET 2.0.](#page-103-0) ............................... 90

# <span id="page-12-0"></span>**1 INTRODUCCIÓN**

Los recursos hídricos son esenciales para la supervivencia, el bienestar y el desarrollo de la población, sin embargo, cada día son más escasos debido al aumento de su demanda, por lo anterior es de suma importancia realizar una gestión adecuada del recurso y garantizar diseños de redes de distribución eficaces que contemplen el comportamiento de hidráulico, a fin de evitar redes sobredimensionadas que impliquen mayor costo de inversión, mantenimiento y operación. El caso inverso también se debe analizar, en situaciones en las que las redes quedan subdimensionadas debido a carencias del conjunto diseñador-método de diseño o dado que las redes sufren modificaciones en sus diseños originales que perturban su comportamiento y ocasionan un incumplimiento en los requerimientos de funcionamiento.

El diseño de las redes de distribución de agua potable (RDAP) comenzó con un análisis hidráulico estático y con un cálculo manual, donde el método Hardy Cross fue uno de los métodos pioneros, en éste se consideran las condiciones de demanda nodal puntual y las características topográficas de la red, con la finalidad de obtener las velocidades y gastos en los tramos y las presiones en los nodos.

Ligado al desarrollo de herramientas informáticas, en la actualidad existen programas de cómputo que resuelven los sistemas de ecuaciones algebraicas que resultan de la discretización de ecuaciones características de los sistemas de distribución de agua potable. A estas aplicaciones de cómputo se les identifica bajo el nombre de programas o software de simulación.

El uso de programas de simulación ha tomado mucha relevancia ya que son muchos los casos en donde se definen como la herramienta necesaria y en ocasiones única que garantiza propuestas de diseño o de mejora funcionales. Es importante mencionar que, aunque las bases teóricas matemáticas de los programas de simulación estén bien sustentadas, éstos solo ejecutan los cálculos y arrojan los resultados para los datos de entrada que el usuario proporcione, además para garantizar la convergencia realizan suposiciones que en ocasiones van en contra de la naturaleza del problema en solución, es decir, no representan adecuadamente el comportamiento hidráulico de la red. Sin embargo, los ingenieros proyectistas sustentan sus diseños con el uso de programas de simulación como: el AH, KYPIPE3, EPANET, SCARED, WATERCAD, entre otros, para el diseño de una RDAP.

Una de las razones para el uso de este tipo de herramientas es la reducción del tiempo requerido para resolver los sistemas de ecuaciones. Pero es sin duda el ahorro de tiempo un criterio ajeno al problema de diseñar redes de distribución eficaces y que cumplan con los requerimientos técnicos y operativos, por lo tanto, no es justificado.

### <span id="page-13-0"></span>**1.1 Problema.**

El problema del diseño de las redes de distribución se ha venido resolviendo, asignando valores a variables y evaluado el resultado obtenido a través de la aplicación de criterios definidos por los diseñadores, en un proceso iterativo de prueba y error aplicando un criterio de terminación a preferencia de cada diseñador y solo en pocos casos se aplica un criterio de evaluación económica, lo cual genera diseños hidráulicamente funcionales, pero con altos costos de construcción, operación y mantenimiento.

Ante ello surgen las preguntas: ¿El uso de programas de simulación ayudan a optimizar el diseño de las redes de distribución?, ¿Los métodos y/o programas de simulación realmente representan el comportamiento hidráulico de una red de distribución?, ¿Qué método y/o programa de simulación garantiza el dimensionamiento económico, eficiente y eficaz de una red de distribución?

Se consideró necesario aplicar, analizar y comparar tres métodos para análisis hidráulico de redes de distribución, aplicando criterios definidos y bajo las mismas condiciones de evaluación, obteniendo diseños equivalentes que cumplan con los requerimientos hidráulicos y económicos.

Para ellos, se recopiló información de tres casos reales de redes de distribución y se llevó a cabo el análisis hidráulico a través de: a) un método tradicional (Hardy Cross), b) un método simulado (software EPANET 2.0) y c) un método heurístico (Algoritmo de Dijkstra). Para cada combinación caso-tipo-método se establecieron los siguientes criterios para evaluar su efectividad:

- a) Diámetros de tubería seleccionada.
- b) Pérdidas de carga.
- c) Carga disponible en cada nodo.
- d) Costo del diseño.

### <span id="page-13-1"></span>**1.2 Objetivo.**

Determinar el método y/o programa de simulación más eficiente y eficaz para el análisis hidráulico y dimensionamiento económico de redes de distribución de agua potable.

Mediante la evaluación y comparación de los resultados obtenidos del análisis hidráulico realizado para los tres tipos de redes de distribución por cada método y estableciendo las ventajas de utilizar uno respecto a otro, determinando así con cuál de los tres métodos se obtiene un dimensionamiento económico (diámetro óptimo), eficaz y eficientes (presiones y velocidades permisibles) para el diseño de una red de distribución.

# <span id="page-14-0"></span>**2 CONCEPTOS GENERALES DEL DISEÑO DE LAS REDES DE DISTRIBUCIÓN**

Una red de distribución es el conjunto de tuberías, accesorios y estructuras que conducen el agua desde tanques de servicio o de distribución hasta las tomas domiciliarias o hidrantes públicos. Su finalidad es proporcionar agua a los usuarios para consumo doméstico, público, comercial, industrial y para condiciones extraordinarias como el extinguir incendios (CONAGUA, Diseño de redes de distribución de agua potable, 2015).

La red de distribución se divide en dos partes para determinar su funcionamiento hidráulico: la red primaria, que es la que rige el funcionamiento de la red, y la red secundaria.

La red primaria permite conducir el agua por medio de líneas troncales y alimentar a las redes secundarias que distribuyen el agua hasta la toma domiciliaria.

Cabe destacar que existen tres formas de distribución del agua en la red: por medio de un sistema a gravedad, un sistema a bombeo o un sistema mixto.

#### <span id="page-14-1"></span>**2.1 Tipos de redes de distribución de agua potable**

Para lograr un sistema de agua público capaz de satisfacer las necesidades de una población es fundamental contar con un buen diseño, una construcción adecuada y un mantenimiento constante de la red (Vega, 2001).

Al conjunto de tuberías dispuestas una tras otra formando una figura cerrada dentro de la cual un fluido puede volver a su punto de partida después de recorrer todos sus componentes de le llama circuito (Vega, 2001). Conforme a lo anterior podemos clasificar las redes de distribución en cerradas, abiertas y mixtas.

**Red cerrada.** Sus tuberías forman al menos un circuito y en caso de falla, el agua recorre trayectorias alternas para abastecer zonas de la red, una desventaja es que es difícil detectar las fugas y el cálculo hidráulico es complejo.

**Red abierta**. Sus tuberías se ramifican sin formar circuitos (forma de árbol) se utilizan cuando la planimetría y topografía son irregulares o cuando el poblado es muy pequeño o disperso. Las desventajas de este tipo de red es que pueden formarse en los extremos crecimiento bacteriano y sedimentación; además, en caso de reparaciones se interrumpe el servicio más allá del punto de reparación; y en caso de ampliaciones, la presión en los extremos es baja. La ventaja es que el cálculo hidráulico es más sencillo.

**Red combinada.** Es una combinación entre la red cerrada y la red abierta. En algunos casos es necesario emplear ramificaciones en redes cerradas. El cálculo hidráulico es igual de complejo que en una red cerrada.

### <span id="page-15-0"></span>**2.2 Ecuaciones básicas de hidráulica para el análisis hidráulico de redes de distribución**

Los métodos de análisis para evaluar el funcionamiento hidráulico de una red de distribución deben considerar la capacidad de un flujo para transportar materia y el mecanismo por el que cambia sus propiedades de un lugar a otro, satisfaciendo los principios básicos de la mecánica del medio continuo que enseguida se describen:

- a) Conservación de la materia (principio de continuidad).
- b) Segunda ley de Newton (impulso y cantidad de movimiento).
- c) Conservación de la energía (primera ley de la termodinámica).

El principio de la conservación de materia o del transporte de masa permite derivar la primera ecuación fundamental o de continuidad, que admite diferentes simplificaciones de acuerdo con el tipo de flujo que se trate.

La segunda ley de Newton establece la relación fundamental entre la resultante de las fuerzas que actúan sobre una partícula y la variación en el tiempo de la cantidad de movimiento. De acuerdo con la forma en que se aplique puede conducir a dos ecuaciones: la primera llamada de *la energía* permite calcular las diferentes transformaciones de la energía mecánica dentro del fluido. La segunda, de tipo vectorial llamada *del impulso y cantidad de movimiento*, permite determinar alguna de las fuerzas que producen el flujo si se conoce el cambio en la cantidad de movimiento y las restantes fuerzas (Sotelo, 2002, pág. 112).

#### <span id="page-15-1"></span>**2.2.1 Ecuaciones para el análisis estático de una red**

Cuando la operación de la red es a presión y los gastos que circulan en sus conducciones no cambian con el tiempo, se tiene el caso de flujo permanente. Se le acostumbra llamar *red estática*.

En una red con flujo permanente donde se conoce al menos la carga de presión de uno de sus nodos (generalmente es el nivel de la superficie libre del agua de un tanque de almacenamiento) y los gastos que entran o salen de la red (pueden ser gastos suministrados a usuarios de la red), es posible calcular las presiones en los nodos y los gastos que circulan en cada una de sus tuberías empleando los principios de conservación de masa (continuidad), de energía y cantidad de movimiento que a continuación se describen.

#### **2.2.1.1 Ecuación de continuidad.**

La ecuación de continuidad se basa en la aplicación del principio de conservación de la masa; también conocida como: ecuación de flujo permanente e incompresible**;** establece la invariabilidad del gasto  $Q(m^3/s)$  en cada sección del conducto. Es decir, el gasto que entra en una tubería a presión es el mismo gasto que sale de ella.

$$
Q = VA \tag{2.1}
$$

Donde:

- *V,* Es la velocidad media del flujo, en m/s
- *A*, Es el área de la sección transversal del conducto, en m<sup>2</sup>

#### **2.2.1.2 Ecuación de la conservación de energía (ecuación de Bernoulli).**

Establece la constancia de energía entre dos secciones transversales del conducto (1 y 2). En la Figura 2.1 se muestra la interpretación de la ecuación de energía.

$$
z_1 + \frac{p_1}{\gamma} + \alpha_1 \frac{v_1^2}{2g} = z_2 + \frac{p_2}{\gamma} + \alpha_2 \frac{v_2^2}{2g} + h_f + h_l \tag{2.2}
$$

Donde:

- g, aceleración de la gravedad, la cual se puede tomar igual a 9.81 m/s<sup>2</sup>.
- P, presión, en kg/m<sup>2</sup>.
- *V*, es la velocidad media en el conducto, en m/s.
- z, es la carga de la posición, en m.
- $\gamma$ , peso específico del agua, en kg/m<sup>3</sup>.
- $h_f$ , perdida de carga por fricción, en m.
- $h_l$ , , perdidas locales, en m.
- $\alpha$ , coeficiente de Coriolis, con un valor cercano a 1.

La ecuación (2.2) establece las relaciones entre las diferentes transformaciones de la energía mecánica del líquido, por unidad de peso del mismo. El término z, se refiere a la carga de posición;  $\frac{\rho}{\rho}$  $\frac{\rho}{\gamma}$ es la carga de presión;  $\frac{V}{2g}$ es la carga de velocidad;  $h_f$  es la pérdida de carga debido al rozamiento en las paredes del conducto; y finalmente,  $h_l$  corresponde a las perdidas locales, es decir pérdida de energía debido al cambio de la velocidad o dirección. Los subíndices 1 y 2 indican de que sección se trata. (Sotelo, 2002, pág. 127).

Si el flujo es permanente y además no existen perdidas de energía,  $\sum h_f = 0$  y los coeficientes  $\alpha_2 = \alpha_1 = 1$ , la ecuación (2.2) adopta la forma llamada *ecuación de Bernoulli* (Sotelo, 2002), esto es:

$$
z_1 + \frac{P_1}{\gamma} + \frac{V_1^2}{2g} = z_2 + \frac{P_2}{\gamma} + \frac{V_2^2}{2g}
$$
 (2.2.1)

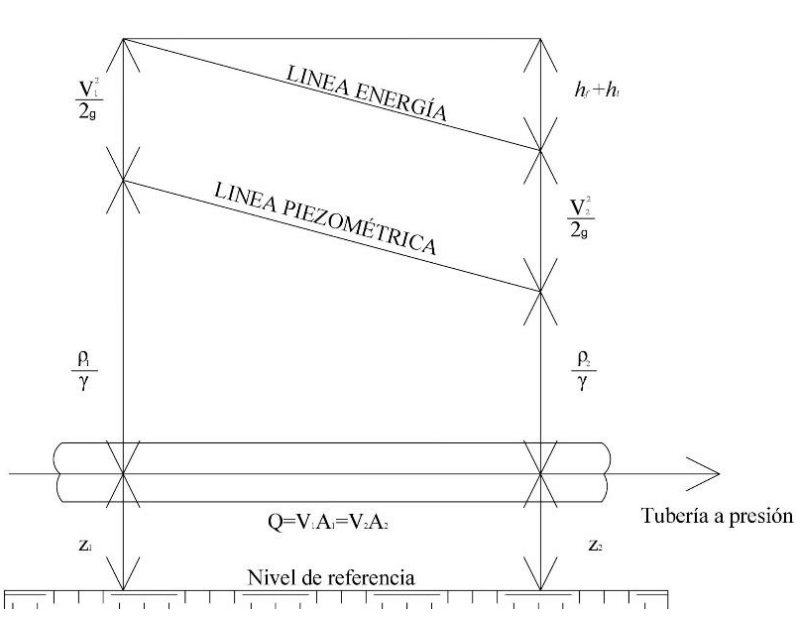

<span id="page-17-0"></span>**Figura 2.1** Representación de la ecuación de continuidad y de energía para una tubería a presión.

#### **2.2.1.3 Ecuación de cantidad de movimiento.**

Se deriva de la segunda ley de Newton en forma vectorial. Estableciendo que la suma vectorial de todas las fuerzas *F* que actúan sobre una masa de fluido es igual a la rapidez del cambio del vector lineal cantidad de movimiento de la masa de fluido (Sotelo, 2002). La ecuación se expresa como:

$$
\sum F = \frac{\gamma}{g} Q[(\beta V)_2 - (\beta V)_1]
$$
\n(2.3)

Donde:

- $F$ , fuerzas vectoriales, en kg.
- *V*, es la velocidad media en el conducto, en m/s.
- $\gamma$ , Peso específico del fluido, en kg/m<sup>3</sup>.
- g, aceleración de la gravedad, la cual se puede tomar igual a  $9.81 \text{ m/s}^2$ .
- Q, gasto que transporta el conducto, en m<sup>3</sup>/s.
- $\beta$ , coeficiente de Boussinesq, es adimensional.

Donde  $\Sigma F$  representa la suma de todas las fuerzas vectoriales que actúan sobre el elemento líquido, comprendido entre la seccione 1 y 2; *V* representa el vector de velocidad media del gasto Q. Finalmente β, representa el coeficiente de Boussinesq para corregir el efecto de considerar una velocidad media en lugar de la verdadera distribución de velocidades sobre la porción de área (Sotelo, 2002, pág. 133). Se obtiene mediante la siguiente expresión:

$$
\beta = 1 + \frac{\alpha - 1}{3} \tag{2.4}
$$

Las ecuaciones de energía y de cantidad de movimiento se aplican de manera diferente y, si se hace correctamente, ellas describirán un flujo con idénticos grados de exactitud. Sus principales diferencias se encuentran en su estructura: mientras la ecuación de la cantidad de movimiento es vectorial y engloba fuerzas totales y condiciones externas, la ecuación de la energía es por el contrario escalar y toma en cuenta los cambios internos de energía (Sotelo, 2002). Por ello, es necesario contemplarlas simultáneamente para una solución completa para un diseño de redes de distribución de agua potable.

#### <span id="page-18-0"></span>**2.2.2 Ecuaciones para el análisis dinámico de una red de distribución.**

El modelo dinámico se basa en la solución de las ecuaciones diferenciales de continuidad y de cantidad de movimiento de flujo no permanente para una tubería funcionando a presión. Para ello se emplea un esquema de diferencias finitas de tipo implícito (Fuentes & Fuentes, 1992).

#### **2.2.2.1 Ecuación de cantidad de movimiento en una tubería.**

Para el caso de un tramo de tubería se tiene la ecuación 2.5 que relaciona las cargas piezométricas en los extremos de la tubería con el gasto que circula por ella en el instante *k* (suponiendo que el flujo es de 2 a 1) y acepta que las variables en el instante *k - 1* son conocidas:

$$
Q^{k+1} = \alpha^k \left( h_s^{k+1} - h_i^{k+1} \right) + \gamma^{k-1} \tag{2.5}
$$

Donde:

- Q, gasto del conducto, en  $m^3/s$ .
- $h_{s}$ , perdida de carga, en m, en una sección *s*.
- $h_i$ , , perdida de carga, en m, en una sección *i*.
- , coeficiente de Coriolis, en un instante *t,* se obtiene mediante la ecuación 2.6.
- $\gamma$ , peso específico del agua, en kg/m<sup>3</sup>, en un instante *t*, se obtiene mediante la ecuación 2.7.

$$
\alpha^{k} = \frac{\theta}{\frac{l}{Ag\Delta t} + 2\theta C|Q^{k}|}
$$
\n(2.6)

$$
\gamma^{k} = \frac{(1 - \theta)\left(h_{s}^{k+1} - h_{i}^{k+1}\right) + (2\theta - 1)C|Q^{k}|Q^{k} + \frac{lQ^{k}}{Ag\Delta t}}{\frac{l}{Ag\Delta t} + 2\theta C|Q^{k}|}\tag{2.7}
$$

Donde  $\Delta t$  es intervalo de tiempo, A es el área transversal del tubo, l la longitud del tubo, g la aceleración de la gravedad, θ es un factor de peso (comprendido entre cero y uno), *C* es función de la longitud y el diámetro de las tuberías, y *k* es un superíndice que indica el valor de la variable en el tiempo *t*=*k*Δt (CONAGUA, Diseño de redes de distribución de agua potable, 2015).

#### **2.2.2.2 Ecuación de continuidad en cada nodo**

En cada nodo *i* de la red y para el tiempo *t*=*k*Δt, se establece que la suma de los gastos que entran es igual a la de los gastos que salen. Así se plantea la ecuación 2.8:

$$
\sum Q^{k+1} = q^{k+1}
$$
 (2.8)

Se considera que el gasto que sale de un nodo de la red en el tiempo *t* para tratar de satisfacer la demanda depende de la carga de presión en dicho nodo y del gasto de demanda requerido en tal tiempo. El gasto suministrado por la red se calcula mediante la ecuación 2.9:

$$
q_R = c_d A \sqrt{2g} \sqrt{h - h_E} \tag{2.9}
$$

Donde:

- $q_R$ , gasto suministrado por la red, en m<sup>3</sup>/s.
- $c_{d}$ , es el coeficiente de descarga, adimensional.
- A, área de abertura por donde sale el agua, en m<sup>2</sup>.
- g, aceleración de la gravedad, la cual se puede tomar igual a 9.81 m/s<sup>2</sup>.
- $h_{E}$ , es la elevación del punto medio de la sección transversal, en m.
- ℎ, perdida de carga, en m.

En la cual,  $h_E$  es la elevación del punto medio de la sección transversal, sin embargo, se acepta que aproximadamente sea igual a la elevación de la superficie del terreno y donde C es igual a:  $C_d \alpha \sqrt{2g}$  d. Por lo que la ecuación 2.10 que permite determinar el gasto que aporta la red en cualquier instante queda de la siguiente manera:

$$
q_R = C\sqrt{h - h_E} \tag{2.10}
$$

Finalmente, el gasto entregado en los nodos es el menor entre el gasto de demanda y el gasto calculado con la ecuación anterior. En forma linealizada, la ecuación se expresa como (Bon Santoyo, 2017):

$$
q_R = \tau^k h^{k+1} + \rho^k \tag{2.11}
$$

donde:

$$
\tau^k = \frac{0.5q_a}{(h^k - h_E)}\tag{2.12}
$$

y:

$$
\rho^k = 0.5q_a \left( 1 - \frac{h_E}{(h^k - h_E)} \right) \tag{2.13}
$$

#### <span id="page-20-0"></span>**2.3 Ecuaciones para calcular las pérdidas de carga por fricción en tuberías.**

En tuberías ya instaladas es sencillo medir las perdidas por fricción por medio de la ecuación de la energía o ecuación de Bernoulli. Sin embargo, para el diseño de una red de distribución es necesario de conocer el valor de las pérdidas.

La pérdida de energía hidráulica en los conductos cerrados puede presentarse de dos maneras:

- a) Por el rozamiento entre partículas del agua y las paredes del conducto (pérdidas principales).
- b) Por el contacto del agua al pasar por los accesorios de conexión (pérdidas secundarias o locales).

Las ecuaciones para determinar las pérdidas de carga por fricción son las que se describen a continuación.

#### <span id="page-21-0"></span>**2.3.1 Ecuación de Darcy-Weisbach**

Una de las fórmulas más empleadas para obtener la pérdida de carga es la de Darcy-Weisbach (Rojas, 1994), debido a que considera las características de las tuberías, la velocidad y viscosidad del fluido que circula dentro de ella, es decir, este modelo considera a los tres tipos de regímenes de flujo (laminar, transición y turbulento). La ecuación se expresa de la manera siguiente:

$$
h_f = f \frac{L}{D} \frac{v^2}{2g} \tag{2.14}
$$

Donde:

- $h_f$ , pérdida de energía por fricción, en m.
- , factor de pérdidas de carga por fricción, adimensional.
- *L,* longitud de la tubería, en m.
- *D,* diámetro interno del tubo, en m.
- $v$ , velocidad media, en m/s.
- g, aceleración de la gravedad, la cual se puede tomar igual a 9.81 m/s<sup>2</sup>.

Para encontrar el valor del factor de pérdidas de carga por fricción  $f$  se puede determinar en base al diagrama universal de Moody (ver Figura 2.2) o mediante las siguientes fórmulas, provienen de la ecuación de Colebrook-White modificada (ver ecuaciones 2.15 y 2.16):

Fórmula de Swamme y Jan:

$$
f = \frac{0.25}{\left[ \log \left( \frac{\frac{\mathcal{E}}{D}}{3.71} + \frac{5.74}{R_e^{0.9}} \right) \right]^2}
$$
 (2.13)

Fórmula de Guerrero:

$$
f = \frac{0.25}{\left[ \log \left( \frac{\frac{\varepsilon}{D}}{3.71} + \frac{G}{R_e^T} \right) \right]^2}
$$
(2.16)

 $(2.15)$ 

#### Donde:

- , factor de pérdidas de carga por fricción, adimensional.
- *ε,* Rugosidad absoluta, en m.
- *D,* diámetro interno del tubo, en m.
- $R_e$ , , número de Reynolds, en adimensional.

Los valores de *G* y *T* serán:

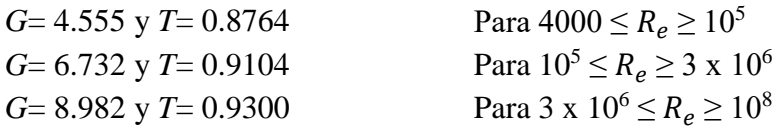

El número de Reynolds está dado por la siguiente ecuación:

$$
R_e = \frac{vD}{v} \tag{2.17}
$$

Donde:

- $v$ , velocidad media en el conducto, en m/s.
- *,* diámetro interno del tubo, en m.
- $v$ , viscosidad cinemática del agua en m<sup>2</sup>/s.

En la Tabla 2.1 se presenta la rugosidad absoluta de algunos materiales empleados para tuberías en redes de distribución.

**Tabla 2.1** Rugosidad absoluta de algunos materiales *(Sotelo, 2002)*.

<span id="page-22-0"></span>

| <b>MATERIAL</b>                          | <i>ε</i> en mm    |
|------------------------------------------|-------------------|
| Cobre, PVC, polietileno de alta densidad | 0.0015            |
| Fierro fundido                           | $0.005$ a $0.03$  |
| Acero                                    | $0.04$ a $0.10$   |
| Asbesto cemento                          | $0.025$ a $0.030$ |
| Concreto                                 | 0.16a2.0          |

#### <span id="page-23-0"></span>**2.3.2 Ecuación de Chezy-Manning**

Originalmente fue obtenida a partir de siete ecuaciones diferentes basadas en los ensayos de Bazin y es la más utilizada en canales expresando el factor de Chezy. La ecuación se expresa como:

$$
V = \frac{1}{n} R_h^{2/3} S^{1/2}
$$
 (2.18)

Donde:

- , es el coeficiente de rugosidad de Manning.
- , velocidad media en el conducto, en m/s.
- $R_h$ , es el radio hidráulico de la sección, en m.
- , es la pendiente de fricción.

Para simplificar los cálculos se han obtenido relaciones entre las diferentes variables hidráulicas de interés en una tubería de sección circular.

Para calcular la pendiente de fricción se utiliza la siguiente fórmula:

$$
S = \frac{h_f}{L} \tag{2.19}
$$

Al sustituir en la ecuación 2.19 las propiedades geométricas de la tubería y reemplazar la ecuación resultante en la de continuidad 2.1, tenemos las siguientes ecuaciones:

$$
V = \frac{1}{n} \left(\frac{D}{4}\right)^{2/3} \left(\frac{h_f}{L}\right)^{1/2}
$$
 (2.20)

$$
Q = 0.3117 \frac{D^{8/3} h_f^{1/2}}{L^{1/2} n}
$$
 (2.21)

Despejando  $h_f$  de la ecuación 2.18, se obtiene la ecuación simplificada de Manning para determinar las pérdidas de carga por fricción, quedando así de la siguiente manera:

$$
h_f = \frac{10.293 n^2 Q^2 L}{D^{16}/3}
$$
 (2.22)

Donde el coeficiente "*n*" representa las características internas de la superficie de la tubería, su valor depende del tipo de material, calidad del acabado y el estado de la tubería, en la Tabla 2.2 se muestran algunos valores de "*n*" recomendados para ser usados en la ecuación de Manning.

| <b>MATERIAL</b>                    | $\boldsymbol{n}$ |
|------------------------------------|------------------|
| PVC, polietileno de alta densidad  | 0.009            |
| Asbesto-cemento nuevo              | 0.010            |
| Asbesto-cemento usado              | $0.011$ a $0.15$ |
| Fierro fundido nuevo               | 0.013            |
| Fierro fundido usado               | 0.017            |
| Concreto liso                      | 0.012            |
| Concreto áspero                    | 0.016            |
| Concreto presforzado               | 0.012            |
| Concreto con buen acabado          | 0.014            |
| Mampostería con mortero de cemento | 0.020            |
| Acero sin revestimiento            | 0.014            |
| Acero galvanizado nuevo o usado    | 0.014            |

<span id="page-24-0"></span>**Tabla 2.2** Valores del coeficiente de fricción de Manning para diferentes materiales de tubería (CONAGUA, Datos Básicos, 2007, pág. 40).

**CAPÍTULO 2** 

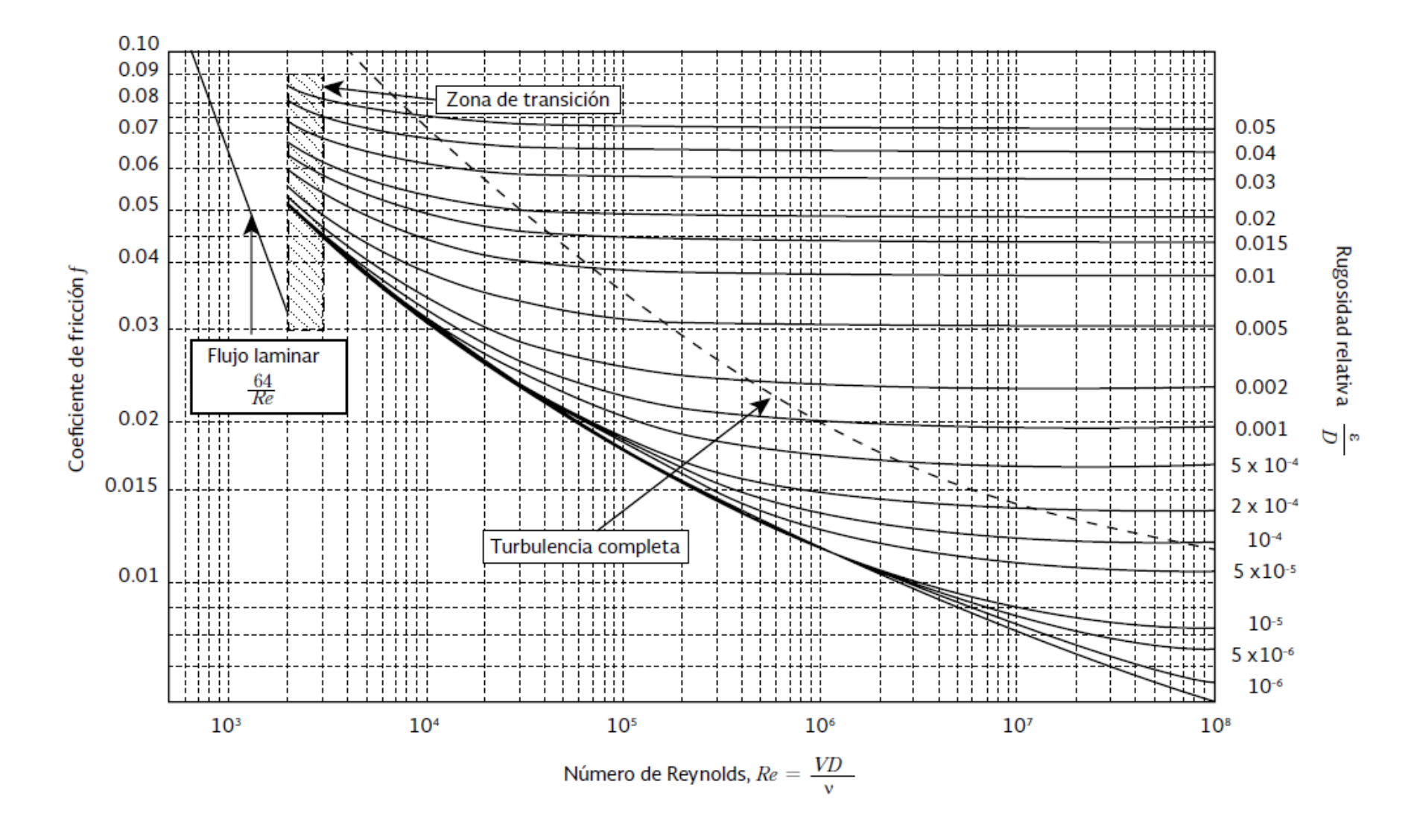

<span id="page-25-0"></span>**Figura 2.2** Diagrama universal de Moody, coeficiente de fricción para cualquier tipo y tamaño de tubo *(Sotelo, 2002)*.

### <span id="page-26-0"></span>**2.3.2 Ecuación de Hazen-Williams**

Esta es una ecuación empírica para el cálculo de las pérdidas por fricción en conducciones a presión. Surge a principios del siglo XX, como una tendencia de, precisamente, solventar lo complejo que resultaba el cálculo de estas pérdidas con la ecuación de Darcy-Weisbach referida anteriormente.

Esta ecuación es expresada de la siguiente forma en unidades métricas:

$$
h_f = L^{0.54} \sqrt{\frac{Q}{35.834X10^{-7}CD^{2.63}}}
$$
 (2.14)

Donde:

- $h_f$ , perdidas por fricción, en m.
- , longitud del tramo, en m.
- , gasto en el tramo, en l/s.
- , diámetro de la sección transversal del tubo, en m.
- , coeficiente de fricción de Hazen-Williams.

Algunos de los valores del coeficiente de fricción de Hazen-Williams "*C*" se mencionan en la Tabla 2.3, en función del material, años de uso y del revestimiento interno de la tubería.

<span id="page-26-1"></span>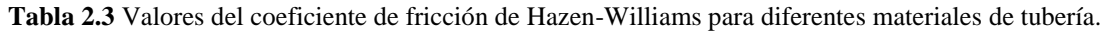

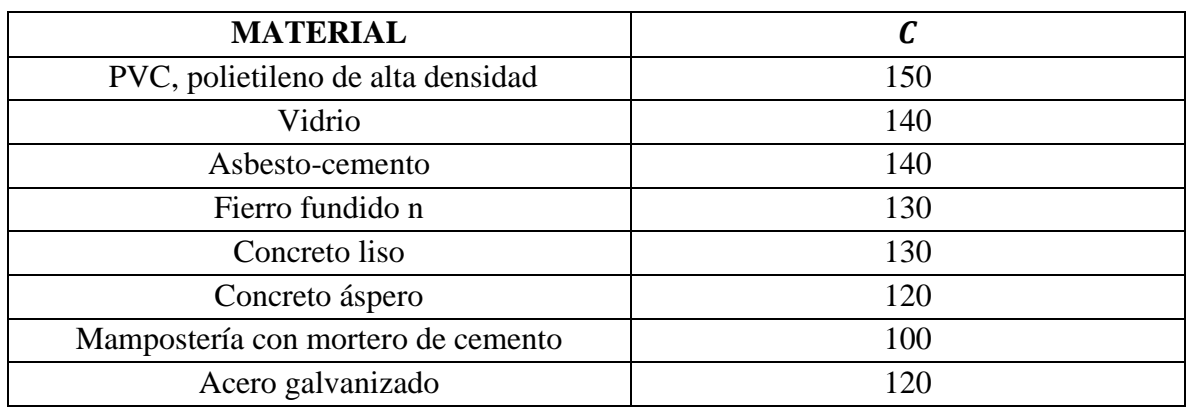

El rango de aplicación se restringe a las variables experimentales, ya que no considera los tres tipos de régimen del flujo (laminar, transición y turbulento). (CONAGUA, 2007).

El coeficiente de fricción de Hazen-Williams puede ser utilizado para sistemas que conducen agua a temperaturas "normales" (entre 18°C y 30°C) y bajo condiciones de flujo turbulento.

### <span id="page-27-0"></span>**2.4 Características fundamentales de los modelos de análisis de redes hidráulicas a presión.**

Un modelo de computadora no solo consiste en un programa de computadora para resolver ecuaciones de redes de tuberías, sino también en los datos que describen el sistema de distribución de agua que se analiza (Walski, Gessler, & Sjostrom, 1990).

La principal característica de los modelos de redes de distribución de agua potable es obtener los valores de las variables significativas, como son las presiones en los nodos y los gastos en las tuberías, a lo largo del tiempo. Teniendo en cuenta la presencia o no de la variable temporal, los modelos de análisis se clasifican en:

- o **Modelos de análisis estático.** Son los modelos de análisis de redes hidráulicas bajo un régimen permanente y buscan la determinación de los valores de las variables para una situación dada, sin tener en cuenta las posibles variaciones temporales que pueden sufrir los parámetros del mismo (consumo, niveles de los tanques de almacenamiento, entre otros).
- o **Modelos de análisis dinámico.** También denominados modelos de análisis en régimen transitorio. Son modelos en los que interviene la variación temporal de los parámetros del sistema. El análisis de este tipo de modelos suele ser de forma discreto, dado que es necesario resolver las ecuaciones del sistema para cada instante de tiempo.

Los modelos dinámicos, en los que interviene la variación a lo largo del tiempo tanto de los parámetros como de las variables, se pueden clasificar a su vez en:

• *Modelos no inerciales.* Son un tipo particular de modelos dinámicos en los que se desprecia la inercia del fluido en el sistema, de forma que la característica dinámica le viene conferida por el hecho de disponer de una serie de condiciones de frontera lentamente variables con el tiempo. El modelo de análisis para cada instante es un modelo estático. La variación entre un instante y el siguiente proviene de la actualización de parámetros tales como niveles en los tanques, demandas en los nodos, entre otros; en un instante de cálculo.

Este tipo de modelos son los que comúnmente se denominan modelos **cuasi estáticos** y cuya implantación es lo que se ha dado llamar simulación de periodos extendidos. Son los más utilizados por los paquetes de simulación existentes en el mercado para el análisis del comportamiento de una red de distribución a lo largo del tiempo (Walski, Gessler, & Sjostrom, 1990).

• *Modelos inerciales.* Presentan como característica principal el considerar la inercia del fluido en su movimiento, es decir, la energía puesta en juego en los cambios de velocidad, motivados por variaciones temporales de las condiciones de frontera. Necesarios cuando el fenómeno analizado presenta cambios bruscos en la velocidad derivado de maniobras rápidas (Walski, Gessler, & Sjostrom, 1990).

### <span id="page-28-0"></span>**2.5 Métodos aplicados para el diseño de las redes de distribución de agua potable.**

En los últimos años se han desarrollado diferentes técnicas para afrontar la problemática que se presenta en los sistemas de distribución de agua potable, de las cuales destacan dos: un análisis numérico-matemático y un análisis matemático-computacional, este último conocido como modelo de simulación.

El primer tipo de técnica consiste en un análisis hidráulico generalmente estático y en un cálculo sin necesidad de usar una computadora, considerando las condiciones de demanda nodal puntual y las características de la red con la finalidad de obtener las velocidades y gastos en los tramos y las presiones en los nodos, de forma iterativa hasta lograr una convergencia en los caudales y pérdidas de fricción, como es el caso del método de Hardy Cross.

El segundo tipo de técnica consiste en utilizar las ecuaciones hidráulicas básicas de diseño aplicándolas a los nodos (discretización) que conforman las redes hidráulicas, para esto se utilizan técnicas como la de diferencias finitas, volumen finito, elemento finito, entre otras.

En el caso del programa EPANET utiliza la técnica de diferencias finitas de primer orden. El producto de esta discretización resulta en un sistema algebraico de ecuaciones, cuya solución se logra aplicando métodos como el de Newton-Rapshon. La solución del problema dinámico depende de la incorporación de condiciones de frontera adecuadas, en el caso de los esquemas numéricos estas corresponden a condiciones de tercer orden, también conocidas como tipo Neumann, aspecto que no se incluye en los programas de simulación, lo cual se fue comprobando en el desarrollo de esta tesis (Saldarriaga, 2013).

Para resolver los sistemas de ecuaciones no lineales se puede utilizar el método de Newton Raphson o bien un procedimiento que simplifique el problema matemático a resolver, por ejemplo, el método iterativo propuesto por Hardy Cross en 1936, que al considerar circuitos dentro de la red disminuye el número de ecuaciones no lineales por resolver (Saldarriaga, 2013). Sin embargo, los métodos de solución empleados han evolucionado, desde un análisis hidráulico realizado sin la ayuda de un software, hasta el desarrollo y extensión de programas para análisis y modelación de calidad de agua en redes de distribución, así como aquellos que integran sistemas de información geográfica (SIG), en la Figura 2.3 se presenta el desarrollo de estas herramientas a lo largo del tiempo.

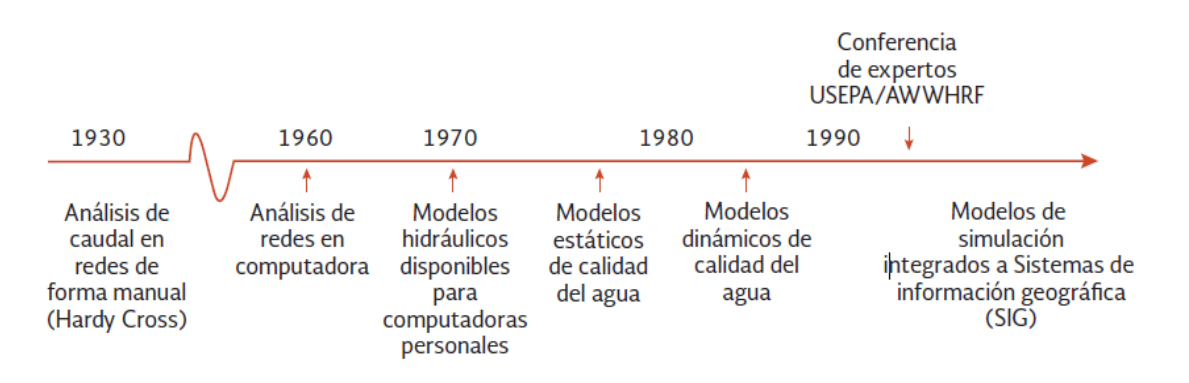

<span id="page-29-2"></span>**Figura 2.3** Desarrollo histórico de los modelos de simulación matemática aplicados a redes de distribución de agua potable (Comisión Nacional del Agua, 2015).

#### <span id="page-29-0"></span>**2.5.1 Método de Hardy-Cross con corrección de caudales en los circuitos.**

Este método fue desarrollado en 1936 por el ingeniero norteamericano Hardy Cross. El método en su forma original se usó para el cálculo de estructuras de concreto y acero. Sin embargo, Cross lo extendió rápidamente al caso de redes cerradas y publicó un artículo en el cual describía la aplicación de su método. Como ecuación de resistencia del fluido utilizó la ecuación de Hazen Williams, establecida en 1906 y popularizada en la década de 1930 (Saldarriaga, 2013).

El método se basa en suponer los caudales en cada uno de los tubos de la red e ir corrigiendo esta suposición de manera iterativa hasta balancearlos. Dado que se conocen todas las características de la tubería (d,  $k_s$ ,  $\sum k_m$ , l). (Saldarriaga, 2013)

#### <span id="page-29-1"></span>**2.5.2 Método de Hardy-Cross con corrección de alturas piezométricas en los nodos.**

\*\*\*El método original de Hardy Cross resultó ser tedioso al hacer varias iteraciones sobre todo en redes grandes; esta fue la razón por la cual apareció rápidamente una modificación al método. Ésta fue planteada en 1938 por el ingeniero R.J. Cornish (1939-1940), quien le dio el nombre de balance de continuidad, y se utilizó para resolver las ecuaciones de altura piezométrica.

El método de Hardy Cross con correcciones en las alturas se utiliza para resolver las ecuaciones de altura piezométrica, utilizando la ecuación de Darcy-Weisbach para el cálculo de las perdidas por fricción, aunque se puede recurrir a cualquier otra ecuación conocida (Saldarriaga, 2013).

#### <span id="page-30-0"></span>**2.5.3 Método de Newton-Raphson.**

El método iterativo de Newton-Raphson fue aplicado por primera vez al cálculo de distribución de redes de agua potable por D. W. Martin y G. Peters en 1962-1963. Estos dos investigadores fueron los primeros en publicar un algoritmo para computador que podía emplearse para calcular en forma simultánea las alturas en todos los nodos de la red distribución (Saldarriaga, 2013).

Dentro de su algoritmo, escribieron las ecuaciones de pérdida por fricción en cada tubería en términos del caudal; la ecuación resultante relacionaba esta última variable con las alturas piezométricas aguas arriba y aguas debajo de cada tubo, al sustituir las ecuaciones en las ecuaciones de conservación de masa en cada nodo obtenían n número de ecuaciones no lineales en términos de las alturas en los nodos. Finalmente, linealizaron las ecuaciones resultantes utilizando una expansión en series de Taylor y las resolvieron de forma iterativa por el método de Newton Raphson (Saldarriaga, 2013).

Es un método numérico que permite la solución de ecuaciones no lineales y en el cual es necesario el uso de un software para resolverlas en cada iteración. (Saldarriaga, 2013).

#### <span id="page-30-1"></span>**2.5.4 Método de la teoría lineal.**

Este método fue desarrollado por D.J Wood y C.O.A Charles entre 1970 y 1972, introdujeron una nueva forma de calcular las redes de distribución, en el cual se resuelven simultáneamente las ecuaciones de conservación de la masa en los nodos y de energía en los circuitos, con el fin de calcular el caudal en cada tubería (Wood Ronald & Carl O.A, 1972). Al igual que en el segundo método de Hardy Cross, el cálculo de la altura piezométrica en cada nodo requiere de la aplicación de una rutina secundaria de pérdidas de energía (Saldarriaga, 2013).

El nombre *método de la teoría lineal* es erróneo, habiendo surgido por la forma original que Wood y Charles trataron de minimizar el número de iteraciones que se requerían para la solución de las ecuaciones no lineales de energía (Saldarriaga, 2013).

#### <span id="page-30-2"></span>**2.5.5 Método del gradiente hidráulico.**

El método del gradiente hidráulico fue desarrollado por los profesores E. Todini y E. P. O´ Connell en el año 1987 en el cual las ecuaciones de energía individuales para cada tubo se combinan con las ecuaciones de masa individuales en cada unión con el fin de obtener una solución simultánea tanto de los caudales en las tuberías como de las alturas piezométricas en los nodos (Saldarriaga, 2013).

Al igual que en el método de la teoría lineal, el método del gradiente hidráulico linealiza las ecuaciones de energía utilizando una expansión en series de Taylor. Sin embargo, a diferencia de los métodos anteriores, en este caso las ecuaciones se resuelven utilizando un esquema que se basa en la inversión de la matriz de coeficientes originales. El método de gradiente hidráulico es el más utilizado por la mayoría de los programas comerciales y de distribución gratuita en la Web (Saldarriaga, 2013).

En la Tabla 2.4 se describen cronológicamente los métodos para el análisis hidráulico de una red de distribución.

<span id="page-31-1"></span>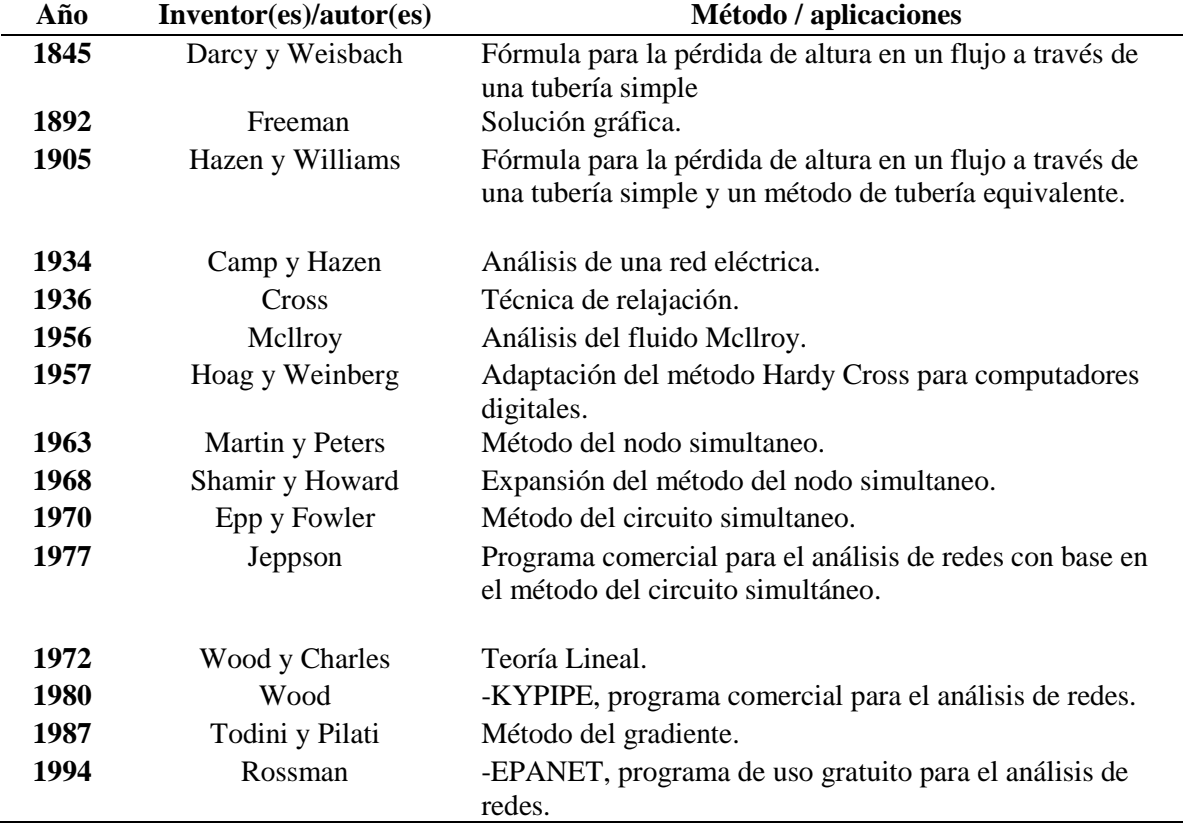

**Tabla 2.4** Cronología de los métodos para el análisis de redes de distribución. (Saldarriaga, 2013).

#### <span id="page-31-0"></span>**2.5.6 Métodos Heurísticos para el diseño de redes de distribución.**

El método Heurístico es el conjunto de técnicas que se emplean con el fin de encontrar y solucionar un problema en aquellos casos que es difícil hallar una solución óptima o satisfactoria.

En la década de los 30´s grandes figuras de la computación como Alan Mathison Turing se basaron en el principio de la evolución para desarrollar técnicas heurísticas, intuyendo la conexión que existe entre la evolución y el aprendizaje de máquina.

La aparición de algunos algoritmos ha tenido un impacto importante, al igual que las ideas de ciencias de la computación acerca de estructuras de datos y la manipulación eficiente de los mismos. En consecuencia, ahora se dispone de algoritmos y paquetes de computadora que se usan en forma rutinaria para resolver problemas muy grandes que no se habrían podido manejar hace dos o tres décadas. (CONAGUA, Redes de distribución, 2007)

El proceso de selección de los diámetros de las tuberías de la red no es sencillo, ya que para llevar el agua a los sitios de consumo existen numerosas opciones que satisfacen las condiciones de operación hidráulica, sin embargo, conviene escoger la opción que tiene el mínimo costo de adquisición e instalación. (CONAGUA, Redes de distribución, 2007)

Las primeras aplicaciones de estos métodos trataban de que la suma de las longitudes de los conductos que unen los puntos de demanda de la red fuera mínima; sin embargo, ella se determinaba una vez que se habían escogido los diámetros de las tuberías de acuerdo con la experiencia del diseñador (Tong, 1961). Raman y Raman (1966) propusieron modificar el método anterior condicionando que, en los circuitos, la longitud mínima de tubería se encontrara cuando se cumpliera que en un circuito la suma de las longitudes entre el gasto fuera nula. Con este método tampoco se encontraba propiamente un diseño económico.

Deb y Sarkar A. (1971) plantearon minimizar los diámetros utilizados por medio de una ecuación de pérdida de energía junto con una función lineal del costo de la tubería. Como esta función no está relacionada con los diámetros comerciales, al ajustarlos cambia su valor mínimo.

#### <span id="page-32-0"></span>**2.5.7 Teoría de grafos para el diseño de redes de distribución de agua potable.**

El problema de optimización de las redes de distribución de agua potable se puede representar a través de un grafo, el cual está representado por un conjunto de nodos y un conjunto de arcos que a su vez conectan a los nodos. La finalidad de esta metodología en las redes de distribución es encontrar la distancia más corta de tubería entre nodo y nodo, mediante algoritmos especiales.

Uno de los métodos de optimación de redes más conocidos es el de Alperovits y Shamir, el cual consiste en analizar toda la red a partir del origen, identifica de manera sucesiva la ruta más corta a cada uno de los nodos en orden ascendente de sus distancias (más cortas), desde el origen; el problema queda resuelto en el momento de llegar al nodo destino (Alperovits & Shamir, 1977).

### <span id="page-33-0"></span>**2.5.8 El algoritmo de Dijkstra.**

Es un [algoritmo](https://es.wikipedia.org/wiki/Algoritmo) para la determinación del [camino más corto](https://es.wikipedia.org/wiki/Problema_de_los_caminos_m%C3%A1s_cortos) dado un nodo origen al resto de los nodos en un [grafo](https://es.wikipedia.org/wiki/Grafo) con pesos en cada uno. Su nombre se refiere a [Edsger Dijkstra,](https://es.wikipedia.org/wiki/Edsger_Dijkstra) quien lo describió por primera vez en 1959. Es un método muy simple y sobre todo efectivo que puede aplicarse para el diseño de las redes de distribución de agua potable (Pedraza F., López, & Salcedo, 2011).

La idea subyacente en este algoritmo consiste en ir explorando todos los caminos más cortos que parten del nodo origen y que llevan a todos los demás nodos; cuando se obtiene el camino más corto desde el nodo origen, al resto de nodos que componen el grafo, el algoritmo se detiene. El algoritmo es una especialización de la búsqueda de [costo mínimo,](https://es.wikipedia.org/wiki/B%C3%BAsqueda_de_costo_uniforme) y como tal, no funciona en grafos con nodos con valores negativos (Pedraza et al., 2011).

Las características de este algoritmo son:

- o Es un algoritmo greddy.
- o Trabaja por etapas, y toma en cada etapa la mejor solución sin considerar consecuencias futuras.
- o El óptimo encontrado en una etapa puede modificarse posteriormente si surge una solución mejor.

El algoritmo de greddy, por su traducción también es conocido como: algoritmo voraz o devorador y constituye una solución de un problema de optimización paso a paso a través de una secuencia de elecciones que son factibles, localmente óptimas e irrevocables (Rodriguez Tello, 2018).

#### <span id="page-33-1"></span>**2.5.9 Programa de simulación hidráulica (EPANET).**

El programa EPANET fue desarrollado por la U.S. Environmental Protection Agency, agencia de protección ambiental de los Estados Unidos (Rossman, 2000), es un programa computacional de uso público que cuenta con herramientas y aplicaciones para calcular redes de distribución de agua potable y regadío (Walski et al., 2001).

El programa EPANET aplica el método de iteraciones sucesivas conocido como Método del Gradiente, propuesto en 1987, así como en técnicas basadas en el método de Newton Rapshon. El problema es finalmente conducido a una solución algebraica (García Alcaraz, 2006).

El programa de simulación EPANET, como la mayoría de los simuladores, trabajan a través de ecuaciones parciales discretizadas por métodos como el de diferencias finitas que son simplificadas a través de sistemas algebraicos, resolviéndolos por medio de un método numérico como el de Newton Rapshon con condiciones de frontera de primer orden.

El programa EPANET realiza simulaciones en periodo extendido y cuasi estático. Es decir, para un cierto periodo de tiempo, se divide éste en subintervalos y se resuelven las ecuaciones de continuidad en los nodos y de la conservación de energía (Bernoulli) en los tramos, para cada uno de los subintervalos de tiempo, tratando cada subintervalo como uno de régimen permanente. (Molina López, 2011). Teniendo así un modelo de análisis *no inercial* como se describió en el apartado 2.4, ya que cada subintervalo de tiempo partirá de los resultados del subintervalo anterior.

Conforme a lo expuesto anteriormente, cabe recalcar que no existen criterios definidos ni normas que determinen con exactitud la eficiencia y eficacia de los resultados que presenten cada uno de estos métodos y/o programas de simulación. Si realmente los métodos utilizados están representando el comportamiento real de la red, o incluso, cómo impacta cada una de las variables de ingreso en los resultados obtenidos en cada uno

# <span id="page-35-0"></span>**3 ESTADO DEL ARTE DEL DISEÑO DE REDES DE DISTRIBUCIÓN DE AGUA POTABLE**

#### <span id="page-35-1"></span>**3.1 Diseño óptimo de redes de distribución.**

Como se ha mencionado anteriormente las redes de distribución de agua potable se pueden diseñar a través de sistemas a gravedad, bombeo o combinado; con un flujo permanente o no permanente, con la finalidad de satisfacer con las demandas de los usuarios a un menor costo posible.

A lo largo del tiempo han surgido diversos métodos para el análisis hidráulico en las tuberías de las redes de distribución, sin embargo, varios de estos métodos han caído en desuso, fundamentalmente por su inexactitud de resultados o bien por ser demasiado laboriosos, lo cual dificulta tener resultados rápidos y sobre todo precisos. A continuación, se describen algunos trabajos realizados en los últimos años para la obtención de un diseño económico de redes de distribución.

### <span id="page-35-2"></span>**3.1.1 Trabajos realizados en los últimos años para el diseño óptimo de redes de distribución de agua potable.**

**Vázquez (1990)** presenta una simplificación del método de Hardy Cross para que sea empleado como método de diseño y no de revisión. Con ello logra el diseño económico de una red de abastecimiento de agua potable conociendo sólo las longitudes de los tramos y los gastos de demanda en los nodos, sin necesidad de proponer diámetros en las tuberías. Esta simplificación se consigue en suponer que el producto del gasto por un factor que toma en cuenta el diámetro y el coeficiente de rugosidad es constante en todos los tramos.

La metodología es la siguiente:

Se tiene la ecuación de corrección de gastos:

$$
\Delta Q = -\frac{\sum K|Q|L \cdot Q}{2\sum K|Q|L} \tag{3.1}
$$

Donde:

∆, Corrección que se debe hacer al gasto del tramo.

 $\sum K|Q|L$ , Suma de pérdidas por fricción en el circuito.

, Gasto en el tramo.
- , Longitud del tramo.
- ||, Valor absoluto del gasto en el tramo.
- , Constante que incluye el coeficiente de pérdida por fricción.

Esta metodología presentada en 1984 y 1989 (Vázquez, 1984 y Vázquez y Ojeda, 1989), demuestra que si la red se diseña conservando constante el producto  $KQ$  en cada tramo, hay una opción económica.

Si  $K|Q|$ , es constante en cada tramo, la ecuación (3.1) se escribe:

$$
\Delta Q = -\frac{\sum L \cdot Q}{2 \sum L} \tag{3.2}
$$

De esta manera, aplicando el método de Hardy Cross se conocen los gastos en los tramos de la red cerrada, aun sin conocer los diámetros de las tuberías. Y una vez conocidos dichos gastos, se pueden diseñar las tuberías si se agrega como dato la suma de pérdidas por fricción en cada circuito.

Para encontrar los diámetros teóricos en los tramos se tienen las siguientes ecuaciones:

$$
D = \left(\frac{f}{12.1 \text{ K}}\right)^{1/5} \text{(Darcy-Weisbach)}\tag{3.3}
$$

$$
D = \left(\frac{10.29 \, n^2}{K}\right)^{3/16} \text{(Manning)}\tag{3.4}
$$

Finalmente, estos diámetros se aproximan a los diámetros comerciales.

**Tzatchkov y Alonso (1991)** proponen dos métodos heurísticos para aumentar o reducir los diámetros conforme a la velocidad de las tuberías y así seleccionar los diámetros óptimos de una red de distribución. Estos métodos pueden ser considerados como una aplicación basada en programación dinámica. La selección se efectúa entre varios diámetros discretos y está sujeta a condiciones de velocidad máxima en los tramos, presión mínima en los nodos y costo mínimo de la red. La solución parte de suponer los diámetros de las tuberías e iterativamente realizar el cálculo hidráulico de la misma, cambiando el diámetro de un tramo si no se cumplen las condiciones hidráulicas.

El cálculo hidráulico en cada etapa consiste en la solución de un sistema de ecuaciones no lineales con incógnitas en las cargas hidráulicas en los nodos, utilizando el método de Newton-Rapshon.

La metodología es la siguiente:

1. Se asigna el diámetro mínimo a todos los tramos de la red.

- 2. Se realiza el análisis hidráulico, obteniendo una distribución de gastos y presiones.
- 3. Se calcula la relación  $V/V_{\text{max}}$  para cada uno de los tramos, siendo V la velocidad obtenida del análisis hidráulico y  $V_{\text{max}}$ , la velocidad máxima permisible.
- 4. Se selecciona el tramo con la mayor relación  $V/V_{\text{max}}$ , y a éste se le asigna el diámetro inmediato superior.
- 5. Se repiten los pasos 2 a 4 hasta que en todos los tramos la relación  $V/V_{\text{max}}$  sea menor que 1.

Una vez satisfecho el punto número 5, se tendrá una red donde se cumple con la condición de velocidad máxima permisible y se procederá a verificar la condición de presión mínima en los nodos.

6. Se calcula el déficit de presión (∆ ), en cada uno de los nodos (*i*), utilizando la siguiente ecuación:

$$
\Delta P_i = P_{min_i} - P_i \tag{3.5}
$$

Dónde:

- $P_i$  es la presión en el nodo, obtenida del cálculo hidráulico de la red con los últimos diámetros asumidos.
- $P_{min_i}$ , es la presión mínima admisible.
	- 7. Se selecciona el nodo con mayor déficit de presión.
	- 8. Se incrementa el diámetro de uno de los tramos de manera que se disminuya el déficit encontrado en el punto 7. Este tramo debe ser el que mayor influencia ejerce sobre la presión en este nodo. Para determinar cuál es el tramo de mayor influencia Tzatchkov y Alfonso (1991) propone lo siguiente:
		- A. Incrementar el consumo en el nodo con mayor déficit.
		- B. Realizar el cálculo hidráulico de la red.
		- C. Con los resultados de este análisis hidráulico y los del último cálculo normal, se obtiene para cada uno de los tramos, la siguiente relación, donde  $\Delta h_{\text{incr}}$  y ∆ℎ representan la perdida de carga en el tramo del análisis hidráulico con el incremento de consumo y la pérdida de carga en el mismo tramo de análisis hidráulico normal, respectivamente. Se considera como tramo de mayor influencia aquel que tenga el mayor valor de *K*, es el tramo buscado*.*

$$
K = \frac{\Delta h_{incr}}{\Delta h} \tag{3.6}
$$

9. Se repiten los pasos 6 a 8 hasta eliminar el déficit de presión en todos los nodos.

En esta etapa, puede considerarse concluida la selección de los diámetros, pero suele ocurrir que se tengan diámetros de tuberías innecesariamente grandes, además de que la presión de suministro en cabecera tiende a cero, entonces se recomienda revisar la velocidad mínima. Del último análisis hidráulico realizado, se selecciona el tramo con la velocidad más baja y a éste, se le cambia el diámetro por el inmediato inferior y se realiza nuevamente el análisis hidráulico para verificar que las otras condiciones se sigan cumpliendo, de no ser así, se señala el tramo como "no cambiarlo" y se repite la revisión de la velocidad mínima hasta reducir todos los diámetros posibles en los tramos posibles. Entonces se da por concluido el diseño para encontrar los diámetros mínimos.

La metodología mencionada anteriormente se implementó para los programas de cómputo AH (Análisis Hidráulico) y DR (Diseño de Redes), mediante la plataforma de QuickBASIC versión 4.5. La solución de estos programas está dividida en tres partes:

- I. Cálculo de constantes
- II. Aproximación inicial para las cargas en los nodos
- III. Solución iterativa

Como resultados se muestran los diámetros seleccionados para cada tramo y el último cálculo hidráulico de la red. Además, brinda el costo de la red de tuberías.

**Carrillo et al. (1998)** presentan un método, el cual consiste en el análisis hidráulico de una red, en un modo estático y empleando diámetros comerciales, por lo que al final del cálculo no se tienen que hacer redondeos, establecen una cota mínima de costo y otra máxima. (Carrillo, Isalas, Gómez, & Vega, 1998)

El costo de la red se calcula por medio de la ecuación siguiente:

$$
C = \sum_{j=1}^{N} C_i L_j \tag{3.7}
$$

Dónde:

- , es la longitud de la tubería *j.*
- $C_i$  Es el costo por metro lineal de la tubería que tiene el diámetro comercial Di.
- , Número de tuberías de la red.

Basándose en cuatro aspectos:

1. Arreglo de diámetros comerciales disponibles. Para todos los tramos de tubería de la red, se propone un conjunto de diámetros comerciales comprendidos entre  $D_{min}$  y  $D_{max}$ . Se calcula la red considerando que todas sus tuberías tienen el mismo diámetro, en este proceso es difícil que se cumplan con las restricciones hidráulicas de presión, por ello se irán asignando, iterativamente los diámetros comerciales inmediatos superiores hasta satisfacer las restricciones de presión.

- 2. Costo máximo y mínimo de la red. Mediante la ecuación 3.7 se obtiene el costo de la red  $C_{min}$  para el caso en que todas las tuberías de la red tengan el diámetro  $D_{min}$  y el costo dela red  $C_{\text{max}}$  de la red que tiene en todas sus tuberías el diámetro  $D_{\text{max}}$ .
- 3. Combinaciones de diámetros para las tuberías de la red al costo  $C_p$ . Se propone un costo  $C_p$  para la red de tuberías y se escoge para cada tubería de la red un diámetro entre los incluidos en el arreglo de diámetros comerciales disponibles de modo que el costo de la red obtenido con la ecuación 5.1 sea del orden del costo  $C_p$ . Se forman varios conjuntos que constituyen, cada uno de ellos, una solución factible.
- 4. Revisión hidráulica. Para cada una de las combinaciones factibles, se revisa que cumplan en todos los nodos con las restricciones de presión. El método implica escoger el costo más pequeño posible para el cual existe al menos una combinación que cumpla con las restricciones. Este costo puede ser encontrado mediante técnicas de búsqueda secuencial, que consisten en la búsqueda binaria empezando con un intervalo finito dentro del cual la función objetivo tiene un solo punto donde es máxima o mínima.

**Rosales et al. (2002)** presentan una variación de los modelos llamados "análisis consecutivos direccionados". El método propuesto utiliza un modelo estático para realizar los análisis hidráulicos consecutivos, además de que utiliza diámetros comerciales y no necesita que los gastos iniciales se fijen de antemano.

El procedimiento de cálculo es el siguiente:

1. Se asigna el mismo diámetro a todas las tuberías, se hace el análisis hidráulico y se verifica que al menos el 20 % de los nodos tengan cargas positivas, para poder iniciar el proceso de búsqueda, en caso contrario se asigna a todas las tuberías el diámetro comercial inmediato superior. Se determina para cada nodo, la carga disponible; para cada tubería se determina la velocidad, numero de Reynolds, gastos y la relación:

$$
C_I = \frac{Re_i}{Re_{m\acute{a}x}}\tag{3.8}
$$

Donde:

 $Re_i$ . , Número de Reynolds de la i-ésima tubería.  $Re_{\text{max}}$ , Mayor número de Reynolds en la iteración actual.

Se ordena de mayor a menor en base al valor  $C_i$ .

2. Aquella tubería para la cual el cociente  $C_i$  sea igual a 1, será la seleccionada para cambiar de diámetro; se le asignará el diámetro comercial inmediatamente superior. Y se procede a analizar hidráulicamente, así como también se realiza el cálculo del

costo de inversión, pues al aumentar el diámetro, también se incrementará el costo. Se calcula la relación beneficio costo, mediante la siguiente ecuación:

$$
beneficio/costo = \frac{\Delta h_{min}}{c_i - c_c}
$$
\n(3.9)

Dónde:

- $\Delta h_{min}$  beneficio de la configuración actual, considerando el beneficio como el incremento de la carga de presión en el nodo con la menor carga del sistema.  $c_i$ , costo de inversión de la opción actual.
	- $c_{c}$ , costo de inversión de la combinación inicial.
- 3. Como segunda opción (en la primera iteración) se toma aquella tubería con el valor de  $c_i$ , inmediato inferior al valor de 1. A esta tubería se le asignara, ahora, el diámetro inmediato superior. Es importante destacar que en este, como en los sucesivos casos a analizar, solo se hará un cambio a la vez, es decir, todas las tuberías seguirán conservando el diámetro inicialmente propuesto, excepto la tubería que se proponga cambiar en el caso de análisis.
- 4. En cada iteración se analizan tantos casos como número de tuberías se tenga en la red, y se seleccionará aquella opción que implique la mayor relación beneficio/costo.

**Sanvicente & Frausto (2003)** presentan el algoritmo heurístico de optimización llamado recocido simulado (RS), un método global usado para hacer búsquedas estocásticas en el espacio de soluciones del problema, el cual es útil para la determinación de los diámetros de las tuberías en el diseño de costo mínimo de una red de agua, cuya topología ya está dada. Este algoritmo se basa en la analogía del proceso de un sólido en alcanzar la temperatura a un punto donde los átomos puedan moverse libremente (i.e. aleatoriamente) y, después, bajar la temperatura, obligando a los átomos a reacomodarse en un estado de energía más bajo (i.e. un estado de cristalización).

En el modelado de una de red, cada nodo tiene asociada una variable de carga de nivel piezométrico ( $H_i$ ) y otra de gasto o consumo ( $q_i$ ), y cada tramo una variable de gasto ( $Q_{ij}$ ) y una longitud  $(L_{ij})$ . De esta forma la red es modelada para flujo permanente a través de la ecuación de continuidad en cada nodo y la pérdida de energía entre dos nodos. A partir de estas ecuaciones se obtiene un sistema no lineal que permite determinar los niveles piezométricos para una red donde se conoce al menos una carga, los gastos que entran y salen de la red, las longitudes de los tubos, y las propiedades del material del que están hechos.

$$
\sum_{k=1}^{n} \phi_{ij(k)} (H_i - H_{j(k)})^{1/m} - q_i = 0
$$
\n(3.10)

Dónde:

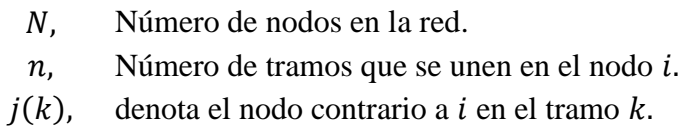

$$
Q_{ij(k)=} \frac{1}{\left(k_{ij(k)}\right)^{1/m}}
$$

Dónde:  $k_{ij(k)}$  y el exponente m dependen de la ecuación de pérdida por fricción empleada.

El diseño hidráulico de la red restringe la determinación de los diámetros a aquellos que mantenga un nivel piezométrico mínimo (*Hmin*) y máximo (*Hmáx*) en cada nodo. Una función de costo simple es la suma del costo de construcción de cada tramo. La ecuación de optimización es la siguiente:

$$
Min \t Z = \sum_{ij}^{|T|} C_k L_{ij} \t ij \t \in T
$$
\n
$$
Hmín \leq H_i \leq Hm\land x_i \qquad \forall i \in N
$$
\n(3.9)

Donde:

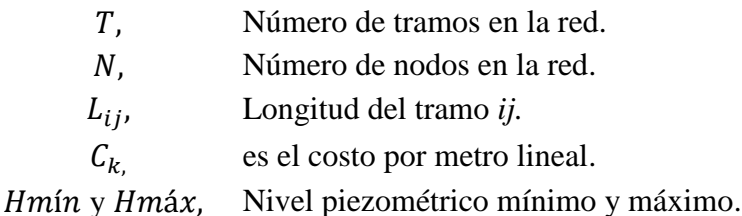

# **3.1.2. Comentarios**

De los métodos y trabajos realizados para el diseño óptimo de redes de distribución de agua potable mencionados anteriormente, en la actualidad no todos están disponibles para que sean empleados por ingenieros proyectistas y los que se pueden utilizar están sujetos a restricciones que ocasionan que estos no sean defácil acceso. Es el caso de los programas de simulación de Gessler y Walski; Jeppson y Tzatchkov.

Cabe preguntarse ¿por qué de todos los métodos mencionados anteriormente, solo algunos han tenido éxito en la ingeniería práctica? La respuesta a esta pregunta es debido a que en algunos casos los programas no arrojan resultados convincentes y en otros, los programas de cálculo no están a disposición de los ingenieros proyectistas. Existe también el problema que las plataformas de cómputo sobre los que fueron desarrollados son en la actualidad obsoletas. Cabe destacar que la totalidad de los métodos de solución expuestos iniciaron como trabajos académicos o esfuerzos personales encaminados a resolver problemas específicos, nunca fueron diseñados para comercializarse o difundirse para uso extendido, razón por la cual en muchos de los casos solo el autor puede emplear los programas de manera eficaz.

# **4 METODOLOGÍA**

Se realizó la recopilación de información sobre tres diferentes tipos de redes de distribución a diseñarse en los estados de Morelos y Guerrero, México. Las tres redes de distribución empleadas se diseñaron empleando los tres métodos seleccionados Hardy Cross, programa de simulación Epanet 2.0 y el algoritmo de Dijkstra; conforme a los parámetros de diseño. En los subtítulos 4.2, 4.3 y 4.4 se describe la metodología empleada para cada método.

#### **4.1 Parámetros de diseño**

Las redes de distribución de agua potable se diseñaron cumpliendo con los parámetros establecidos por el Manual de Agua Potable y Alcantarillado Sanitario (MAPAS), libro 4: Datos Básicos para Proyectos de Agua Potable y Alcantarillado (ver Tabla 4.1, Tabla 4.2 y Tabla 4.3). Los resultados obtenidos para cada caso y método se evaluaron aplicando los mismos criterios de diseño (presiones en los nodos, velocidades y pérdidas por fricción tuberías), lo que permitió identificar las ventajas y desventajas de cada uno, estableciendo con que método se obtienen mejores resultados. A continuación, se especifican los parámetros de diseño evaluados en cada red de distribución.

#### **4.1.1 Coeficientes de variación diaria y horaria.**

Los coeficientes de variación diaria y horaria son diferentes cuando se trata de diseñar una red de distribución en una zona urbana o zona rural, debido a la población y la demanda de cada una de ellas, en la Tabla 4.1 se expresan los coeficientes de variación diaria y horaria conforme a la zona de diseño de la red.

| Zona urbana                      |              | Zona rural                       |              |
|----------------------------------|--------------|----------------------------------|--------------|
| Concepto                         | <b>Valor</b> | Concepto                         | <b>Valor</b> |
| Coeficiente de variación diaria  | 1.40         | Coeficiente de variación diaria  | .20          |
| Coeficiente de variación horaria | 1.55         | Coeficiente de variación horaria | l.50         |

**Tabla 4.1** Coeficientes de variación diaria y horaria.

## **4.1.2 Velocidades máximas y mínimas en tuberías.**

La velocidad mínima permisible es de 0.3 m/s para cualquier tipo de material de tubería en redes de distribución, en cambio la velocidad máxima es diferente dependiendo del material a utilizar, esto debido a la magnitud de los fenómenos transitorios. En la Tabla 4.2 se muestran las velocidades máximas y mínimas permisibles para algunos materiales en tuberías.

| Material de la tubería                            | Velocidad (m/s) |               |
|---------------------------------------------------|-----------------|---------------|
|                                                   | <b>Máxima</b>   | <b>Mínima</b> |
| Concreto simple hasta 45 cm de diámetro           | 3.00            | 0.30          |
| Concreto reforzado de 60 cm de diámetro o mayores | 3.50            | 0.30          |
| Concreto presforzado                              | 3.50            | 0.30          |
| Acero con revestimiento                           | 5.00            | 0.30          |
| Acero galvanizado                                 | 5.00            | 0.30          |
| Aspesto cemento                                   | 5.00            | 0.30          |
| Fierro fundido                                    | 5.00            | 0.30          |
| Hierro dúctil                                     | 5.00            | 0.30          |
| Polietileno de alta densidad                      | 5.00            | 0.30          |
| PVC (policloruro de vinilo)                       | 5.00            | 0.30          |

**Tabla 4.2** Velocidades máximas y mínimas en tuberías.

## **4.1.3 Presiones máximas y mínimas permisibles.**

Las presiones es un parámetro fundamental de revisión para un correcto diseño de una red de distribución ya que a presiones muy altas se requerirán de tuberías y accesorios más resistentes (costosos) e incrementarán las fugas. Por lo que ningún punto de la red debe exceder la presión máxima permisible 50 m.c.a.

Por otra parte, la presión mínima permisible es 15 m.c.a garantizando así un suministro mínimo en la hora de máxima demanda. En la Tabla 4.3 se describen las presiones máximas y mínimas permisibles.

**Tabla 4.3** Presiones mínimas y máximas en redes de distribución.

| <b>P MIN</b> | $1.5 \text{ kg/cm}^2$  | $15 \text{ m.c.}$ a |
|--------------|------------------------|---------------------|
| <b>PMAY</b>  | 5.0 kg/cm <sup>2</sup> | 50 m.c.a            |

## **4.1.4 Perdidas por fricción máximas en tuberías.**

Otro parámetro de revisión para un correcto diseño son las pérdidas de energía por fricción, teniendo en cuenta la máxima permisible en relación de su longitud y diámetro. En la Tabla 4.4 se puntualizan las pérdidas de energía por fricción máximas en las tuberías.

**Tabla 4.4** Perdidas de energía por fricción máximas en tuberías.

| Hf— | $0.01 \text{ m/m}$ | $10 \text{ m/km}$ | l Diam. $<$ 40 cm. |
|-----|--------------------|-------------------|--------------------|
| Hf— | $10.03$ m/m        | $30 \text{ m/km}$ | l Diam $>40$ cm    |

#### **4.2 Método de Hardy Cross**

En base a la información obtenida se diseñaron las tres redes de distribución de agua potable de una forma combinada **(Anexo A)**. En primera instancia con flujo permanente y posteriormente con flujo no permanente, mediante el método de Hardy Cross con correcciones de caudales.

Las tres redes de distribución conforme a su topografía, fue favorable la ubicación del tanque en una cota de terreno con suficiente altura para distribuir el agua hacia las tomas domiciliarias por medio de gravedad, asegurando las presiones requeridas.

Para los tres casos de redes, se utilizaron las siguientes consideraciones:

- El material para las tuberías se consideró de PVC (policloruro de vinilo), clasificación RD 41; ésta se refiere a la proporción que existe entre el diámetro exterior y el espesor mínimo de pared del tubo, soportando las presiones máximas existentes en la red.
- Se utilizó la ecuación de Darcy Weisbach (ecuación 2.14) para obtener las pérdidas de cargas en las tuberías.
- La rugosidad empleada de acuerdo con la Tabla 2.1 y conforme el tipo de material fue de 0.0015 mm.
- Considerando una temperatura del fluido de 25° C y una viscosidad cinemática de 8.88 x10<sup>-7 m<sup>2</sup>/<sub>S</sub>, para la obtención del número de Reynolds en los tramos de</sup> tubería.

Los pasos empleados para el análisis hidráulico de las tres redes de distribución a diseñarse para un régimen de flujo estático con corrección en los caudales fueron los siguientes:

1. Las redes de distribución bajo un régimen permanente (estático) se diseñaron con el gasto máximo horario, donde se tienen las demandas constantes las 24 horas del día.

- 2. Para facilitar el cálculo hidráulico de las redes y evitar demasiadas iteraciones, se procedió a distribuir la demanda en cada nodo mediante el procedimiento de gasto por unidad de longitud, es decir, se obtuvo el gasto unitario dividiendo el gasto máximo horario entre la longitud total de tubería, esto con cada red distribución. Para saber la demanda en cada nodo se multiplicó el gasto unitario por la longitud del tramo correspondiente.
- 3. Mediante el plano y la topografía de cada red de distribución se definieron los nodos, los circuitos y el sentido del flujo. Tomando en cuenta la dirección del flujo en la tubería; en los circuitos con sentido horario los caudales se consideraron positivos (entran) y con sentido antihorario se consideraron negativos (salen).
- 4. Conforme al gasto de cada nodo se calculó el diámetro de la tubería mediante la ecuación siguiente:

$$
\emptyset = 1.1283 * Q^{1/2} \tag{4.1}
$$

Donde:

∅, Diámetro, en *m*. Q, Gasto, en  $m^3/_{S}$ . 1.1283, Velocidad ideal permisible cumpliendo un rango de 0.3 a 5.0  $m/s$ .

- 5. Posteriormente con los diámetros calculados, se propusieron diámetros comerciales que satisficieran las velocidades permisibles en las tuberías y de esta manera tener un análisis hidráulico que convergiera rápidamente.
- 6. Se calculó la pérdida de altura piezométrica en cada tubería de la red utilizando la ecuación de Darcy Weisbach (ecuación 2.14), obteniendo el factor de fricción mediante la ecuación de Colebrook-White modificada (ecuación 2.15).
- 7. Para cada circuito se verificó que la pérdida neta de altura piezométrica fuera cero, es decir, se sumaron las pérdidas de altura piezométrica y se restaron las adicionales para cada circuito, conforme al signo destinado en un principio. Si la pérdida neta de altura piezométrica no era cero, se procedió a corregir los caudales de cada una de las tuberías del circuito en cada iteración.
- 8. Los pasos anteriores se repitieron hasta que se obtuvo el balance de alturas piezométricas en todos los circuitos (ecuación de la conservación de la energía), es

h

decir, la suma de alturas piezométricas en ambos sentidos del circuito fuera igual a cero.

9. Por último, se analizaron los resultados.

 $\Gamma$ 

Para el cálculo hidráulico de cada una de las redes de estudio bajo un régimen de flujo no permanente (dinámico), se llevaron a cabo los siguientes pasos:

- 1. Se obtuvo el gasto máximo diario y las variantes en el tiempo conforme al manual de Diseño de Redes de Distribución de Agua Potable (ver Tabla 4.5, Tabla 4.6) aplicables a diferentes ciudades y comunidades de la República Mexicana.
- 2. El gasto máximo horario para el diseño de las dos primeras redes de distribución se obtuvo a partir de multiplicar el gasto máximo diario por su coeficiente de variación horaria de la Tabla 4.5, de igual manera se obtuvo el gasto máximo horario para la tercera red de distribución con la diferencia de su coeficiente de variación horaria obtenido de la Tabla 4.6.

| t(h)           | $q/q_{\text{med}}$ | t(h) | $q/q_{\text{med}}$ |
|----------------|--------------------|------|--------------------|
| 0              | 0.45               | 12   | 1.20               |
| 1              | 0.45               | 13   | 1.40               |
| $\overline{2}$ | 0.45               | 14   | 1.40               |
| 3              | 0.45               | 15   | 1.30               |
| 4              | 0.45               | 16   | 1.30               |
| 5              | 0.60               | 17   | 1.20               |
| 6              | 0.90               | 18   | 1.00               |
| 7              | 1.35               | 19   | 1.00               |
| 8              | 1.50               | 20   | 0.90               |
| 9              | 1.50               | 21   | 0.90               |
| 10             | 1.50               | 22   | 0.80               |
| 11             | 1.40               | 23   | 0.60               |

. **Tabla 4.5** Coeficientes de variación horaria para pequeñas comunidades

| t(h)             | $q/q_{\text{med}}$ | t(h) | $q/q_{\text{med}}$ |
|------------------|--------------------|------|--------------------|
| 0                | 0.606              | 12   | 1.288              |
| 1                | 0.616              | 13   | 1.266              |
| $\boldsymbol{2}$ | 0.633              | 14   | 1.216              |
| 3                | 0.637              | 15   | 1.201              |
| 4                | 0.651              | 16   | 1.196              |
| 5                | 0.828              | 17   | 1.151              |
| 6                | 0.938              | 18   | 1.121              |
| 7                | 1.199              | 19   | 1.056              |
| 8                | 1.307              | 20   | 0.901              |
| 9                | 1.372              | 21   | 0.784              |
| 10               | 1.343              | 22   | 0.710              |
| 11               | 1.329              | 23   | 0.651              |

**Tabla 4.6** Coeficientes de variación horaria para diferentes ciudades de México.

- 3. Para el análisis hidráulico de las redes de distribución se eligió la hora crítica donde se presenta la mayor demanda; para las redes 1 y 2, las horas críticas son de las 8:00 a las 10:00 horas con un cvh de 1.50, mientras que para la red 3 la hora crítica a las 9:00 con un cvh de 1.372.
- 4. Después se llevaron a cabo los pasos del 2 al 8 mencionados anteriormente.

El método de Hardy Cross converge al solucionar las ecuaciones de continuidad y de conservación de la energía y por la relación entre la pérdida de carga, cumpliendo en cada nodo que la sumatoria de gastos de entrada sea igual a la sumatoria de gastos de salida  $(\sum Q \text{ entrada} = \sum Q \text{ salida})$  y para cada circuito la sumatoria algebraica de las pérdidas de carga sea igual a cero  $(\sum h_f = 0)$ , tanto en el sentido horario como en el sentido antihorario.

Una vez convergido el método para cada red, se analizaron los resultados obtenidos y se evaluaron los siguientes criterios: diámetros y velocidades en los tramos de tubería, pérdidas de cargas y carga disponible en cada nodo, conforme a los parámetros de diseño.

Una vez aceptados los diámetros comerciales acorde a las velocidades permitidas en la tubería y la carga disponible permitida en los nodos, se realizó el presupuesto total del diseño de cada red de distribución.

# **4.3 Método Simulado (EPANET 2.0)**

El simulador hidráulico utilizado en este trabajo es el EPANET 2.0, elegido por ser el más utilizado en ingeniería hidráulica, además de ser un programa de gratuito y de fácil acceso en la web.

El simulador EPANET fue desarrollado por la *U.S. Environmental Protection Agency* (Agencia de Protección Ambiental de Estados Unidos), es un programa computacional de fácil uso, el cual cuenta con herramientas y aplicaciones para el análisis hidráulico en redes de distribución de agua potable (Rossman, 2000).

Es recomendado por el Manual de Agua Potable, Alcantarillado y Saneamiento (MAPAS) de la CONAGUA para realizar simulaciones hidráulicas en redes de distribución de agua potable.

Se llevó a cabo la simulación hidráulica **(Anexo B)** de las tres redes de distribución bajo un régimen de flujo estático y un régimen de flujo dinámico y de igual manera se utilizaron las siguientes consideraciones:

- El material para las tuberías se consideró de PVC (policloruro de vinilo), clasificación RD 41; ésta se refiere a la proporción que existe entre el diámetro exterior y el espesor mínimo de pared del tubo, soportando las presiones máximas existentes en la red.
- Se utilizó la ecuación de Darcy Weisbach (ecuación 2.14) para obtener las pérdidas de cargas en las tuberías.
- La rugosidad empleada de acuerdo con la Tabla 2.1 y conforme el tipo de material fue de 0.0015 mm.
- Considerando una temperatura del fluido de 25° C.

Cabe destacar que el programa computacional EPANET depende de los datos de entrada que el usuario proporcione, por lo que un error puede provocar una mala simulación del comportamiento hidráulico de la red.

En primera instancia, se realizó la simulación de manera estática para los tres casos de estudio, bajo las mismas condiciones que con el método de Hardy Cross. Los pasos realizados para el análisis hidráulico fueron los siguientes:

- 1. Antes de introducir cualquier dato a la plataforma del programa, se verificó que las unidades del caudal estuvieran en l/s por default, la rugosidad en milímetros, para este caso de 0.0015 mm. Se estableció la fórmula de Darcy Weisbach (2.14) para el cálculo de las pérdidas de altura piezométrica en las tuberías.
- 2. Se extrajo una imagen de la geometría de la red ya trazada en el programa AutoCAD y se procedió a dibujarla con las mismas características, comenzando con los nodos, seguido las tuberías conforme el sentido propuesto de cuerdo a la topografía del lugar.
- 3. Se ubicó el tanque superficial (caso 1, caso 3) y el tanque elevado (caso 2) con sus respectivas propiedades y cotas de terreno.
- 4. Se ingresó en los nodos la cota del terreno y la demanda en cada uno, esta última en base a la distribución constante del gasto máximo horario a todo lo largo las 24 horas al día, como se realizó con el método de Hardy Cross para un régimen de flujo estático.
- 5. En cada tramo de tubería se colocó la longitud y el diámetro comercial apegado a los obtenidos por el método de Hardy Cross, dejando la rugosidad de 0.0015 mm establecida por default.
- 6. Una vez introducidos todos los datos correspondientes, se procedió a correr el programa hasta obtener una simulación exitosa.
- 7. Por último, se analizaron los resultados.

Para la simulación dinámica de las tres redes de estudio, se llevaron a cabo los siguientes pasos:

- 1. Se realizaron los pasos del 1 al 3 mencionados anteriormente para una simulación estática.
- 2. La demanda en cada nodo se obtuvo a partir del gasto por unidad de longitud, es decir, el gasto máximo diario se dividió entre la longitud total de la tubería de la red, obteniendo así el gasto unitario, posteriormente se hizo la comulación de gastos, multiplicando el gasto unitario por la longitud de cada tramo.
- 3. Introducimos en los nodos la cota del terreno y la demanda en cada uno, en base a la distribución del gasto máximo diario.
- 4. En cada tramo de tubería se colocó la longitud y el diámetro comercial apegado a los obtenidos por el método manual Hardy Cross, dejando la rugosidad de 0.0015 mm establecida por default.
- 5. Se añadió en el programa EPANET (ver Figura 4.3) como patrón las curvas de ley de variación horaria para poblaciones pequeñas en las redes 1 y 2 (Figura 4.1) y para diferentes ciudades de México, en la red 3 (Figura 4.2). Se le asignó a cada nodo el patrón de demanda, llamado para los tres casos "1".

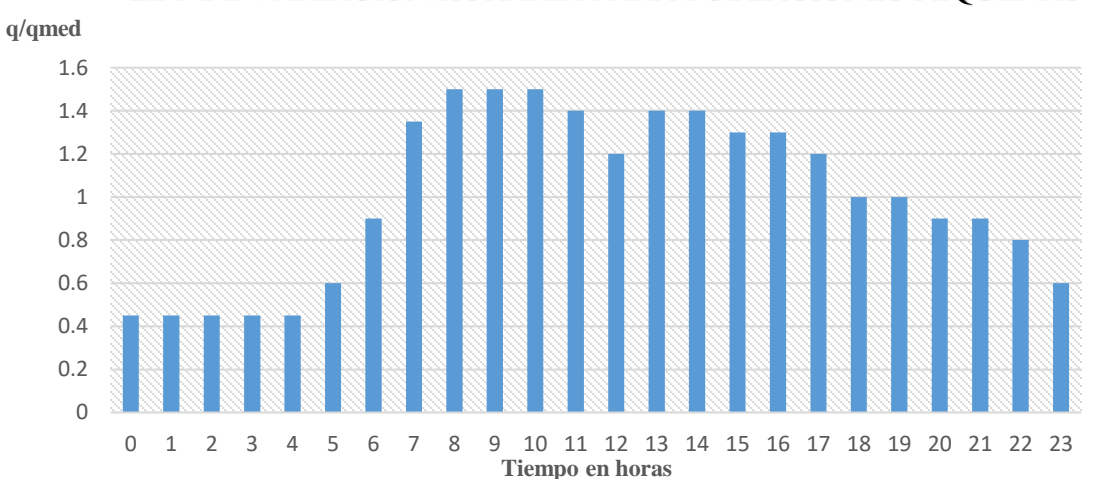

LEY DE VARIACIÓN HORARIA PARA POBLACIONES PEQUEÑAS

**Figura 4.1** Curva de variación horaria para pequeñas poblaciones para la simulación de la red 1 y 2.

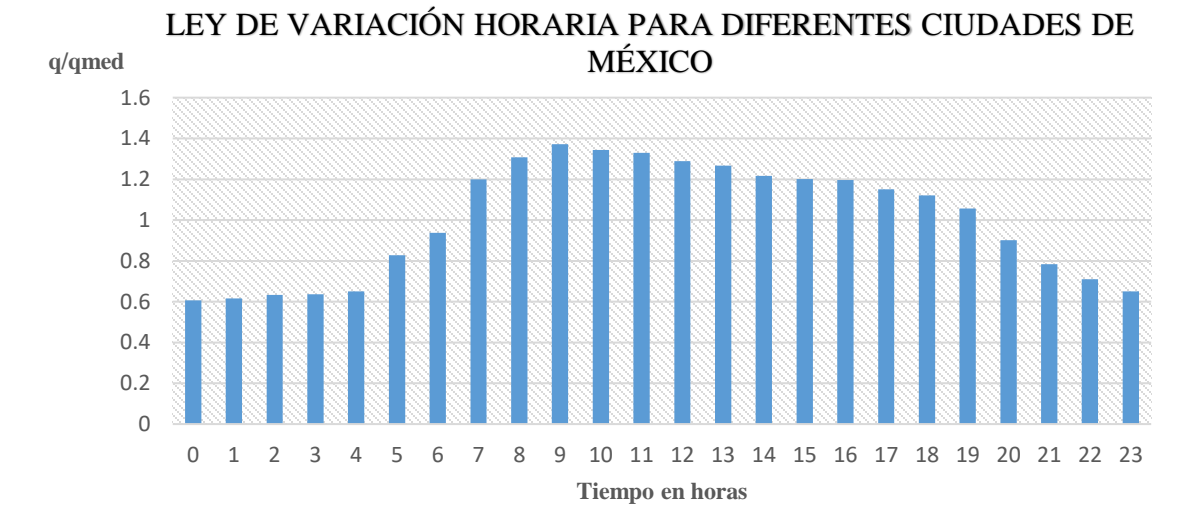

**Figura 4.2** Ley de variación horaria para diferentes ciudades de México para la simulación de la red 3.

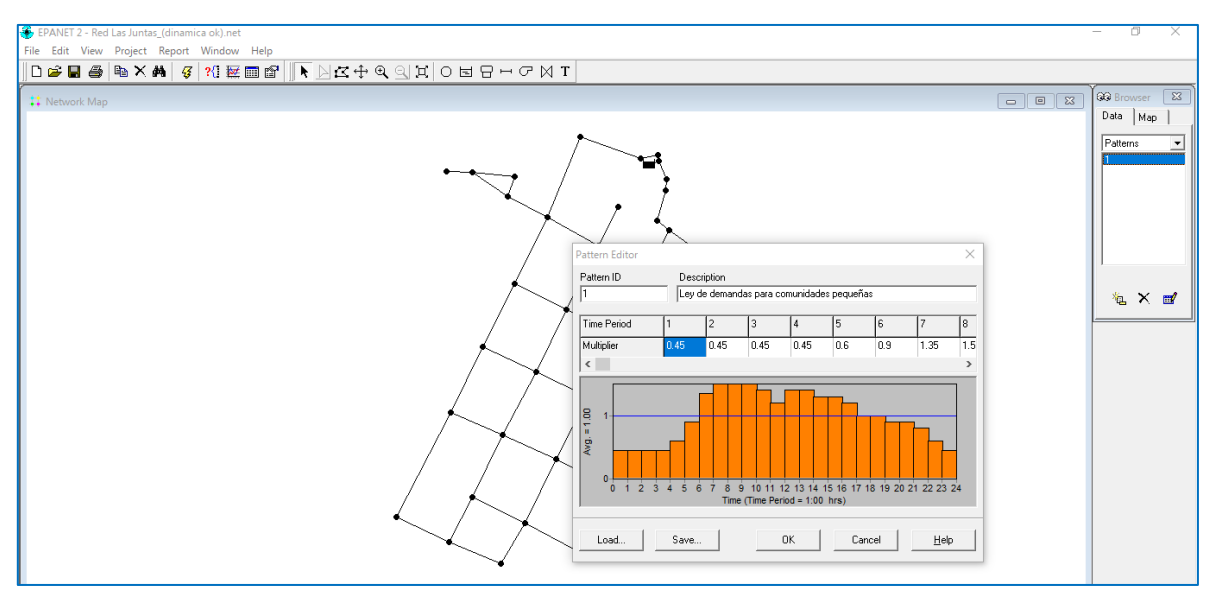

**Figura 4.3** Introducción de la ley de variación horaria para comunidades pequeñas al programa de simulación EPANET para la red de Las Juntas, Guerrero.

6. Se fue al apartado Options para establecer el tiempo de simulación y posteriormente se corrió el programa hasta tener una simulación exitosa. Se realizaron diferentes tiempos de simulación para cada red, que van desde las 10, 20 y 24 horas.

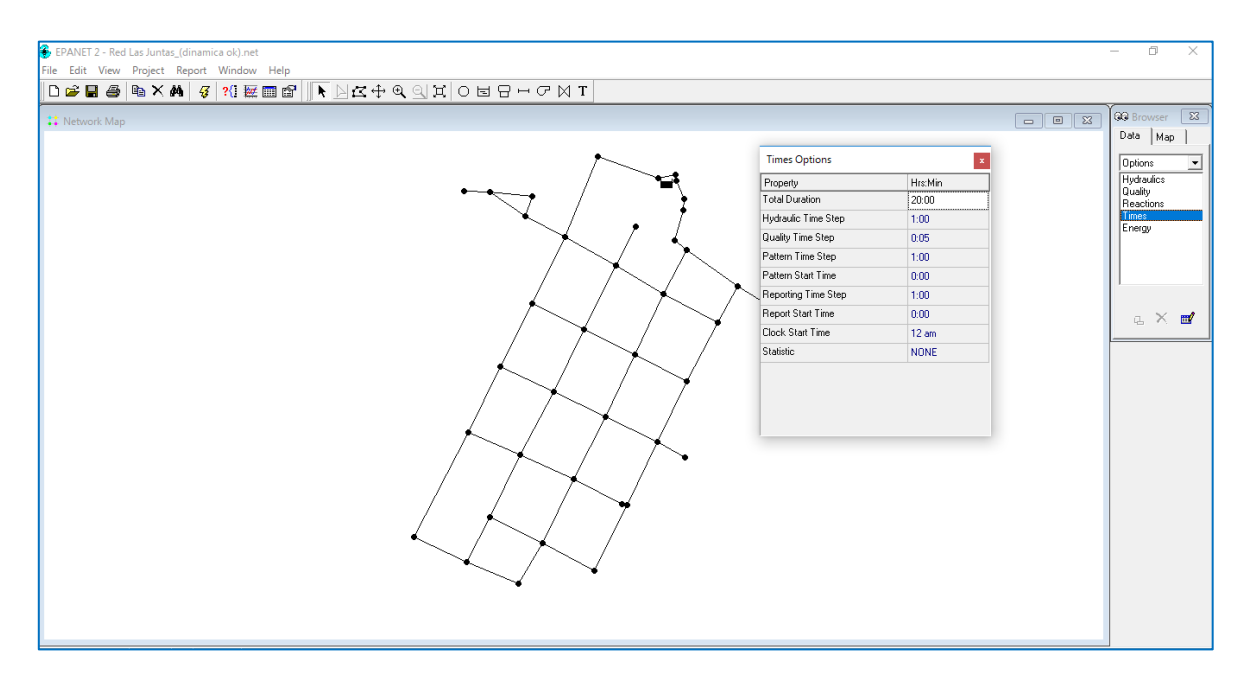

**Figura 4.4** Estableciendo el tiempo de simulación en el programa EPANET para la red caso 1 (Las Juntas, Guerrero).

7. Se analizaron los resultados, como velocidades máximas y mínimas, presiones y diámetros obtenidos de cada simulación de las diferentes redes de estudio, en específico, se analizaron las horas pico donde se presenta el mayor gasto. Para las comunidades pequeñas varía entre las 8:00 y las 10:00 horas del día, mientras tanto para las diferentes ciudades de la república la hora crítica es a las 9:00 horas del día.

#### **4.4 Algoritmo genético de Dijkstra.**

Se desarrolló el algoritmo de Dijkstra (**Anexo C**) donde su principal aplicación es encontrar los diámetros menores en cada tramo de la red, bajo los criterios de entrada: demanda (l/s) en los nodos y longitud (m) de cada tramo de tubería. El algoritmo calcula los diámetros de cada tramo de tubería, considerando una velocidad factible de 1.1283 m/s considerada de igual manera para el método de Hardy Cross. La ecuación que se considera en el algoritmo para calcular los diámetros es la siguiente:

$$
\emptyset = \sqrt{\frac{4}{\pi} \frac{Q}{\nu}} \tag{4.11}
$$

Donde:

- ∅, diámetro calculado, en m/s.
- $Q$ , demanda en los nodos, en m<sup>3</sup>/s.
- $v$ , velocidad igual a 1.1283 m/s.

El algoritmo explora la variedad de los diámetros calculados en cada tramo y determina los diámetros comerciales que satisfagan las velocidades permisibles en las tuberías, cumpliendo con lo anterior el algoritmo se detiene cuando haya obteniendo los diámetros menores comerciales, considerando que el diámetro mínimo permisible en una red principal de distribución es el de 2" (50.8 mm).

Para la programación del algoritmo de Dijkstra se utilizó el software Java y en forma conjunta se utilizó el entorno de desarrollo Netbeans 8.2 debido a que son software gratuitos y de fácil acceso en la web, lo cual nos permiten obtener resultados rápidamente y de forma ilustrativa.

Para ello se propuso una red hipotética de pequeñas dimensiones (Figura 4.5) para su elaboración y aplicación; posteriormente se utilizó para dimensionar los tres tipos de redes en estudio.

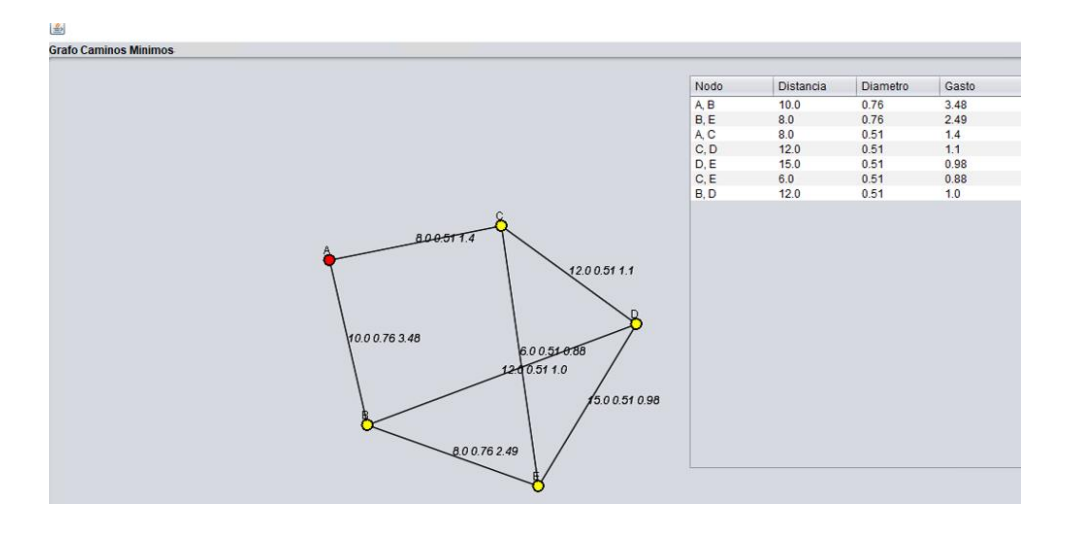

**Figura 4.5** Red hipotética para la realización del algoritmo de Dijkstra.

## **Pasos del algoritmo de Dijkstra**

- 1. Se dibuja el nodo de inicio con su respectiva demanda y posteriormente los demás nodos. Después se trazan los tramos de la red con su respectiva distancia.
- 2. El algoritmo parte su búsqueda de un nodo origen y a partir de ese nodo evaluamos sus adyacentes (diámetro y distancia), como Dijkstra usa una técnica Greedy (la técnica Greedy utiliza el principio de que para que un camino sea óptimo, todos los caminos que contiene también deben ser óptimos) entre todos los nodos adyacentes, buscamos el que esté más cerca de nuestro punto origen, lo tomamos como punto intermedio y vemos si podemos llegar más rápido a través de ese nodo a los demás. Después escogemos el siguiente más cercano y de menor diámetro, repetimos el proceso hasta llegar al nodo final.
- 3. Al quedar un solo nodo por seleccionar se da por terminado el código, para correr el programa se debe seleccionar el nodo inicial y el nodo final dando clic izquierdo, posteriormente se imprime la ruta más corta del nodo de inicio (marcada en color verde) con los diámetros, la distancia de cada tramo, la demanda y el peso total de cada nodo (ver Figura 4.6).

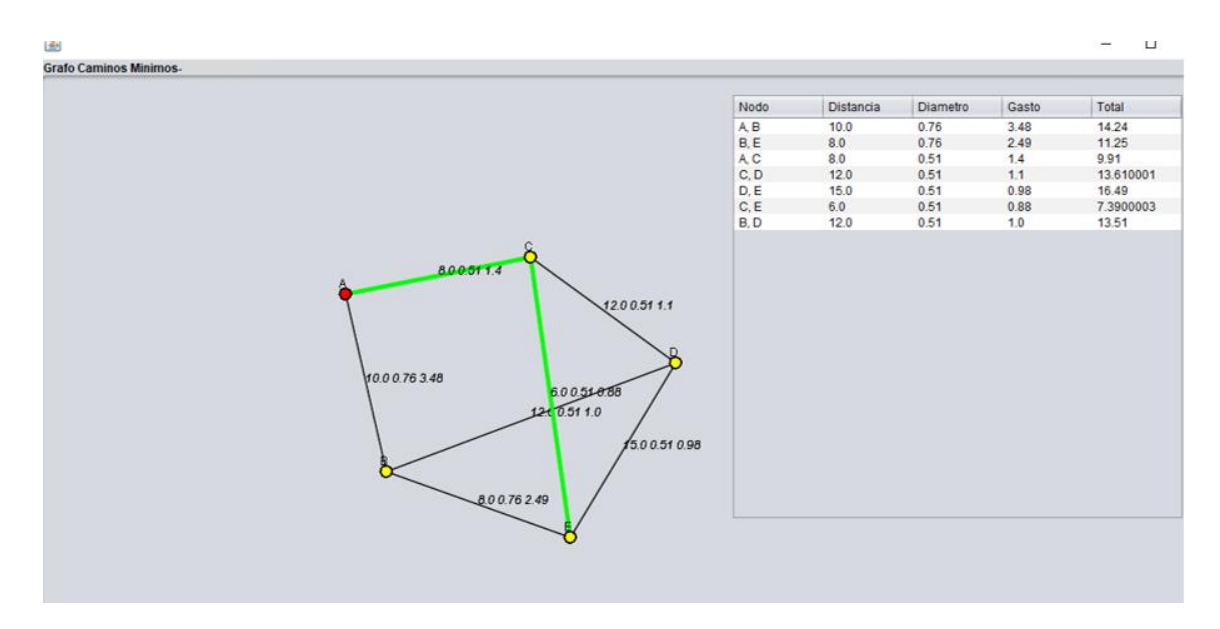

**Figura 4.6** Camino óptimo de la red obtenido por el algoritmo de Dijkstra en la red ejemplo

Esto es la funcionalidad del algoritmo de Dijkstra, lo que se consideró para este estudio fue la implementación de dos parámetros más (demanda y diámetro) a considerar en la búsqueda del camino más corto entre cada nodo de la red.

Para encontrar el camino más corto, en cada iteración el algoritmo toma en cuenta los pesos que tiene cada nodo como son gastos, longitud y diámetro, el programa itera y busca el de menor diámetro y longitud.

Para la aplicación del algoritmo en los tres casos de redes, se consideraron las demandas obtenidas en un principio por el método de Hardy Cross bajo un régimen de flujo permanente (estático) debido a que es donde se presenta la demanda crítica en el día.

El algoritmo también arroja el camino más corto donde se encuentran los tramos de tubería con el menor diámetro y la menor demanda, haciendo una búsqueda con el menor peso de esos parámetros desde el nodo inicial (mayor elevación) hasta el nodo final (menor elevación).

Cabe mencionar que no tiene la finalidad de reducir tramos de tubería, sino más bien encontrar el camino donde se presenta la menor demanda en la red y con ello obtener rápidamente los diámetros económicos para su análisis hidráulico. En la Figura 4.7 se muestra el pseudocódigo del algoritmo de Dijkstra, en el cual se basó para realizar el programa.

# **Pseudocódigo**

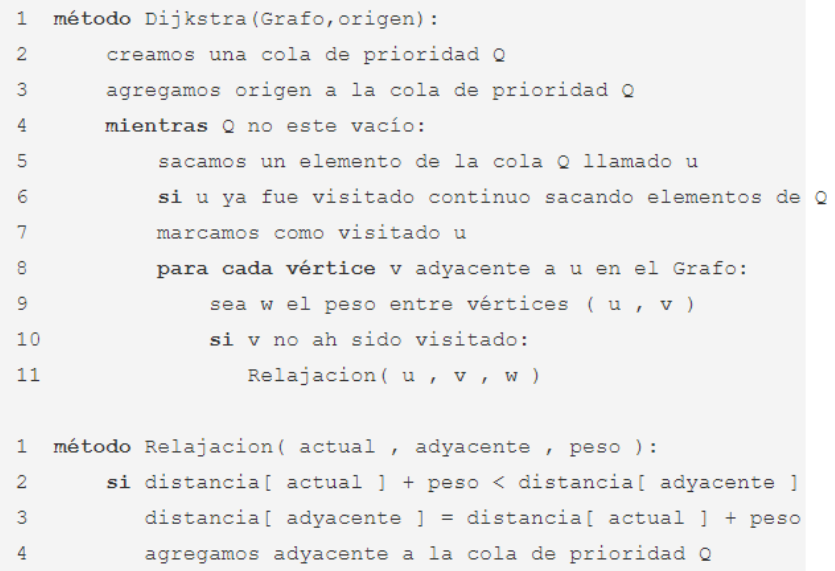

**Figura 4.7** Pseudocódigo del algoritmo de Dijkstra

# **5 CASOS DE ESTUDIO**

## **5.1 Caso 1. Red de distribución de la localidad de San José del Pilón, municipio de Zirándaro, estado de Guerrero.**

#### **5.1.1 Descripción de la zona de estudio.**

La localidad de San Jose del Pilon se cataloga como comunidad del ámbito rural donde se habla español. Conforme al censo realizado en el año 2010 por el INEGI, se tenía para ese año una población de 277 habitantes, para el año 2012.

Gran parte de la comunidad carece de agua en la red existente, de acuerdo con el Censo General de Población y Vivienda efectuado por el INEGI, el poblado contaba en el año 2010 con 82 viviendas ocupadas, de las cuales solo 30 dispone de agua potable entubada, por ello se propuso un diseño totalmente nuevo de la red de distribución.

La traza de la localidad está definida en su totalidad y solo la calle principal se encuentra pavimentada. Las viviendas están construidas con muros de adobe, techos de teja y pisos de concreto, aunque existen algunas viviendas construidas de madera con techo de lámina galvanizada y/o cartón con pisos de concreto y/o de tierra.

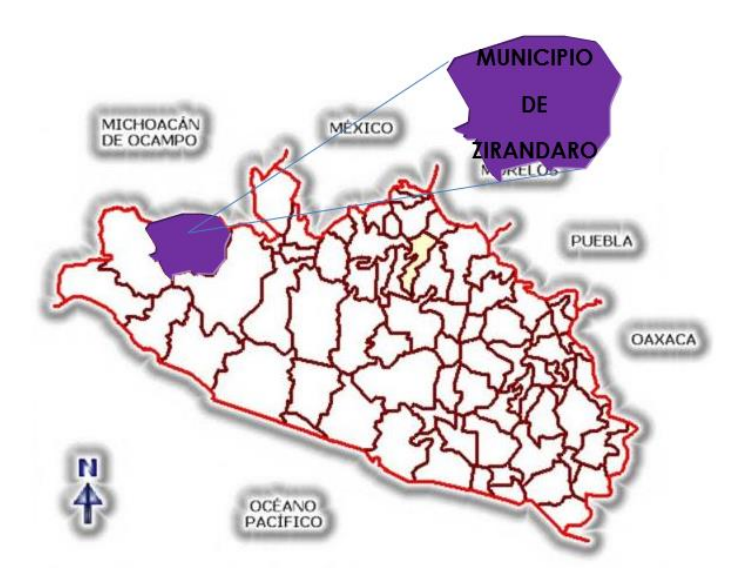

**Figura 5.1** Localización del municipio de Zirándaro en el estado de Guerrero.

# **Localización Geográfica.**

La localidad de San José del Pilón se identificada con la clave geoestadística 120730154 de acuerdo con el Instituto Nacional de Estadística, Geografía e Informática (INEGI), se localiza en el Municipio 073, Zirándaro (ver Figura 5.1), en la región de Tierra Caliente al noroeste de la capital del Estado de Guerrero. Las coordenadas geográficas de dicha localidad son: 18º17'51'' de Latitud Norte y 100º59'11'' de Longitud Oeste respecto del Meridiano de Greenwich, con una altitud de 361 m.s.n.m. (Ver Figura 5.2).

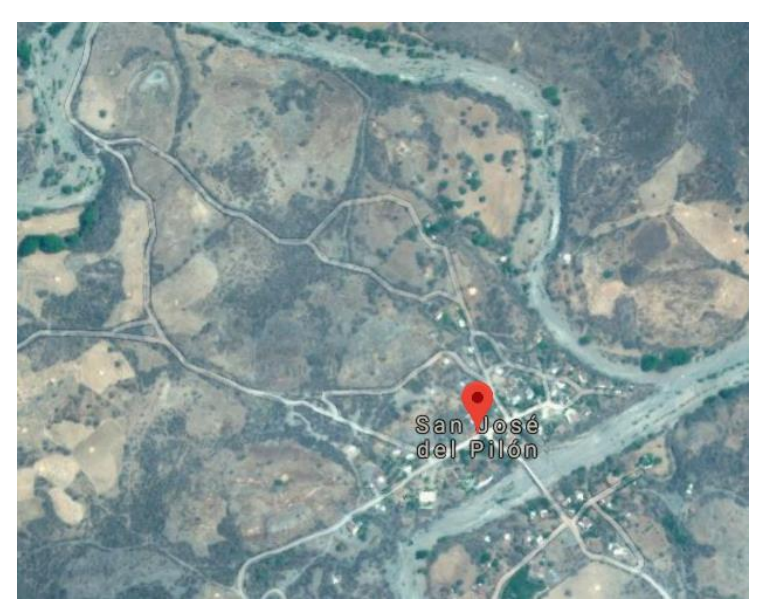

**Figura 5.2** Croquis de localización de San José del Pilón, Guerrero.

# **5.1.2 Descripción del sistema de agua potable.**

Para el diseño de la red de distribución se consideró la información proporcionada de los elementos que conforman el sistema de agua potable en dicha comunidad y a continuación se describen.

## **Fuente de abastecimiento.**

La fuente de abastecimiento es el manantial la Huijulera, donde se construirá una galería filtrante como obra de captación y alimentará al tanque elevado.

## **Línea de conducción.**

La línea de conducción será de fierro fundido de aproximadamente de 1.6 km de longitud desde la obra de captación hasta el tanque superficial.

## **Tanque de regulación.**

Se contempló un tanque elevado de 20 m3 de concreto armado, con dimensiones de 3 m x 3 m y una altura total desde nivel de terreno de 17.5 m.

En la Figura 5.3 se muestra la planimetría de la localidad de San José del Pilón.

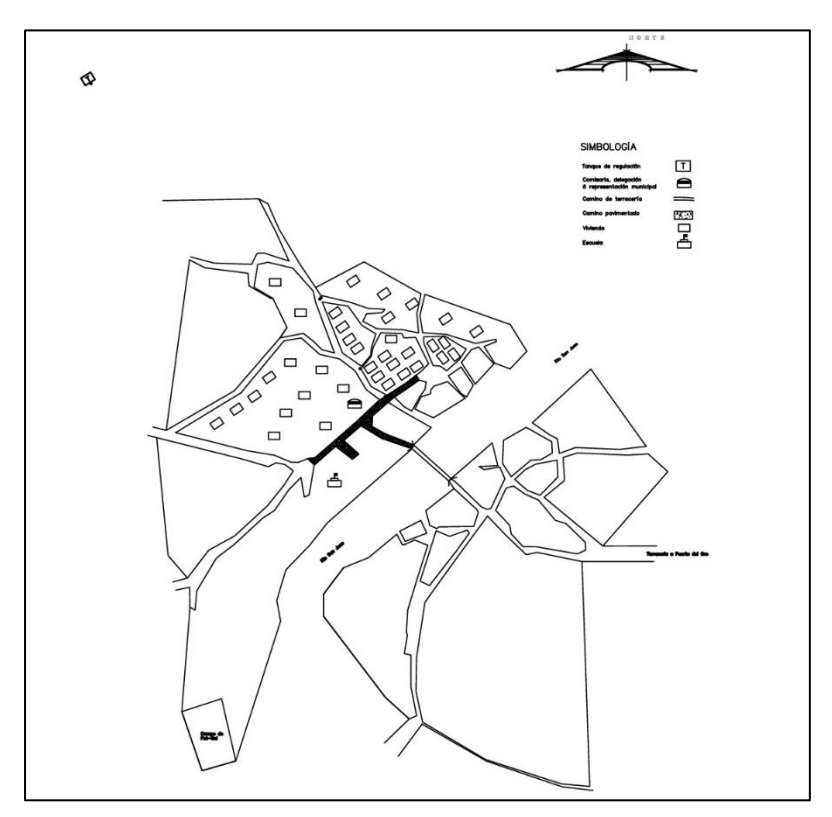

**Figura 5.3** Planimetría de la localidad de la localidad de San José del Pilón, Guerrero.

# **5.1.3 Datos básicos para el diseño de la red.**

Los datos básicos para el diseño de la red comprenden: periodo de diseño, población, consumo, demanda y dotación. A continuación, se describen cada uno de ellos.

## **Periodo de diseño**

Se consideró un periodo de diseño de 10 años, de acuerdo con lo recomendado por el manual de Datos Básicos de Proyectos de Agua Potable y Alcantarillado del MAPAS, para zonas rurales. Durante este periodo se prevé que la red diseñada funcionará adecuadamente, tanto en operación como en su funcionamiento. El horizonte de diseño se tomó a partir del año 2012; ya que en ese año se consideraba construir la red, de tal forma, que el periodo de diseño se contempló del año 2012 al año 2022.

## **Proyección de población**

Se obtuvo la población para el año 2012 de la localidad en base a la proyección de la población de censos anteriores.

Para la proyección de población futura (año 2022), se tomaron en cuenta los datos históricos de la localidad de los años 1900, 1910, 1921, 1930, 1940, 1950, 1960, 1970, 1980, 1990, 1995, 2000 ,2005, 2010, obtenidos del INEGI (ver Tabla 5.1).

| Año  | No.<br><b>Habitantes</b> |
|------|--------------------------|
| 1900 |                          |
| 1910 |                          |
| 1921 | 4                        |
| 1930 | 95                       |
| 1940 | 123                      |
| 1950 | 111                      |
| 1960 | 171                      |
| 1970 | 568                      |
| 1980 | 243                      |
| 1990 | 316                      |
| 1995 | 316                      |
| 2000 | 314                      |
| 2005 | 269                      |
| 2010 | 277                      |

**Tabla 5.1** Datos históricos de la localidad San José del Pilón.

Los métodos empleados para la determinación de la tasa de crecimiento son: aritmético, geométrico por porcentajes e interés compuesto, Malthus, TCMA, mínimos cuadrados ajuste lineal.

En la Tabla 5.2 se muestra las proyecciones de la población por los diferentes métodos mencionados.

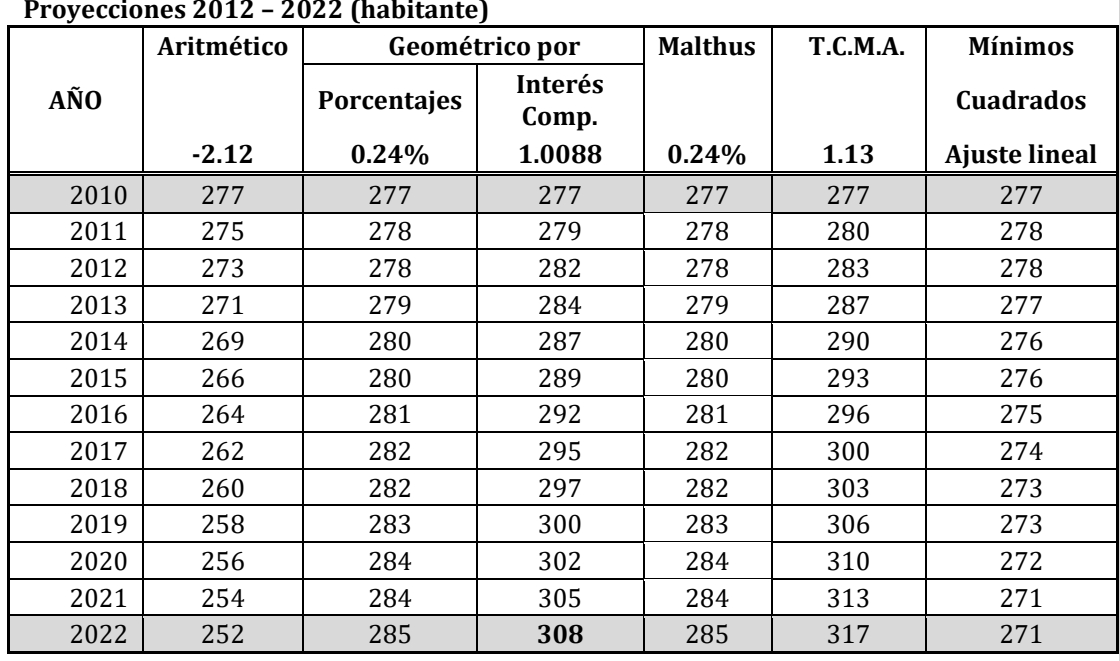

**Tabla 5.2** Proyecciones de población por los diferentes métodos.

**Proyecciones 2012 - 2022 (habitante)** 

De acuerdo con la tendencia de crecimiento que se ha tenido en los últimos años en la localidad y la comparación de los resultados de cada método, se consideró que el método que arrojó mejores resultados es el de Interés Compuesto, teniendo una población futura en la localidad de 308 habitantes (año 2022).

## **Dotación.**

Cantidad de agua que se asigna a cada habitante y que comprende todos los consumos del servicio que se hace en un día medio anual, incluyendo fugas. En el manual de Sistemas Rurales se recomienda una dotación de 100 l/hab/día. Para fines de diseño, pudiendo aceptarse hasta un mínimo de 45 l/hab/día en función de las dificultades para obtener el recurso.

Dichas cifras, toman en cuenta el uso doméstico del agua en el medio rural, que oscila para bebida, cocina y limpieza entre 25 y 30 lts/hab, para eliminación de excretas entre 0 y 40 lts/hab y para aseo personal entre 20 y 30 lts/hab.

Con base a lo anterior, se determinó una dotación de diseño para la localidad de 100 l/hab/día.

#### **Gastos de diseño.**

Los gastos de diseño se determinaron con base en la dotación y los coeficientes de variación diaria y horaria para zonas rurales (Tabla 4.1).

Gasto medio diario

El gasto medio es la cantidad que se requiere para satisfacer las necesidades de la población en un día de consumo promedio, que se da con la siguiente expresión.

Gastos máximo diario y horario.

El gasto medio diario se determinó con la dotación y el número de habitantes de proyecto, el gasto máximo diario se obtuvo multiplicando este último por 1.2; finalmente el gasto máximo horario se obtuvo multiplicando el máximo diario por 1.50. En la Tabla 5.3 se muestran los datos básicos, el gasto máximo horario obtenido para el diseño de la red de distribución.

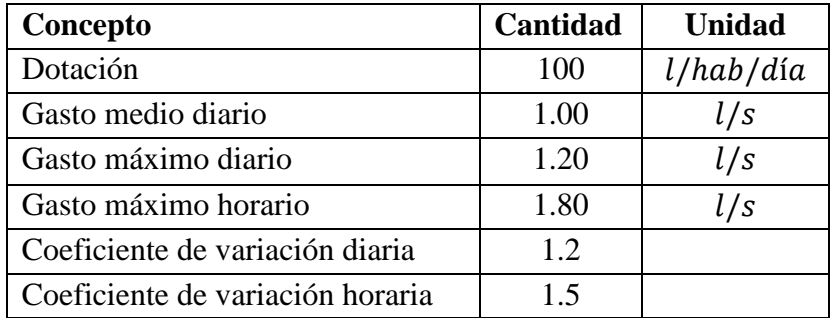

**Tabla 5.3** Datos básicos para el diseño de la red de San José del Pilón.

Con esta información se procedió a diseñar la red mediante los tres métodos: Hardy Cross, EPANET 2.0 y el Algoritmo de Dijkstra, como se describió en la metodología.

# **5.2 Caso 2. Red de distribución de la localidad de las Juntas del Río chiquito, municipio de Coyuca de Catalán, Estado Guerrero.**

# **5.2.1 Descripción de la zona de estudio.**

La localidad de Las Juntas del Río Chiquito (Las Juntas) se identificada con la clave geoestadística 120220046 de acuerdo con el Instituto Nacional de Estadística, Geografía e Informática (INEGI), está situada en el Municipio de Coyuca de Catalán en el Estado de Guerrero. En el año 2010 conforme al censo de población del INEGI, la localidad contaba con 571 habitantes, de los cuales 272 son hombres y 299 son mujeres.

En la localidad existen 179 viviendas. De las cuales, el 97.18% cuentan con servicio de electricidad, pero no cuentan con el servicio de agua potable, por lo que es necesario el diseño de la red de distribución de agua potable.

## **Localización Geográfica.**

Las Juntas del Río Chiquito (Las Juntas) se localiza en el Municipio Coyuca de Catalán del Estado de Guerrero, México. Las coordenadas geográficas de dicha localidad son: 18º30'67'' de Latitud Norte y 100º63'88'' de Longitud Oeste respecto del Meridiano de Greenwich, con una altitud de 270 m.s.n.m. (ver Figura 5.4, Figura 5.5).

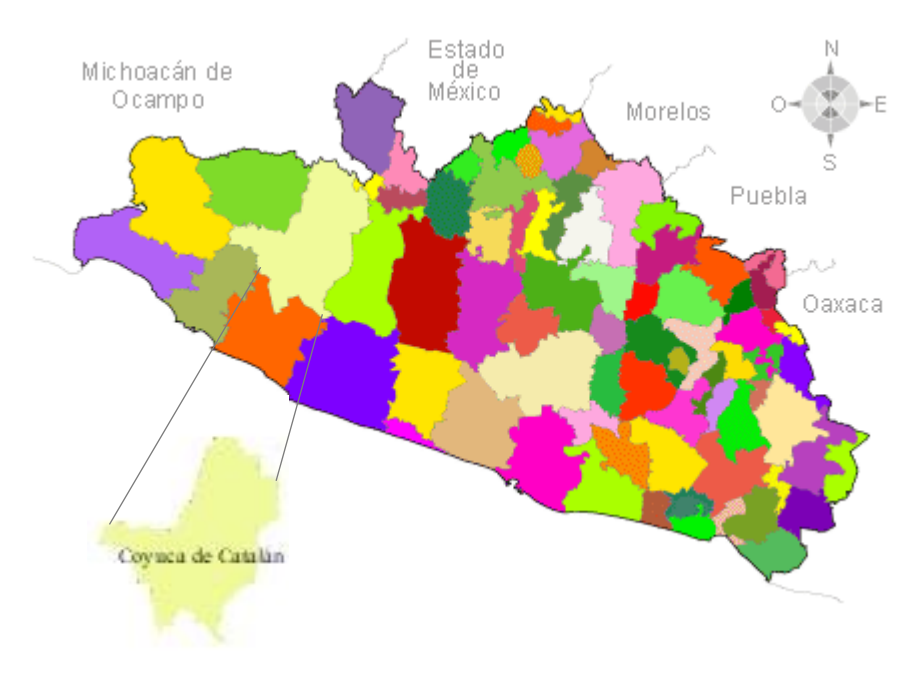

**Figura 5.4**Localización del municipio de Coyuca de

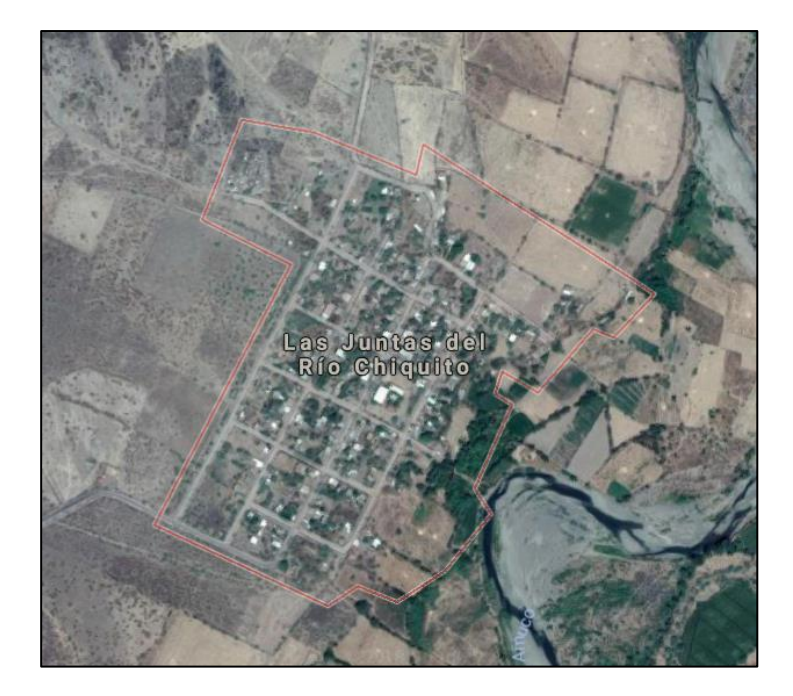

**Figura 5.5** Localidad Las Juntas, Guerrero.

#### **5.2.2 Descripción del sistema de agua potable.**

Para el diseño de la red de distribución se consideró la información proporcionada de los elementos a que conforman el sistema de agua potable y que se construirán en dicha comunidad. A continuación, se describen cada elemento del sistema.

#### **Fuente de abastecimiento.**

La fuente de abastecimiento es el río Amuco, donde se construyó una galería filtrante como obra de captación y alimentará al tanque elevado.

# **Línea de conducción.**

La línea de conducción será de fierro fundido de aproximadamente de 1.2 km de longitud, conducirá el agua por medio de bombeo desde la obra de captación hasta el tanque elevado.

#### **Tanque de regulación.**

Se construirá un tanque elevado de una capacidad de 15 m3 de concreto armado, con dimensiones de 2.5 m x 2.5 m y una altura total de 15.5 m desde el nivel de terreno.

En la Figura 5.6 se muestra el trazo de la localidad de Las Juntas.

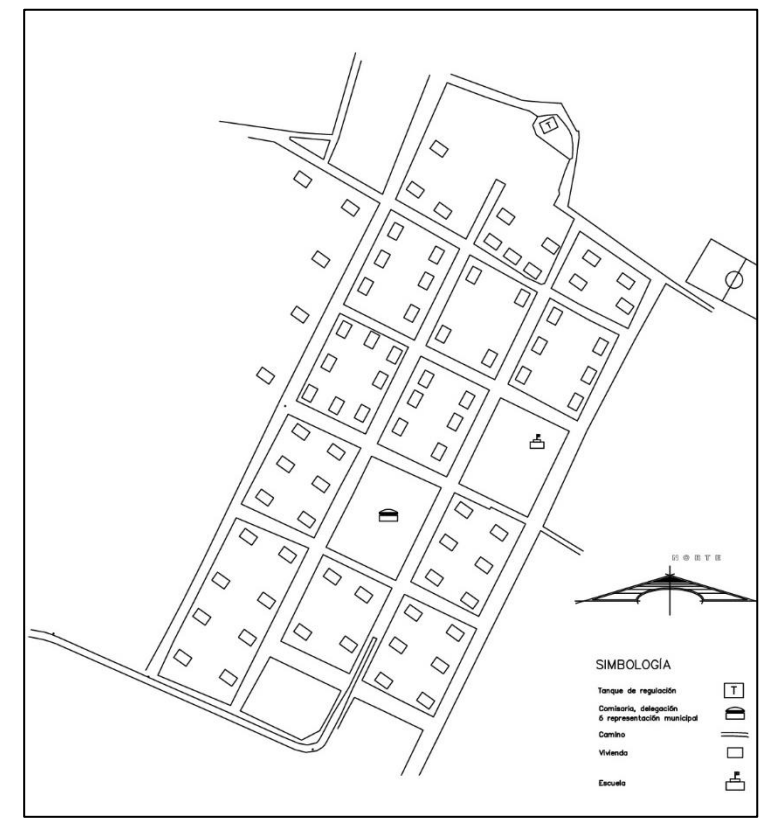

**Figura 5.6** Plano de la localidad de Las Juntas, Guerrero.

#### **5.2.3 Datos básicos para el diseño de la red.**

Los datos básicos para el diseño de la red comprenden: periodo de diseño, población, consumo, demanda y dotación. A continuación, se describen cada uno de ellos.

#### **Periodo de diseño**

Se consideró un periodo de diseño de 10 años, de acuerdo con lo recomendado por el manual de Datos Básicos de Proyectos de Agua Potable y Alcantarillado del MAPAS, para zonas rurales. Durante este periodo se prevé que la red diseñada funcionará adecuadamente, tanto en operación como en su funcionamiento. El horizonte de diseño se tomó a partir del año 2012; ya que en ese año se consideraba construir la red, de tal forma, que el periodo de diseño se contempló del año 2012 al año 2022.

## **Proyección de población**

Se obtuvo la población para el año 2012 y la población futura (año 2022) de la localidad en base a censos anteriores realizados por INEGI (ver Tabla 5.5). Se tomaron en cuenta los datos históricos de la localidad de los años 1900, 1921, 1930, 1940, 1950, 1960, 1970, 1980, 1990, 1995, 2000 ,2005, 2010, obtenidos del INEGI.

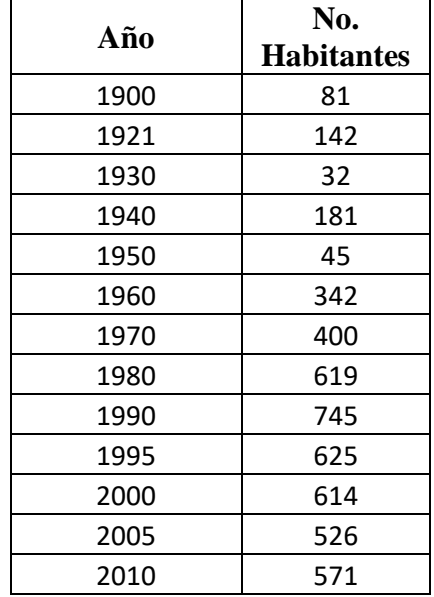

**Tabla 5.5** Datos históricos de la localidad de Las Junta, Guerrero.

Los métodos empleados para la determinación de la tasa de crecimiento son: aritmético, geométrico por porcentajes e interés compuesto, Malthus, TCMA, mínimos cuadrados ajuste lineal.

En la Tabla 5.6 se muestra las proyecciones de la población por los diferentes métodos mencionados.

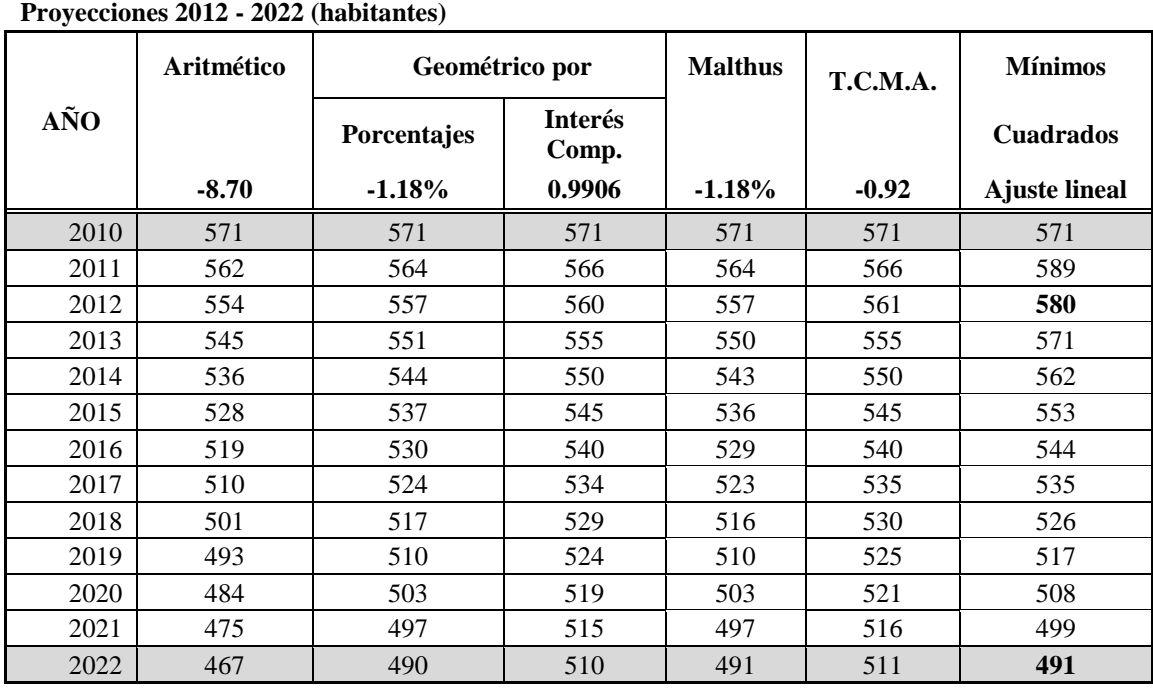

**Tabla 5.6** Proyección de población por los diferentes métodos.

De acuerdo con la tendencia de crecimiento que se ha tenido en los últimos años en la localidad, se consideró que el método que arrojó mejores resultados es el de Mínimos cuadrados ajuste lineal teniendo una población futura para el año 2022 de 591 habitantes.

#### **Dotación.**

Cantidad de agua que se asigna a cada habitante y que comprende todos los consumos del servicio que se hace en un día medio anual, incluyendo fugas. En el manual de Sistemas Rurales se recomienda una dotación de 100 l/hab/día. Para fines de diseño, pudiendo aceptarse hasta un mínimo de 45 l/hab/día en función de las dificultades para obtener el recurso.

Dichas cifras, toman en cuenta el uso doméstico del agua en el medio rural, que oscila para bebida, cocina y limpieza entre 25 y 30 lts/hab, para eliminación de excretas entre 0 y 40 lts/hab y para aseo personal entre 20 y 30 lts/hab.

Con base a lo anterior, se determinó una dotación de diseño para la localidad de 100 l/hab/día.

#### **Gastos de diseño.**

Los gastos de diseño se determinaron con base en la dotación y los coeficientes de variación diaria y horaria para zonas rurales (Tabla 4.1).

Gasto medio diario

El gasto medio es la cantidad que se requiere para satisfacer las necesidades de la población en un día de consumo promedio, El gasto medio diario se determinó con la dotación y el número de habitantes de proyecto (año 2022).

Gastos máximo diario y horario.

El gasto máximo diario se obtuvo multiplicando este último por 1.2; finalmente el gasto máximo horario se obtuvo multiplicando el máximo diario por 1.50. En la Tabla 5.7 se muestran los datos básicos para el diseño de la red de distribución.

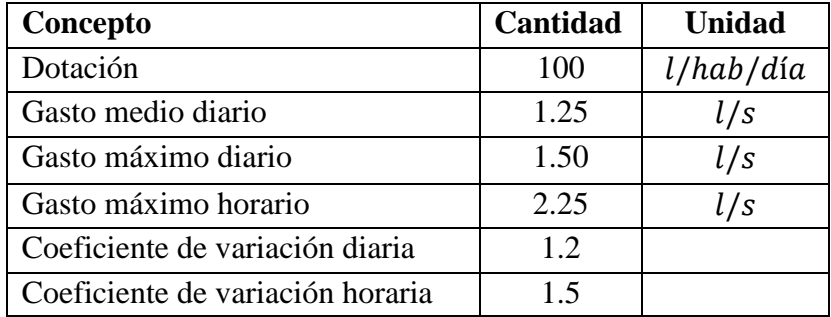

**Tabla 5.7** Datos de proyecto localidad las Juntas del Río chiquito.

Con esta información se procedió a diseñar la red mediante los tres métodos: Hardy Cross, EPANET 2.0 y el Algoritmo de Dijkstra, como se describió en el capítulo anterior.

## **5.3 Red de distribución de agua potable del sector 3 del municipio de Tepoztlán, estado de Morelos.**

## **5.3.1 Descripción del sector 3.**

La tercera red de distribución analizada y evaluada pertenece al sector 3 de la red existente en el municipio de Tepoztlán. En el año 2016 contaba con un porcentaje de cobertura del 65.38% de agua potable, del cual el 80% de la tubería tiene más de 40 años en servicio, por lo que se requirió el diseño totalmente de la red en ese sector.

## **Localización Geográfica.**

El Municipio de Tepoztlán se encuentra al Norte del estado de Morelos (ver Figura 5.7), se localiza entre los paralelos 18° 54' y 19° 50' de latitud norte; los meridianos 99° 01' y 99° 12' de longitud oeste; con una altitud que oscila entre 1 200 y 3 500 m, dentro del municipio se encuentra se encuentra el sector 3 (ver Figura 5.8).

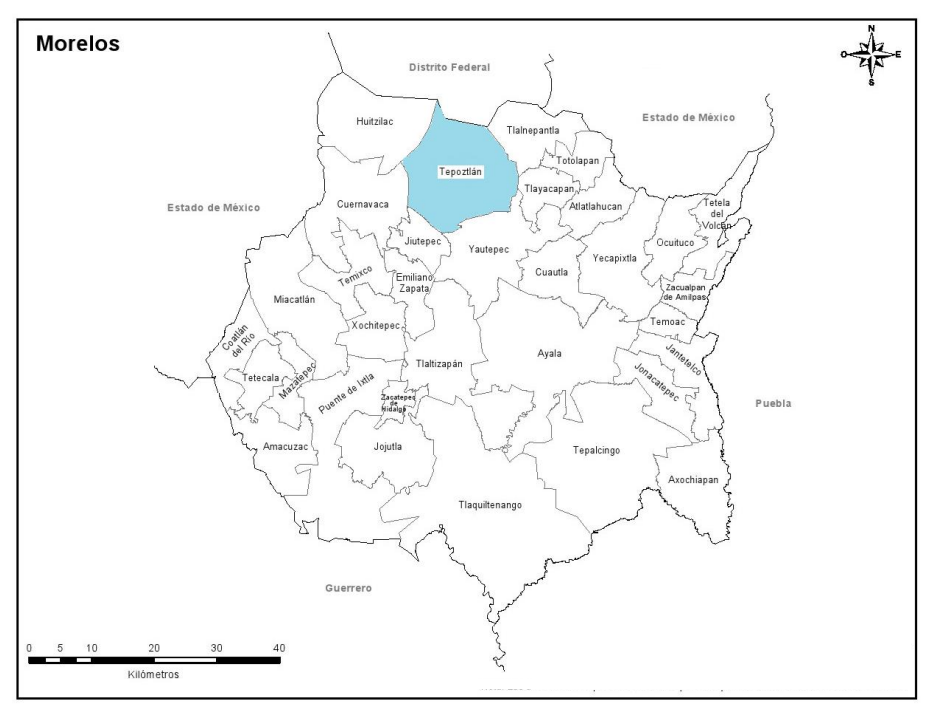

**Figura 5.7** Localización del municipio de Tepoztlán, estado de Morelos.

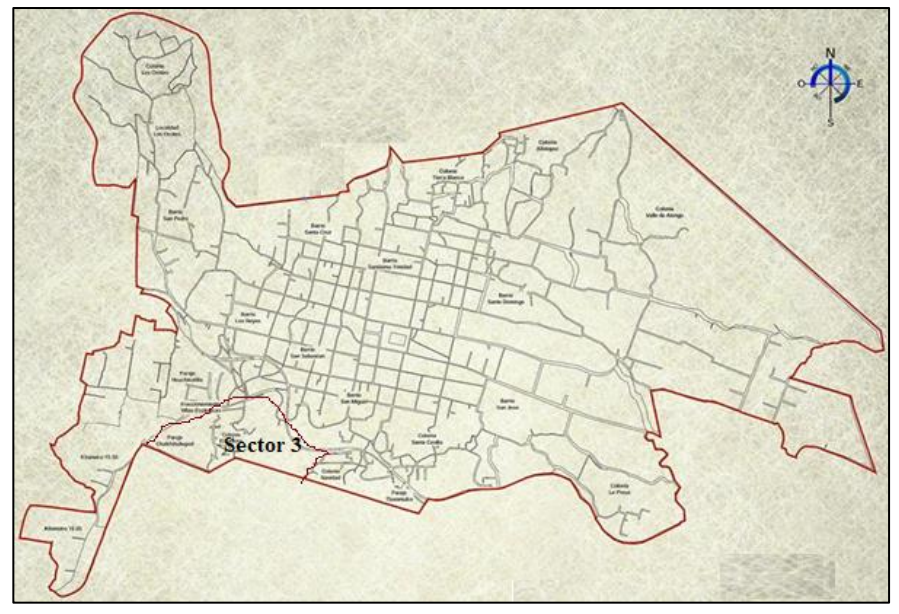

**Figura 5.8** Croquis de localización del sector 3 del municipio de Tepoztlán.

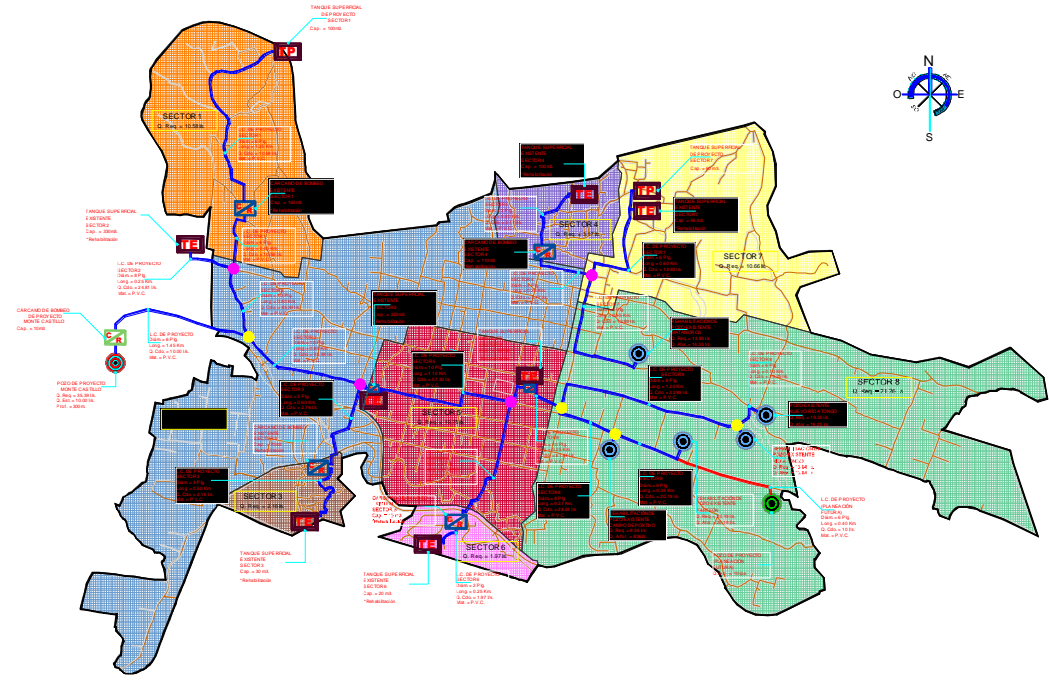

# **5.3.2 Descripción del sistema de agua potable.**

**Figura 5.9** Sistema de abastecimiento del municipio de Tepoztlán.

#### **Fuente de abastecimiento.**

Las fuentes de abastecimiento del sector 3, actualmente cuentan con el gasto suficiente para abastecer a la localidad. Las fuentes que abastecen al sector 3 son cuatro pozos profundos llamados: campo deportivo, panteón, río Atongo y nuevo Atongo, los cuales están referenciados en círculos de color magenta en la Figura 5.9.

#### **Línea de conducción.**

La línea de conducción que alimenta al tanque del sector 3, tiene una longitud de 1.10 km de PVC de 2" y 3" de diámetro.

## **Tanque de regulación.**

Es un tanque superficial llamado el Tesoro que también funciona como cárcamo de rebombeo que alimenta a su vez el tanque superficial llamado San Sebastián y a la red del sector 3.

En la Figura 5.10 se muestra la traza urbana del sector 3.

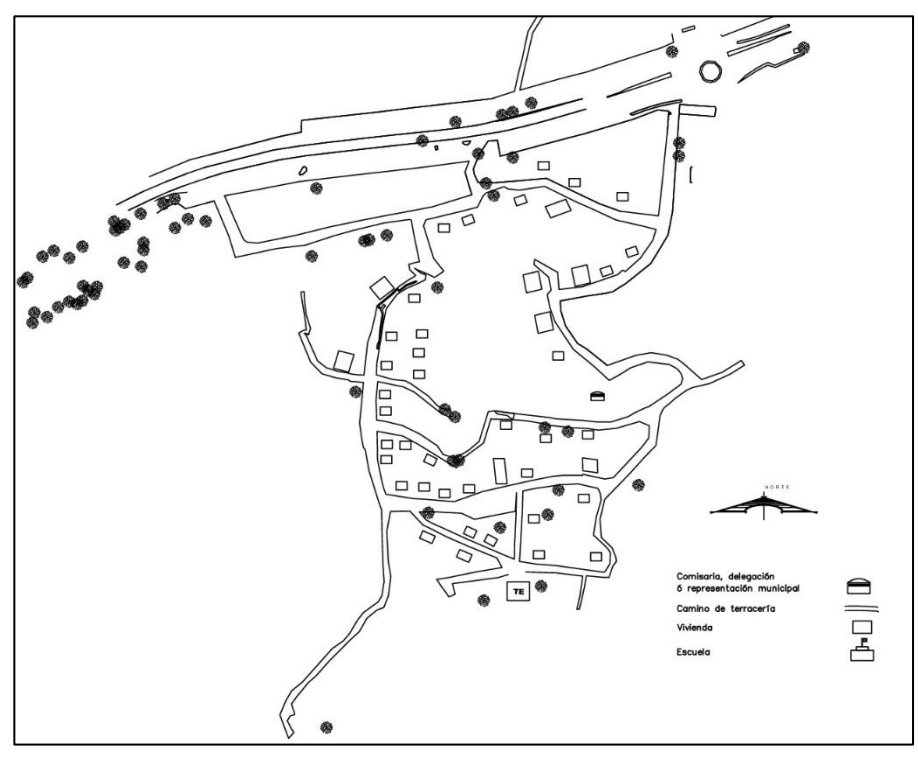

**Figura 5.10** Plano de la traza urbana del sector 3.
# **5.2.3 Datos básicos para el diseño de la red.**

Los datos básicos para el diseño de la red comprenden: periodo de diseño, población, consumo, demanda y dotación. A continuación, se describen cada uno de ellos.

### **Periodo de diseño**

Se consideró un periodo de diseño de 20 años, de acuerdo a lo recomendado por el manual de Datos Básicos de Proyectos de Agua Potable y Alcantarillado del MAPAS, para zonas urbanas. Durante este periodo se prevé que la red diseñada funcionará adecuadamente, tanto en operación como en su funcionamiento. El horizonte de diseño se tomó a partir del año 2016; de tal forma, que el periodo de diseño se contempló del año 2016 al año 2036.

# **Proyección de población**

Para calcular la población del año 2016 y la población futura (año 2036) se tomaron en cuenta los datos históricos obtenidos de INEGI de los años 1980 a 2010, y se determinó la tendencia de crecimiento de esos años. En la Tabla 5.8 se muestran los datos históricos del municipio de Tepoztlán.

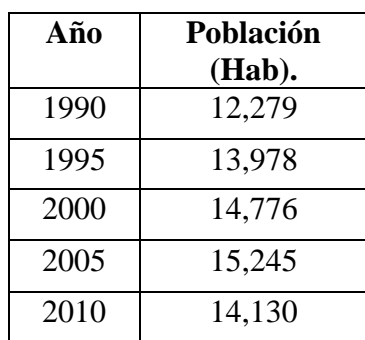

**Tabla 5.8** Datos históricos de población del municipio de Tepoztlán

Para obtener la población actual y futura se utilizaron los siguientes métodos: aritmético, geométrico por porcentajes e interés compuesto, Malthus, TCMA, mínimos cuadrados ajuste lineal, CONAPO.

De acuerdo con la tendencia de crecimiento que se ha tenido en los últimos años, se consideró que el método que arrojó mejores resultados es el de TCMA (Tasa de Crecimiento Máximo Anual), teniendo una población para el año 2016 en el municipio de Tepoztlán de 15,605 habitantes.

Una vez obtenida la población del año 2016 se procedió a calcular la proyección de la población futura bajo los mismos métodos, considerando como el más aceptable los resultados obtenidos por el método Aritmético con 19,202 habitantes para el año 2036.

En la Tabla 5.9 se muestra las proyecciones de la población por los diferentes métodos mencionados.

**Tabla 5.9** Proyección de población por los diferentes métodos.

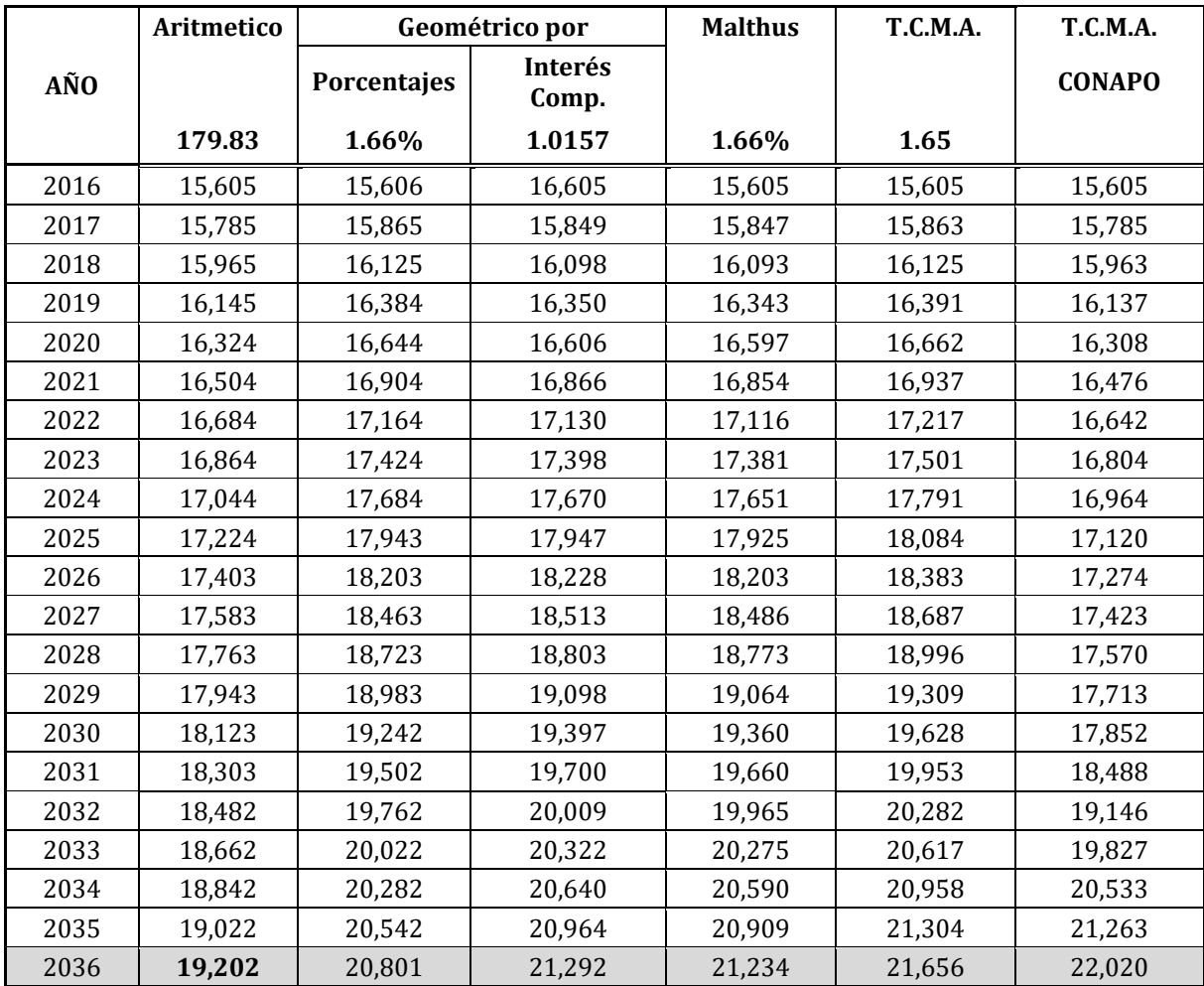

#### **Proyecciones 2013 - 2036 (habitantes)**

### **Consumo.**

Se calculó el consumo promedio de los habitantes estimado en litros por día conforme al nivel Socioeconómico (Alto ó Residencial, Media y Popular), los tipos de comercios e industrias manufactureras y en base de dividir la demanda doméstica, más la comercial, más la de servicios, entre el número de habitantes actuales (2016), ver Tabla 5.10.

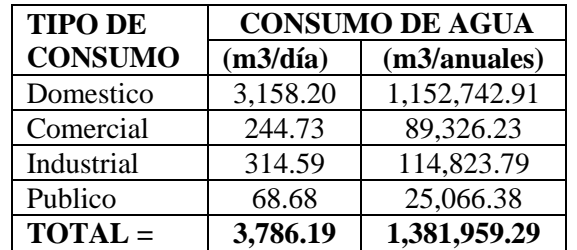

**Tabla 5.10** Consumo promedio conforme al nivel socioeconómico del municipio.

Población actual (2016)= 15, 605 hab.

Consumo total= 3,786.19/15,605= 0.2426 m3/día.

Consumo total= 242.63 l/hab/día.

Así se determinó que el consumo diario promedio por habitante por tipo de usuario es de 242.63 l/hab/día.

### **Dotación.**

Una vez calculado el consumo diario promedio (242.63 l/hab/día) y las pérdidas físicas que para el año 2016 se consideró un 30% y para el año 2036 se reducirán a un 30% para la zona de estudio, se procedió al cálculo de la dotación. Mediante la siguiente ecuación:

$$
D_{otación} = \frac{consumo}{\left(1 - \frac{(\%)p\acute{e}rdidas}{100}\right)}\tag{5.1}
$$

Aplicando la ecuación 5.1 con un consumo de 242.63 l/hab/día se obtuvo la dotación para el año 2016 de 346.61 l/hab/día**,** de la misma manera se obtuvo la dotación futura (2036) considerando el 20% de pérdidas físicas, teniendo así una dotación de diseño de 303.29 l/hab/día.

### **Gastos de diseño.**

Los gastos de diseño se determinaron con base en la dotación y los coeficientes de variación diaria y horaria para zonas urbanas (Tabla 4.1).

Gasto medio diario

El gasto medio es la cantidad que se requiere para satisfacer las necesidades de la población en un día de consumo promedio. El gasto medio diario se determinó con la dotación y el número de habitantes de proyecto (año 2036).

Gastos máximo diario y horario.

El gasto máximo diario se obtuvo multiplicando el gasto medio diario último por 1.40; finalmente el gasto máximo horario se obtuvo multiplicando el máximo diario por 1.55. En la Tabla 5.11 se muestran los datos básicos, el gasto máximo horario obtenido para el diseño de la red de distribución.

| Concepto                         | Cantidad | <b>Unidad</b> |
|----------------------------------|----------|---------------|
| Dotación                         | 303.29   | l/hab/dia     |
| Gasto medio diario               | 1.54     | l/s           |
| Gasto máximo diario              | 2.17     | l/s           |
| Gasto máximo horario             | 3.35     | l/s           |
| Coeficiente de variación diaria  | 1.40     |               |
| Coeficiente de variación horaria | 1.55     |               |

**Tabla 5.11** Datos de proyecto de la red de distribución de Tepoztlán.

Cabe mencionar que se consideró únicamente la tubería principal de la red para determinar el diámetro comercial, teniendo en cuenta el algoritmo que el mínimo permisible es de 2" (50.8 mm).

Con esta información se procedió a diseñar la red mediante los tres métodos: Hardy Cross, EPANET 2.0 y el Algoritmo de Dijkstra, como se describió en el capítulo anterior.

# **6.1 RESULTADOS**

### **6.1 Caso 1. Red de distribución San José del Pilón.**

#### **6.1.1 Método Hardy Cross.**

Se consideraron tres circuitos de tubería primaria de 2" (50.8 mm) de diámetro de material de PVC-RD 41. El cálculo fue realizado por el método de Hardy Cross conforme a la metodología descrita en el capítulo 4.

En la Figura 6.1 se muestra el plano de la red de distribución de San José, elaborado acorde a los resultados obtenidos por el método.

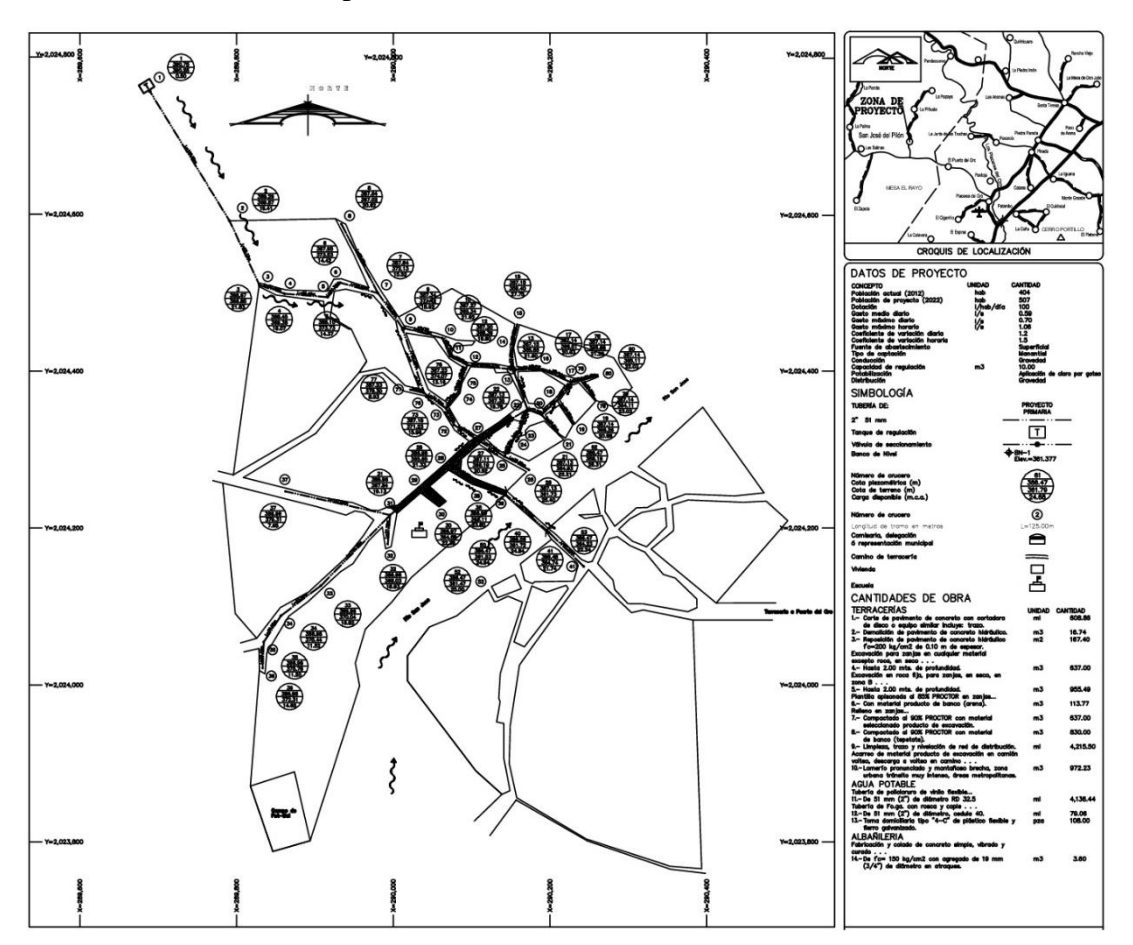

**Figura 6.1** Plano de la red de distribución de San José, Guerreo. Diseñada por el método de Hardy Cross.

En el **anexo A** se muestran las tablas con el cálculo realizado y los resultados obtenidos del análisis hidráulico. Con ello se realizó el presupuesto total del diseño de la red y en base al catálogo de precios unitarios 2016 de la CONAGUA.

El cálculo hidráulico dinámico de esta red se realizó de igual manera que para la red de distribución anterior, mediante diferentes intervalos de tiempo 10, 20 y 24 horas. Con un coeficiente de variación horaria de 1.50 para comunidades pequeñas, las 10 horas del día es donde se presenta la mayor demanda y es con la que se diseña la red de distribución. Teniendo así el mismo coeficiente de variación horaria utilizado para el diseño de la red para un régimen permanente, por lo tanto, el presupuesto realizado para ambos diseños es el mismo.

En la Tabla 6.1 se muestra un resumen del presupuesto total de la red la red conforme a los resultados obtenidos por el método de Hardy Cross.

**Tabla 6.1** Resumen del presupuesto total de la red de la comunidad de San José del Pilón, Guerrero, diseñada por el método Hardy Cross.

| NO.          | <b>CONCEPTO</b>                                   | <b>UNIDAD</b>                | <b>CANTIDAD</b> | <b>IMPORTE</b> |  |  |  |  |
|--------------|---------------------------------------------------|------------------------------|-----------------|----------------|--|--|--|--|
|              |                                                   |                              |                 |                |  |  |  |  |
| $\mathbf I$  | <b>TERRACERÍAS</b>                                | M <sub>3</sub>               | 1,123.53        | \$411,559.84   |  |  |  |  |
|              |                                                   |                              |                 |                |  |  |  |  |
| $\mathbf{I}$ | <b>OBRA CIVIL</b>                                 | M <sub>3</sub>               | 2.43            | \$125,097.62   |  |  |  |  |
|              |                                                   | M <sub>2</sub>               | 743.35          |                |  |  |  |  |
|              |                                                   |                              |                 |                |  |  |  |  |
| III          | <b>CAJAS OPERADORAS</b>                           | <b>ESTRUCTURA</b>            | 6               | \$47,248.98    |  |  |  |  |
|              |                                                   |                              |                 |                |  |  |  |  |
| IV           | <b>SUMINISTROS E INTALACIONES</b>                 | <b>PZA</b>                   | 322.00          | \$403,634.56   |  |  |  |  |
|              | TUBERIA DE PVC RD/41                              | M                            | 1,351.54        |                |  |  |  |  |
|              |                                                   |                              |                 |                |  |  |  |  |
| IV           | <b>ACARREOS</b>                                   | M <sub>3</sub>               | 1,310.99        | \$193,108.83   |  |  |  |  |
|              |                                                   | $M3-KM$                      | 2,621.98        |                |  |  |  |  |
|              |                                                   |                              |                 |                |  |  |  |  |
|              | <b>SUBTOTAL DE PRESUPUESTO=</b><br>\$1,180,649.83 |                              |                 |                |  |  |  |  |
|              | \$188,903.97<br><b>I.V.A.</b> $(16\%) =$          |                              |                 |                |  |  |  |  |
|              |                                                   | <b>TOTAL DE PRESUPUESTO=</b> |                 | \$1,369,553.80 |  |  |  |  |

**RESUMEN DEL PRESUPUESTO DE LA RED (MÉTODO HARDY CROSS)**

## **6.1.2 Método Simulado (programa EPANET 2.0).**

La red de distribución de San José fue simulada de acuerdo con los pasos descritos en la metodología, mediante una distribución a gravedad y en primera instancia bajo un régimen de flujo permanente. Se asignaron los datos de entrada correspondientes en el programa de simulación como son: los diámetros, el coeficiente de rugosidad y las longitudes en los tramos; las cotas de terreno y la demanda en los nodos de la red, similares a los asignados por el método de Hardy Cross.

Encontrar el diámetro interior comercial adecuado requirió de varias simulaciones con diferentes propuestas para satisfacer las condiciones hidráulicas. En la Figura 6.2 se muestran los resultados obtenidos de la simulación exitosa para un régimen de flujo permanente.

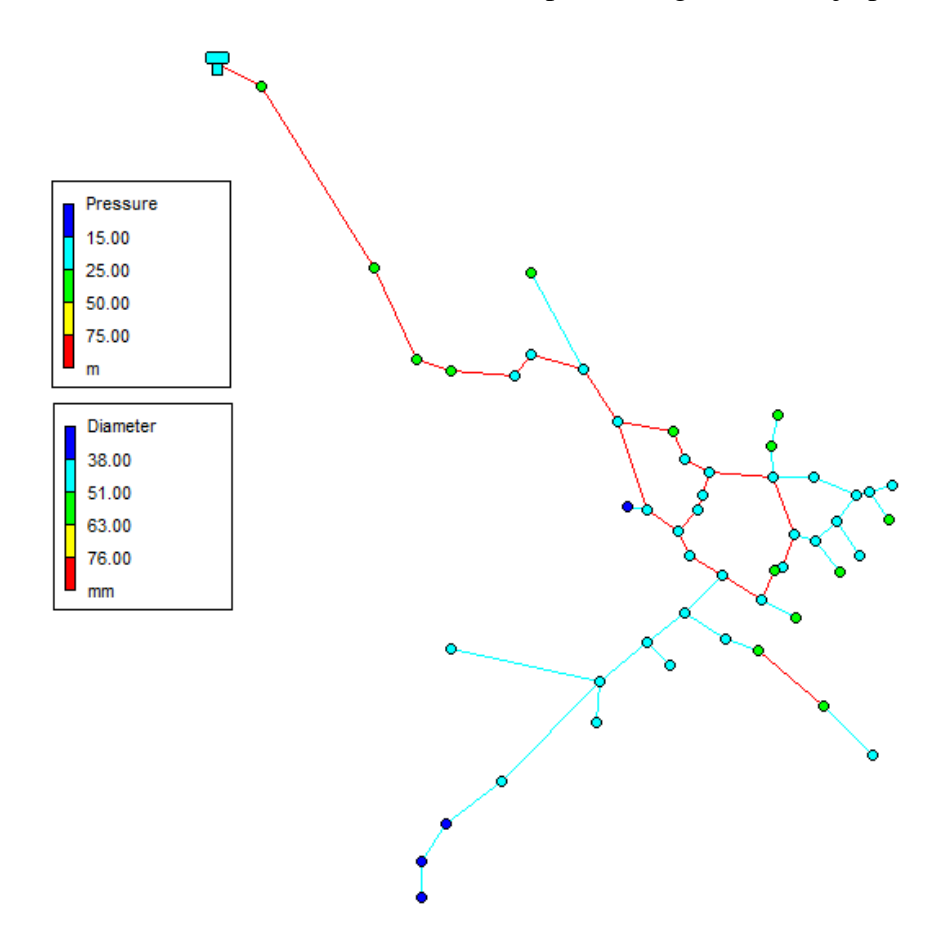

**Figura 6.2** Resultados obtenidos de la simulación estática en el programa EPANET 2.0 para la red de la comunidad de San José.

Posteriormente se llevó a cabo la simulación dinámica para la misma red de distribución, contemplando diámetros comerciales que satisficieran las condiciones hidráulicas, en especial se analizó la hora donde se presenta la mayor demanda del líquido al día, la cual se encuentra dentro de las 8:00 y las 10:00 horas.

De igual forma que en la simulación estática de la red, se requirió de varias simulaciones y de diferentes propuestas para encontrar el diámetro interior comercial adecuado, buscando de antemano el más económico posible. Los resultados de la simulación exitosa se presentan en la Figura 6.3.

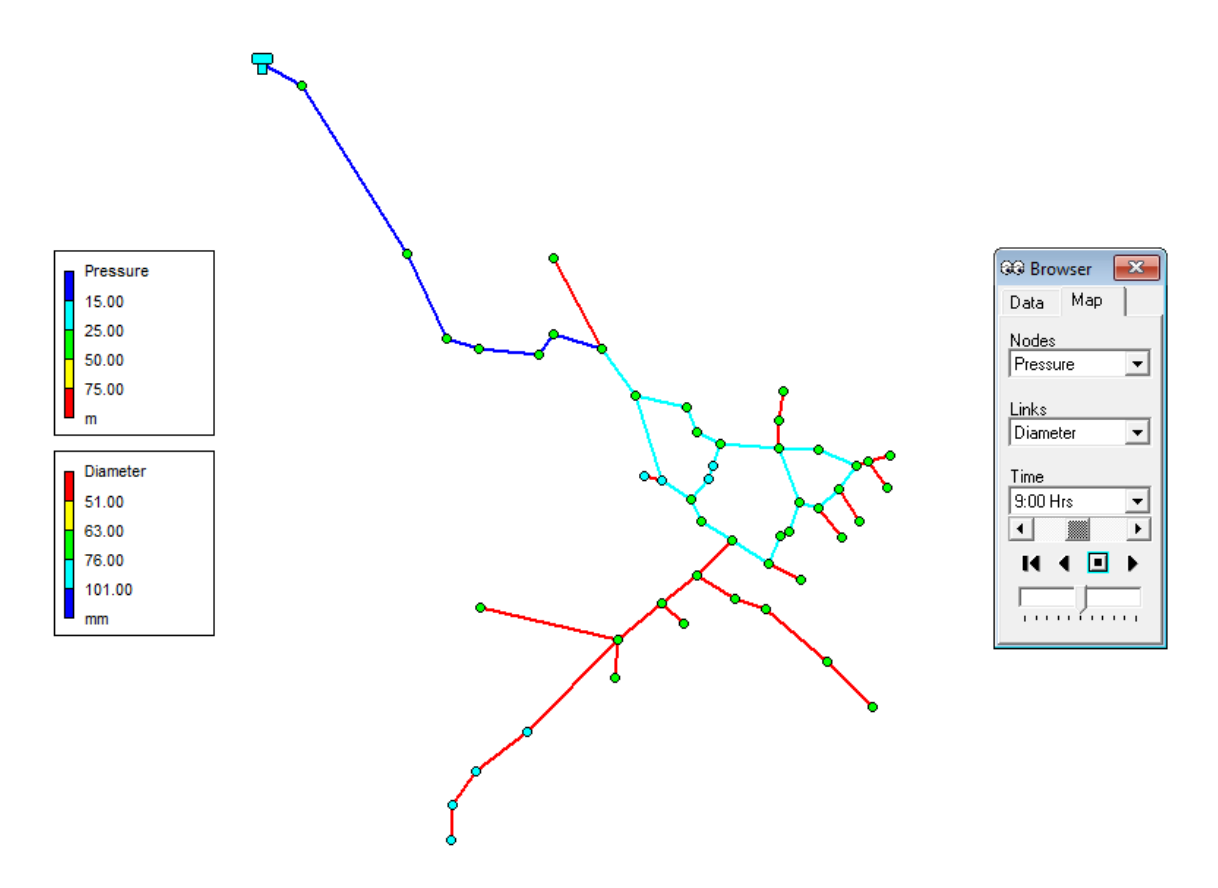

**Figura 6.3** Resultados obtenidos de la simulación dinámica en el programa EPANET 2.0 para la red de distribución de la comunidad de San José.

Los diámetros comerciales contemplados para la simulación dinámica de la red fueron los mismos contemplados para la simulación estática, ya que si se disminuían, la red no cumplía con los parámetros de diseño. Por lo tanto, el presupuesto total de la red de distribución diseñada de manera estática y dinámica es el mismo (ver Tabla 6.2).

**Tabla 6.2** Resumen del presupuesto total de la red conforme a los resultados obtenidos en EPANET 2.0.

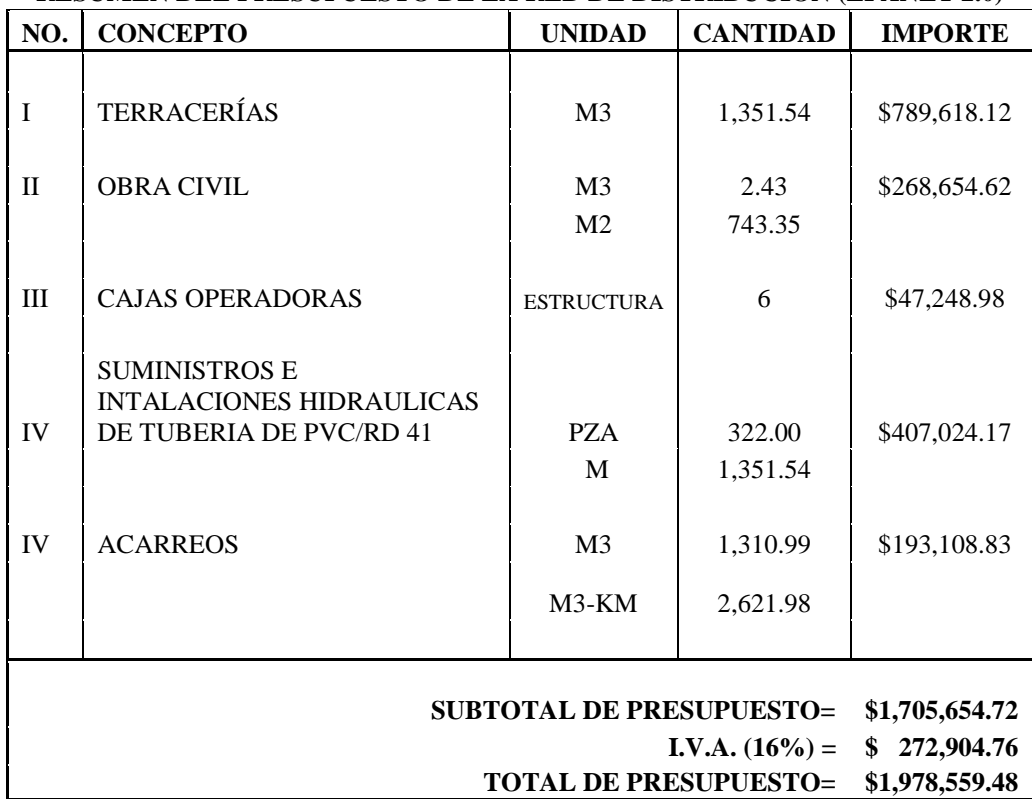

**RESUMEN DEL PRESUPUESTO DE LA RED DE DISTRIBUCIÓN (EPANET 2.0)**

# **6.2.3 Método Heurístico (Algoritmo de Dijkstra).**

El algoritmo de Dijkstra se aplicó para el dimensionamiento de la tubería principal de la red de la localidad, bajo un régimen de flujo estático y mediante la demanda calculada desde un comienzo por el Método de Hardy Cros. El algoritmo considera como diámetro mínimo comercial el de 2" (50.8 mm) e identifica la distancia mínima del nodo con mayor elevación hasta el nodo con menor elevación, esto con la finalidad de saber en qué tramo de tubería se tienen los diámetros menores, más no implica reducir tubería. En la Figura 6.4, se muestra la red dimensionada aplicando el algoritmo de Dijkstra.

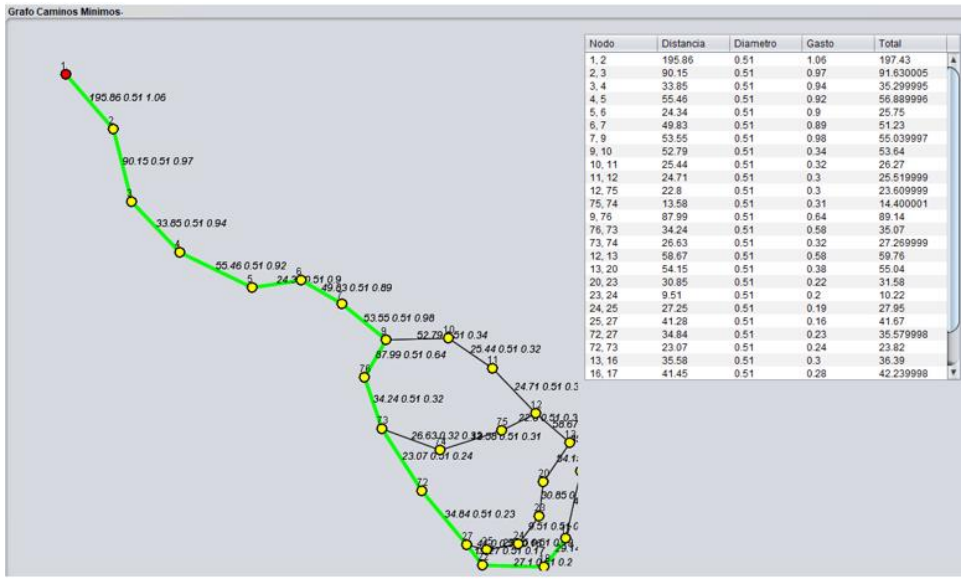

**Figura 6.4** Aplicando el Algoritmo de Dijkstra para la red de San José.

De igual manera se realizó el presupuesto conforme a los diámetros arrojados por el algoritmo, como también se tomó en cuenta los tramos de tubería secundaria de 1.5" (38.1 mm) de la red para obtener un presupuesto total. En la Tabla 6.3 se muestra un resumen del presupuesto del dimensionamiento de la red.

**Tabla 6.3** Resumen del presupuesto total de la red, conforme a los resultados obtenidos por el Algoritmo de Dijkstra.

| NO.                                                                                                    | <b>CONCEPTO</b>                                                                 | <b>UNIDAD</b>                    | <b>CANTIDAD</b>                  | <b>IMPORTE</b> |  |  |  |
|----------------------------------------------------------------------------------------------------|---------------------------------------------------------------------------------|----------------------------------|----------------------------------|----------------|--|--|--|
| $\mathbf I$                                                                                                    | <b>TERRACERÍAS</b>                                                              | M <sub>3</sub>                   | 1,123.53                         | \$411,559.84   |  |  |  |
| $\mathbf{I}$                                                                                                    | <b>OBRA CIVIL</b>                                                               | M <sub>3</sub><br>M <sub>2</sub> | 2.43<br>743.35                   | \$125,097.62   |  |  |  |
| III                                                                                                    | CAJA ROMPEDORA DE PRESIÓN                                                       | <b>ESTRUCTURA</b>                | 6                                | \$47,248.98    |  |  |  |
| IV                                                                                                    | <b>SUMINISTROS E INTALACIONES</b><br><b>HIDRAULICAS TUBERIA DE</b><br>PVC/RD 41 | <b>PZA</b>                       | 322.00                           | \$407,024.17   |  |  |  |
| IV                                                                                                    | <b>ACARREOS</b>                                                                 | M<br>M <sub>3</sub><br>$M3-KM$   | 1,351.54<br>1,310.99<br>2,621.98 | \$193,108.83   |  |  |  |
| <b>SUBTOTAL DE PRESUPUESTO=</b><br>\$1,184,039.44<br>\$189,446.31<br><b>I.V.A.</b> $(16\%) =$<br>\$1,373,485.75<br><b>TOTAL DE PRESUPUESTO =</b> |                                                                                 |                                  |                                  |                |  |  |  |

**RESUMEN DEL PRESUPUESTO DE LA RED (ALGORITMO DE DIJSKTRA)**

# **6.2.4 Comparación de los resultados.**

Conforme a los resultados obtenidos del análisis hidráulico de la red por cada método, se compararon y analizaron los siguientes criterios: el diámetro y la velocidad en los tramos de tubería; y la carga de presión en los nodos. En la Tabla 6.4 se muestran los parámetros evaluados por cada método.

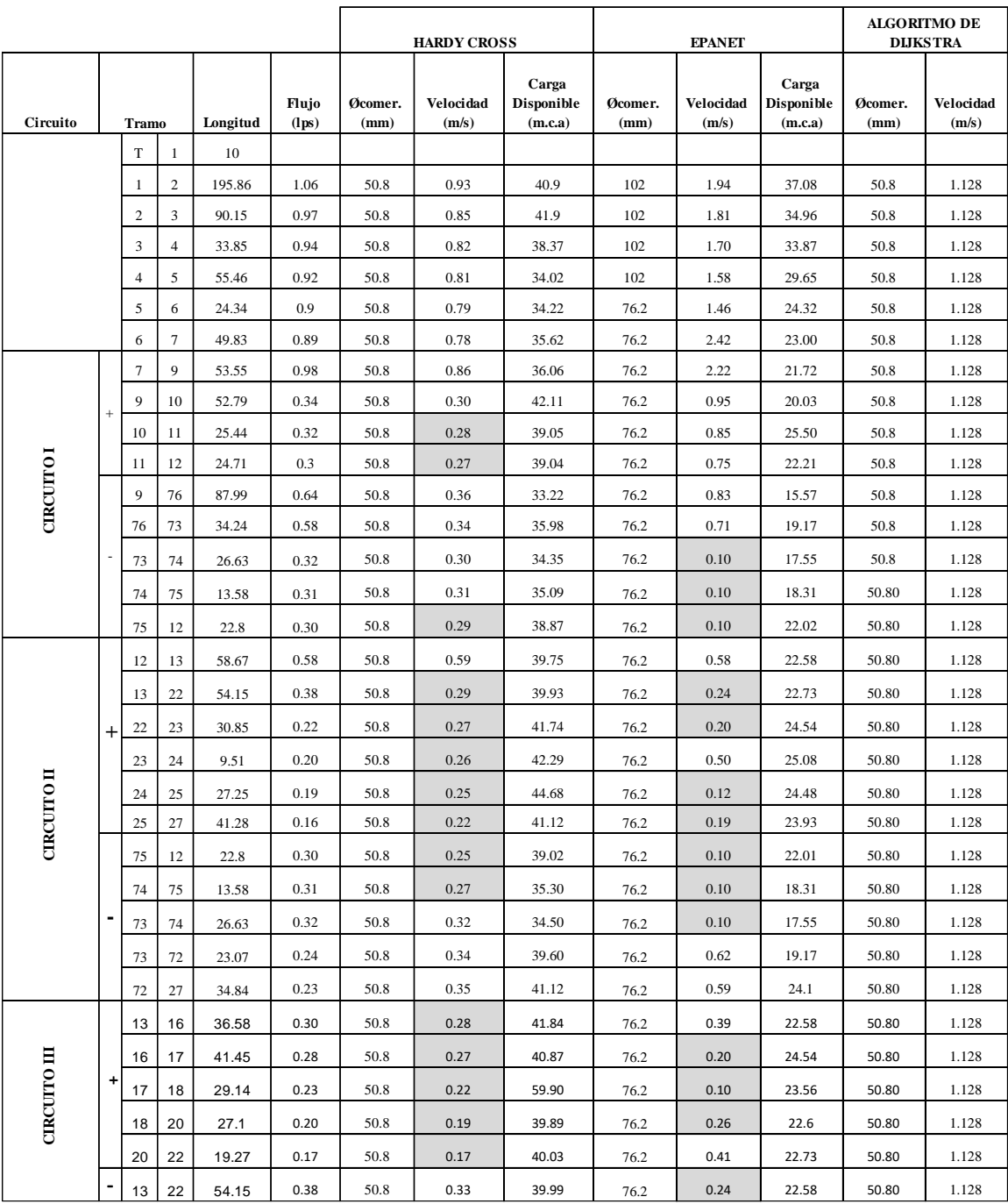

**Tabla 6.4** Comparación de resultados obtenidos por cada método**.**

A pesar de que se realizaron varias iteraciones para conseguir un dimensionamiento adecuado conforme a los parámetros de diseño; no se logró, en este caso la velocidad está por debajo de la mínima permisible ya que si se disminuía el diámetro, la presión en los nodos también disminuía y quedaba por debajo de la permitida, además de que el diámetro mínimo permisible en tubería primaria debe ser de 2" (50.8 mm); por ello se optó en dejar ese diámetro y obtener una presión entre la máxima y la mínima permisible. Aun así, el método de Hardy Cross arrojó mayor número de velocidades por debajo de la permisible, haciéndolo menos eficaz y eficiente.

En la Tabla 6.4 se demuestra que los diámetros arrojados por el programa EPANET 2.0 son de 1" a 2" mayores, en comparación con los obtenidos por el método de Hardy Cross y el Algoritmo de Dijkstra para la misma red de distribución, debido a que, si se disminuía el diámetro de las tuberías, las presiones en los nodos disminuían considerablemente y no cumplían con la mínima permitida con los parámetros de diseño.

Puede apreciarse que los resultados del Algoritmo de Dijkstra son similares que el de Hardy Cross, esto debido a que el algoritmo considera una velocidad constante de 1.1283 m/s para determinar el diámetro mínimo, misma que se considera en el método de Hardy Cross. Por lo tanto, el algoritmo no pude ser considerado como un método de análisis hidráulico, sino más bien como una herramienta de apoyo para el diseño económico de una red al obtener los diámetros mínimos comerciales y trazar la menor distancia en cada tramo.

De igual manera se realizó la comparación del presupuesto total de la red obtenido por cada método, mediante un análisis hidráulico estático, ver Tabla 6.5.

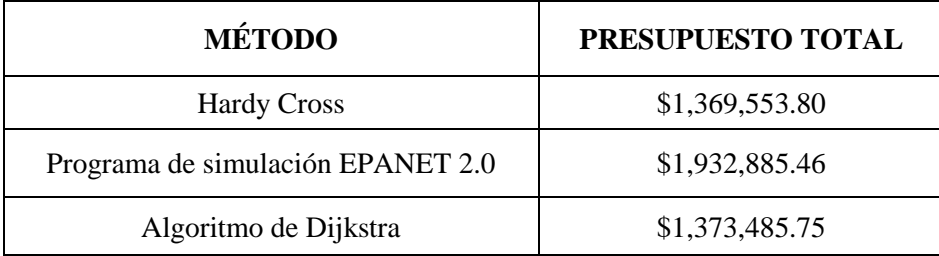

**Tabla 6.5** Comparación del presupuesto total de la red diseñada estáticamente por cada método.

Cabe notar que se obtiene el presupuesto más económico de la red mediante el Algoritmo de Dijkstra, pero no por ello el más factible, ya que sólo considera la ecuación de continuidad para encontrar el diámetro mínimo, subsiguiente el método de Hardy Cross contra una diferencia de \$ 563,331.66 en comparación con el programa EPANET 2.0.

# **6.2 Caso 2. Red de distribución las Juntas.**

### **6.2.1 Método de Hardy Cross.**

Se contempló un solo circuito de tubería primaria de 2" de diámetro de material de PVC-RD 41 para la red de distribución de la comunidad, se realizó el diseño por el método de Hardy Cross. En la Figura 6.5 se muestra el plano de la red, elaborado bajo los resultados obtenidos por el método de Hardy Cross.

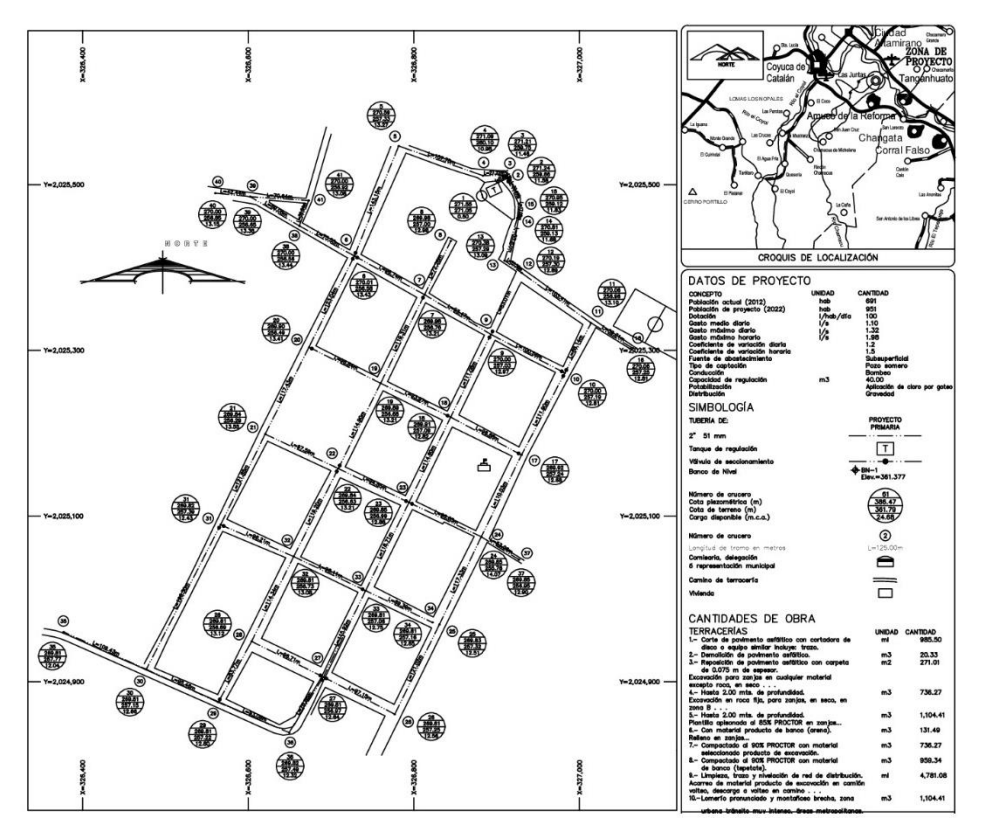

**Figura 6.5** Plano final de la red de distribución de Las Juntas, Guerrero, acorde a los resultados obtenidos mediante el método de Hardy Cross.

En el **anexo A** se muestran las tablas con los resultados del análisis hidráulico de la red realizado mediante el método de Hardy Cross.

El método de Hardy Cross no puede resolver las diferentes ecuaciones del cálculo hidráulico de una red de manera que involucre todas las variaciones de gasto horario del día y así tener un análisis hidráulico dinámico como tal, por lo que se realizó un análisis puntual de la red para diferentes intervalos de tiempo (10, 20 y 24 horas) dando importancia a la hora donde se presenta mayor demanda, que oscila entre las 8:00 y las 10:00 horas, por su mayor impacto para el diseño de una red de distribución. Con un coeficiente de variación horaria de 1.50 mismo que fue utilizado para determinar el gasto máximo horario y analizar la red bajo un régimen permanente, por lo que el presupuesto realizado para ambos diseños es el mismo.

En la Tabla 6.6 se muestra un resumen del presupuesto total de la red conforme a los resultados obtenidos por el método de Hardy Cross.

**Tabla 6.6** Resumen del presupuesto total de la red de la comunidad, diseñada por el método de Hardy Cross.

| NO.          | <b>CONCEPTO</b>                                           | <b>UNIDAD</b>                    | <b>CANTIDAD</b>    | <b>IMPORTE</b> |  |  |  |  |
|--------------|-----------------------------------------------------------|----------------------------------|--------------------|----------------|--|--|--|--|
| $\mathbf I$  | <b>TERRACERÍAS</b>                                        | M <sub>3</sub>                   | 1,645.24           | \$602,601.71   |  |  |  |  |
| $\mathbf{I}$ | <b>OBRA CIVIL</b>                                         | M <sub>3</sub><br>M <sub>2</sub> | 3.56<br>1,088.52   | \$183,188.61   |  |  |  |  |
| III          | <b>CAJAS OPERADORAS</b>                                   | <b>ESTRUCTURA</b>                | 3                  | \$23,624.49    |  |  |  |  |
| IV           | <b>SUMINISTROS E INTALACIONES</b><br>TUBERIA DE PVC RD/41 | <b>PZA</b><br>M                  | 233.00<br>1,989.13 | \$420,028.62   |  |  |  |  |
| IV           | <b>ACARREOS</b>                                           | M <sub>3</sub>                   | 1,919.76           | \$282,780.65   |  |  |  |  |
|              |                                                           | $M3-KM$                          | 3,839.52           |                |  |  |  |  |
|              | <b>SUBTOTAL DE PRESUPUESTO=</b><br>\$1,512,224.08         |                                  |                    |                |  |  |  |  |
|              | \$241,955.85<br><b>I.V.A.</b> $(16\%) =$                  |                                  |                    |                |  |  |  |  |
|              |                                                           | <b>TOTAL DE PRESUPUESTO=</b>     |                    | \$1,754,179.93 |  |  |  |  |

**RESUMEN DEL PRESUPUESTO DE LA RED (MÉTODO DE HARDY CROSS)**

# **6.2.2 Método simulado (programa EPANET 2.0)**

La red fue simulada mediante una distribución a gravedad, primero bajo un régimen de flujo permanente y posteriormente bajo un régimen de flujo no permanente. Se asignaron los datos requeridos en el programa como son: diámetros, longitudes, coeficiente de rugosidad, en los tramos de tubería; las cotas de terreno y la demanda, en los nodos de la red.

Encontrar el diámetro interior comercial adecuado requirió de varias simulaciones con diferentes propuestas para satisfacer las condiciones hidráulicas.

En la Figura 6.6 se muestran los resultados obtenidos de la simulación exitosa.

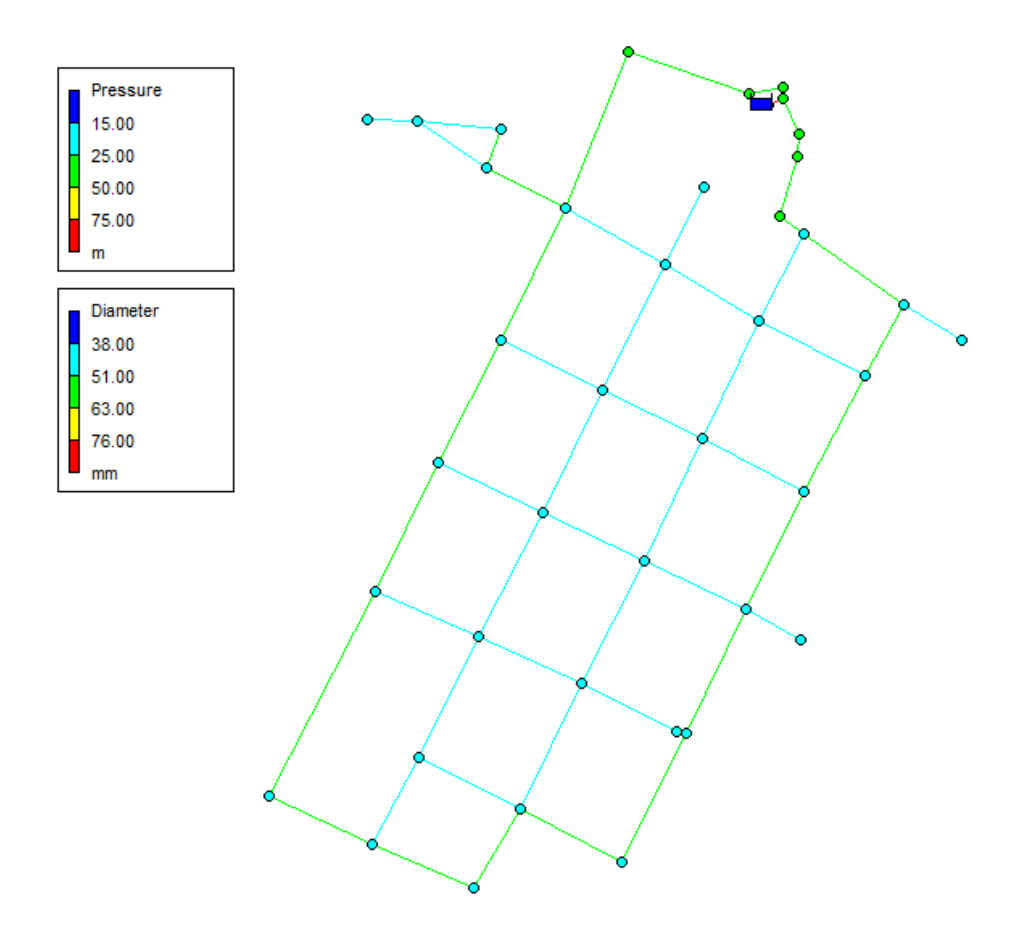

**Figura 6.6** Resultados obtenidos de la simulación estática en el programa EPANET 2.0 para la red de distribución.

Después, se realizó la simulación de la red de distribución para un flujo no permanente hasta obtener un diámetro comercial que tuviera las características para abastecer la hora de mayor demanda que oscila entre las 8:00 y las 10:00 de la mañana, cumpliendo así con los parámetros de diseño (ver Figura 6.7).

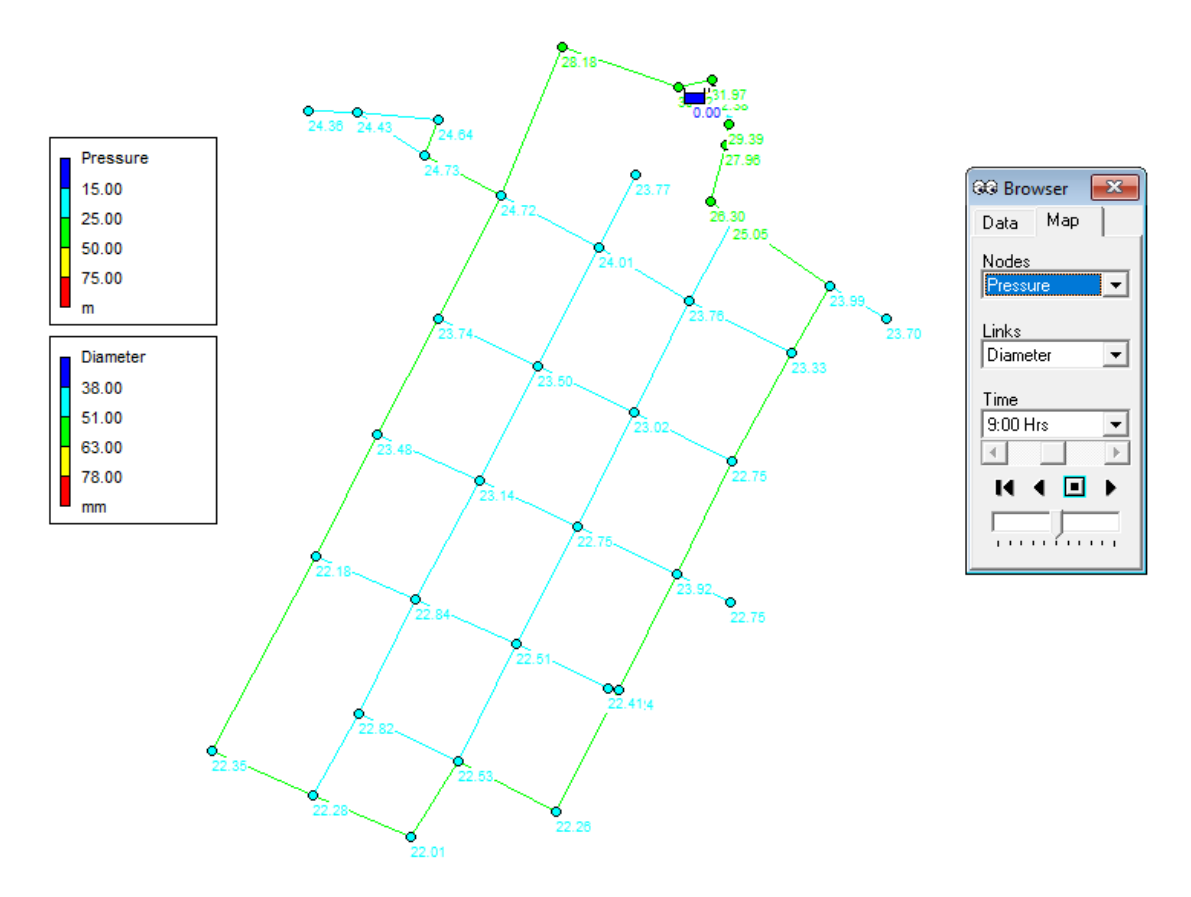

**Figura 6.7** Resultados obtenidos de la simulación dinámica en el programa EPANET 2.0 para la red de distribución de la comunidad Las Juntas.

Los diámetros comerciales contemplados para la simulación dinámica de la red fueron los mismos que para la simulación estática, ya que si se disminuían, la presión requerida en cada nodo no cumplía con la mínima. Por lo tanto, el presupuesto total de la red de distribución diseñada de manera estática y dinámica es el mismo.

Se integró el presupuesto del diseño tanto estáticamente como dinámicamente, acorde a los resultados obtenidos en el programa EPANET 2.0 y a los precios unitarios de la CONAGUA 2016. En la Tabla 6.7 muestra el resumen del presupuesto total.

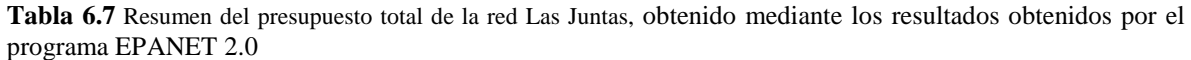

|              | RESUMEN DEL PRESUPUESTO DE LA RED (EPANET 2.0)          |                                  |                    |                |  |  |  |  |  |
|--------------|---------------------------------------------------------|----------------------------------|--------------------|----------------|--|--|--|--|--|
| NO.          | <b>CONCEPTO</b>                                         | <b>UNIDAD</b>                    | <b>CANTIDAD</b>    | <b>IMPORTE</b> |  |  |  |  |  |
| $\mathbf{I}$ | <b>TERRACERÍAS</b>                                      | M <sub>3</sub>                   | 1,973.13           | \$917,788.50   |  |  |  |  |  |
| $\mathbf{I}$ | <b>OBRA CIVIL</b>                                       | M <sub>3</sub><br>M <sub>2</sub> | 132.00<br>1,088.52 | \$393,745.44   |  |  |  |  |  |
| Ш            | CAJA ROMPEDORA DE<br><b>PRESIÓN</b>                     | <b>ESTRUCTURA</b>                | 3                  | \$23,624.49    |  |  |  |  |  |
| IV           | <b>SUMINISTROS E</b><br><b>INTALACIONES HIDRAULICAS</b> | <b>PZA</b>                       | 233.00             | \$452,943.21   |  |  |  |  |  |
|              | DE TUBERIA DE PVC/RD 41                                 | M                                | 1,993.13           |                |  |  |  |  |  |
| IV           | <b>ACARREOS</b>                                         | M <sub>3</sub>                   | 1,973.13           | \$290,642.05   |  |  |  |  |  |
|              |                                                         | $M3-KM$                          | 3,946.26           |                |  |  |  |  |  |
|              |                                                         |                                  |                    |                |  |  |  |  |  |
|              | SUBTOTAL DE PRESUPUESTO=<br>\$2,078,743.69              |                                  |                    |                |  |  |  |  |  |
|              | \$332,598.99<br>I.V.A. $(16\%) =$                       |                                  |                    |                |  |  |  |  |  |
|              |                                                         | <b>TOTAL DE PRESUPUESTO=</b>     |                    | \$2,411,342.68 |  |  |  |  |  |

**RESUMEN DEL PRESUPUESTO DE LA RED (EPANET 2.0)**

# **6.2.3 Método Heurístico (Algoritmo de Dijkstra).**

El algoritmo de Dijkstra se aplicó para el dimensionamiento de la tubería principal de la red de la localidad, bajo un régimen de flujo estático y mediante la demanda calculada desde un comienzo por el Método de Hardy Cros. El algoritmo considera como diámetro mínimo comercial el de 2" (50.8 mm) e identifica la distancia mínima del nodo con mayor elevación hasta el nodo con menor elevación, esto con la finalidad de saber en que tramo de tubería se tienen los diámetros menores, más no implica reducir tubería. En la Figura 6.8, se muestra la red dimensionada aplicando el algoritmo de Dijkstra.

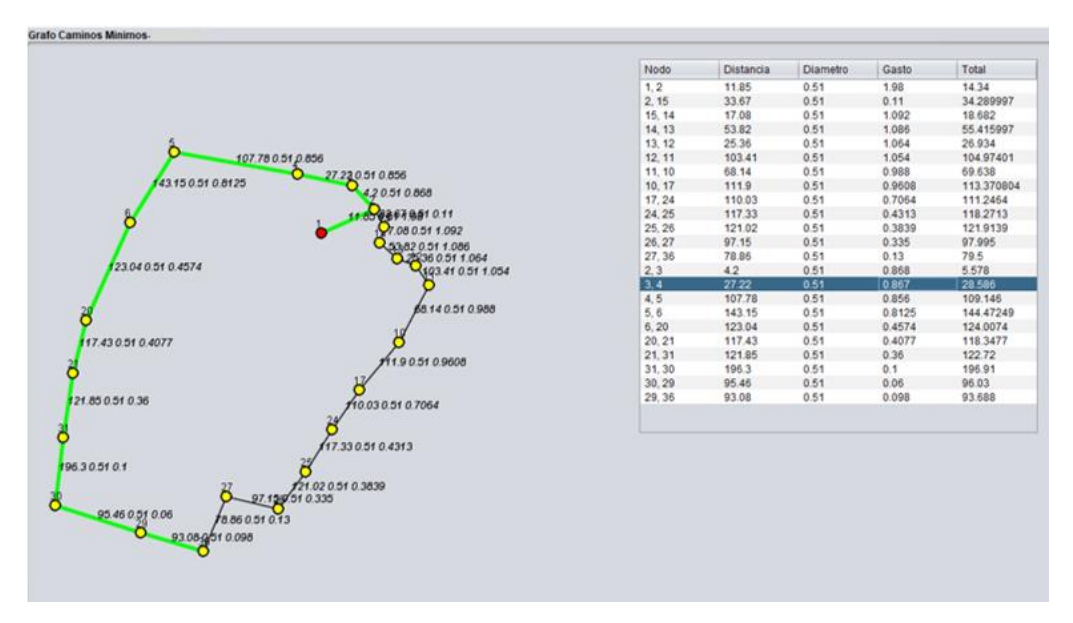

**Figura 6.8** Aplicando el Algoritmo de Dijkstra para la red de San José.

De igual manera se realizó el presupuesto conforme el dimensionamiento de la red obtenido por el algoritmo de Dijkstra, en la Tabla 6.3 se muestra un resumen del presupuesto total del dimensionamiento de la red.

**Tabla 6.8** Resumen del presupuesto total de la red, conforme a los resultados obtenidos por el Algoritmo de Dijkstra.

| NO.                                                                                                    | <b>CONCEPTO</b>                                                                        | <b>UNIDAD</b>                    | <b>CANTIDAD</b>  | <b>IMPORTE</b> |  |  |
|----------------------------------------------------------------------------------------------------|----------------------------------------------------------------------------------------|----------------------------------|------------------|----------------|--|--|
| $\mathbf I$                                                                                                    | <b>TERRACERÍAS</b>                                                                     | M <sub>3</sub>                   | 1,584.00         | \$411,559.84   |  |  |
| $\mathbf{I}$                                                                                                    | <b>OBRA CIVIL</b>                                                                      | M <sub>3</sub><br>M <sub>2</sub> | 3.56<br>1,088.52 | \$183,188.61   |  |  |
| III                                                                                                    | <b>CAJA ROMPEDORA DE</b><br><b>PRESIÓN</b>                                             | <b>ESTRUCTURA</b>                | 3                | \$23,624.49    |  |  |
| IV                                                                                                    | <b>SUMINISTROS E</b><br><b>INTALACIONES HIDRAULICAS</b><br><b>TUBERIA DE PVC/RD 41</b> | <b>PZA</b>                       | 322.00           | \$418,592.33   |  |  |
|                                                                                                    |                                                                                        | M                                | 1,351.54         |                |  |  |
| IV                                                                                                    | <b>ACARREOS</b>                                                                        | M <sub>3</sub>                   | 1,919.76         | \$282,780.65   |  |  |
| <b>SUBTOTAL DE PRESUPUESTO=</b><br>\$1,506,573.51<br>\$241,051.76<br><b>I.V.A.</b> $(16\%) =$<br><b>TOTAL DE PRESUPUESTO =</b><br>\$1,747,625.27 |                                                                                        |                                  |                  |                |  |  |

**RESUMEN DEL PRESUPUESTO DE LA RED (ALGORITMO DE DIJSKTRA)**

# **6.2.4 Comparación de resultados.**

Se analizaron y compararon los resultados obtenidos del análisis hidráulico de la red realizado por los diferentes métodos; método de Hardy Cross, método simulado (programa EPANET 2.0) y Algoritmo de Dijkstra. A continuación, se muestra la Tabla 6.8 con los parámetros de diseño que se evaluaron de cada método.

|            |           |                         |                |          |             | <b>HARDY CROSS</b> |                    | <b>EPANET</b>                         |                 |                    | <b>ALGORITMO DE</b><br><b>DLIKS TRA</b> |                 |                    |
|------------|-----------|-------------------------|----------------|----------|-------------|--------------------|--------------------|---------------------------------------|-----------------|--------------------|-----------------------------------------|-----------------|--------------------|
| Circuito   | Tramo     |                         |                | Longitud | Flujo (lps) | Øcomer.<br>(mm)    | Velocidad<br>(m/s) | Carga<br><b>Disponible</b><br>(m.c.a) | Øcomer.<br>(mm) | Velocidad<br>(m/s) | Carga<br><b>Disponible</b><br>(m.c.a)   | Øcomer.<br>(mm) | Velocidad<br>(m/s) |
|            |           | $\mathbf{1}$<br>T       |                |          |             |                    |                    |                                       |                 |                    |                                         |                 |                    |
|            |           | 1                       | $\overline{2}$ | 11.85    | 1.32        | 50.8               | 0.98               | 25.75                                 | 76.2            | 4.32               | 31.14                                   | 50.8            | 1.128              |
|            |           | $\overline{c}$          | 15             | 33.67    | 0.738       | 50.8               | 0.55               | 36.94                                 | 62.1            | 3.88               | 30.72                                   | 50.8            | 1.128              |
|            |           | 15                      | 14             | 17.08    | 0.729       | 50.8               | 0.54               | 37.37                                 | 62.1            | 2.82               | 28.75                                   | 50.8            | 1.128              |
|            |           | 14                      | 13             | 53.82    | 0.724       | 50.8               | 0.54               | 37.05                                 | 62.1            | 2.18               | 26.83                                   | 50.8            | 1.128              |
|            |           | 13                      | 12             | 25.36    | 0.710       | 50.8               | 0.53               | 38.75                                 | 62.1            | 1.86               | 23.27                                   | 50.8            | 1.128              |
|            |           | 12                      | 11             | 103.41   | 0.703       | 50.8               | 0.52               | 38.19                                 | 62.1            | 0.91               | 22.56                                   | 50.8            | 1.128              |
|            | $\ddot{}$ | 11                      | 10             | 68.14    | 0.659       | 50.8               | 0.49               | 38.21                                 | 62.1            | 0.59               | 22.32                                   | 50.8            | 1.128              |
|            |           | 10                      | 17             | 111.9    | 0.641       | 50.8               | 0.47               | 37.48                                 | 62.1            | 0.51               | 21.9                                    | 50.8            | 1.128              |
|            |           | 17                      | 24             | 110.03   | 0.471       | 50.8               | 0.35               | 37.17                                 | 62.1            | 0.36               | 22.57                                   | 50.8            | 1.128              |
|            |           | 24                      | 25             | 117.33   | 0.288       | 50.8               | 0.21               | 38.54                                 | 62.1            | 0.25               | 23.66                                   | 50.8            | 1.128              |
|            |           | 25                      | 26             | 121.02   | 0.256       | 50.8               | 0.20               | 36.93                                 | 62.1            | 0.13               | 24.93                                   | 50.8            | 1.128              |
| Circuito I |           | 26                      | 27             | 97.15    | 0.223       | 50.8               | 0.18               | 36.96                                 | 62.1            | 0.10               | 26.65                                   | 50.8            | 1.128              |
|            |           | $\overline{c}$          | 3              | 4.2      | 0.579       | 50.8               | 0.43               | 37.03                                 | 62.1            | 2.38               | 22.28                                   | 50.8            | 1.128              |
|            |           | 3                       | $\overline{4}$ | 27.22    | 0.578       | 50.8               | 0.43               | 36.33                                 | 62.1            | 2.05               | 21.3                                    | 50.8            | 1.128              |
|            |           | $\overline{\mathbf{4}}$ | 5              | 107.78   | 0.571       | 50.8               | 0.42               | 38.52                                 | 62.1            | 1.73               | 21.56                                   | 50.8            | 1.128              |
|            |           | 5                       | 6              | 143.15   | 0.542       | 50.8               | 0.40               | 38.81                                 | 62.1            | 1.40               | 22.03                                   | 50.8            | 1.128              |
|            |           | 6                       | 20             | 123.04   | 0.305       | 50.8               | 0.23               | 39.26                                 | 62.1            | 0.71               | 22.27                                   | 50.8            | 1.128              |
|            |           | 20                      | 21             | 117.43   | 0.272       | 50.8               | 0.20               | 38.96                                 | 62.1            | 0.45               | 22.01                                   | 50.8            | 1.128              |
|            |           | 21                      | 31             | 121.85   | 0.240       | 50.8               | 0.28               | 39.18                                 | 62.1            | 0.28               | 21.66                                   | 50.8            | 1.128              |
|            |           | 27                      | 36             | 78.86    | 0.087       | 50.8               | 0.27               | 39.37                                 | 62.1            | 0.10               | 21.3                                    | 50.8            | 1.128              |
|            |           | 29                      | 36             | 93.08    | 0.065       | 50.8               | 0.25               | 38.90                                 | 62.1            | 0.20               | 22.46                                   | 50.8            | 1.128              |
|            |           | 30                      | 29             | 95.46    | 0.040       | 50.8               | 0.23               | 39.21                                 | 62.1            | 0.10               | 20.78                                   | 50.8            | 1.128              |
|            |           | 31                      | 30             | 196.3    | 0.068       | 50.8               | 0.25               | 39.31                                 | 62.1            | 0.11               | 20.79                                   | 50.8            | 1.128              |

**Tabla 6.9** Comparación de resultados obtenidos por cada método.

Cabe destacar que a pesar de que se realizaron varias propuestas para el dimensionamiento adecuado de la red al aplicar los diferentes métodos no se lograron obtener resultados homogéneos, ni cumplir con los parámetros de diseño; en el caso de EPANET, la velocidad está por debajo de la mínima permisible ya que si se disminuía el diámetro, la presión en los nodos también disminuía y quedaba por debajo de la permitida, para el caso de Hardy Cross se podía disminuir y las presiones quedaban en un rango favorable, sin embargo, el diámetro mínimo permisible en tubería primaria debe ser de 2" (50.8 mm), por ello se optó en dejar ese diámetro y mantener una presión por encima de la permisible. Aun así, el método arrojó mayor número de velocidades por debajo de la permisible, haciéndolo menos eficaz y eficiente.

En la Tabla 6.9 se demuestra que los diámetros arrojados por el programa EPANET 2.0 son mayores (1") en comparación con los obtenidos por el método de Hardy Cross y el Algoritmo de Dijkstra para la misma red de distribución, debido a que, si se disminuía el diámetro de las tuberías, las presiones en los nodos disminuían considerablemente y no cumplían con la mínima permitida con los parámetros de diseño.

Puede apreciarse que los resultados del Algoritmo de Dijkstra son similares que el de Hardy Cross, esto debido a que el algoritmo considera una velocidad constante de 1.1283 m/s para determinar el diámetro mínimo, misma que se considera en el método de Hardy Cross. Por lo tanto, el algoritmo no pude ser considerado como un método de análisis hidráulico, sino más bien como una herramienta de apoyo para el diseño económico de una red al obtener los diámetros mínimos comerciales y trazar la menor distancia en cada tramo.

De igual manera se realizó la comparación del presupuesto total de la red obtenido por cada método, mediante un análisis hidráulico estático, ver Tabla 6.10.

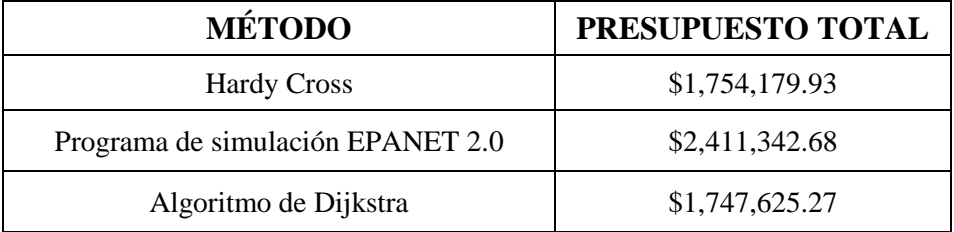

**Tabla 6.10** Comparación del presupuesto total de la red diseñada estáticamente por cada método.

Cabe notar que se obtiene el presupuesto más económico de la red mediante el Algoritmo de Dijkstra, pero no por ello el más factible, ya que sólo considera la ecuación de continuidad para encontrar el diámetro mínimo, subsiguiente el método de Hardy Cross contra una diferencia de \$657,162.75 en comparación con el programa EPANET 2.0.

# **6.3 Caso 3. Red de distribución sector 3 de Tepoztlán.**

# **6.3.1 Método de Hardy Cross.**

Para esta red se contemplaron dos circuitos de tubería primaria de 3" y 2" de diámetro de material de PVC-RD 41, para el cálculo realizado por el método de Hardy Cross. Se propusieron dos cajas rompedoras de presión debido al terreno accidentando del lugar, de manera que la carga de presión en cada nodo se encuentre dentro de la mínima y máxima permisible.

El cálculo hidráulico para régimen no permanente de la red se realizó de igual manera que para los casos anteriores, mediante diferentes intervalos de tiempo 10, 20 y 24 horas. Las horas del día donde se presenta la mayor demanda en la localidad es a las 9:00 am, con un coeficiente de variación horaria de 1.372 conforme a los coeficientes de las diferentes ciudades de México (ver Tabla 4.6), teniendo así un coeficiente menor que el utilizado para el análisis hidráulico para un régimen permanente (1.55). Por lo tanto, el presupuesto se realizó con los resultados obtenidos del análisis estático de la red.

En el **anexo A** se muestran las tablas con los cálculos realizados mediante el método de Hardy Cross, bajo un régimen permanente y no permanente.

En la Figura 6.9 se muestra el plano de la red de distribución de Tepoztlán, elaborado acorde a los resultados obtenidos por el método de Hardy Cross.

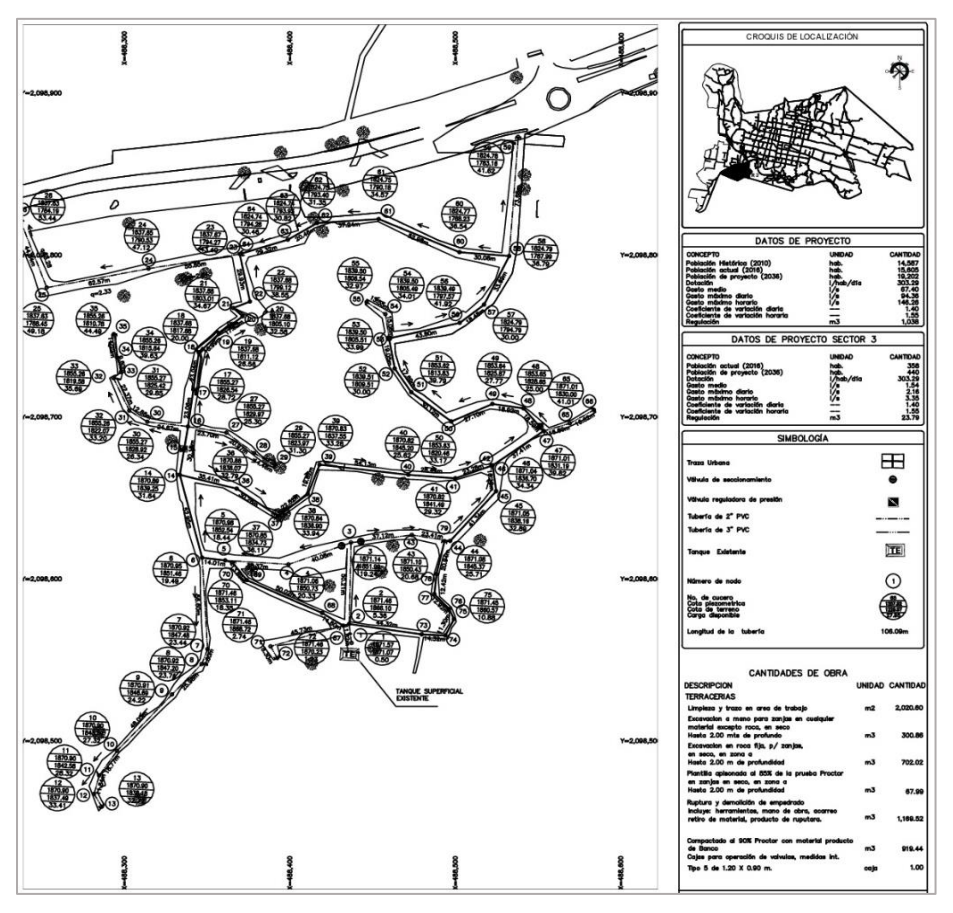

**Figura 6.9** Plano de la red de distribución del sector 3 de Tepoztlán, Morelos. Diseñada por el método de Hardy Cross.

El presupuesto total del diseño de la red se realizó en base al catálogo de precios unitarios 2016 de la CONAGUA, del cual se tomaron algunos conceptos respetando su clave, su descripción y precio unitario, en algunos casos se generaron conceptos combinados, con la finalidad de que el concepto incluya, suministros, acarreos, materiales, mano de obra, herramientas, equipos, entre otros., y así contar con conceptos globales.

En la Tabla 6.11, se muestra un resumen del presupuesto total de la red diseñada bajo un flujo estático.

**Tabla 6.11** Resumen del presupuesto total de la red de distribución, diseñada estáticamente por Hardy Cross.

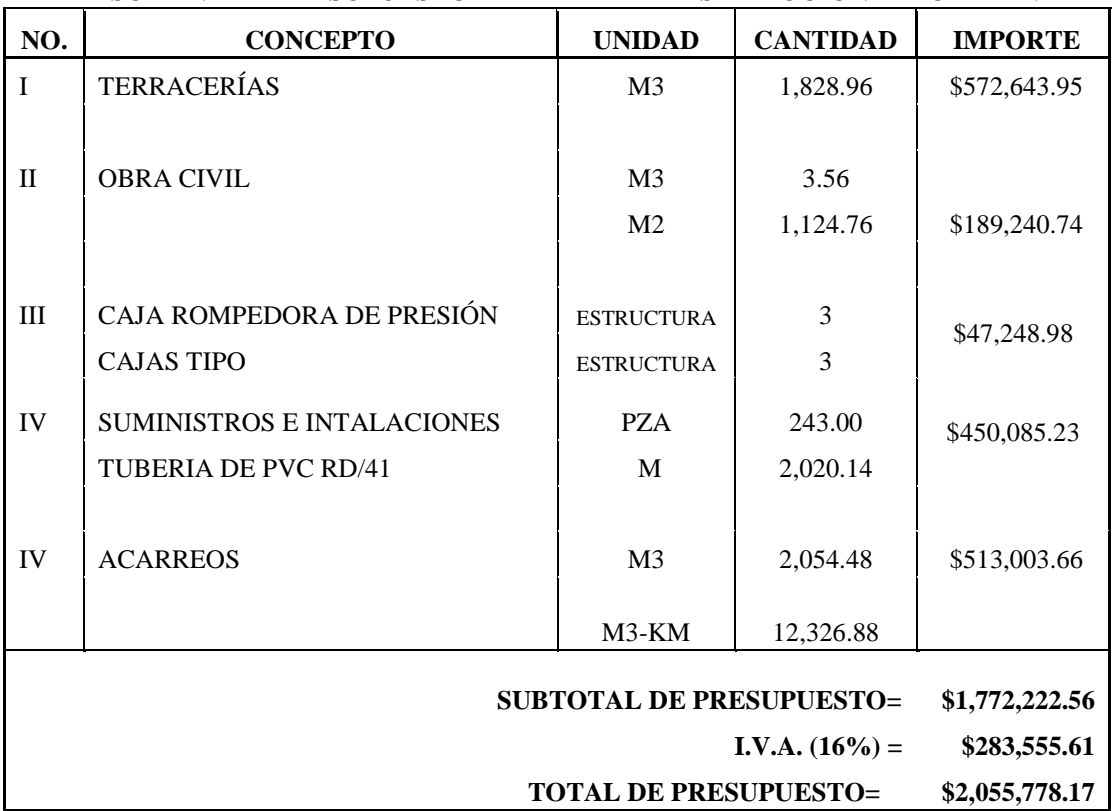

## **RESUMEN DEL PRESUPUESTO DE LA RED DE DISTRIBUCIÓN TEPOZTLÁN**

# **6.3.2 Método simulado (programa EPANET 2.0).**

La red de distribución fue simulada mediante una distribución a gravedad y en primer lugar mediante un régimen de flujo estático, trabajando bajo las mismas condiciones que con el método de Hardy Cross. Se asignaron los datos requeridos al programa EPANET 2.0 como son: diámetros, longitudes y coeficiente de rugosidad, en los tramos de tubería; las cotas de terreno y la demanda, en los nodos de la red.

Encontrar el diámetro interior comercial óptimo requirió de varias simulaciones con diferentes propuestas para satisfacer las condiciones hidráulicas, al menor costo posible. Debido a su topografía se propusieron dos cajas rompedoras de presión y se contemplaron dos circuitos de tubería primaria. En la Figura 6.10 se muestran los resultados obtenidos de la simulación exitosa.

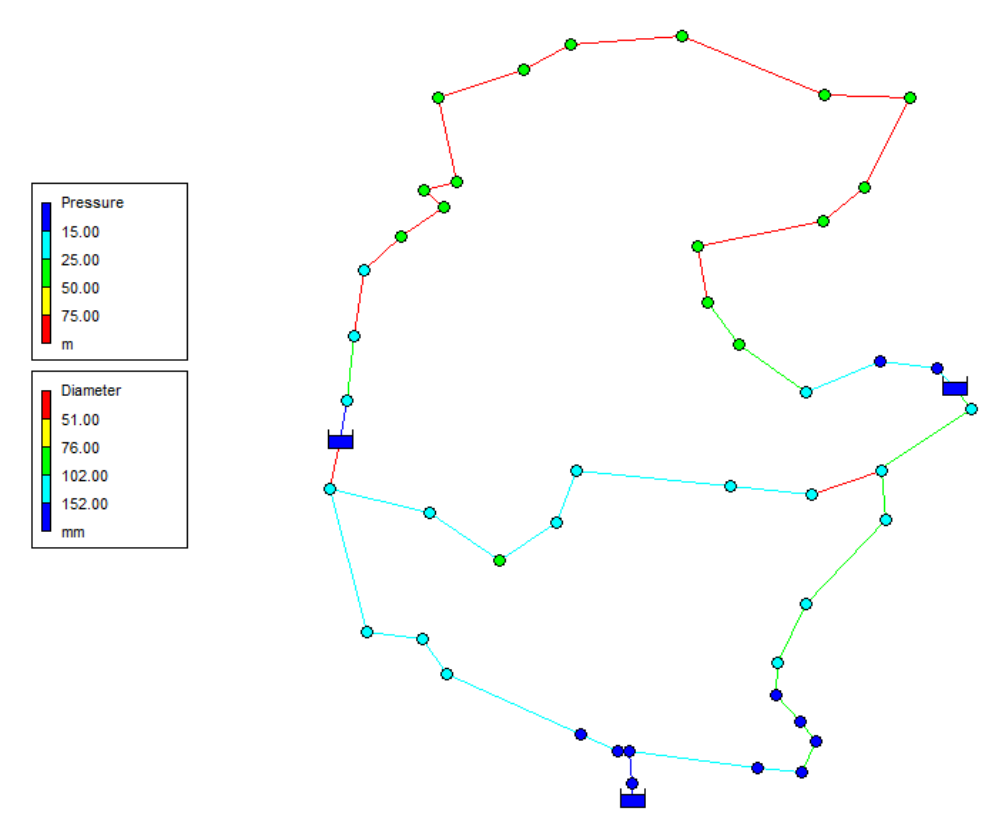

**Figura 6.10** Resultados obtenidos de la simulación estática en el programa EPANET 2.0 para la red de distribución del sector 3 de Tepoztlán.

Una vez obtenido el análisis estático de la red, se llevó acabo la simulación de la red mediante un régimen de flujo no permanente, incluyendo la ley de variación horaria para diferentes ciudades de México, se analizaron las horas de demanda al día haciendo énfasis a las 9:00 horas donde se presenta la mayor demanda, revisando que cumpliera con los parámetros de diseño. Teniendo así el mismo dimensionamiento hidráulico para ambos casos.

En la Figura 6.11 se muestran los resultados de la simulación exitosa de la red de Tepoztlán bajo un régimen de flujo no permanente.

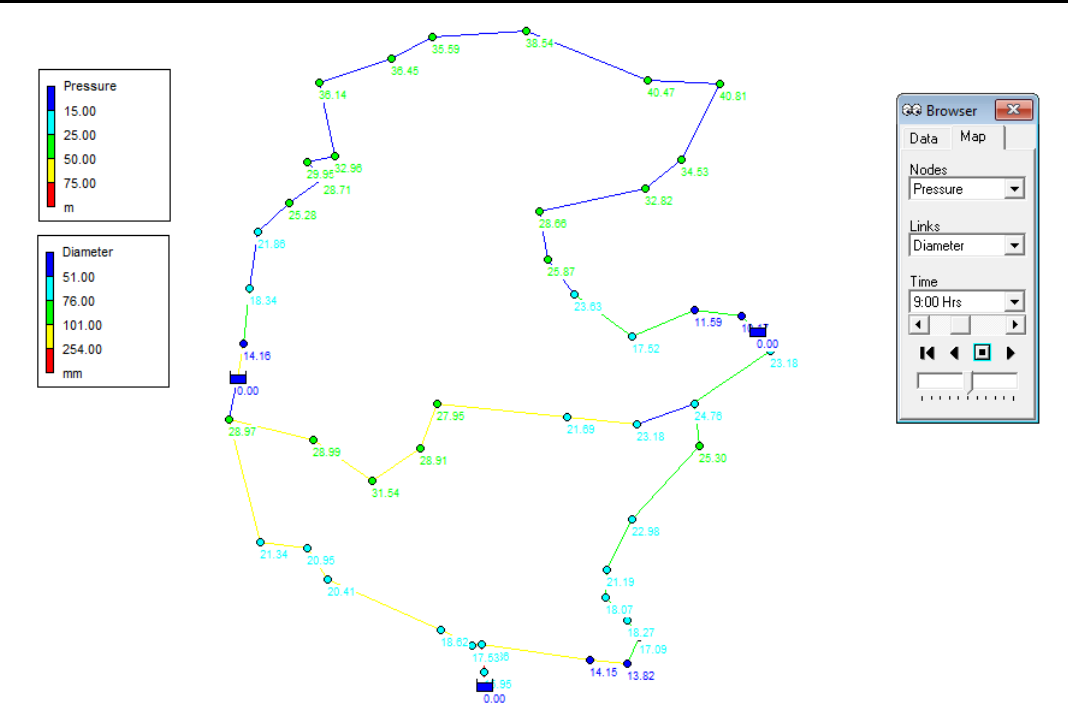

**Figura 6.11** Resultados obtenidos de la simulación dinámica a las 9:00 horas en el programa EPANET 2.0 para la red de distribución del sector 3 de Tepoztlán.

Se integró el presupuesto del diseño tanto estáticamente como dinámicamente, acorde a los resultados obtenidos en el programa EPANET 2.0 y a los precios unitarios de la CONAGUA 2016. En la Tabla 6.12 se muestra el resumen del presupuesto total.

**Tabla 6.12** Resumen del presupuesto total de la red obtenido mediante los resultados obtenidos por el programa EPANET 2.0

| NO.                                                                             | <b>CONCEPTO</b>                                                  | <b>UNIDAD</b>                          | <b>CANTIDAD</b>                  | <b>IMPORTE</b> |  |  |  |
|---------------------------------------------------------------------------------|------------------------------------------------------------------|----------------------------------------|----------------------------------|----------------|--|--|--|
| $\mathbf{I}$                                                                    | <b>TERRACERÍAS</b>                                               | M <sub>3</sub>                         | 2,020.14                         | \$708,561.55   |  |  |  |
| $\mathbf{I}$                                                                    | <b>OBRA CIVIL</b>                                                | M <sub>3</sub><br>M <sub>2</sub>       | 3.56<br>1,124.76                 | \$159,099.24   |  |  |  |
| Ш                                                                               | CAJA ROMPEDORA DE PRESIÓN<br><b>CAJAS TIPO</b>                   | <b>ESTRUCTURA</b><br><b>ESTRUCTURA</b> | $\mathfrak{D}$<br>$\overline{4}$ | \$47,248.98    |  |  |  |
| IV                                                                              | <b>SUMINISTROS E INTALACIONES</b><br><b>TUBERIA DE PVC RD/41</b> | <b>PZA</b><br>M                        | 243.00<br>2,020.21               | \$485,923.99   |  |  |  |
| IV                                                                              | <b>ACARREOS</b>                                                  | M <sub>3</sub><br>$M3-KM$              | 513,003.66<br>12,326.88          | \$513,003.66   |  |  |  |
| SUBTOTAL DE PRESUPUESTO=<br>\$1,913,837.42<br>\$306,213.99<br>I.V.A. $(16\%) =$ |                                                                  |                                        |                                  |                |  |  |  |
|                                                                                 |                                                                  | <b>TOTAL DE PRESUPUESTO=</b>           |                                  | \$2,220,051.41 |  |  |  |

**RESUMEN DEL PRESUPUESTO DE LA RED (EPANET 2.0)**

# **6.3.3 Método Heurístico (Algoritmo de Dijkstra).**

El algoritmo de Dijkstra se aplicó para el dimensionamiento de la tubería principal de la red de la localidad, bajo un régimen de flujo estático y mediante la demanda calculada desde un comienzo por el Método de Hardy Cros. El algoritmo considera como diámetro mínimo comercial el de 2" (50.8 mm) e identifica la distancia mínima del nodo con mayor elevación hasta el nodo con menor elevación, esto con la finalidad de saber en que tramo de tubería se tienen los diámetros menores, más no implica reducir tubería. En la Figura 6.12, se muestra la red dimensionada aplicando el algoritmo de Dijkstra.

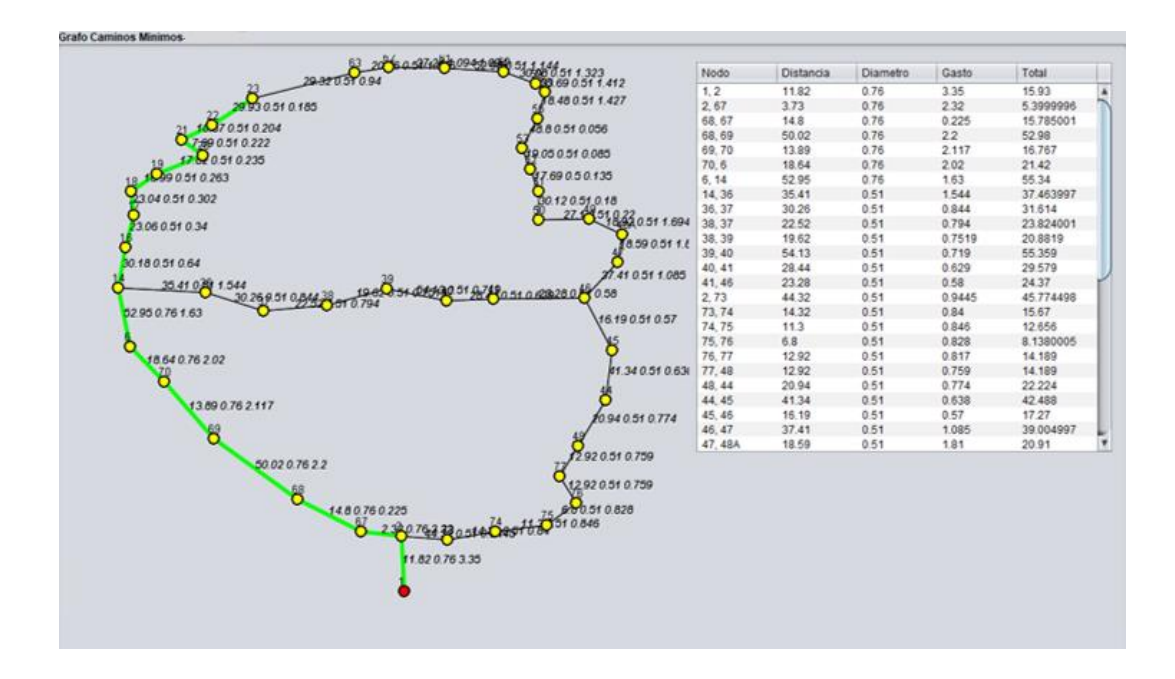

**Figura 6.12** Aplicando el Algoritmo de Dijkstra para la red de San José.

De igual manera se realizó el presupuesto conforme a los diámetros arrojados por el algoritmo, como también se tomó en cuenta los tramos de tubería secundaria de 1.5" (38.1 mm) de la red para obtener un presupuesto total. En la Tabla 6.13 se muestra un resumen del presupuesto del dimensionamiento de la red.

**Tabla 6.13** Resumen del presupuesto total de la red, conforme a los resultados obtenidos por el Algoritmo de Dijkstra.

| NO.          | <b>CONCEPTO</b>                                           | <b>UNIDAD</b>                          | <b>CANTIDAD</b>         | <b>IMPORTE</b>                 |  |  |  |  |
|--------------|-----------------------------------------------------------|----------------------------------------|-------------------------|--------------------------------|--|--|--|--|
| I            | <b>TERRACERÍAS</b>                                        | M <sub>3</sub>                         | 2,005.12                | \$572,183.02                   |  |  |  |  |
| $\mathbf{I}$ | <b>OBRA CIVIL</b>                                         | M <sub>3</sub>                         | 3.56                    |                                |  |  |  |  |
|              |                                                           | M <sub>2</sub>                         | 1,124.76                | \$189,240.74                   |  |  |  |  |
| III          | CAJA ROMPEDORA DE PRESIÓN<br><b>CAJAS TIPO</b>            | <b>ESTRUCTURA</b><br><b>ESTRUCTURA</b> | $\overline{2}$<br>4     | \$47,248.98                    |  |  |  |  |
| IV           | <b>SUMINISTROS E INTALACIONES</b><br>TUBERIA DE PVC RD/41 | <b>PZA</b><br>M                        | 243.00<br>2,020.21      | \$447,681.2                    |  |  |  |  |
| IV           | <b>ACARREOS</b>                                           | M <sub>3</sub><br>M3-KM                | 513,003.66<br>12,326.88 | \$513,003.66                   |  |  |  |  |
|              | SUBTOTAL DE PRESUPUESTO=<br>\$1,769,357.63                |                                        |                         |                                |  |  |  |  |
|              |                                                           | <b>TOTAL DE PRESUPUESTO=</b>           | I.V.A. $(16\%) =$       | \$283,097.22<br>\$2,052,454.85 |  |  |  |  |

**RESUMEN DEL PRESUPUESTO DE LA RED (Algoritmo de Dijkstra)**

### **6.3.4 Comparación de los resultados.**

Se analizaron y compararon los resultados obtenidos del análisis hidráulico de la red realizado por los diferentes métodos; método de Hardy Cross, método simulado (programa EPANET 2.0) y Algoritmo de Dijkstra. A continuación, se muestra la Tabla 6.14 con los parámetros de diseño que se evaluaron de cada método.

|                   |              |                |                  |          |                           | <b>HARDY CROSS</b> |       |                                          | <b>EPANET</b>   |                    |                                       | <b>DIJKSTRA</b> |                    |
|-------------------|--------------|----------------|------------------|----------|---------------------------|--------------------|-------|------------------------------------------|-----------------|--------------------|---------------------------------------|-----------------|--------------------|
| Circuito          | Tramo        |                |                  | Longitud | Flujo<br>$(\mathbf{lps})$ | Øcomer.<br>(mm)    | (m/s) | Carga<br>Velocidad Disponible<br>(m.c.a) | Øcomer.<br>(mm) | Velocidad<br>(m/s) | Carga<br><b>Disponible</b><br>(m.c.a) | Øcomer.<br>(mm) | Velocidad<br>(m/s) |
|                   |              |                | 1                | 10       |                           |                    |       |                                          |                 |                    |                                       |                 |                    |
|                   | $\mathbf{1}$ |                | $\boldsymbol{2}$ | 11.82    | 3.35                      | 76.2               | 0.73  | 17.37                                    | 152             | 3.42               | 14.78                                 | 76.2            | 1.128              |
|                   |              | $\mathfrak{2}$ | 67               | 3.73     | 2.32                      | 76.2               | 0.43  | 17.88                                    | 102             | 4.43               | 14.95                                 | 76.2            | 1.128              |
|                   |              | 67             | 68               | 14.8     | 2.23                      | 76.2               | 0.41  | 21.10                                    | 102             | 4.19               | 15.58                                 | 76.2            | 1.128              |
|                   |              | 68             | 69               | 50.02    | 2.20                      | 76.2               | 0.40  | 28.77                                    | 102             | 3.96               | 17.6                                  | 76.2            | 1.128              |
|                   |              | 69             | 70               | 13.89    | 2.12                      | 76.2               | 0.39  | 31.06                                    | 102             | 3.73               | 18.21                                 | 76.2            | 1.128              |
|                   |              | 70             | 6                | 18.64    | 2.03                      | 76.2               | 0.37  | 21.45                                    | 102             | 3.51               | 18.84                                 | 76.2            | 1.128              |
|                   |              | 6              | 14               | 52.95    | 1.63                      | 76.2               | 0.28  | 46.02                                    | 102             | 3.35               | 26.71                                 | 76.2            | 1.128              |
|                   | $^{+}$       | 14             | 36               | 35.41    | 1.54                      | 76.2               | 1.64  | 45.53                                    | 102             | 2.18               | 26.6                                  | 76.2            | 1.128              |
|                   |              | 36             | 37               | 30.26    | 0.84                      | 76.2               | 1.29  | 47.99                                    | 102             | 1.91               | 29.07                                 | 76.2            | 1.128              |
|                   |              | 37             | 38               | 22.52    | 0.79                      | 76.2               | 1.27  | 45.27                                    | 102             | 1.65               | 26.4                                  | 76.2            | 1.128              |
|                   |              |                |                  |          |                           |                    |       |                                          |                 |                    |                                       |                 |                    |
|                   |              | 38             | 39               | 19.62    | 0.75                      | 76.2               | 1.25  | 44.20                                    | 102             | 1.39               | 25.44                                 | 76.2            | 1.128              |
|                   |              | 39             | 40               | 54.13    | 0.72                      | 76.2               | 1.23  | 36.82                                    | 102             | 1.13               | 19.18                                 | 76.2            | 1.128              |
| <b>CIRCUITOI</b>  |              | 40             | 41               | 28.44    | 0.63                      | 76.2               | 1.18  | 37.82                                    | 102             | 0.89               | 20.68                                 | 76.2            | 1.128              |
|                   |              | 41             | 46               | 23.28    | 0.58                      | 76.2               | 1.16  | 46.82                                    | 50.8            | 2.64               | 22.68                                 | 76.2            | 1.128              |
|                   |              | 2              | 73               | 44.32    | 0.94                      | 50.8               | 0.64  | 16.34                                    | 102             | 2.85               | 11.00                                 | 50.8            | 1.128              |
|                   |              | 73             | 74               | 14.32    | 0.87                      | 50.8               | 0.61  | 16.33                                    | 102             | 2.7                | 10.65                                 | 50.8            | 1.128              |
|                   |              | 74             | 75               | 11.3     | 0.85                      | 50.8               | 0.59  | 21.97                                    | 76.2            | 4.58               | 13.92                                 | 50.8            | 1.128              |
|                   |              | 75             | 76               | 6.8      | 0.83                      | 50.8               | 0.58  | 24.05                                    | 76.2            | 4.33               | 15.11                                 | 50.8            | 1.128              |
|                   |              | 76             | 77               | 12.92    | 0.82                      | 50.8               | 0.58  | 25.66                                    | 76.2            | 4.08               | 14.96                                 | 50.8            | 1.128              |
|                   |              | 77             | 78               | 12.42    | 0.80                      | 50.8               | 0.57  | 30.32                                    | 76.2            | 3.84               | 18.17                                 | 50.8            | 1.128              |
|                   |              | 78             | 44               | 20.94    | 0.77                      | 50.8               | 0.56  | 34.66                                    | 76.2            | 3.6                | 20.16                                 | 50.8            | 1.128              |
|                   |              | 44             | 45               | 41.34    | 0.64                      | 50.8               | 0.49  | 41.91                                    | 76.2            | 3.37               | 22.99                                 | 50.8            | 1.128              |
|                   |              | 45             | 46               | 16.19    | 0.57                      | 50.8               | 0.46  | 42.93                                    | 76.2            | 3.16               | 22.68                                 | 50.8            | 1.128              |
|                   |              | 14             | 16               | 30.18    | 1.37                      | 50.8               | 0.85  | 46.86                                    | 102.00          | 3.74               | 17.33                                 | 50.8            | 1.128              |
|                   |              | <b>CRP</b>     |                  |          |                           |                    |       | 5.00                                     |                 |                    | 0.50                                  |                 |                    |
|                   |              | 16             | 17               | 23.06    | 1.07                      | 50.8               | 0.70  | 11.71                                    | 152.40          | 2.10               | 21.30                                 | 50.8            | 1.28               |
|                   |              | 17             | 18               | 23.04    | 1.03                      | 50.8               | 0.68  | 19.68                                    | 76.20           | 4.21               | 23.75                                 | 50.8            | 1.28               |
|                   | $^{+}$       | 18             | 19               | 16.99    | 0.99                      | 50.8               | 0.66  | 25.45                                    | 50.80           | 3.69               | 25.65                                 | 50.8            | 1.128              |
|                   |              | 19             | 20               | 17.82    | 0.96                      | 50.8               | 0.65  | 30.67                                    | 50.80           | 3.21               | 29.53                                 | 50.8            | 1.128              |
|                   |              | 20             | 21               | 7.69     | 0.95                      | 50.8               | 0.64  | 32.12                                    | 50.80           | 2.73               | 30.64                                 | 50.8            | 1.128              |
|                   |              | 21             | 22               | 10.87    | 0.93                      | 50.8               | 0.64  | 35.31                                    | 50.80           | 2.26               | 33.54                                 | 50.8            | 1.128              |
|                   |              | 22             | 23               | 29.93    | 0.91                      | 50.8               | 0.63  | 39.20                                    | 50.80           | 1.81               | 36.57                                 | 50.8            | 1.128              |
|                   |              | 46 47          |                  | 37.41    | 1.81                      | 50.8               | 1.07  | 47.36                                    | 76.20           | 3.87               | 22.17                                 | 50.8            | 1.128              |
|                   |              | 47             | 48               | 18.92    | 1.69                      | 50.8               | 1.43  | 49.65                                    | 102.00          | 3.50               | 12.28                                 | 50.8            | 1.128              |
| <b>CIRCUITOII</b> |              | <b>CRP</b>     |                  |          |                           |                    |       | 6.00                                     |                 |                    | 0.50                                  |                 |                    |
|                   |              | 48             | 49               | 18.92    | 0.18                      | 50.8               | 0.30  | 11.5                                     | 102.00          | 0.85               | 13.94                                 | 50.8            | 1.128              |
|                   |              | 49             | 50               | 27.1     | 0.14                      | 50.8               | 0.43  | 17.27                                    | 102.00          | 0.83               | 20.17                                 | 50.8            | 1.128              |
|                   |              | 50             | 51               | 30.12    | 0.09                      | 50.8               | 0.45  | 24.21                                    | 76.20           | 1.46               | 26.05                                 | 50.8            | 1.128              |
|                   |              | 51             | 52               | 17.69    | 0.06                      | 50.8               | 0.47  | 28.91                                    | 76.20           | 1.44               | 29.94                                 | 50.8            | 1.128              |
|                   |              | 52             | 53               | 19.05    | 1.43                      | 50.8               | 0.49  | 34.22                                    | 50.80           | 3.21               | 31.71                                 | 50.8            | 1.128              |
|                   |              | 53             | 56               | 43.8     | 1.41                      | 50.8               | 0.56  | 41.30                                    | 50.80           | 2.51               | 34.25                                 | 50.8            | 1.128              |
|                   |              | 56             | 57               | 18.48    | 1.32                      | 50.8               | 1.24  | 43.64                                    | 50.80           | 1.81               | 35.57                                 | 50.8            | 1.128              |
|                   |              | 57             | 58               | 33.69    | 1.14                      | 50.8               | 1.23  | 49.86                                    | 50.80           | 1.16               | 41.47                                 | 50.8            | 1.128              |
|                   |              | 58             | 60               | 30.08    | 1.09                      | 50.8               | 1.19  | 49.22                                    | 50.80           | 0.59               | 40.98                                 | 50.8            | 1.128              |
|                   |              | 60             | 61               | 52.98    | 1.01                      | 50.8               | 1.10  | 46.35                                    | 50.80           | 0.10               | 39.03                                 | 50.8            | 1.128              |
|                   |              | 61             | 62               | 37.24    | 0.94                      | 50.8               | 1.07  | 42.62                                    | 50.80           | 0.45               | 36.00                                 | 50.8            | 1.128              |
|                   |              | 61             | 62               | 20.46    | 0.91                      | 50.8               | 1.03  | 43.16                                    | 50.80           | 0.91               | 36.84                                 | 50.8            | 1.128              |
|                   |              | 61             | 23               | 29.32    | 0.91                      | 50.8               | 1.00  | 41.66                                    | 50.80           | 1.36               | 36.57                                 | 50.8            | 1.128              |

**Tabla 6.14** Comparación de resultados obtenidos por cada método.

Debido al terreno muy accidentado la localidad para el diseño de la red se contemplaron dos cajas rompedoras de presión y se requirió de varias propuestas e iteraciones de diámetros para conseguir un dimensionamiento acorde a los parámetros de diseño; para esta red se mantuvo la velocidad en un rango permisible, mientras que las presiones quedan por debajo, teniendo presiones de hasta 11 m.c.a., en los nodos consecuentes a las CRP, tanto en el método de Hardy Cross como en EPANET 2.0. Aun así, el programa EPANET arrojó mayor número de presiones por debajo de la permisible, haciéndolo menos eficaz y eficiente.

En la Tabla 6.14 se demuestra que los diámetros arrojados por el programa EPANET 2.0 son de 1" a 3" mayores en comparación con los obtenidos por el método de Hardy Cross y el Algoritmo de Dijkstra para la misma red de distribución, debido a que, si se disminuía el diámetro de las tuberías, las presiones en los nodos disminuían considerablemente y no cumplían con la mínima permitida con los parámetros de diseño.

Puede apreciarse que los resultados del Algoritmo de Dijkstra son similares que el de Hardy Cross, esto debido a que el algoritmo considera una velocidad constante de 1.1283 m/s para determinar el diámetro mínimo, misma que se considera en el método de Hardy Cross. Por lo tanto, el algoritmo no pude ser considerado como un método de análisis hidráulico, sino más bien como una herramienta de apoyo para el diseño económico.

De igual manera se realizó la comparación del presupuesto total de la red obtenido por cada método, mediante un análisis hidráulico estático, ver Tabla 6.15.

| <b>MÉTODO</b>         | <b>PRESUPUESTO TOTAL</b> |
|-----------------------|--------------------------|
| <b>Hardy Cross</b>    | \$2,055,778.17           |
| Programa EPANET 2.0   | \$2,220,051.41           |
| Algoritmo de Dijkstra | \$2,052,454.85           |

**Tabla 6.15** Comparación del presupuesto total de diseño por cada método.

Cabe notar que se obtiene el presupuesto más económico de la red mediante el Algoritmo de Dijkstra, pero no por ello el más factible, ya que sólo considera la ecuación de continuidad para encontrar el diámetro mínimo, subsiguiente es el método de Hardy Cross contra una diferencia de \$657,162.75 en comparación con el programa EPANET 2.0.

# **7 CONCLUSIONES Y RECOMENDACIONES**

## **Método de Hardy Cross.**

Mediante los resultados obtenidos de cada caso se demuestra que el método de Hardy Cross no sobrestima los diámetros de la tubería ya que considera las tres ecuaciones básicas de un fluido: ecuación de continuidad, ecuación de conservación de energía y ecuación de cantidad de movimiento, sin embargo, los resultados eficientes y eficaces del método dependerán de las consideraciones del proyectista, una de ellas el diámetro mínimo y máximo permisible en la tubería primaria de la red. Como fue el caso de las dos primeras redes que se diseñaron; el diámetro mínimo permisible en la tubería principal es de 2" (50.8 mm) por lo que ya no se consideró un diámetro comercial inferior para garantizar una velocidad de acuerdo con los parámetros de diseño, teniendo así velocidades ineficientes.

Se comprueba que con el método de Hardy Cross se obtienen diseños económicos en comparación con el programa de EPANET, esto al obtener diámetros menores que implican menores costos tanto en construcción (accesorios de la tubería, ruptura de pavimento existente, excavaciones de zanja, acarreos, entre otros.), operación y mantenimiento.

En el método de Hardy Cross se puede visualizar rápidamente en la hoja de cálculo si las suposiciones planteadas para el dimensionamiento de la red son correctas, observando que la suma de los gastos en el circuito sea igual a cero.

En la Tabla 7.1 se muestran las características del método como también sus ventajas y desventajas, conforme a los resultados obtenidos en esta tesis.

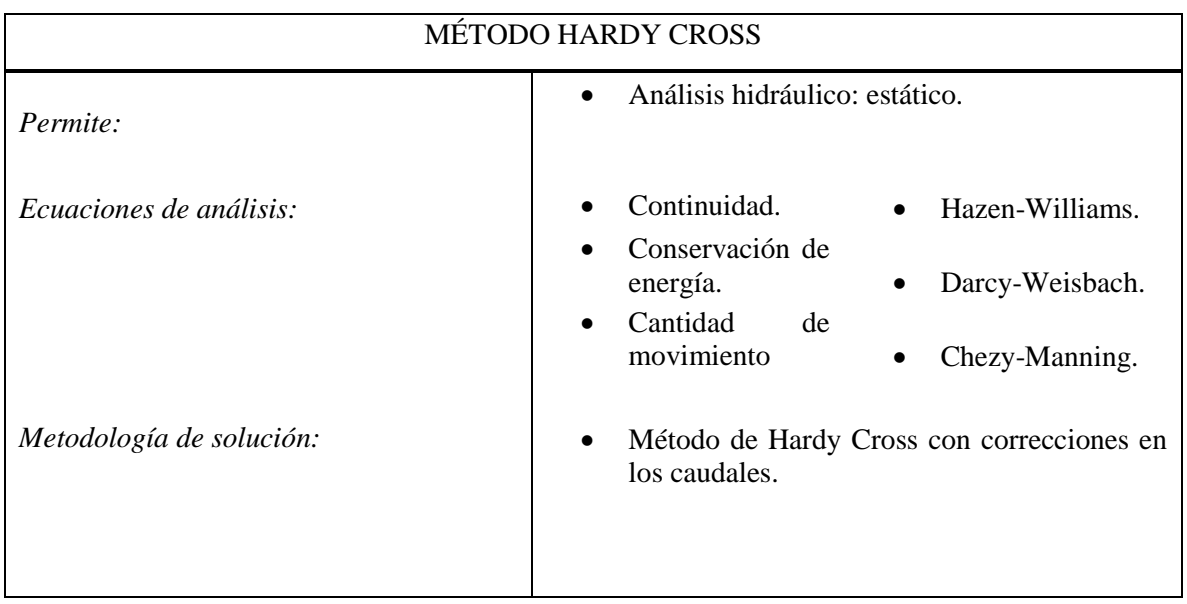

**Tabla 7. 1** Características, ventajas y desventajas del método de Hardy Cross.

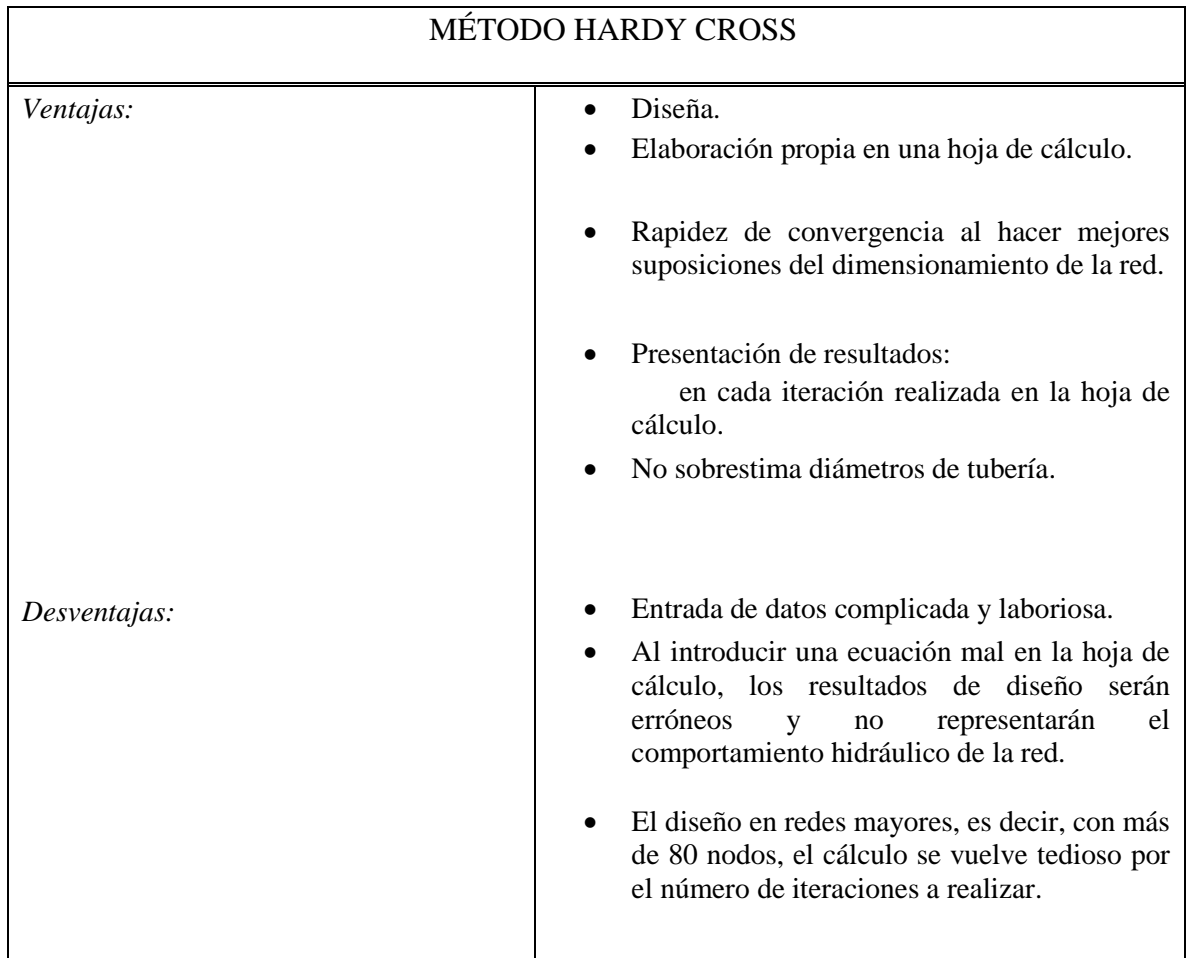

# **Método simulado (EPANET 2.0).**

Se demuestra que los diámetros arrojados por el programa EPANET 2.0 son mayores de 1" a 3" en comparación con los diámetros obtenidos por el método de Hardy Cross y el Algoritmo de Dijkstra para la misma red de distribución. Esto debido a que, si se disminuía el diámetro de las tuberías, las presiones en los nodos disminuían considerablemente y no cumplían con la mínima permitida con los parámetros de diseño, teniendo así un análisis de hidráulico ineficiente e ineficaz en las velocidades de los dos primeros casos y en el tercer caso las presiones quedan por debajo de la permitida, sin embargo, de igual manera la eficiencia y eficacia del programa depende de las consideraciones del proyectista.

Se reitera que el programa EPANET no realiza simulaciones dinámicas, si no únicamente cuasi-estáticas en periodos extendidos.

El programa de simulación EPANET para las mismas redes y bajo las mismas condiciones, tiende a sobrestimar los diámetros para obtener un diseño funcional, es decir, si el diámetro de la tubería disminuye la velocidad aumenta y las presiones disminuyen, teniendo de esta manera un dimensionamiento de la red más costoso tanto de construcción, operación y mantenimiento en comparación con el método Hardy Cross y el método heurístico (Algoritmo de Dijkstra).

El simulador EPNAET es de acceso gratuito en la web y cuenta con una excelente representación de resultados, ya sea en pantalla, gráficas, tablas o en archivos de texto, sin embargo, un error en la entrada de datos puede arrojar una simulación errónea.

En la Tabla 7.2 se muestran las características del programa como también sus ventajas y desventajas, conforme a los resultados obtenidos en esta tesis.

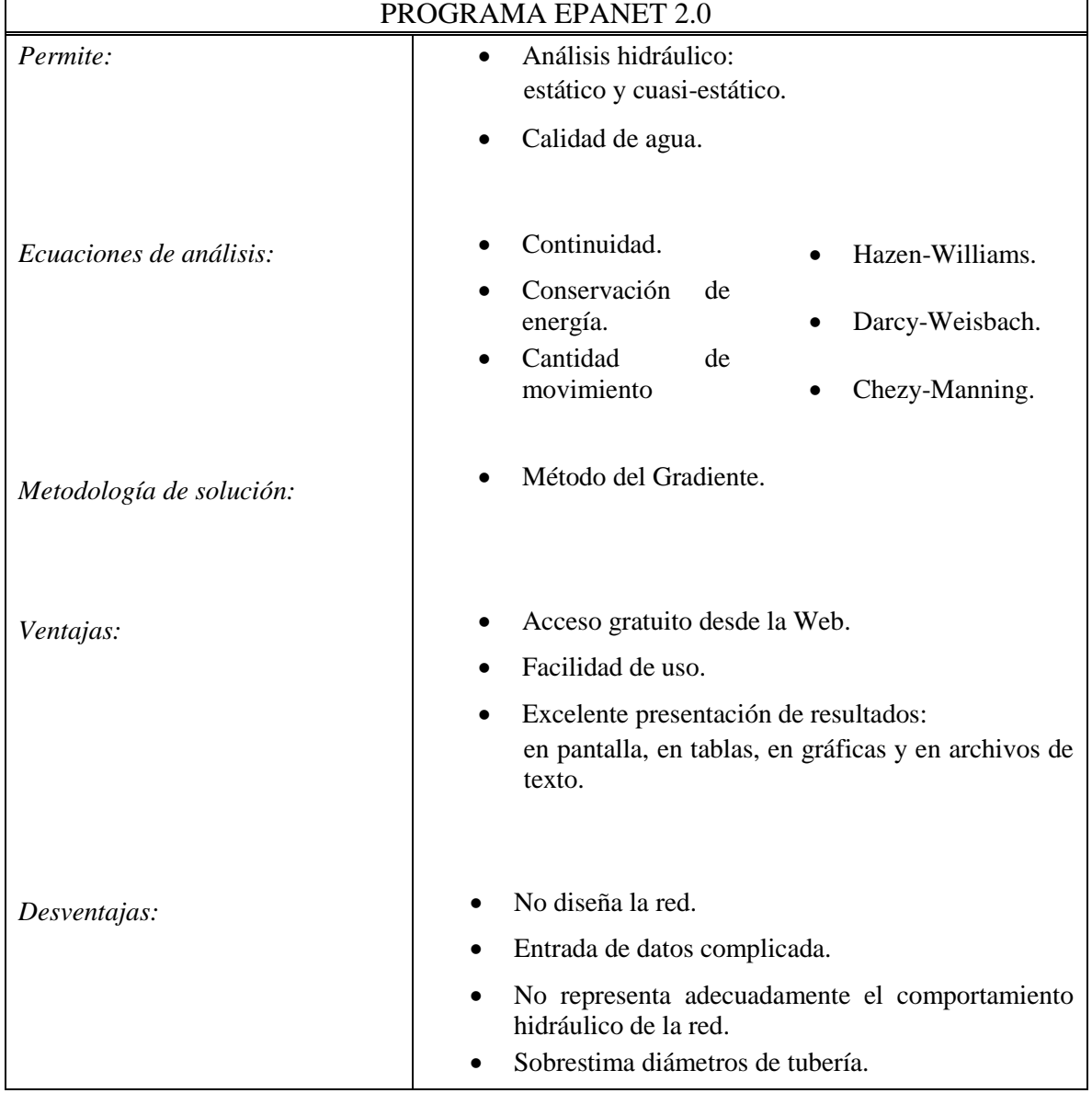

**Tabla 7. 2** Características, ventajas y desventajas del programa EPANET 2.0.

# **Método Heurístico (Algoritmo de Dijkstra).**

El Algoritmo de Dijkstra no puede ser considerado como un método de análisis hidráulico debido a que no cumple con las tres ecuaciones básicas para el diseño de una red de distribución, sin embargo, puede ser empleado como una herramienta para el diseño económico de una red al obtener los diámetros mínimos comerciales al resolver la ecuación de continuidad y localizarlos desde el nodo inicial (mayor elevación) hasta el nodo final (menor elevación).

En la Tabla 7.3 se muestran las características del algoritmo como también sus ventajas y desventajas, conforme a los resultados obtenidos en esta tesis.

|                          | ALGORITMO DE DIJKSTRA                                                                                            |
|--------------------------|----------------------------------------------------------------------------------------------------|
| Permite:                 | Dimensionamiento de la red.                                                                                      |
| Ecuaciones de análisis:  | Darcy-Weisbach.                                                                                                  |
| Metodología de solución: | Método<br>Heurístico<br>(Algoritmo<br>de<br>Dijkstra)                                                            |
| Ventajas:                | Determina los diámetros<br>comerciales<br>$\bullet$<br>mínimos de la red.                                        |
|                          | Elaboración propia en un lenguaje de<br>$\bullet$<br>programación.                                               |
|                          | Rapidez de resultados.                                                                                           |
|                          | Presentación de resultados:<br>en pantalla y en tablas.                                                          |
|                          | No sobrestima diámetros de tubería.                                                                              |
| Desventajas:             | No realiza un análisis hidráulico de la red.                                                                     |
|                          | No el comportamiento hidráulico de la red.                                                                       |
|                          | No diseña.                                                                                                    |
|                          | Entrada de datos muy complicada.                                                                                 |
|                          | Al introducir un dato mal en el programa,<br>$\bullet$<br>los resultados del dimensionamiento serán<br>erróneos. |

**Tabla 7. 3** Características, ventajas y desventajas del Algoritmo de Dijkstra.

## **RECOMENDACIONES**

Se recomienda que para un correcto análisis hidráulico de una red se realice mediante un método que no requiera de uso de un computador, es decir de una forma manual como es el método de Hardy Cross, en forma conjunta de un método simulado como es el caso del programa EPANET, ya que cada uno de ellos se complementan, con el primer método se obtendrían la distribución de los gastos en cada nodo y los diámetros mínimos comerciales en las tuberías y con el segundo analizaría su funcionalidad, tomando en cuenta que el simulador sobrestima los diámetros y queda en consideración del proyectista.

Otra recomendación sería generar un programa que unifique las metodologías del algoritmo de Dijkstra y la de Hardy Cross, obteniendo de esta manera un dimensionamiento económico de forma rápida y sencilla de la red, en el cual también se incluya el costo de la misma y poder comparar los resultados con el programa simulador EPANET 2.0.

# **BIBLIOGRAFÍA**

- Alperovits, E., & Shamir, U. (1977). *Desing of optimal water distribution systems*. En Water Resources Research (págs. 885-900). Vol. 13, No.6.
- Bon Santoyo, H. ( 2017). *Tesis: Flujo no permanente en redes de distribución de agua potable.* Ciudad de México: UNAM.
- Carrillo, J., Isalas, U., Gómez, H., & Vega, E. (1998). *"Selección de tuberías de una red de distribución de agua potable para que sea eficiente y económica"*. XVIII Congreso lationoamericano de hidráulica. Oaxaca, México.
- CONAGUA. (2007). *Datos Básicos.* En Manual de Agua Potable, Alcantarillado y Saneamiento (MAPAS). México, D.F.: Secretaría de Medio Ambiente y Recursos Naturales.
- CONAGUA. (2007). *Redes de distribución*. En Manual de Agua Potable, Alcantarillado y Saneamiento (MAPAS). México, D.F: Secretaría de Medio Ambiente y Recursos Naturales.
- CONAGUA. (2015). *Diseño de redes de distribución de agua potable*. En Manual de Agua Potable, Alcantarillado y Saneamiento (MAPAS). México, D.F.: Secretaría de Medio Ambiente y Recursos Naturales.
- Deb, & Sarkar A. (1971). *Optimation in Desing of Hydraulics Network*. Journal of the Sanitary Engineering Division, Proceedings of the American Society of Civil Engineerings. Vol. 97, No. SA2.
- Fuentes, O., & Fuentes, G. (1992). *Funcionamiento Hidráulico a presión en régimen no permanente de una red de tuberías.* Memorias del XV Congreso latinoamericano de hidráulica, Cartagena, Colombia.
- Fuertes, V., García, J., Iglesias, P., López, G., Martínez, F., & Pérez, R. (2002). *Modelación y diseño de redes de abastecimiento de agua.* Universidad Politécnica de Valencia. Grupo Mecánica de Fluidos.
- García Alcaraz, M. (2006). *Modelación y simulación de redes hidráulicas a presión mediante herramientas informáticas.* Cartagena: Univerdad Politécnica de Cartagena.
- Molina López, G. (2011). *Tesis: Modelación con EPANET de las redes de transporte de agua potable de la ciudad de Cartagena.* Cartagena: Universidad Politécnica de Cartagena.
- Pedraza F., L., López, D., & Salcedo, O. (2011). *"Enrutamiento basado en el algoritmo de Dijktras para una red*". *Scielo*, 48-50.
- Raman, V., & Raman, S. (1966). *New Method of solving Distribution System Netword Based on Equivalent Pipe Lengths*. Journal of the American Water Words Association.
- Rodriguez Tello, E. (2018). *Algoritmos voraces (greedy).* Tamaulipas.
- Rojas, O. (1994). *Hacia una mayor eficiencia hidráulica en sistemas de agua potable.* En Tesis de Maestría. México, D.F.: DEPFI, UNAM.
- Rosales, I., De Luna, F., Vega, E., & Fueste, O. (2002). *"Método para diseño óptimo de redes de distribución de agua potable"*. Seminario hispano-brasileños sobre planificación, proyecto y operación de rede de abastecimiento de agua. Valencia, España.
- Rossman, L. A. (2000). *EPANET 2.0 Users Manual. Environmental Protection Agency.* Cincinnati, Ohio.
- Saldarriaga, J. (2013). *Hidráulica de tuberías. Abastecimiento de agua, redes, riegos.* Bogotá, Colombia: Alfaomega.
- Salgado, R., E., T., & P.E, O. (September de 1987). *Extending the Gradient Method to Include Pressure Regulating Valves in Pipe Networks.* Internacional Conference on Computer Applications for Water Supply an Distribution 1987, págs. 8-10.
- Sanvicente, H., & Frausto, J. (2003). *"Optimización de los díametros de las tuberías de una red de distribución de agua mediante algoritmos de recocido simulado".* Ingeniería hidráulica en México/enero-marzo, 105-118.
- Sotelo, G. (2002). *Hidráulica General. Fundamentos.* México, D.F: Limusa. Vol 1.
- Tong, A. e. (enero de 1961). *Analysis of Distribution Network by Balancing Equivalent Pipe Lengths.* Journal of the AWWA.
- Tzatchkov, V., & Alfonso M., M. (1991). "Diseño óptimo de rede hidráulicas mediante análisis consecutivos direccionados". *Seminario Internacional sobre uso eficiente del agua.*, (págs. 635-642). México, D.F.
- Vázquez, E. (1984). *Un criterio para el diseño économico en redes de distribución de agua potable.* México: Memorias del VIII Congreso Nacional de Hidráulica, AMH.
- Vázquez, E. (1990). *"Método de Hardy Cross en el diseño económico de redes de distribución de agua potable"*. Ingeniería Hidráulica en México/septiembrediciembre, 9-14.
- Vázquez, E., & Ojeda. (1989). *Diseño económico de tuberías en redes de distribución de agua potable.* Universidad y Ciencia, vol. 6, núm. 12, UJAT, México.
- Vega, E. (2001). *Métodos para el diseño óptimo de redes de agua potable.* México, D.F.: Facultad de Ingeniería .
- Walski, T. M. (1984). *State of the Art Pipe Network Optimization*. En T. M. Walski, Computer Applications in Water Resources. Bufalo, New York: Journal ASCE.
- Walski, T. M., Chase, D., & Savic, D. (2001). *Water distribution modeling*. Waterbury. CT.
- Walski, T., Gessler, J., & Sjostrom, J. (1990). *Water Distribution Systems: Simulation and Sizing.* Michigan: Lewis Publishers, INC.
- Wood Ronald, J., & Carl O.A, C. (July de 1972). *Hydraulic Network Analysis Using Linear Theory.* Journal of the Hydraulics. Division, ASCE. Volum. 98, num. HY7.
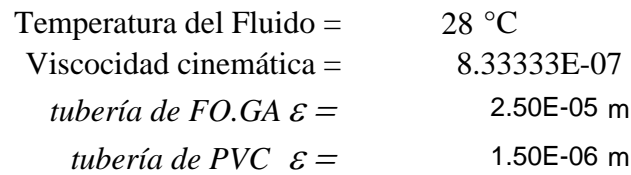

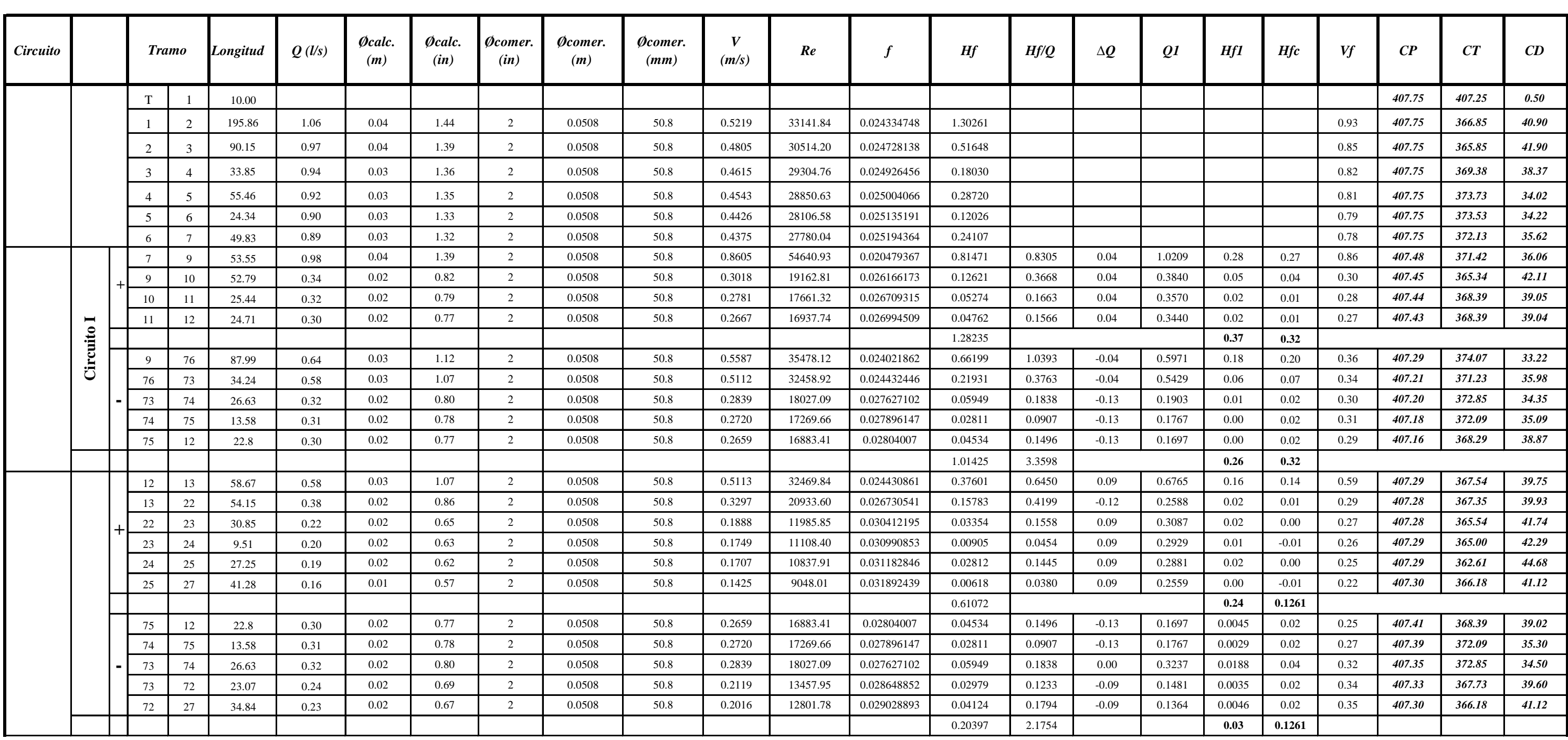

## **Datos**

## **Método de Hardy-Cross** (Darcy - Weisbach) RED DE DISTRIBUCIÓN DE SAN JOSÉ EL PILÓN, GUERRERO

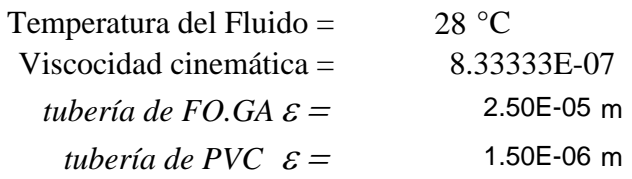

## **Datos**

## **Método de Hardy-Cross** (Darcy - Weisbach) RED DE DISTRIBUCIÓN DE SAN JOSÉ EL PILÓN, GUERRERO

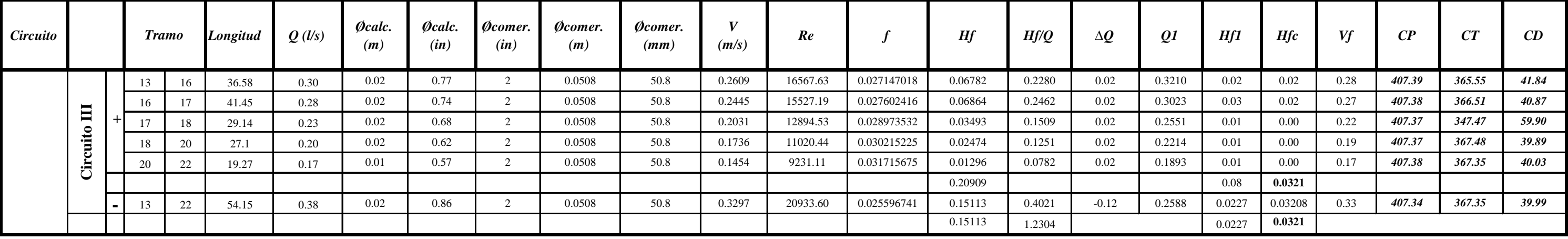

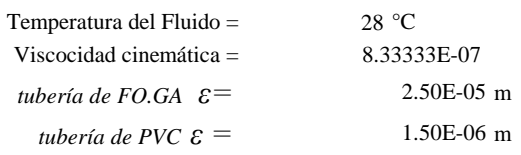

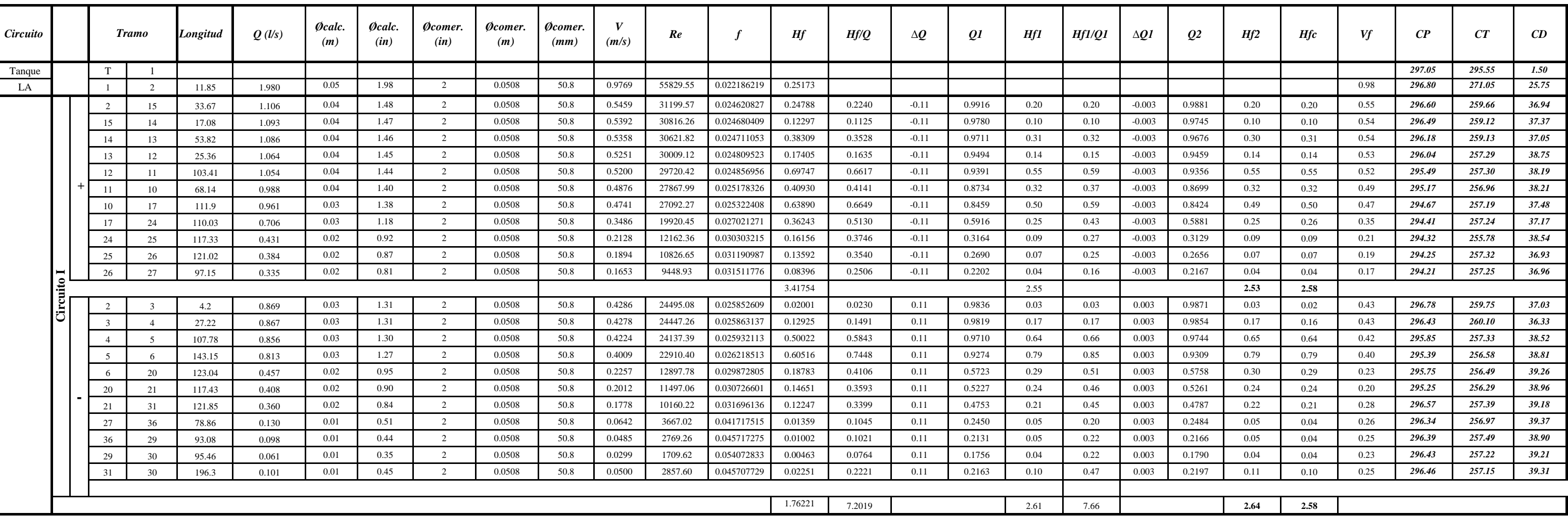

#### **Datos**

#### **Método de Hardy-Cross** (Darcy - Weisbach) RED DE DISTRIBUCIÓN LAS JUNTAS GUERRERO

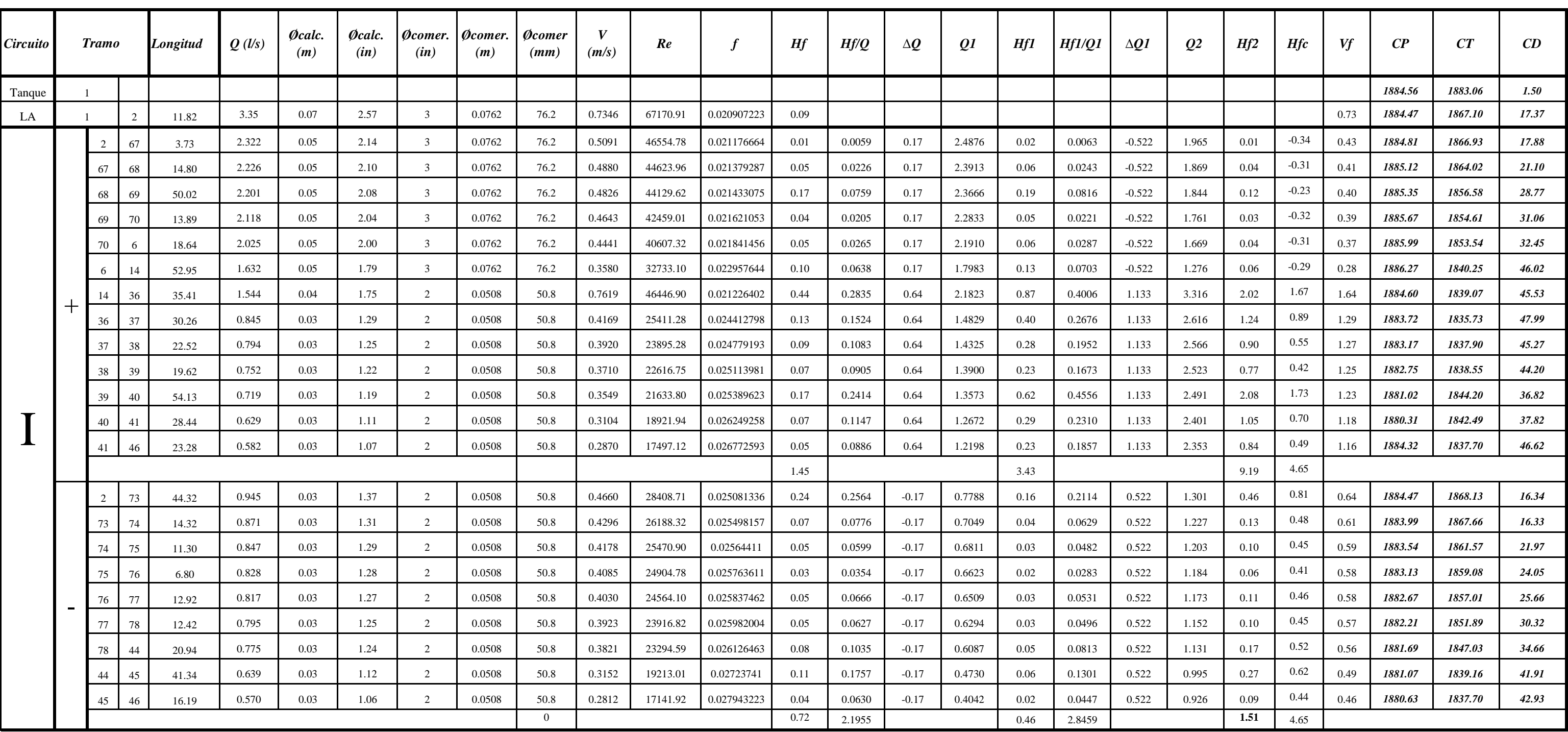

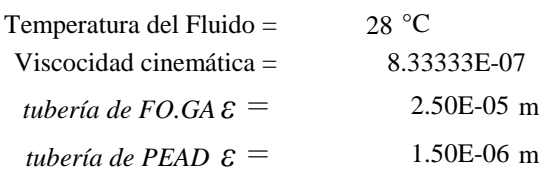

## **Datos**

## **Método de Hardy-Cross** (Darcy - Weisbach) RED DE DISTRIBUCIÓN DE TEPOZTLÁN

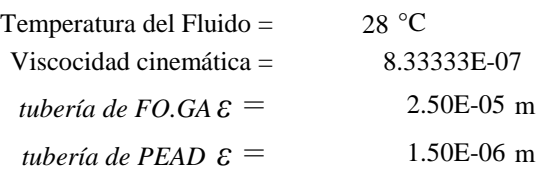

## **Datos**

## **Método de Hardy-Cross** (Darcy - Weisbach) RED DE DISTRIBUCIÓN DE TEPOZTLÁN

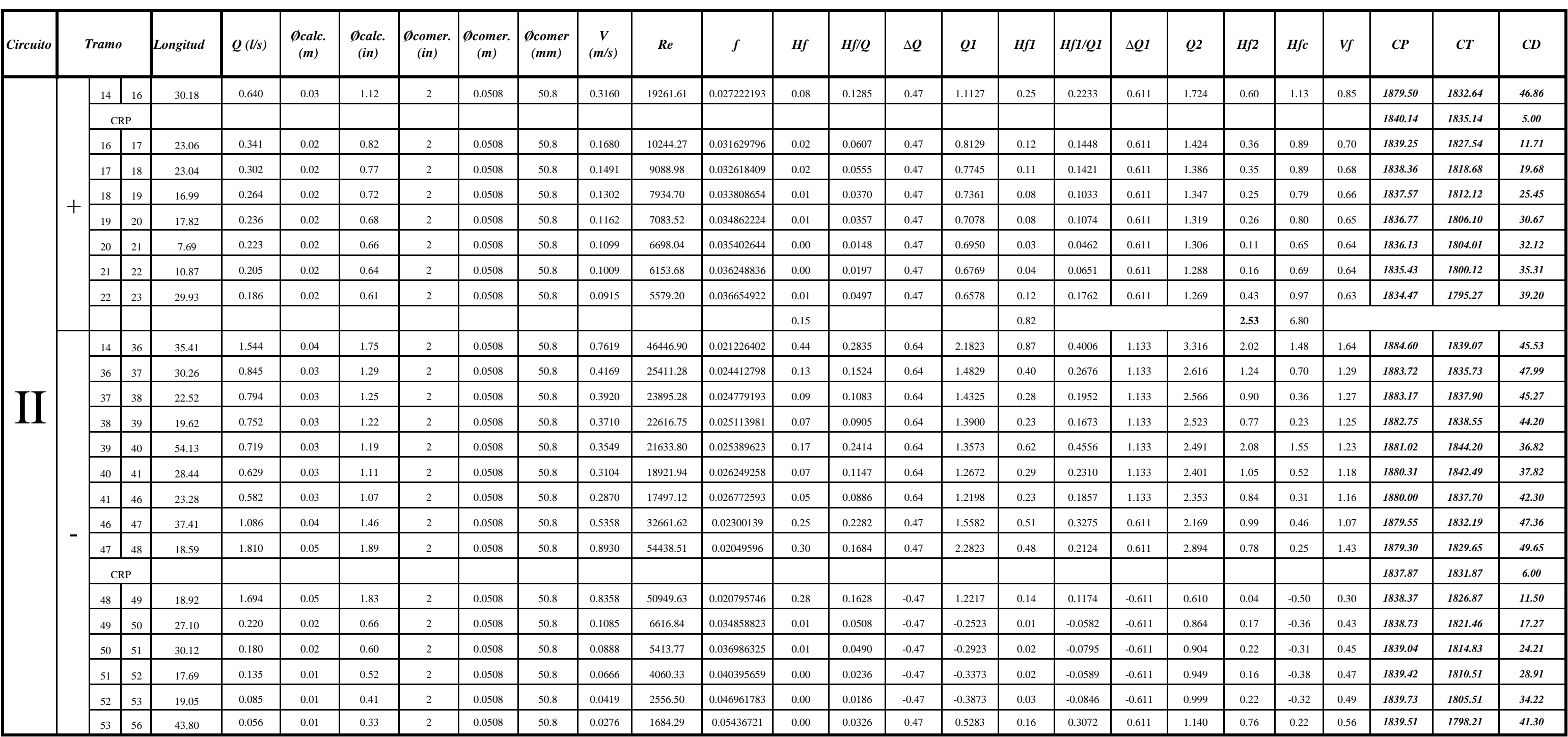

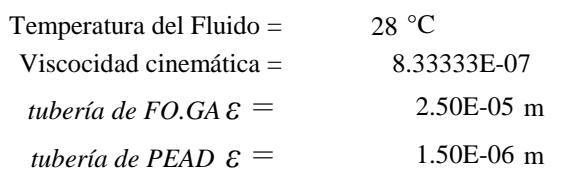

## **Datos**

## **Método de Hardy-Cross** (Darcy - Weisbach) RED DE DISTRIBUCIÓN DE TEPOZTLÁN

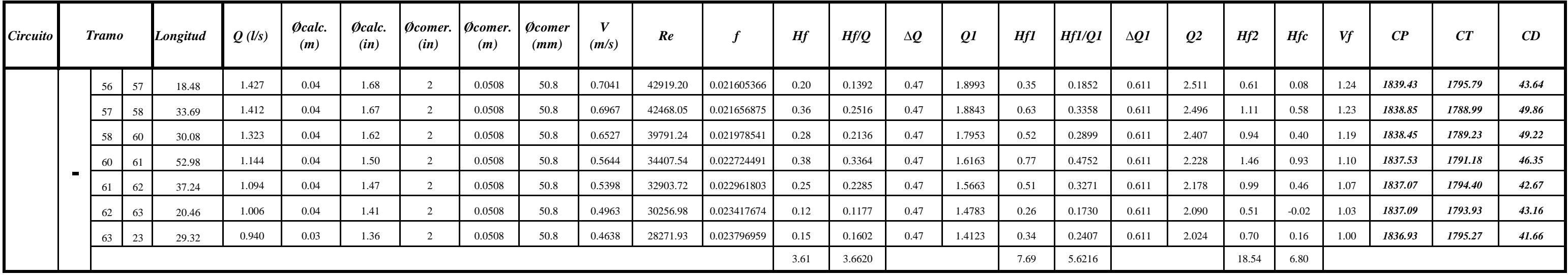

## **ANEXO B**

**Archivos de entrada para el análisis hidráulico mediante un flujo permanente por el método simulado EPANET 2.0**

*Caso 1. Red de San Jose*

[TITLE]

[JUNCTIONS]

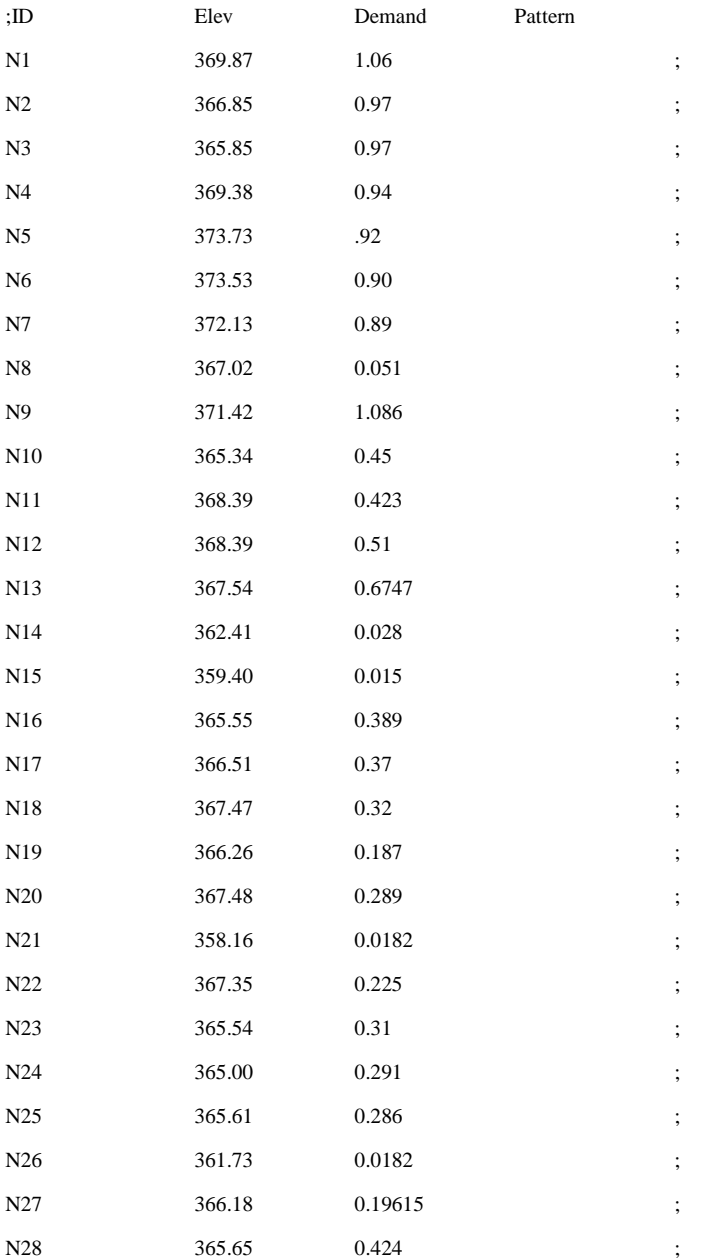

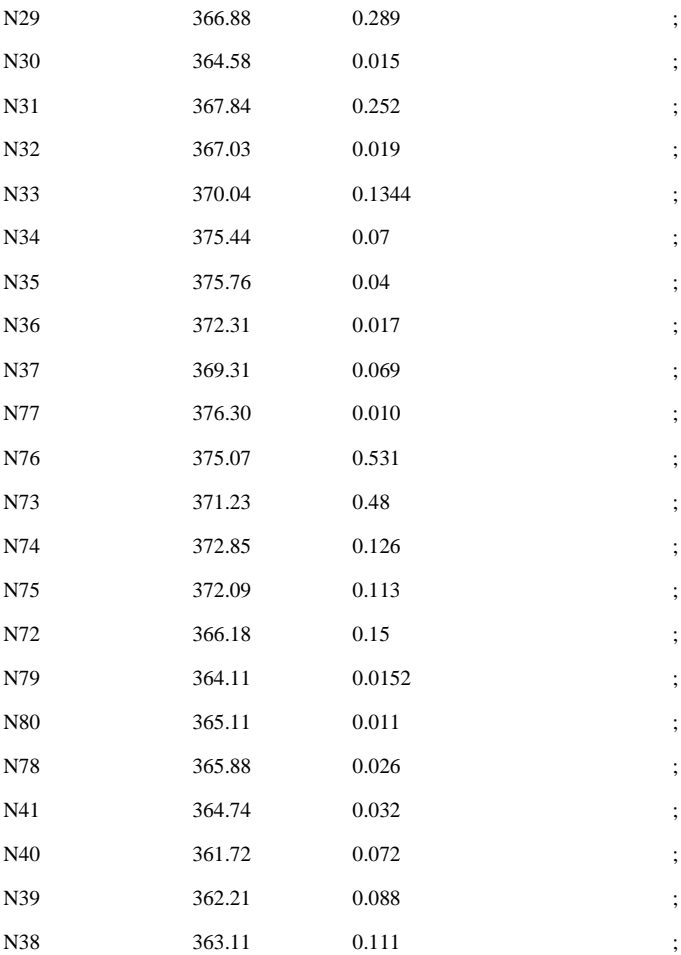

#### [RESERVOIRS]

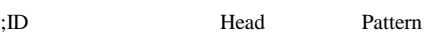

#### [TANKS]

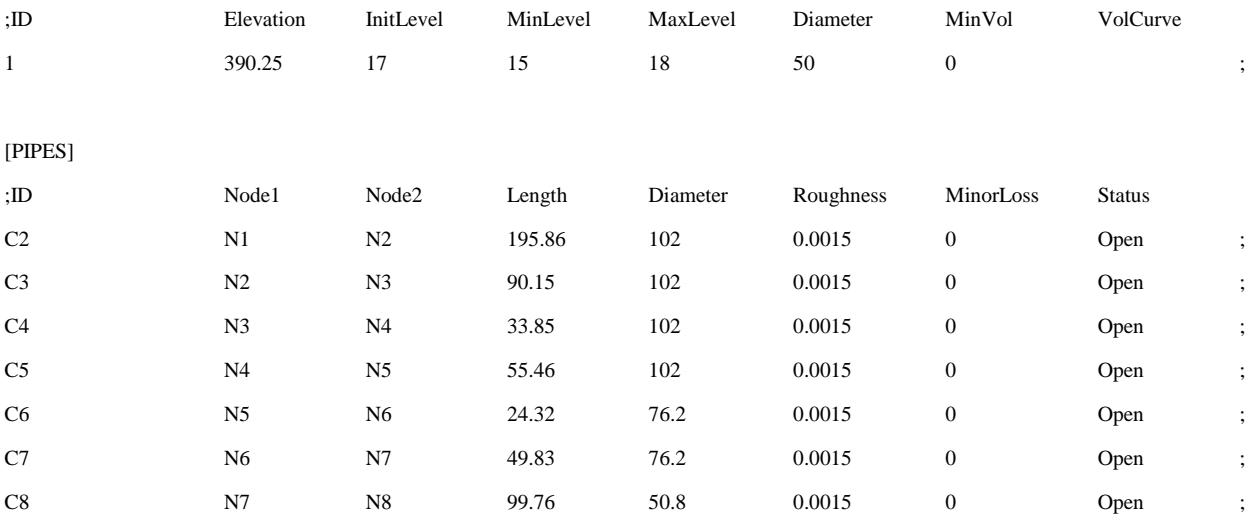

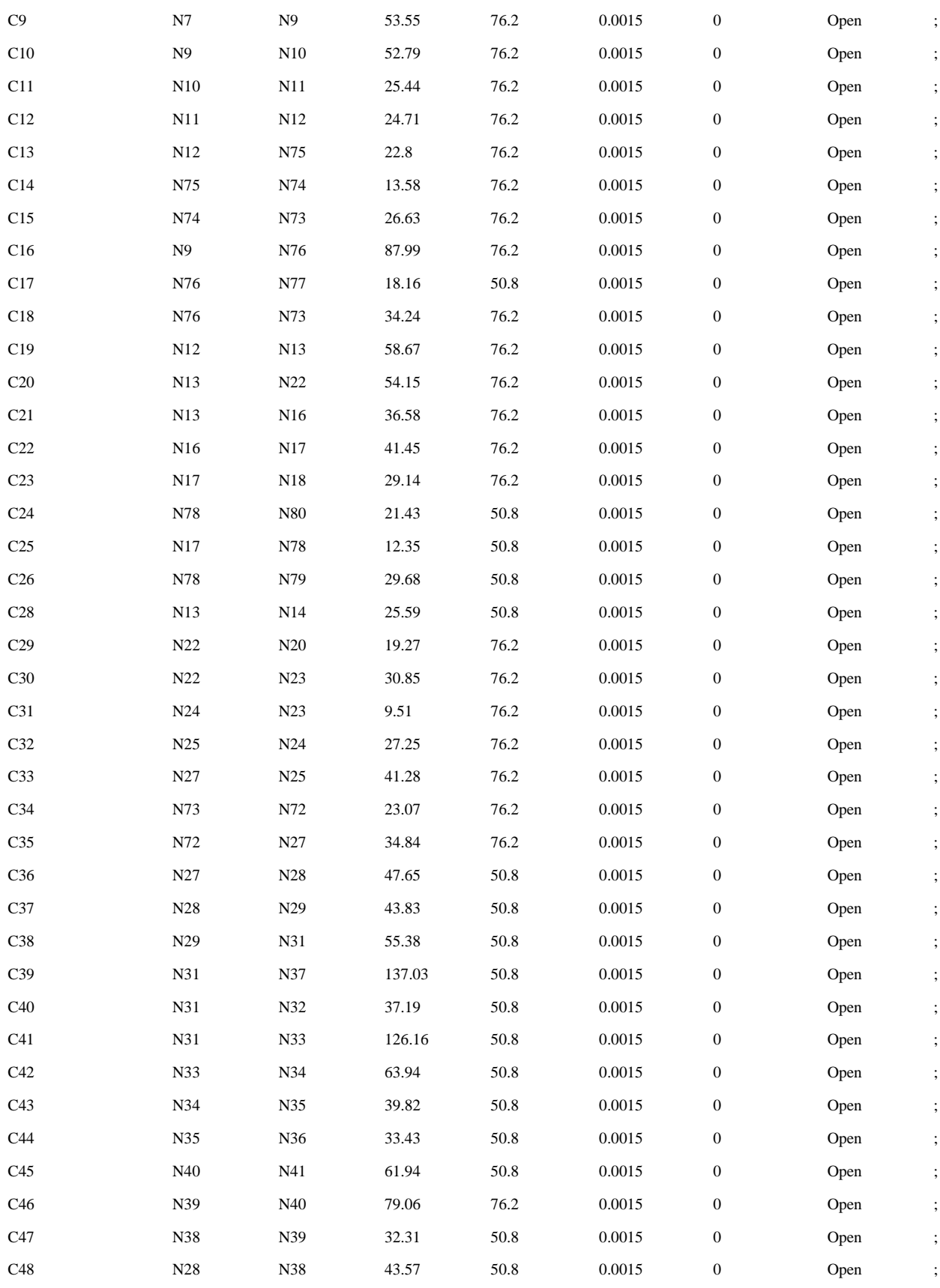

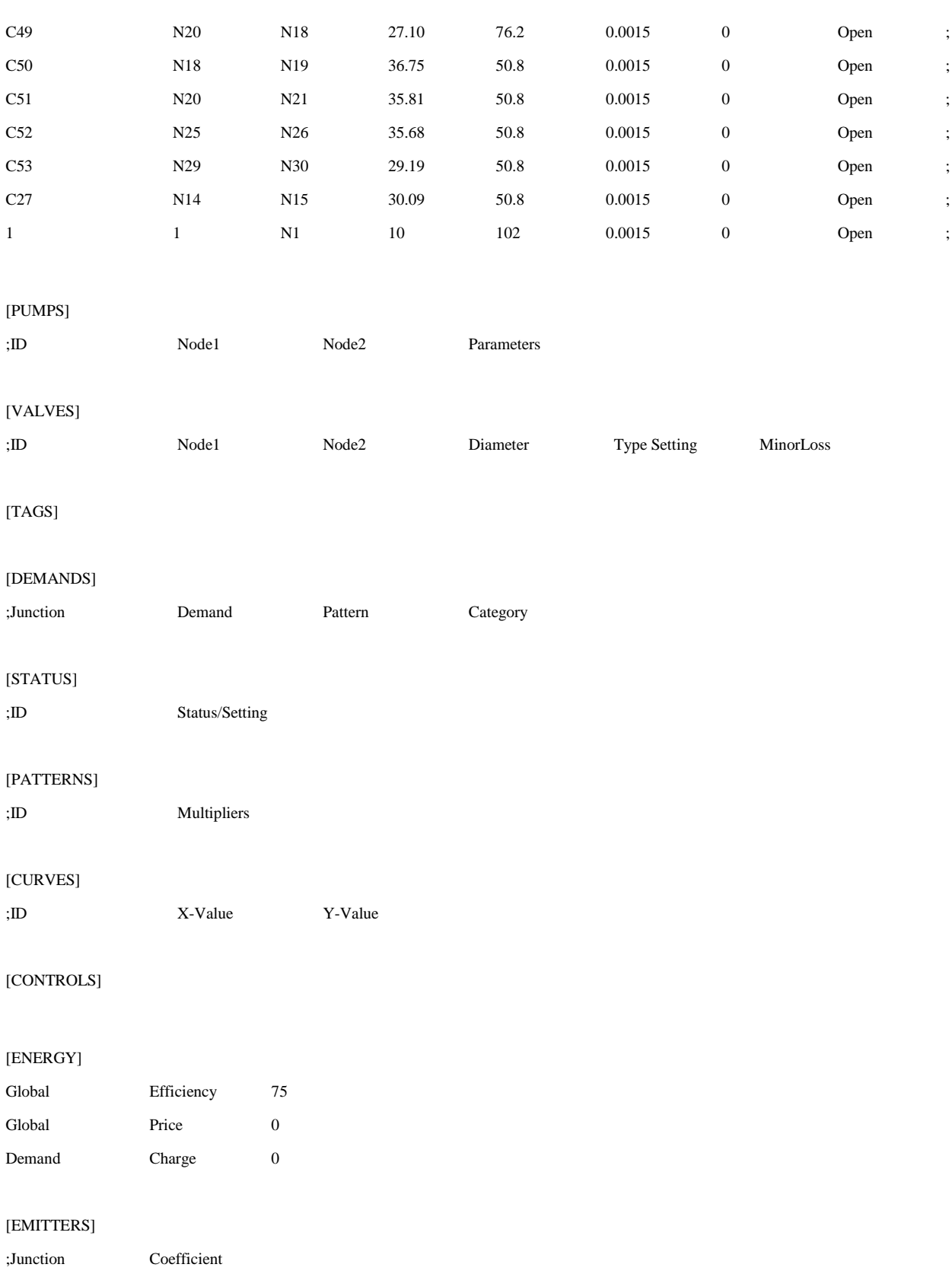

# [QUALITY] ;Node InitQual [SOURCES] ;Node Type Quality Pattern [REACTIONS] ;Type Pipe/Tank Coefficient [REACTIONS] Order Bulk 1 Order Tank 1 Order Wall 1  $\begin{tabular}{ccccc} Global & & \multicolumn{2}{c|}{\text{Bulk}} & & \multicolumn{2}{c|}{\text{Global}} & \\ \multicolumn{2}{c|}{\text{Global}} & & \multicolumn{2}{c|}{\text{Bulk}} & & \multicolumn{2}{c|}{\text{O}} \\ \end{tabular}$ Global Wall 0 Limiting Potential 0 Roughness Correlation 0 [MIXING] ;Tank Model [TIMES] Duration 0:00 Hydraulic Timestep 1:00 Quality Timestep 0:05 Pattern Timestep 1:00 Pattern Start 0:00 Report Timestep 1:00 Report Start 0:00 Start ClockTime 12 am Statistic NONE

#### [REPORT]

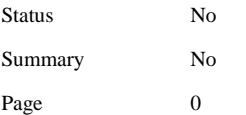

[OPTIONS]

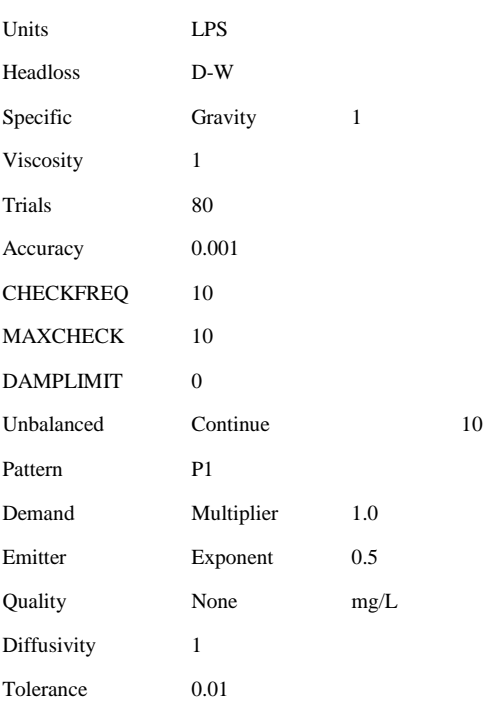

#### [COORDINATES]

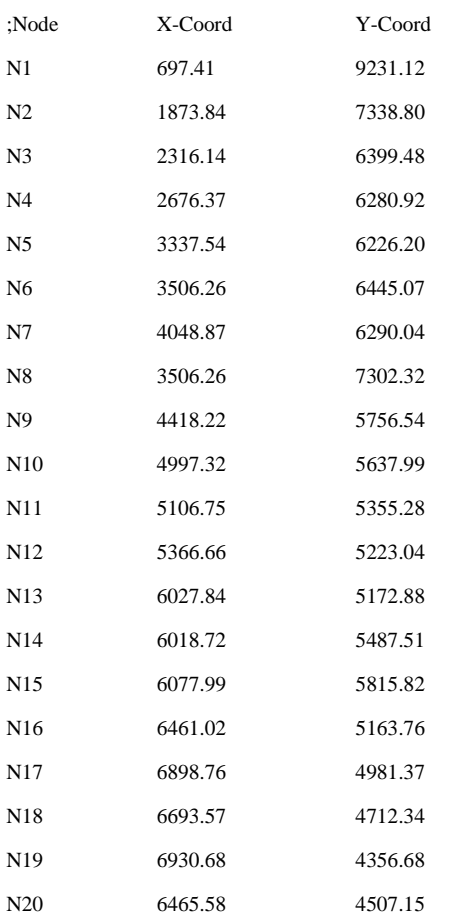

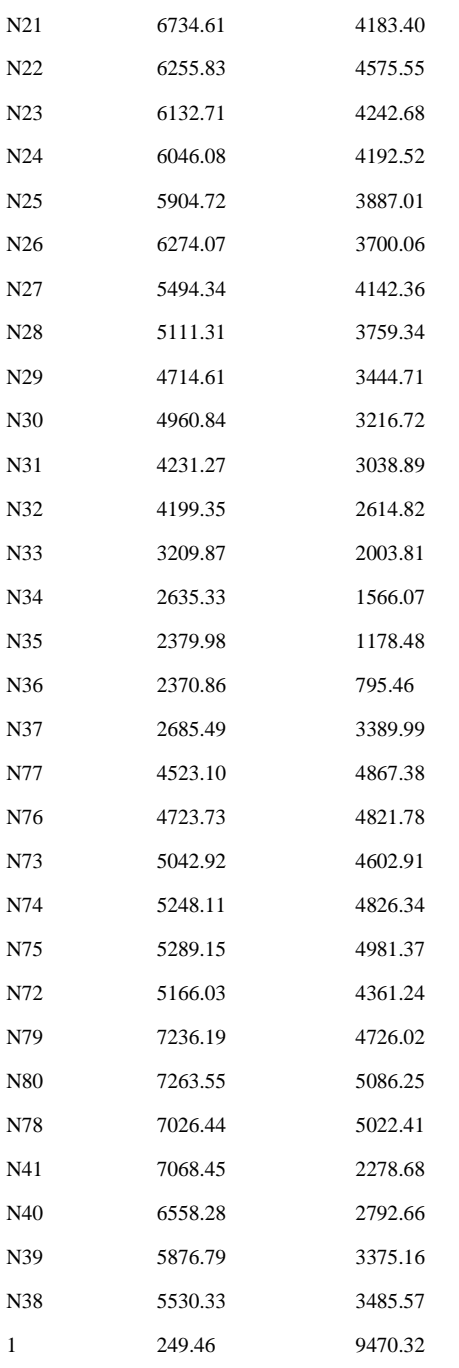

#### [VERTICES]

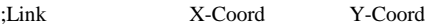

#### [LABELS]

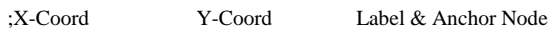

#### [BACKDROP]

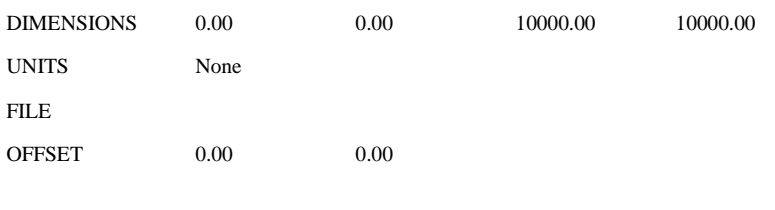

[END]

#### *Caso 2. Red Las Juntas*

[TITLE]

#### [JUNCTIONS]

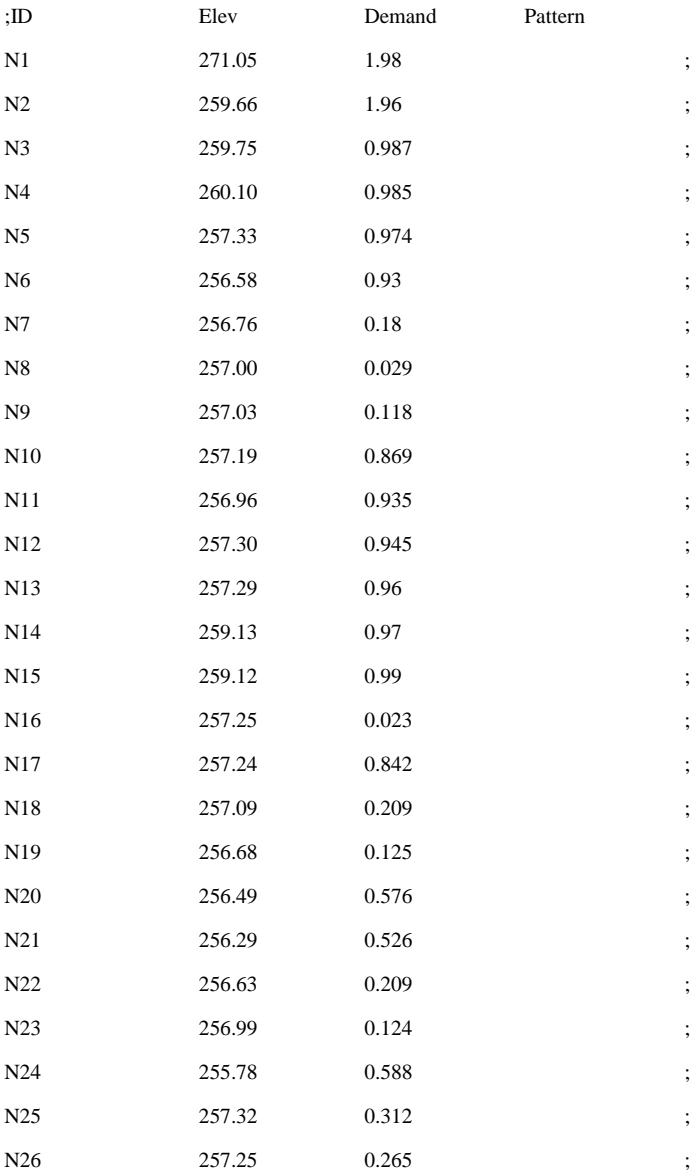

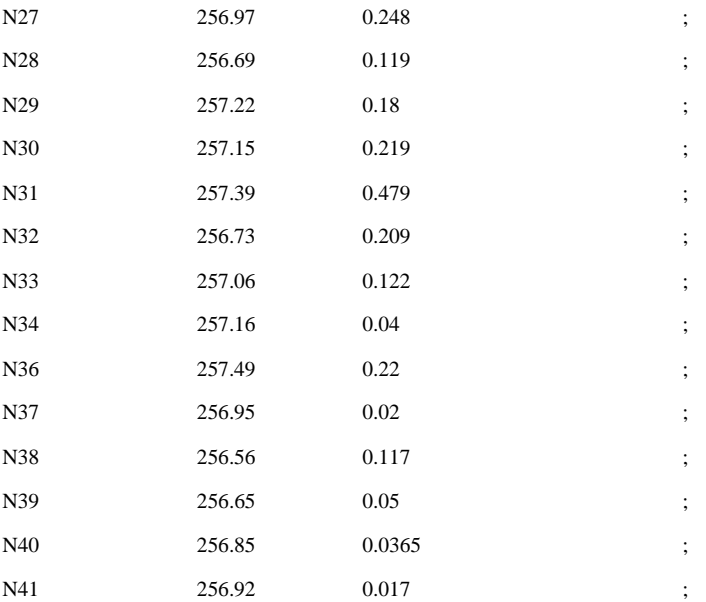

#### [RESERVOIRS]

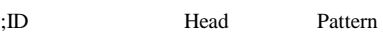

#### [TANKS]

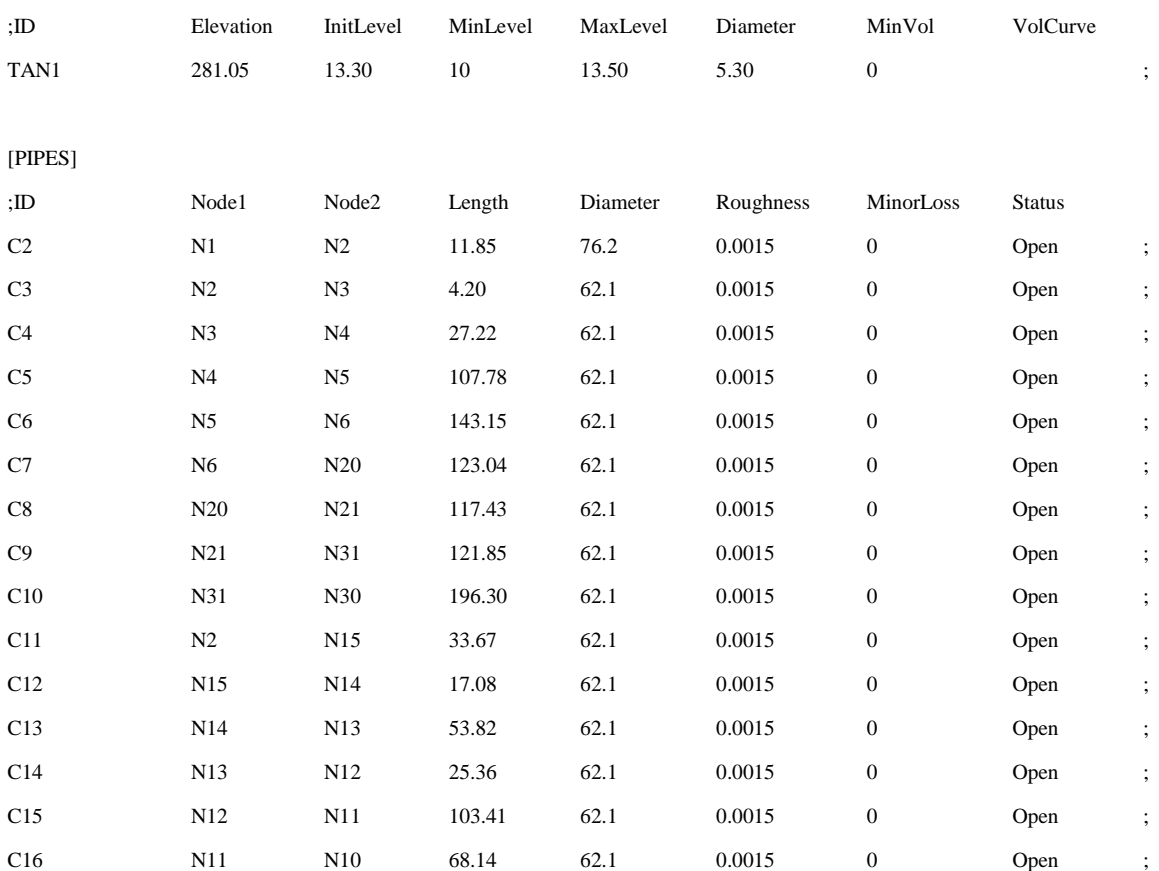

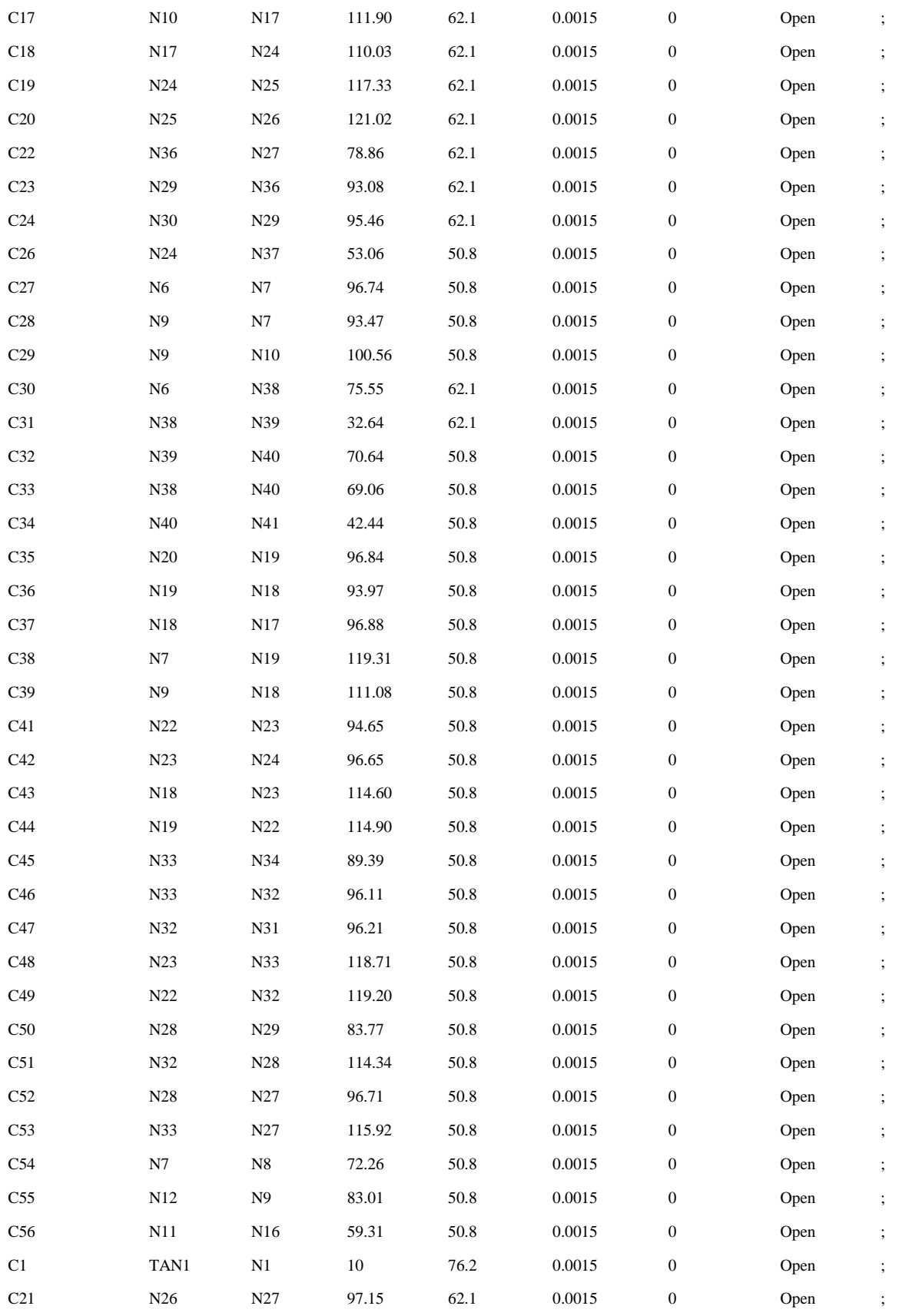

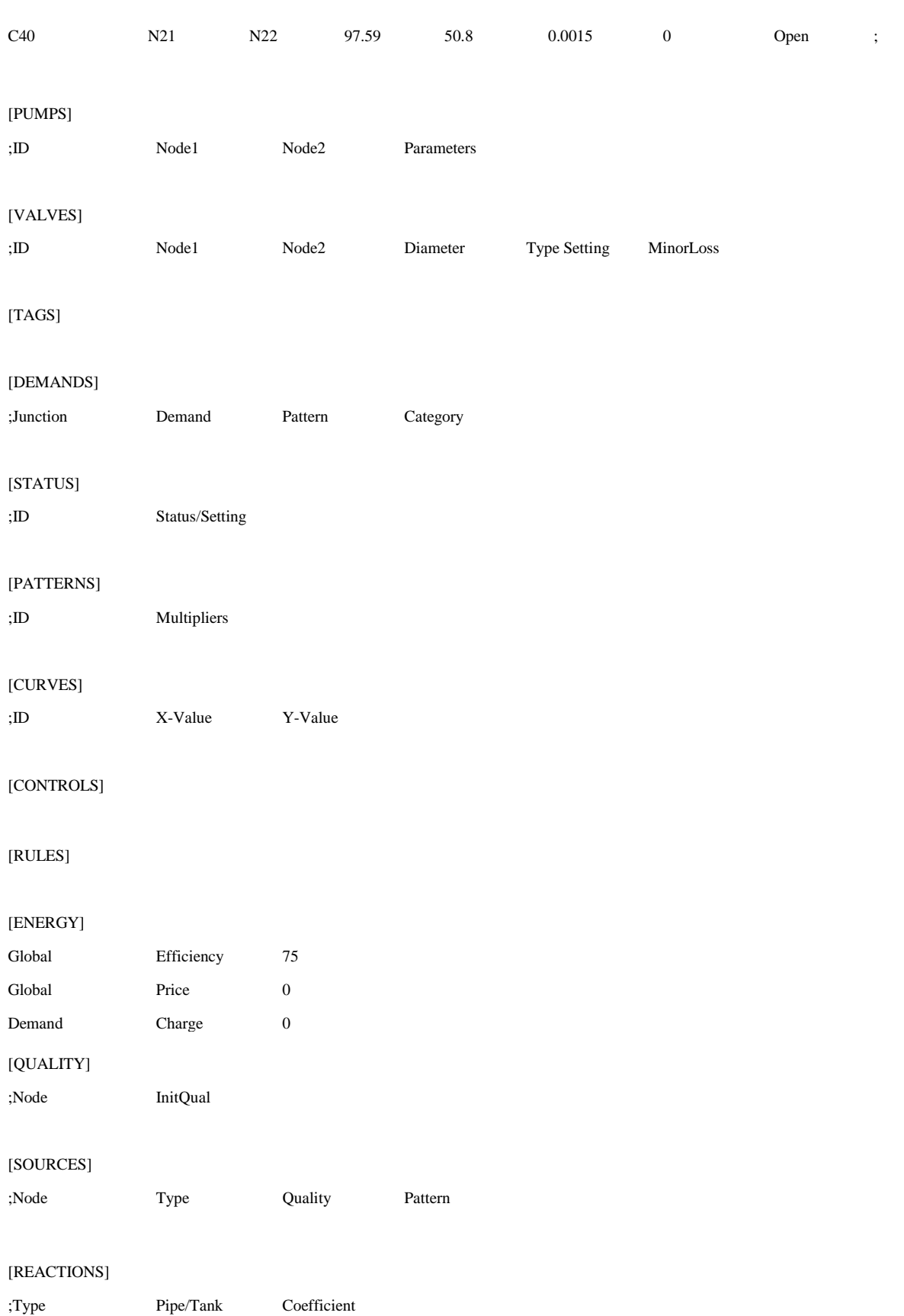

#### [REACTIONS]

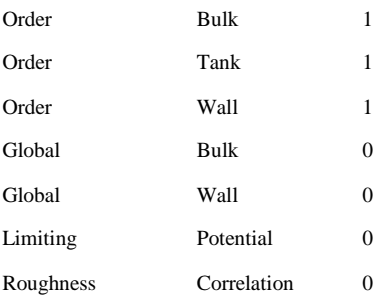

#### [MIXING]

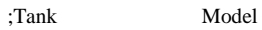

#### [TIMES]

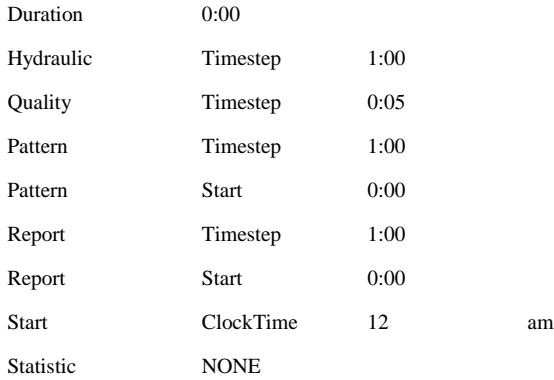

#### [REPORT]

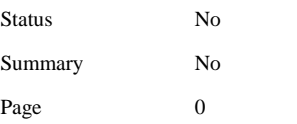

#### [OPTIONS]

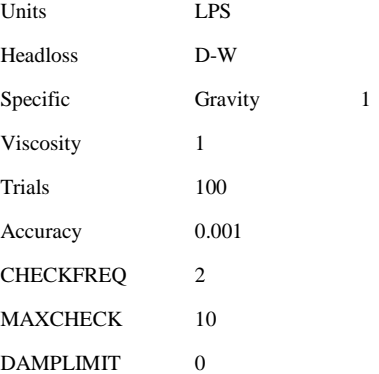

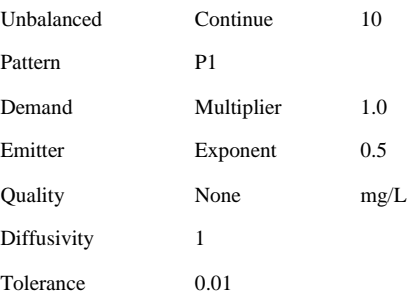

#### [COORDINATES]

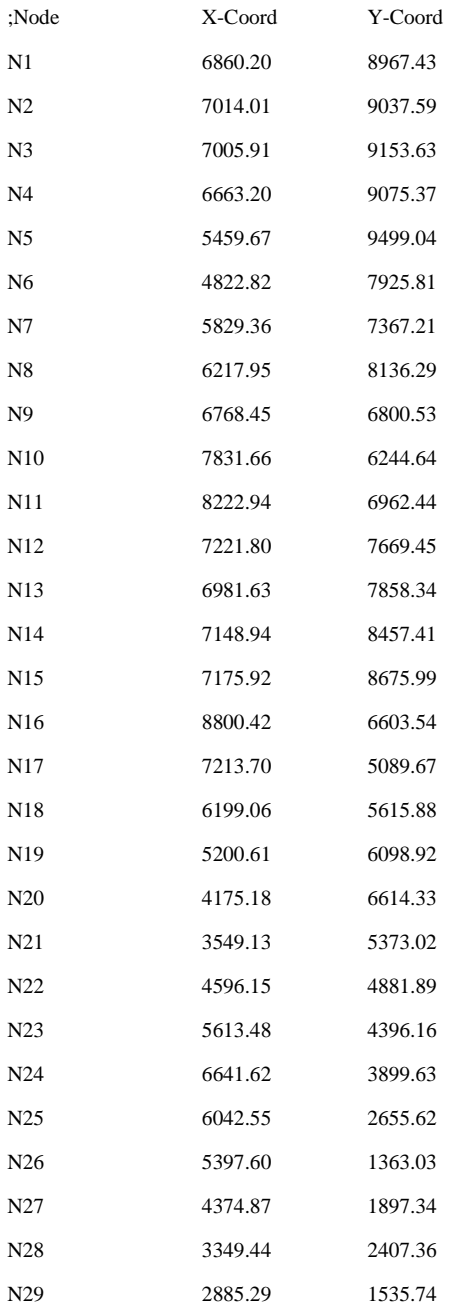

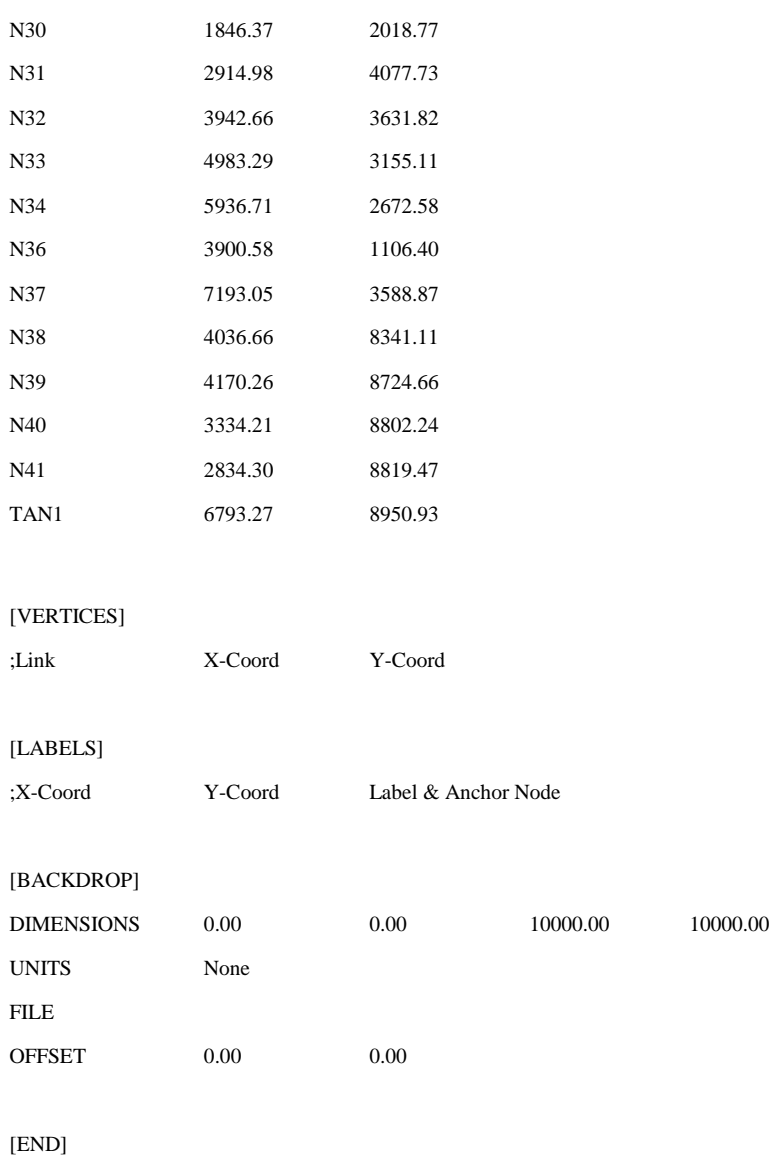

#### *Caso 3. Red de Tepoztlán*

[TITLE]

#### [JUNCTIONS]

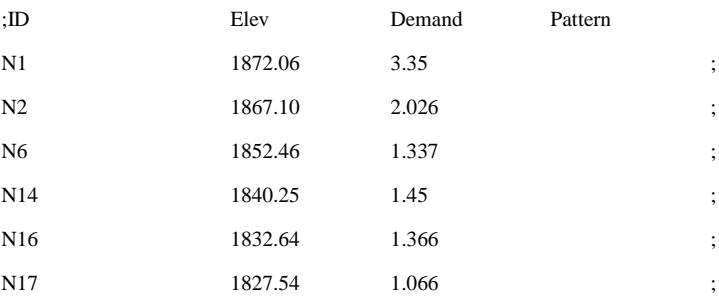

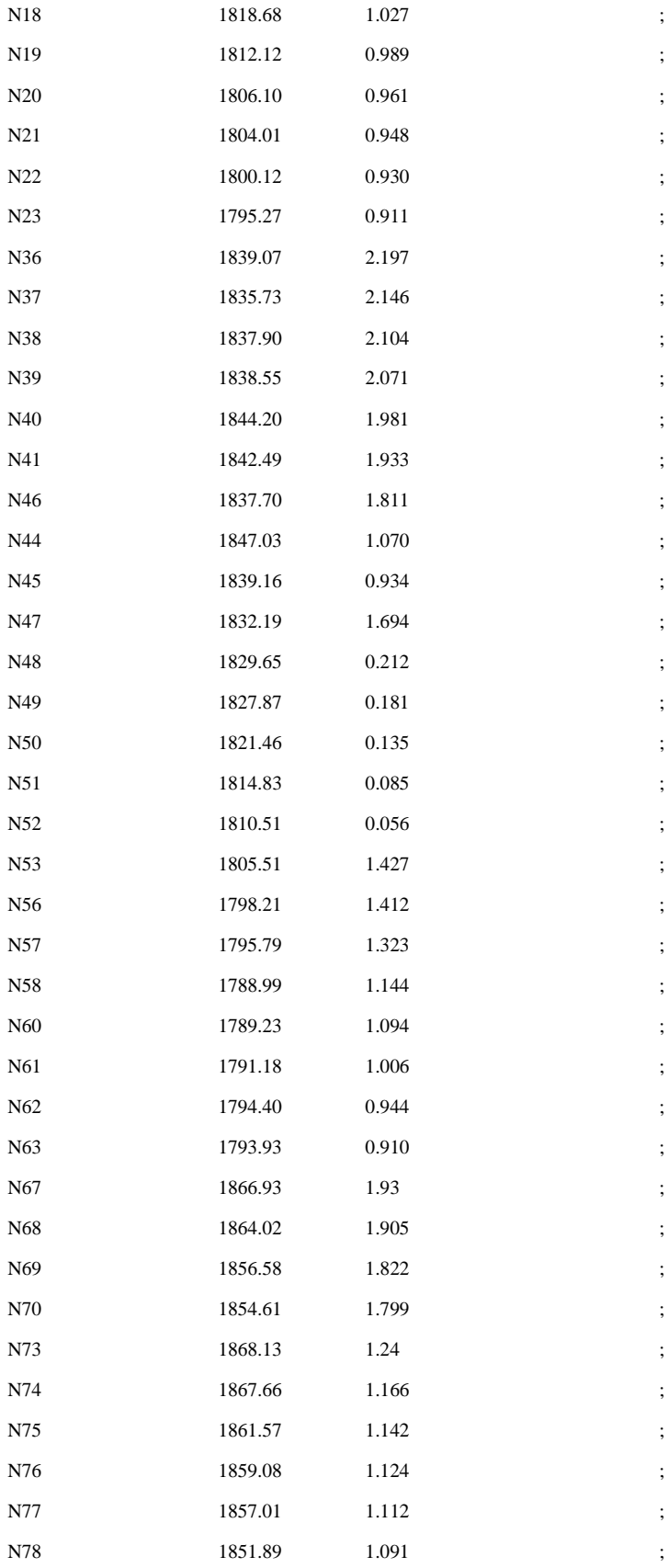

;

;

;

;

#### [RESERVOIRS]

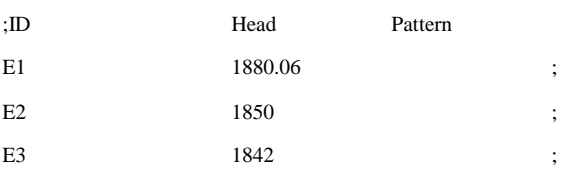

#### [TANKS]

[PIPES]

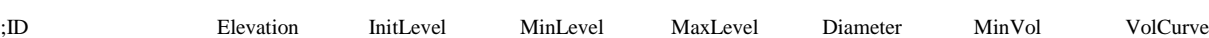

;ID Node1 Node2 Length Diameter Roughness MinorLoss Status

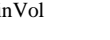

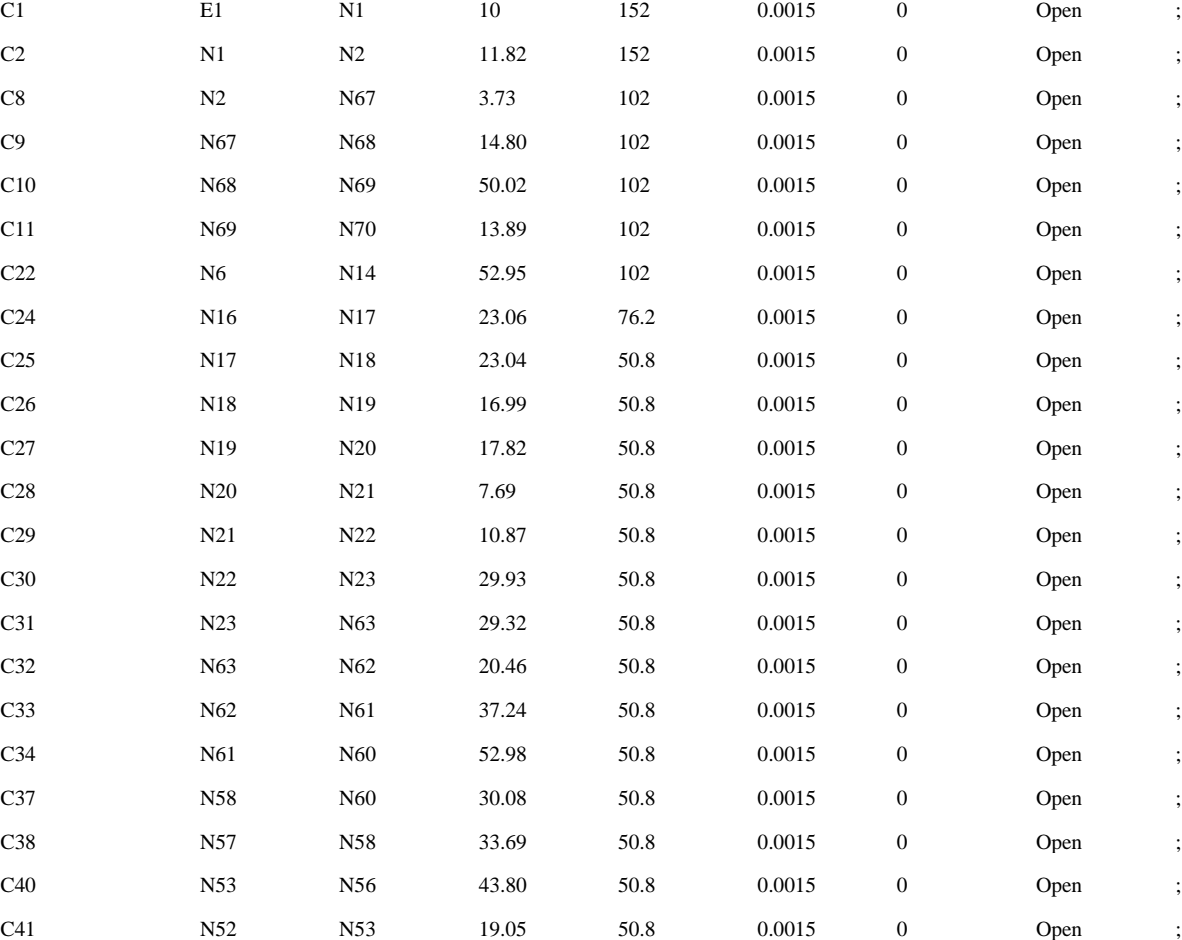

C42 N51 N52 17.69 76.2 0.0015 0 Open ; C43 N50 N51 30.12 76.2 0.0015 0 Open ; C44 N49 N50 27.10 102 0.0015 0 Open ; C45 N48 N49 18.92 102 0.0015 0 Open ;

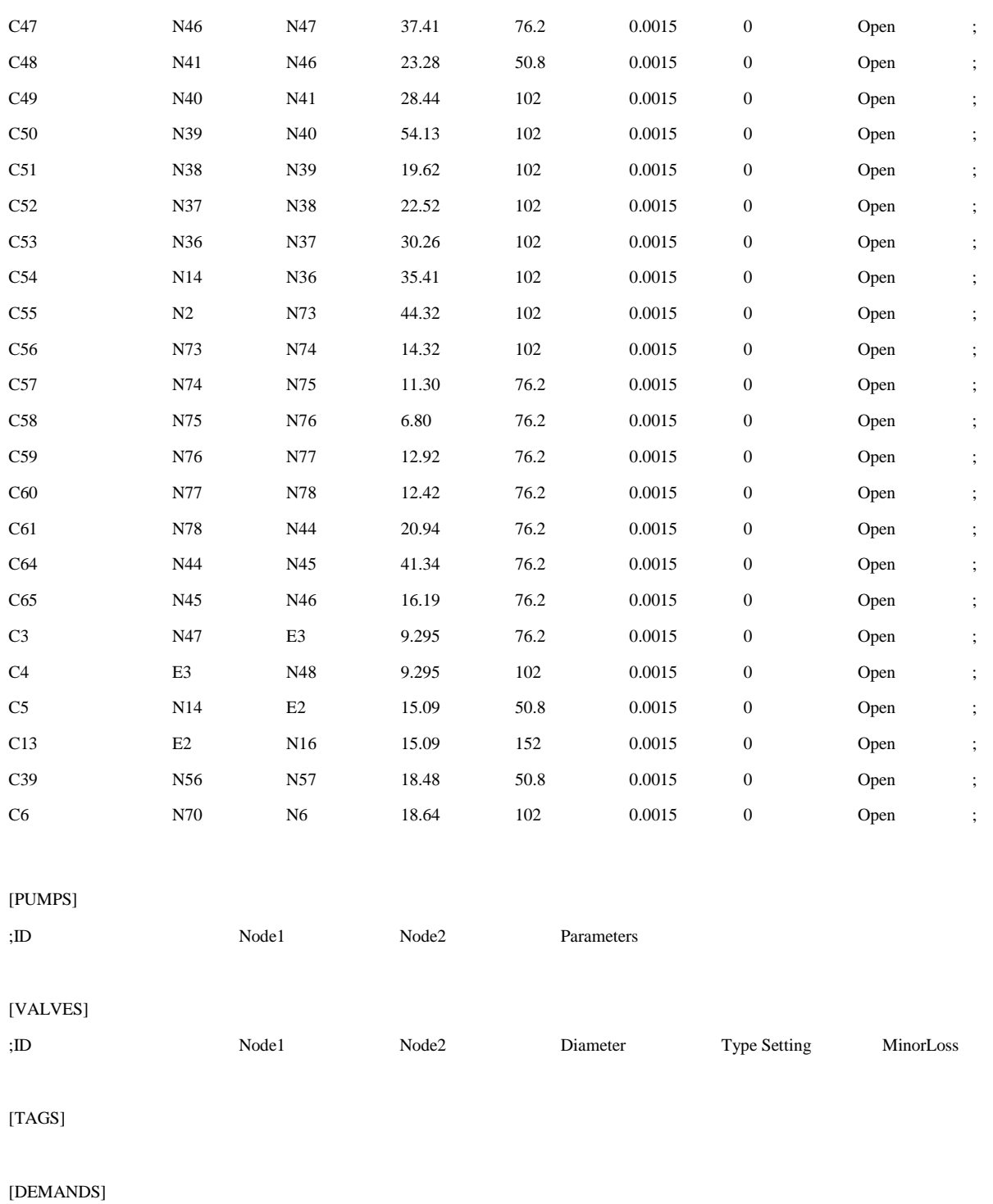

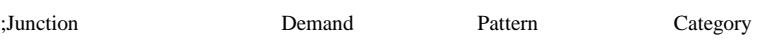

[STATUS]

;ID Status/Setting

## **ANEXO B**

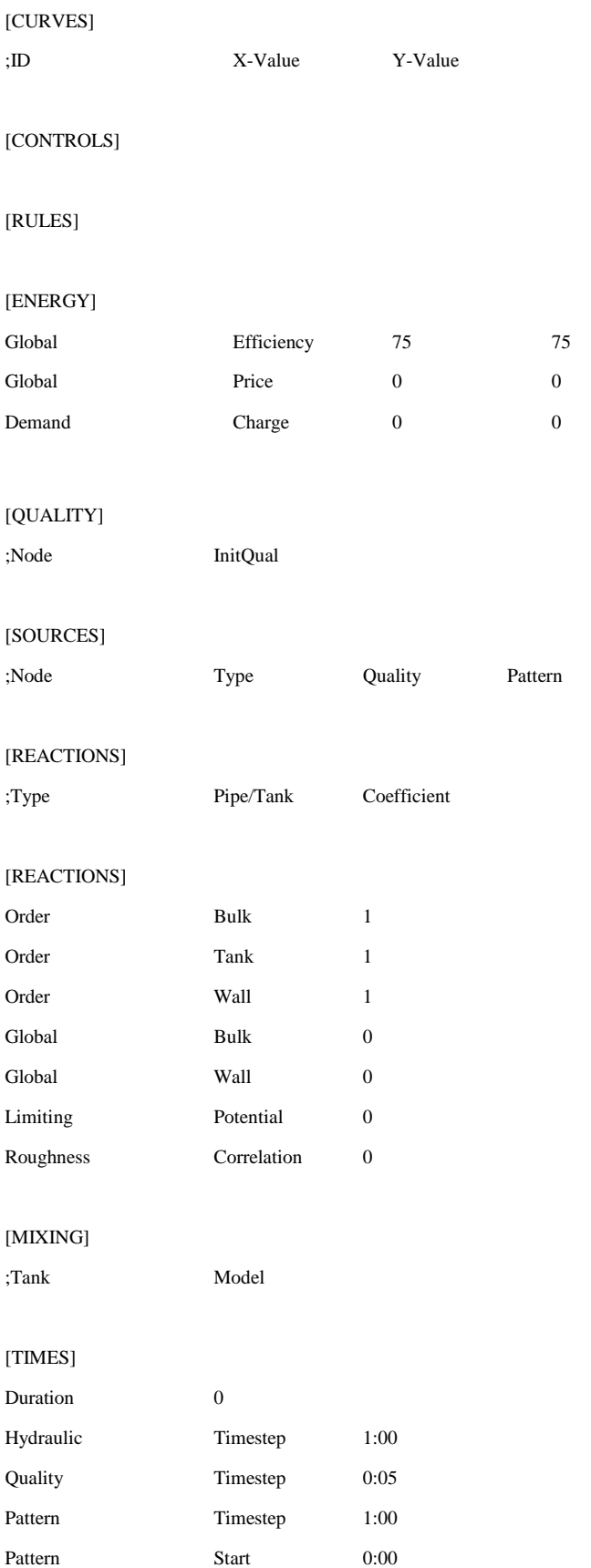

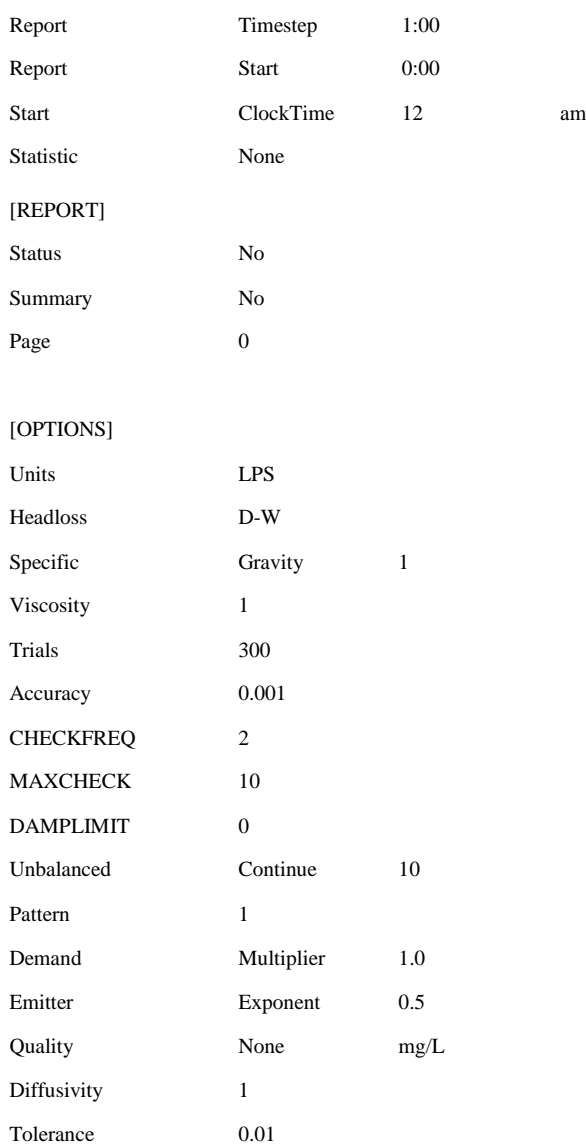

#### [COORDINATES]

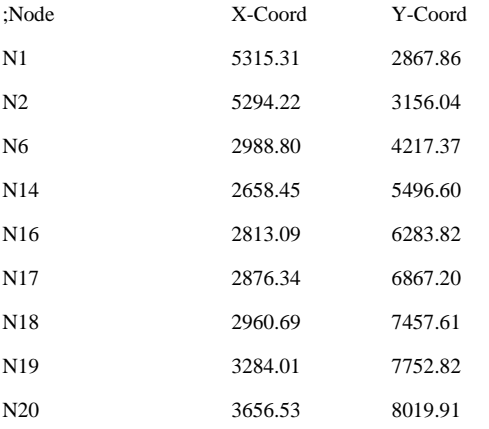

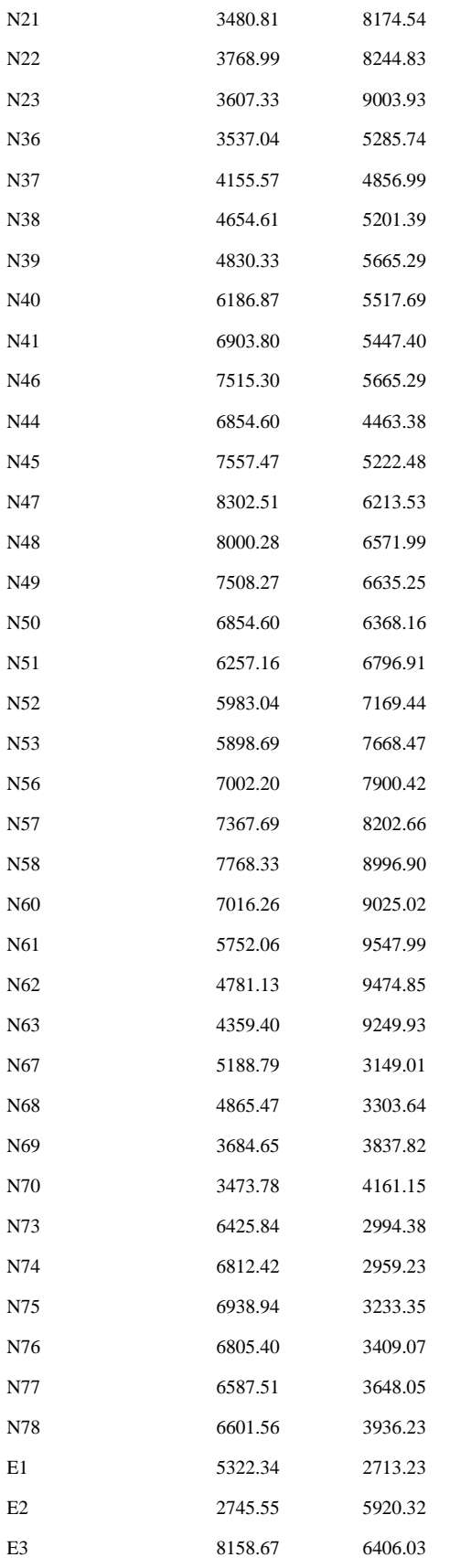

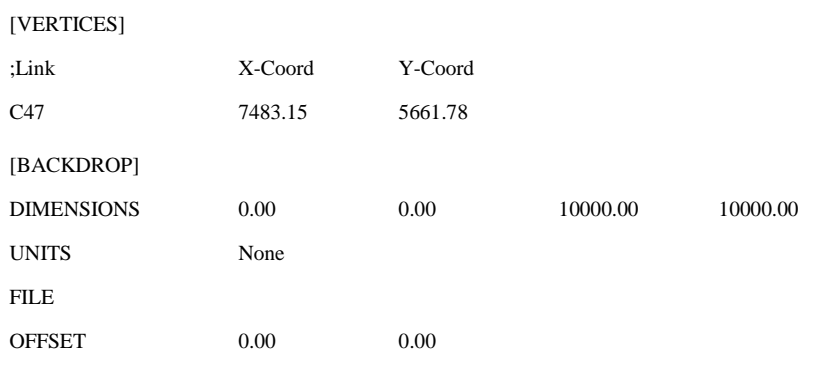

[END]

#### **Análisis hidráulico mediante un flujo no permanente por el método simulado EPANET 2.0**

#### *Caso 1. Red de San José*

[TITLE]

#### [JUNCTIONS]

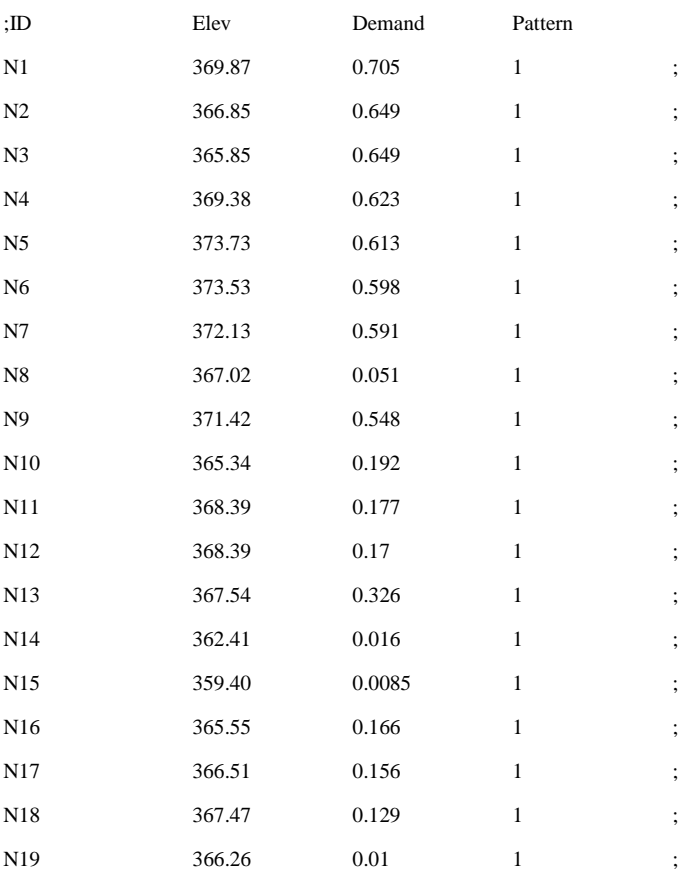

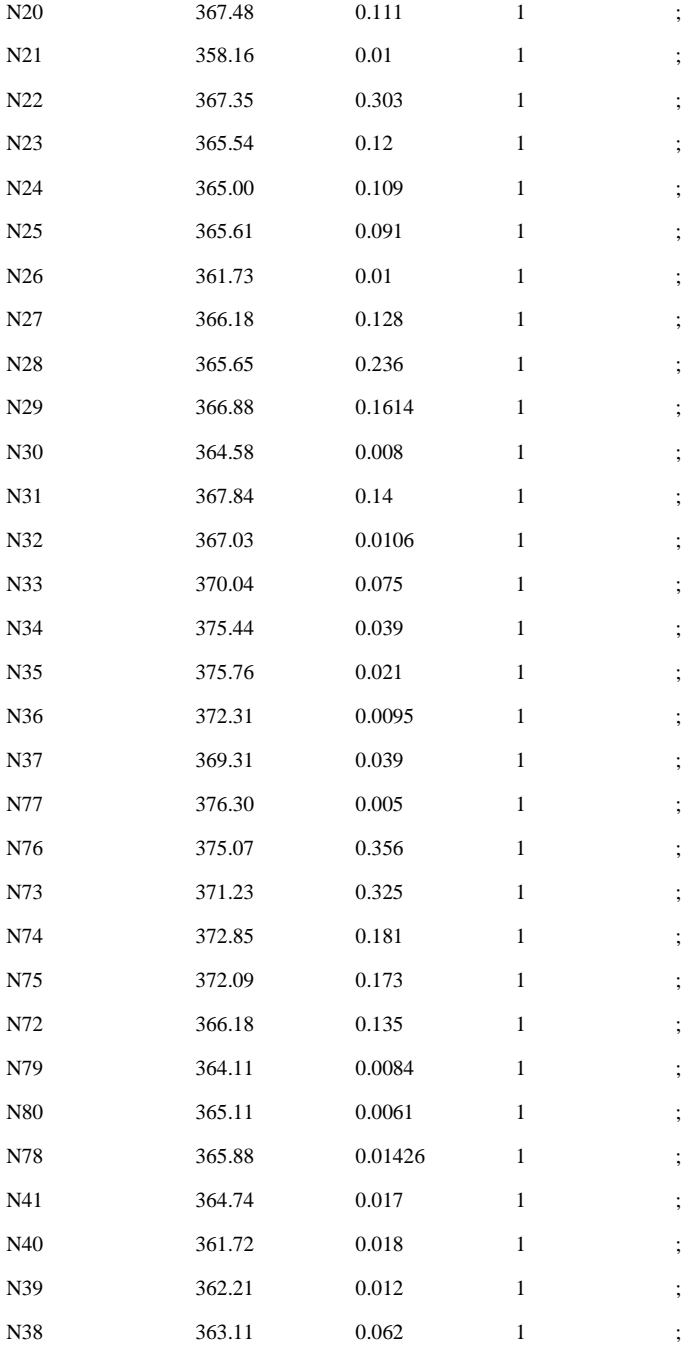

## [TANKS]

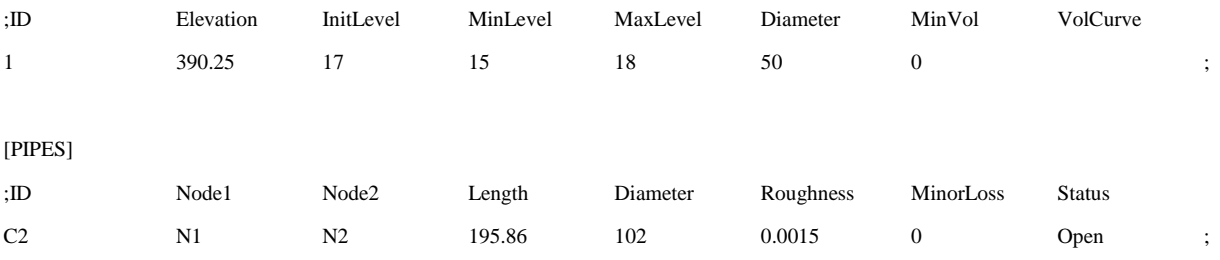

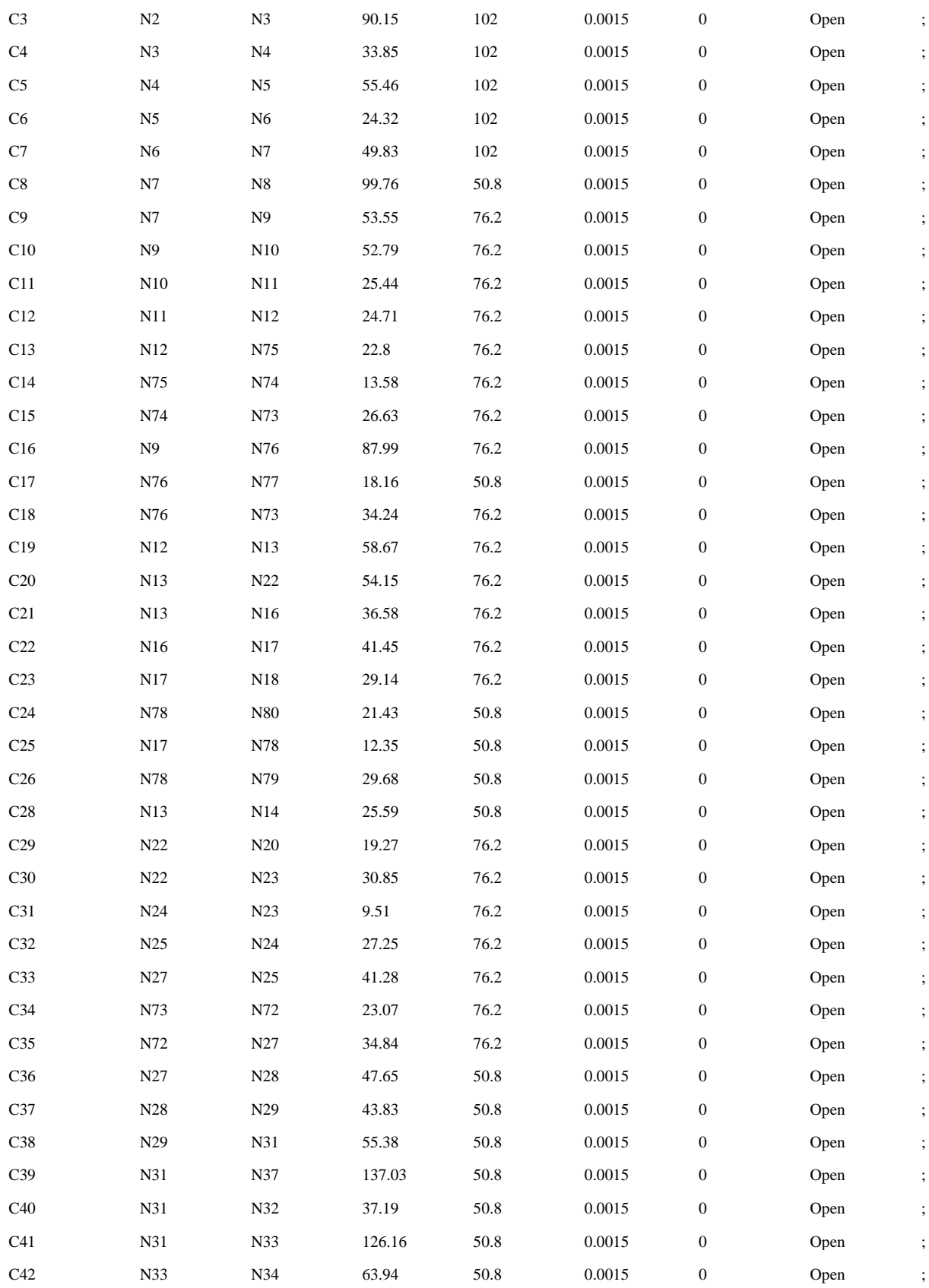

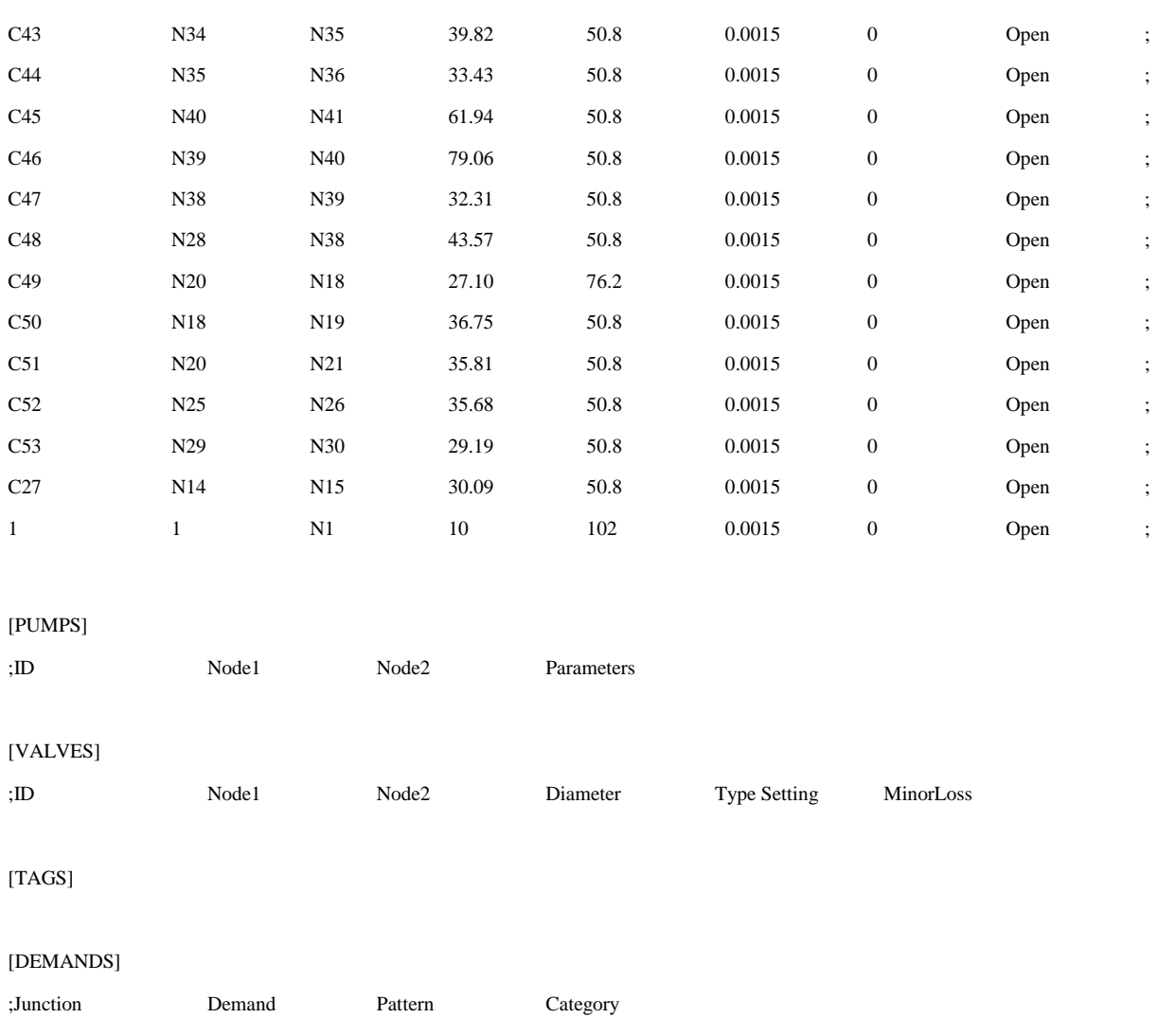

#### [STATUS]

;ID Status/Setting

#### [PATTERNS]

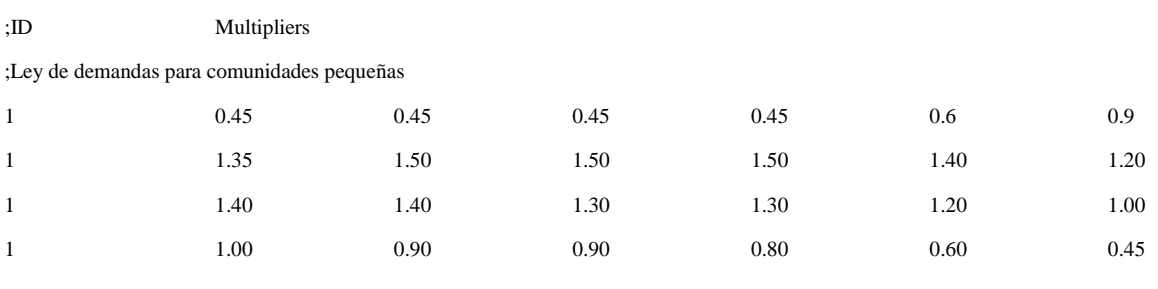

#### [CURVES]

## **ANEXO B**

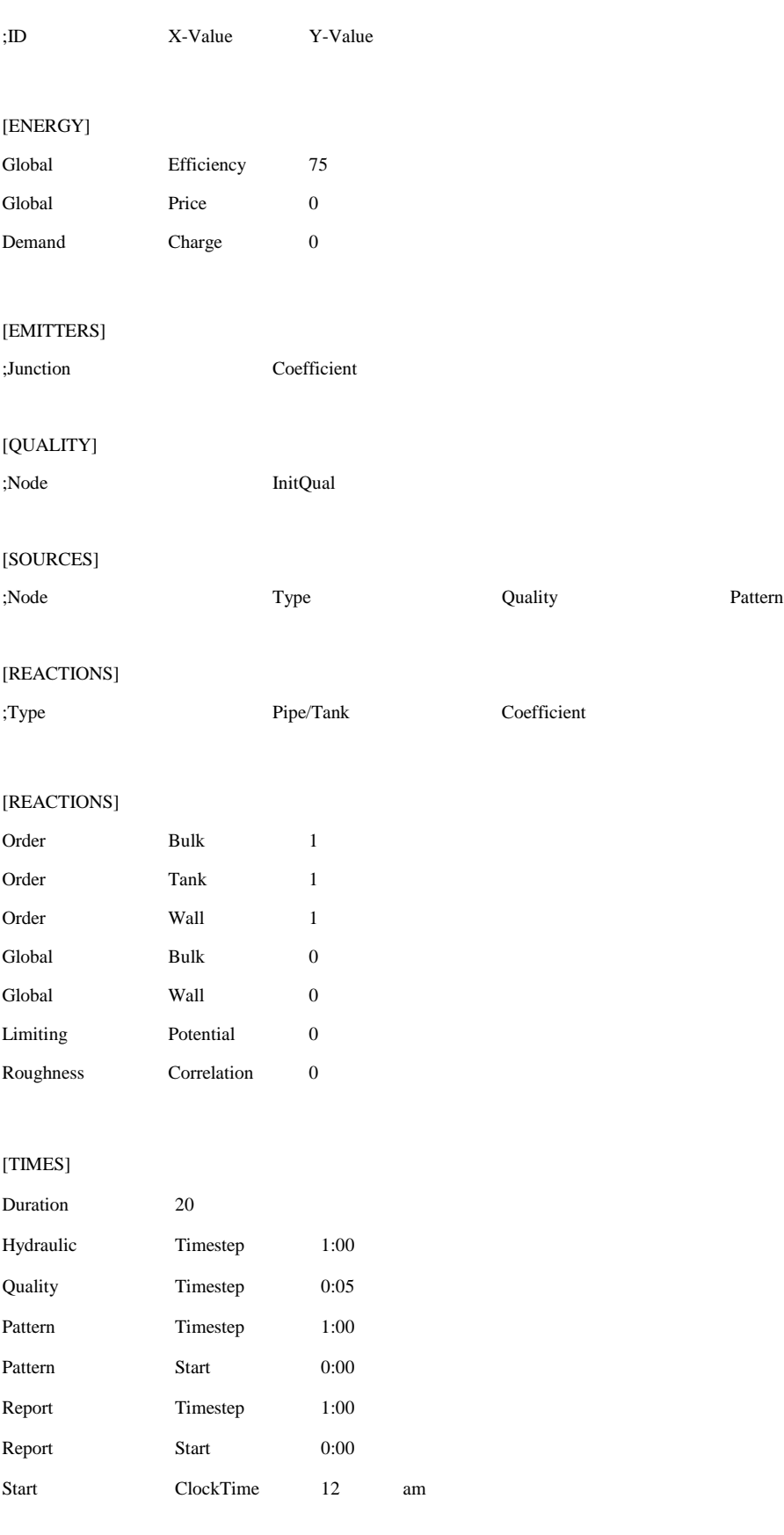

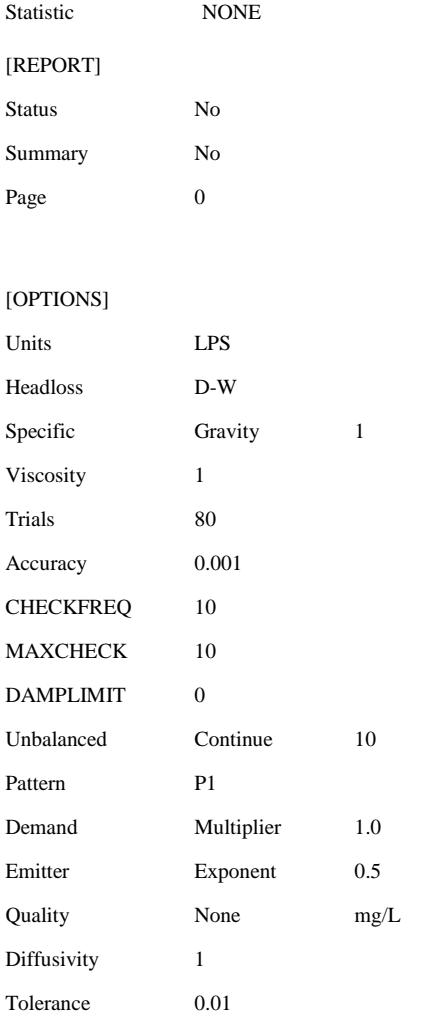

#### [COORDINATES]

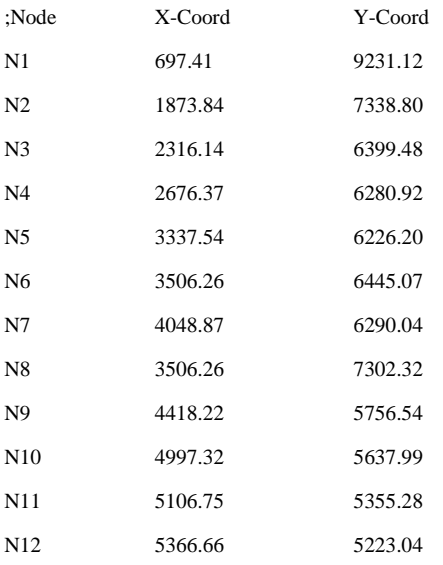

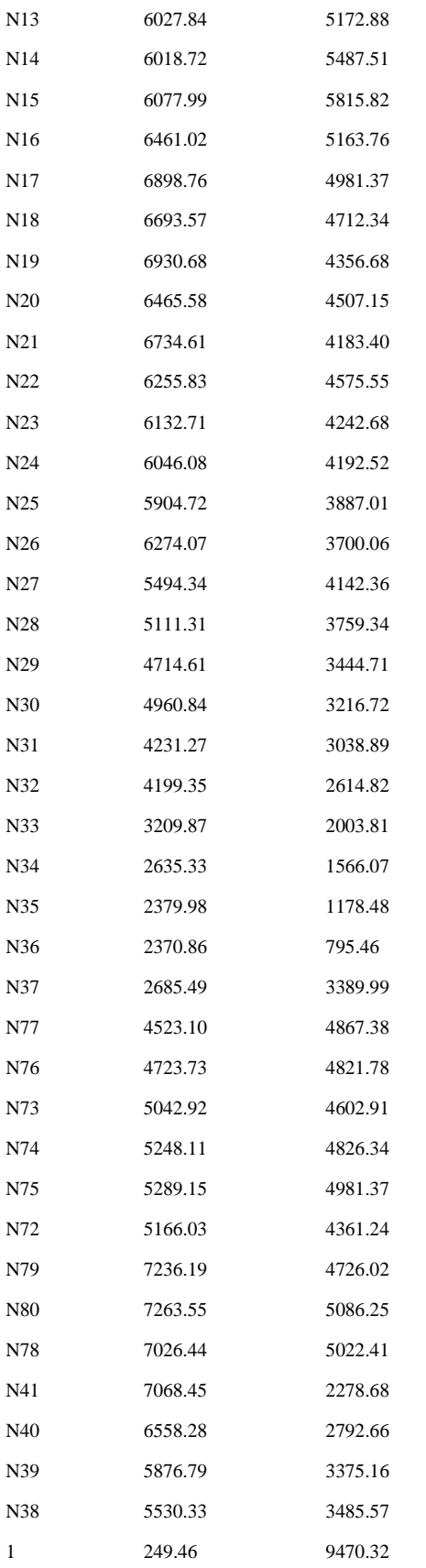

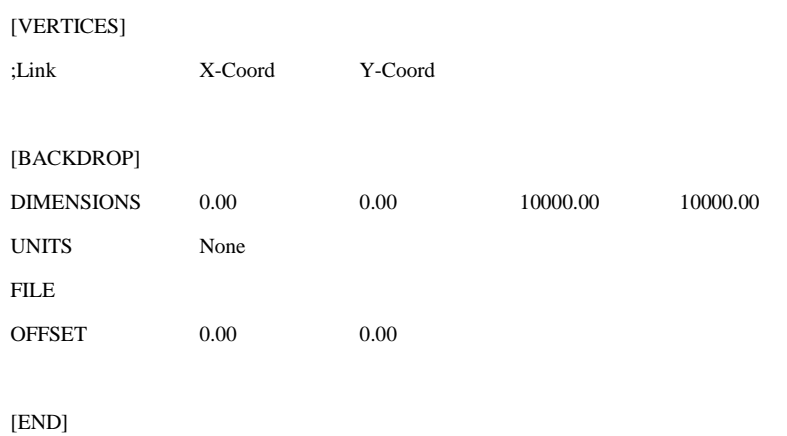

## *Caso 2. Red las Juntas*

#### [TITLE]

## [JUNCTIONS]

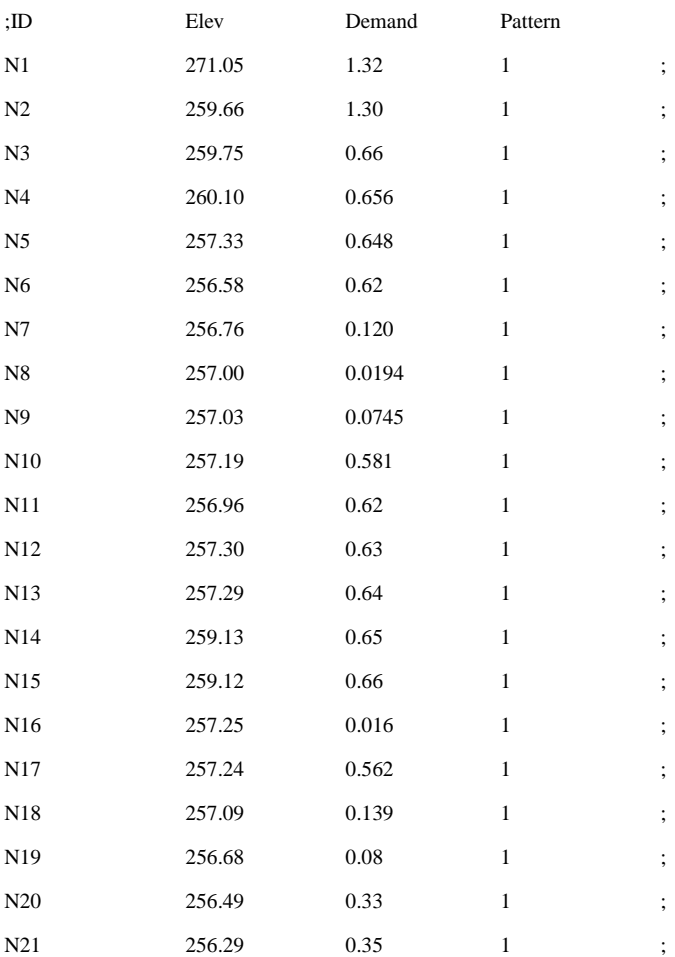

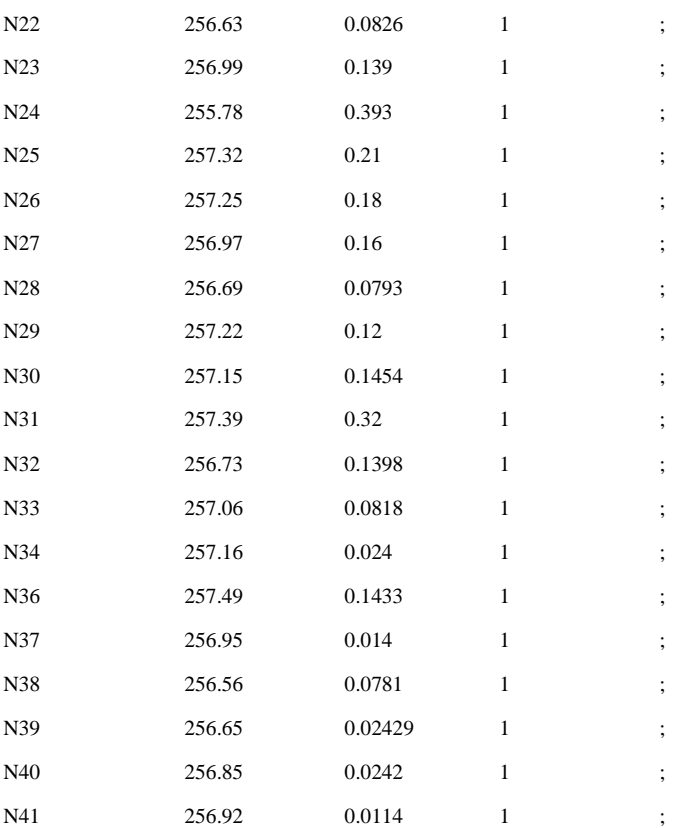

#### [RESERVOIRS]

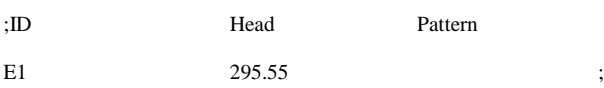

#### [TANKS]

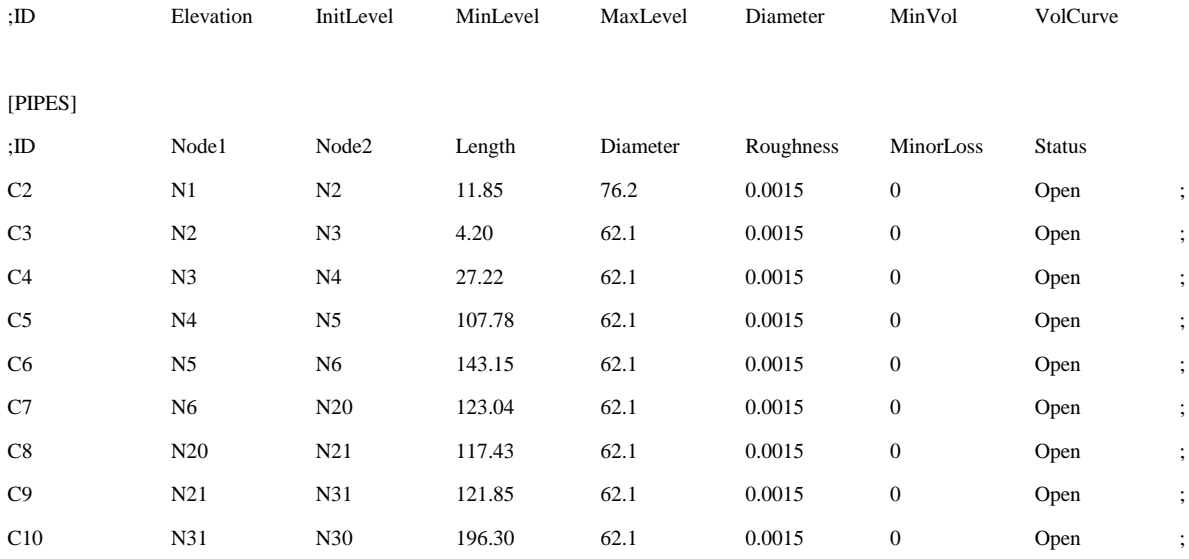

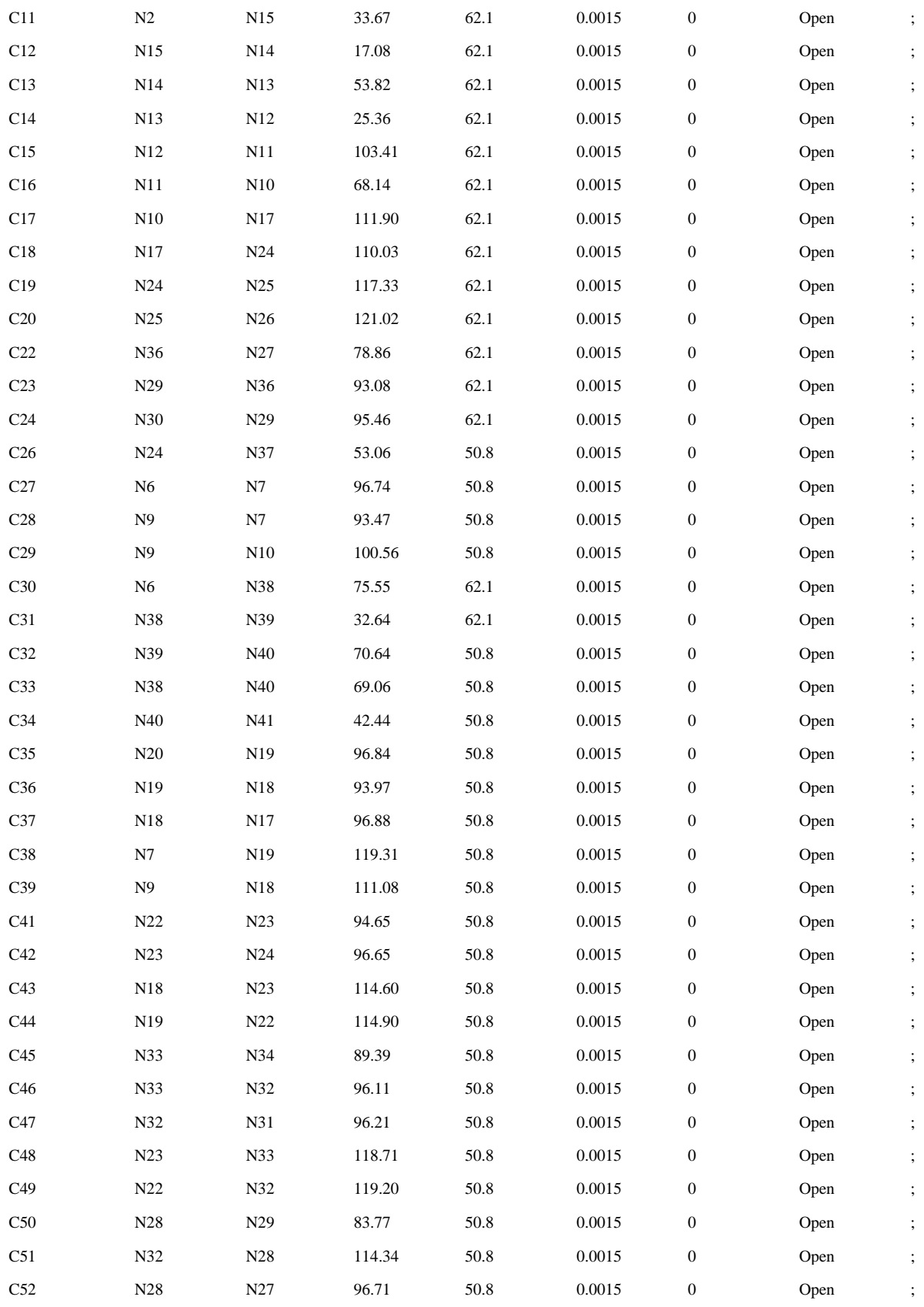
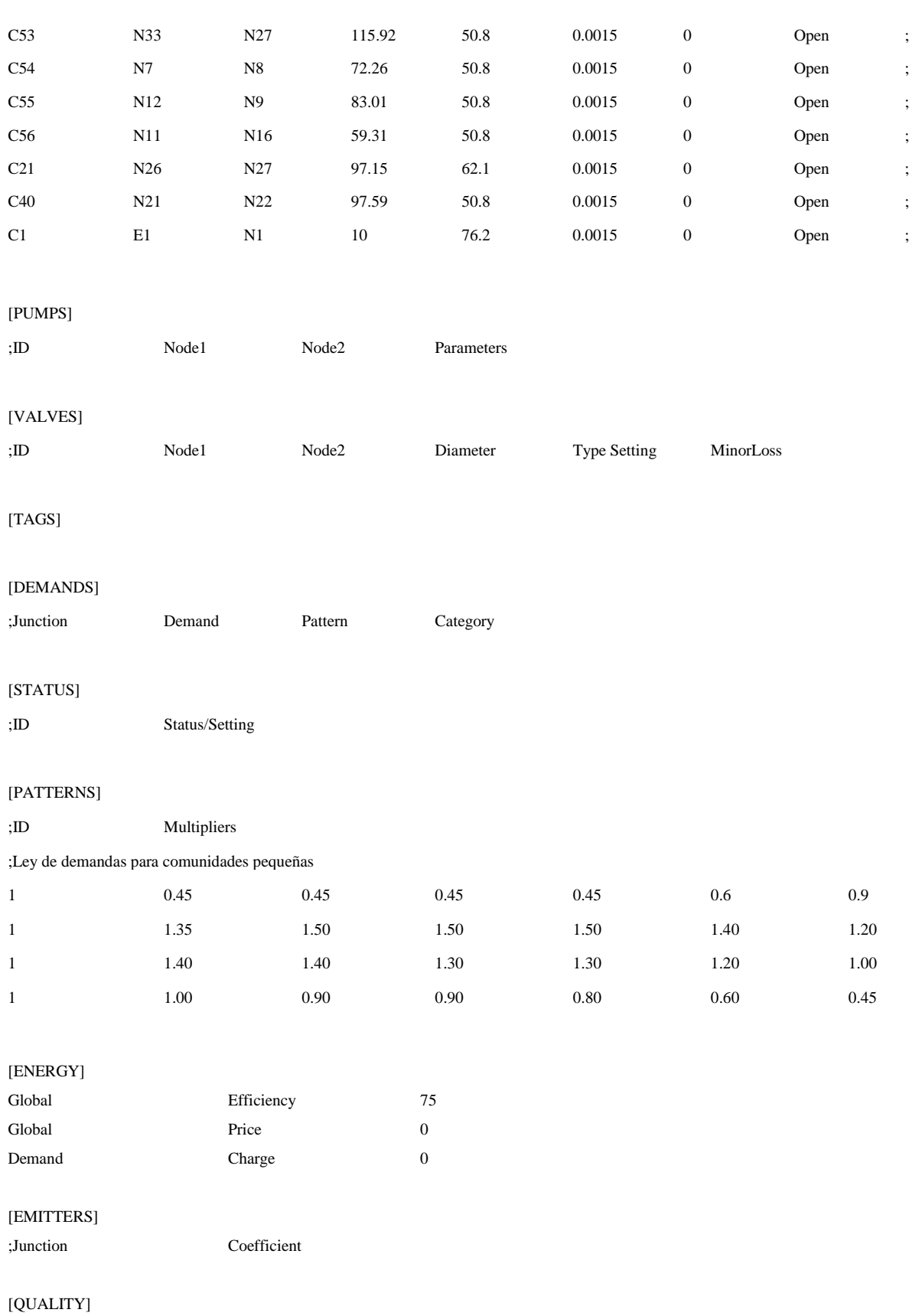

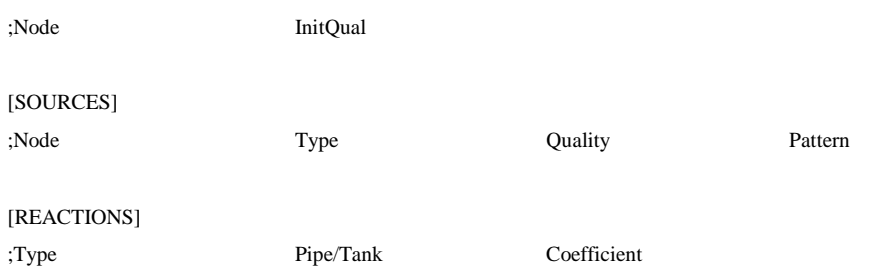

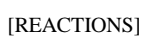

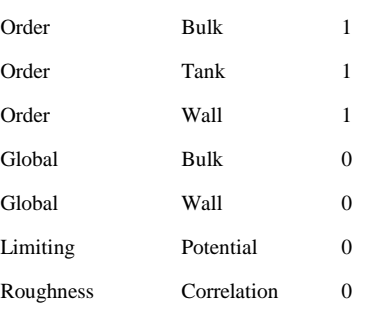

## [TIMES]

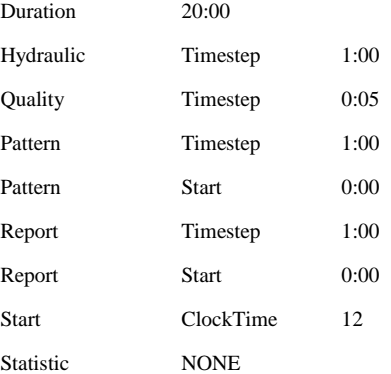

#### [REPORT]

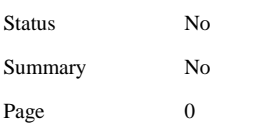

## [OPTIONS]

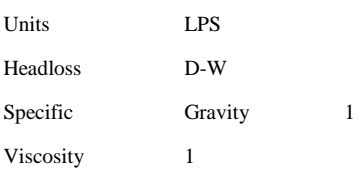

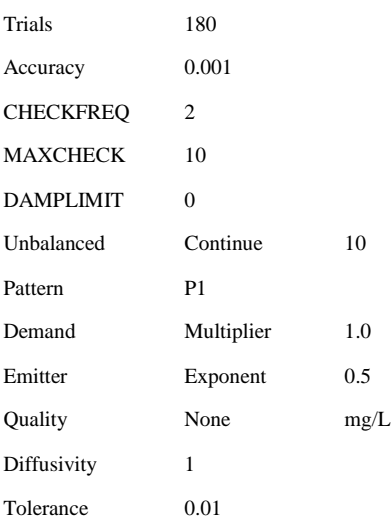

## [COORDINATES]

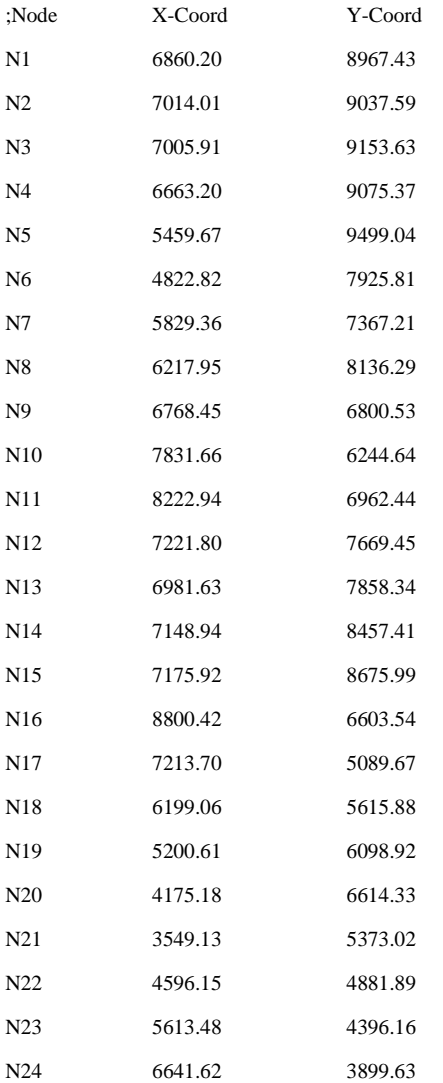

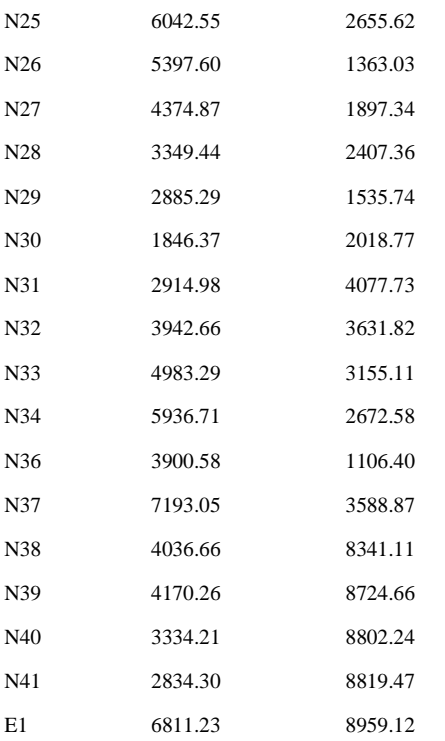

## [BACKDROP]

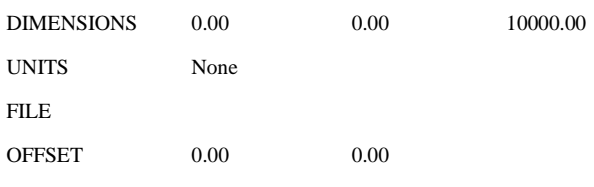

#### [END]

## *Caso 3. Red de Tepoztlán*

## [TITLE]

## [JUNCTIONS]

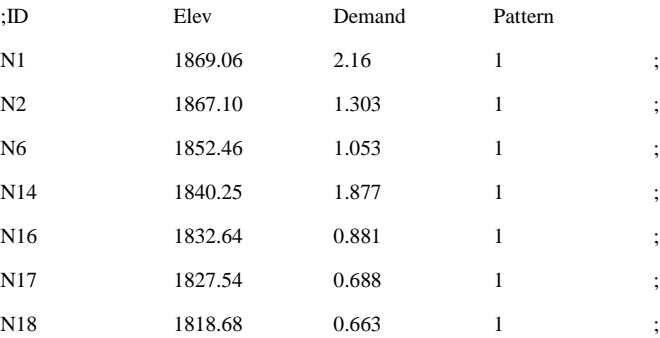

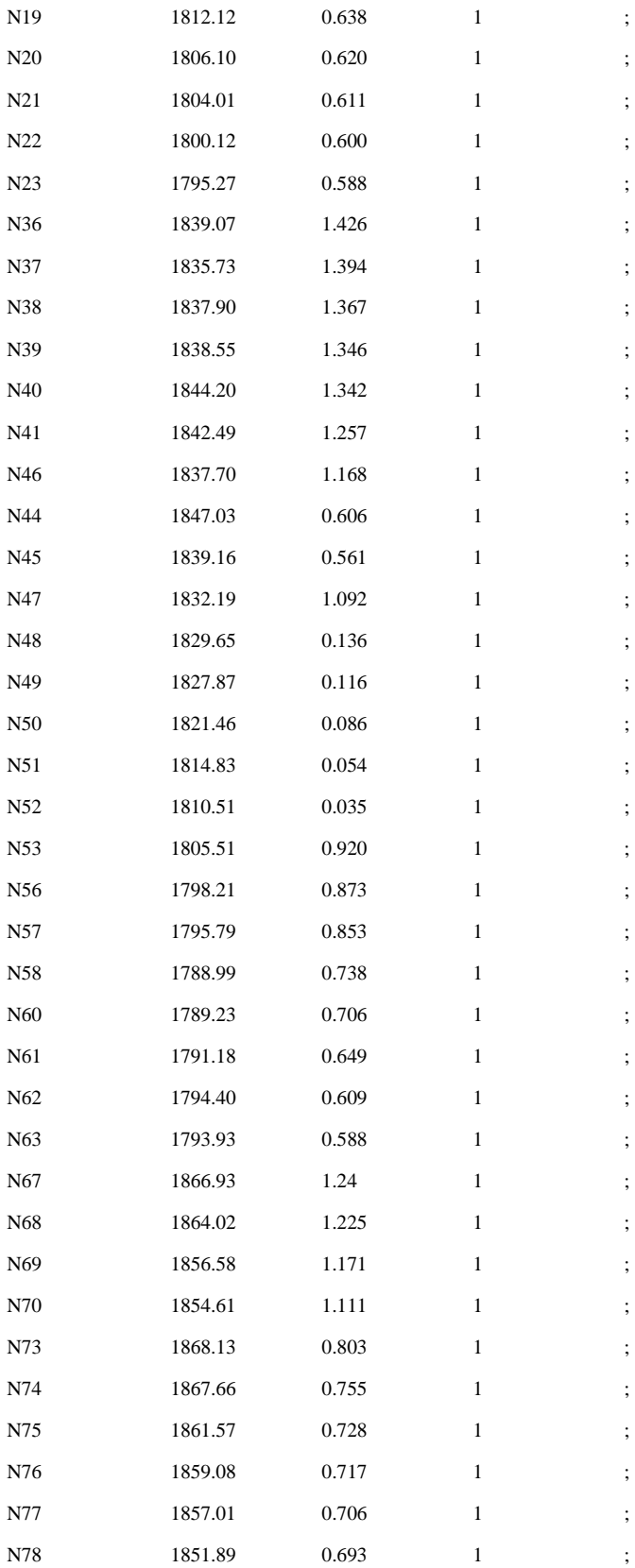

## [RESERVOIRS]

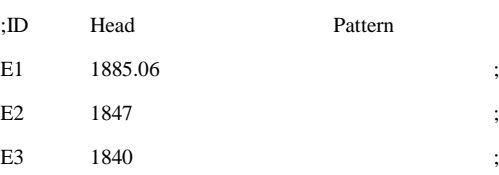

#### [PIPES]

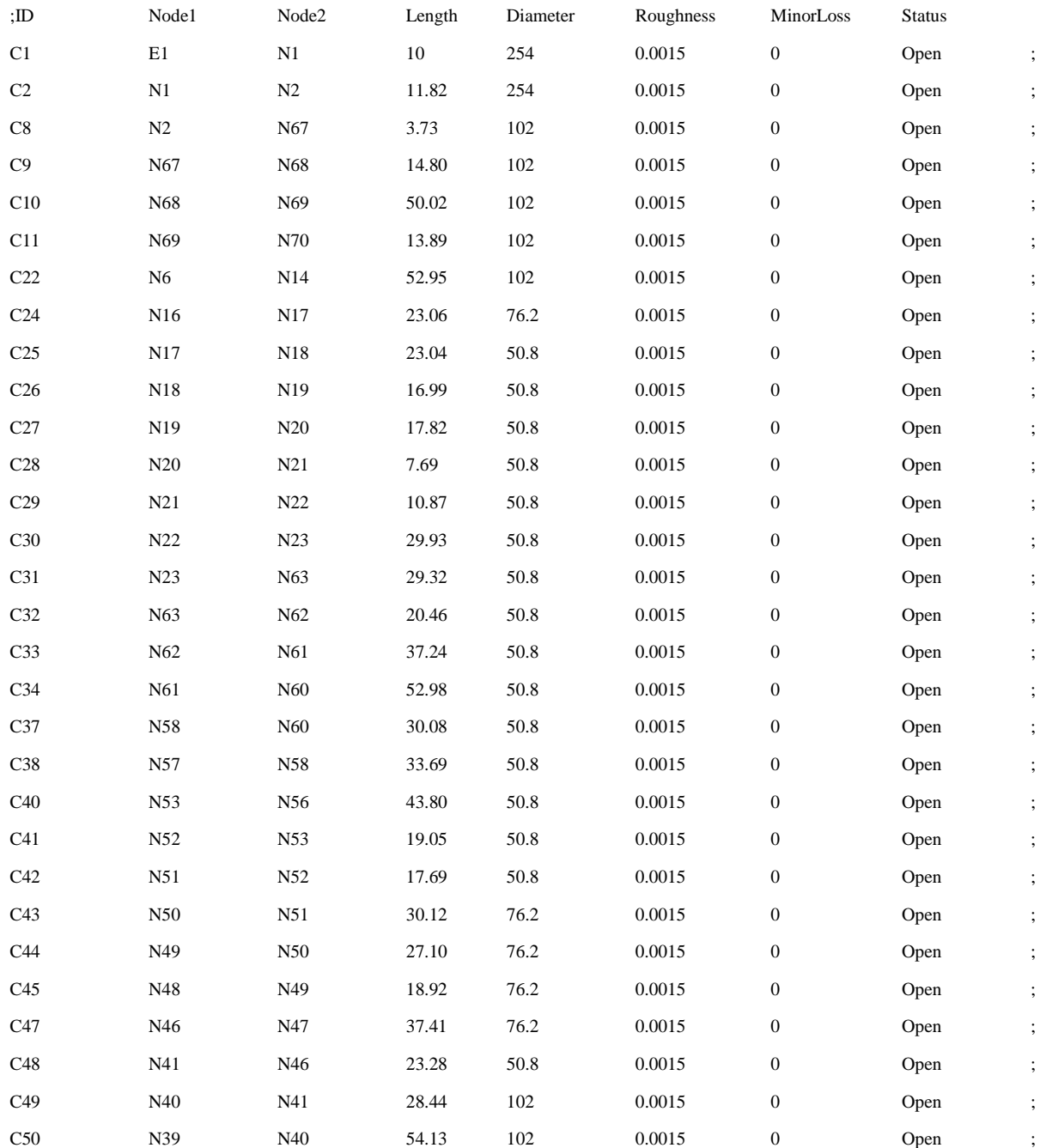

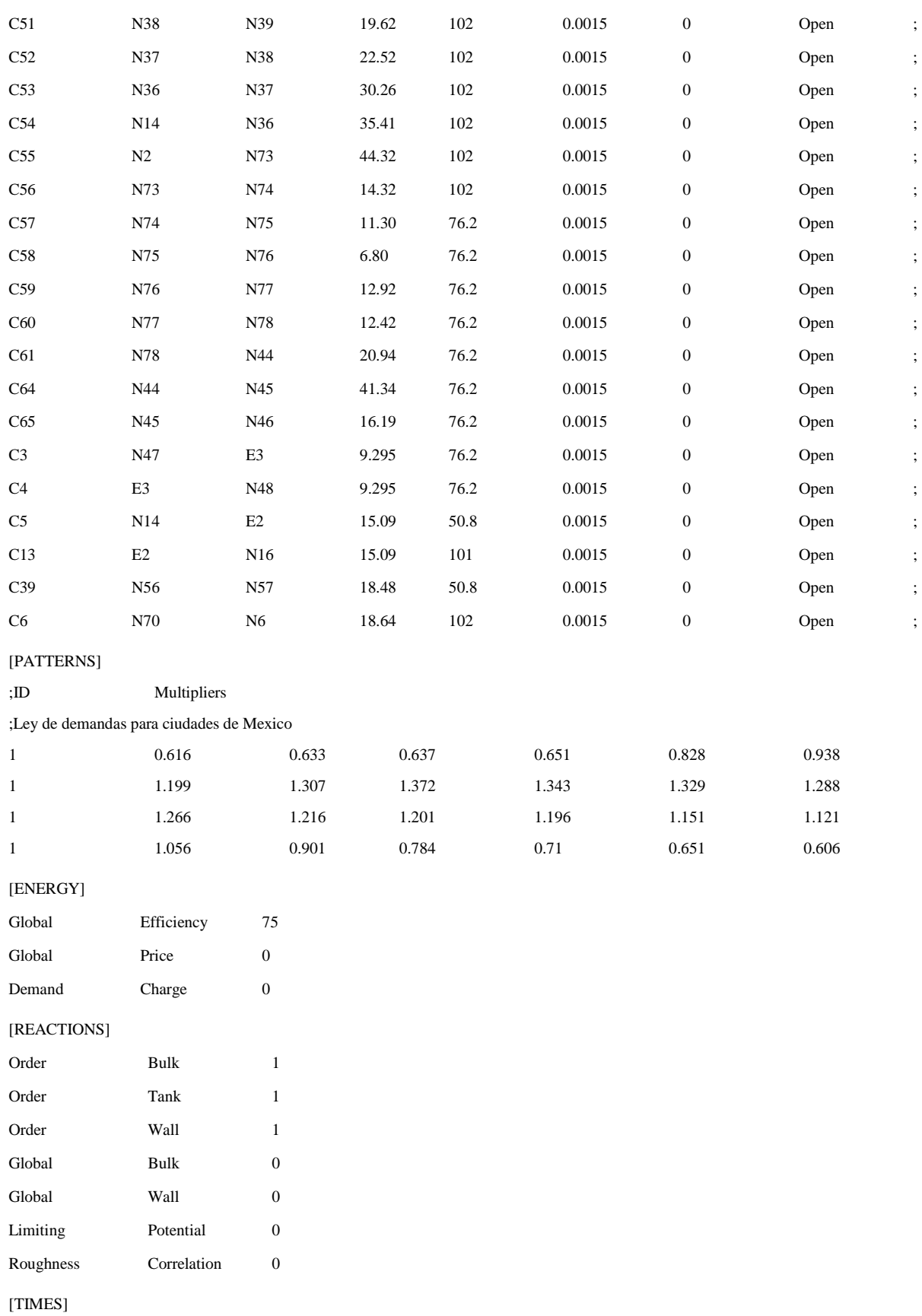

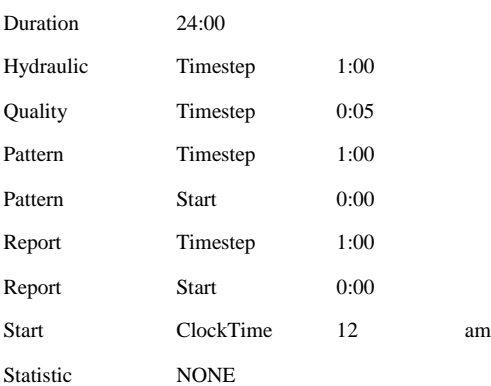

#### [REPORT]

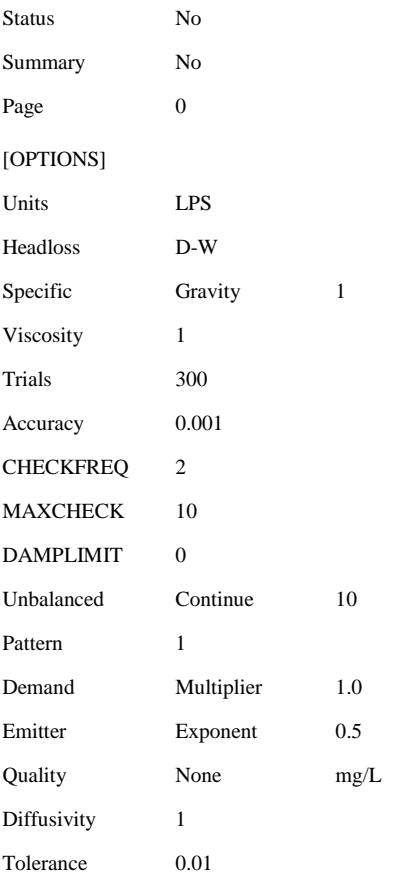

## [COORDINATES]

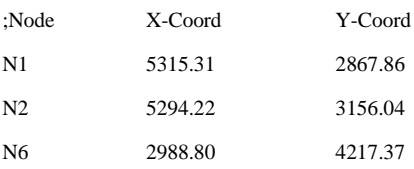

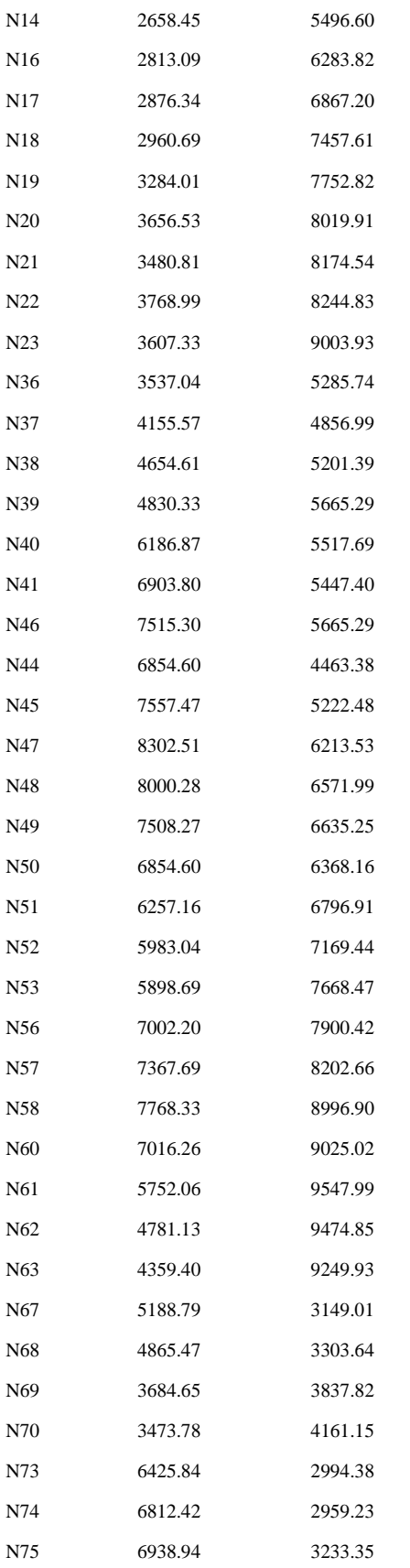

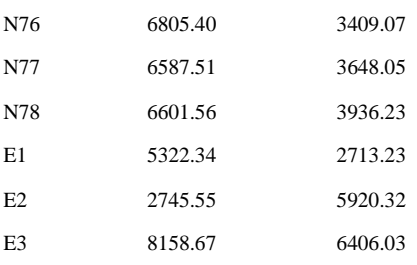

## [VERTICES]

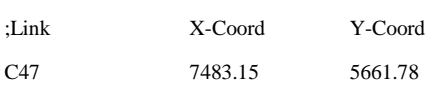

## [BACKDROP]

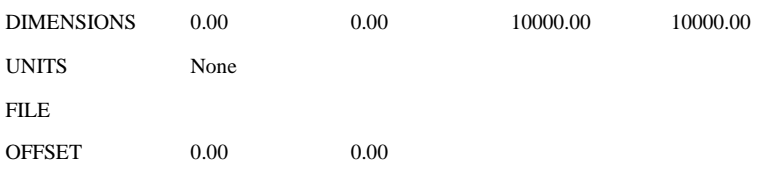

[END]

# **ANEXO C Algoritmo de Dijkstra**

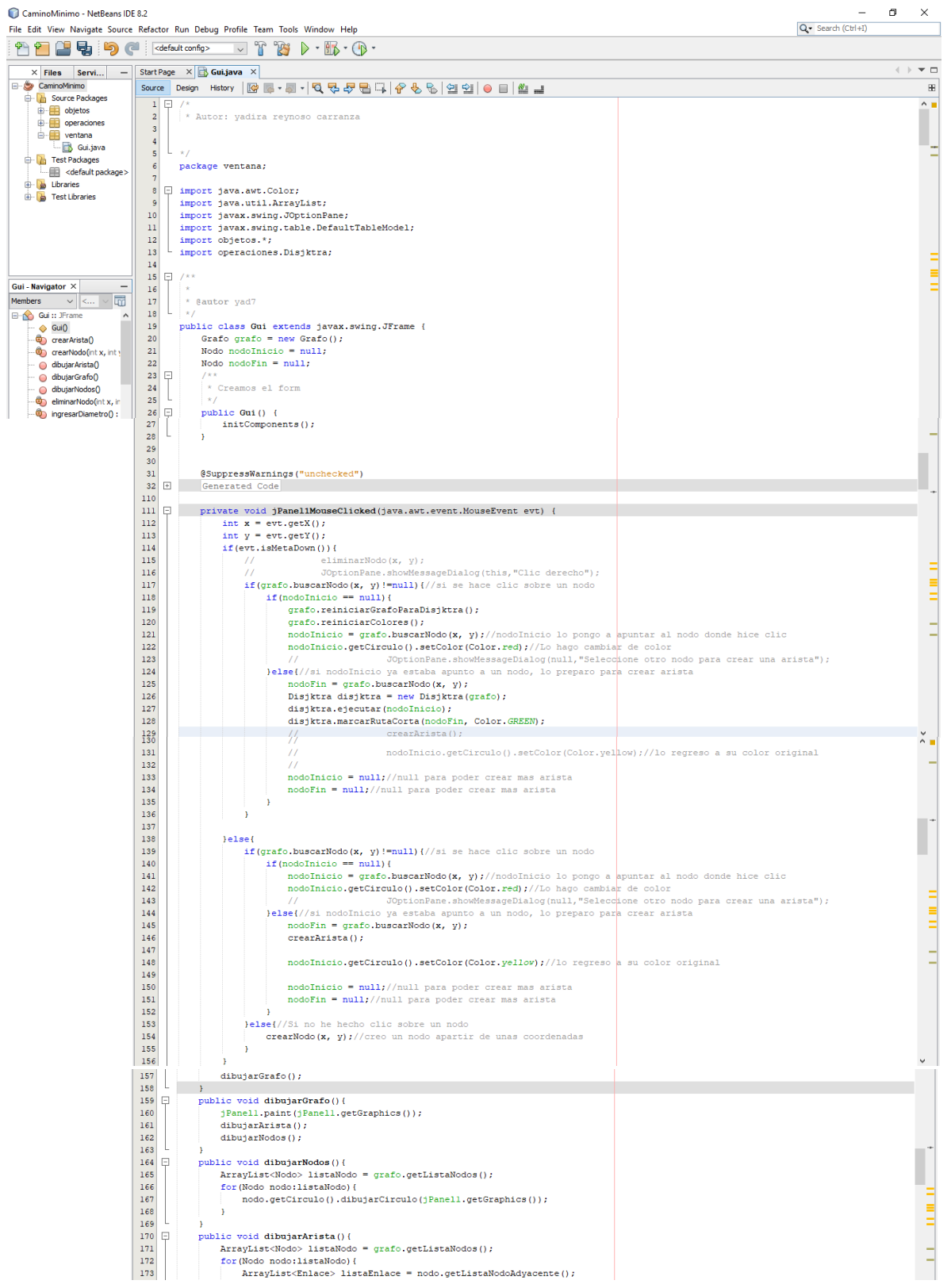

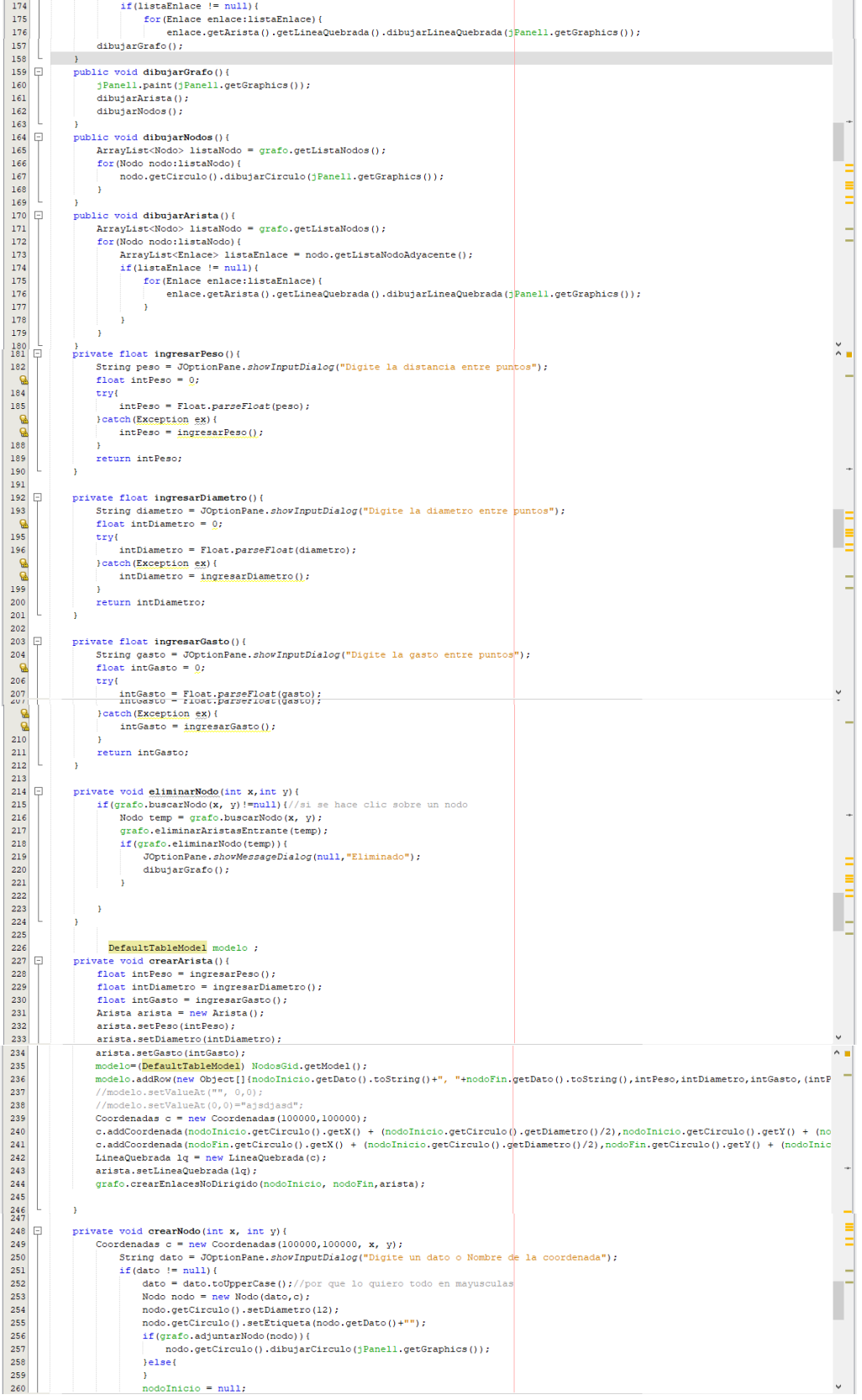

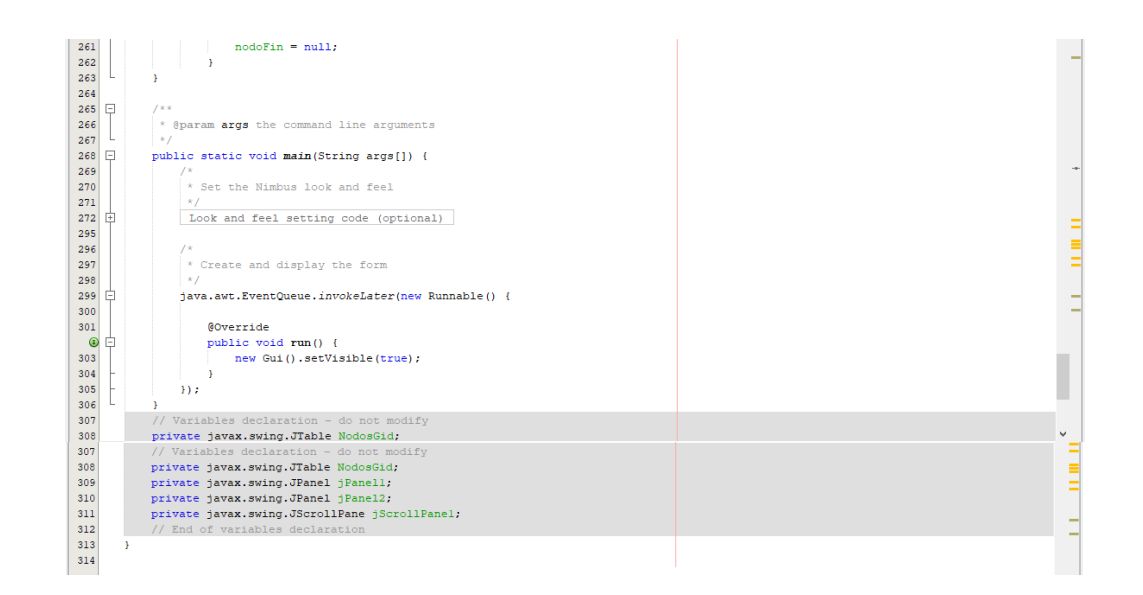